# MATLAB®

## The Language of Technical Computing

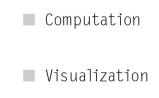

Programming

**External Interfaces Reference** 

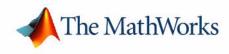

Version 7

### How to Contact The MathWorks:

|   | www.mathworks.com<br>comp.soft-sys.matlab                                                                                                | Web<br>Newsgroup                                                                                                    |
|---|----------------------------------------------------------------------------------------------------|----------------------------------------------------------------------------------------------------|
| @ | support@mathworks.com<br>suggest@mathworks.com<br>bugs@mathworks.com<br>doc@mathworks.com<br>service@mathworks.com<br>info@mathworks.com | Technical support<br>Product enhancement suggestions<br>Bug reports<br>Documentation error reports<br>Order status, license renewals, passcodes<br>Sales, pricing, and general information |
| T | 508-647-7000                                                                                                    | Phone                                                                                                    |
|   | 508-647-7001                                                                                                    | Fax                                                                                                    |
|   | The MathWorks, Inc.<br>3 Apple Hill Drive                                                                                                | Mail                                                                                                    |

Natick, MA 01760-2098

For contact information about worldwide offices, see the MathWorks Web site.

#### MATLAB External Interfaces Reference

© COPYRIGHT 1984 - 2005 by The MathWorks, Inc.

The software described in this document is furnished under a license agreement. The software may be used or copied only under the terms of the license agreement. No part of this manual may be photocopied or reproduced in any form without prior written consent from The MathWorks, Inc.

FEDERAL ACQUISITION: This provision applies to all acquisitions of the Program and Documentation by, for, or through the federal government of the United States. By accepting delivery of the Program or Documentation, the government hereby agrees that this software or documentation qualifies as commercial computer software or commercial computer software documentation as such terms are used or defined in FAR 12.212, DFARS Part 227.72, and DFARS 252.227-7014. Accordingly, the terms and conditions of this Agreement and only those rights specified in this Agreement, shall pertain to and govern the use, modification, reproduction, release, performance, display, and disclosure of the Program and Documentation by the federal government (or other entity acquiring for or through the federal government) and shall supersede any conflicting contractual terms or conditions. If this License fails to meet the government's needs or is inconsistent in any respect with federal procurement law, the government agrees to return the Program and Documentation, unused, to The MathWorks, Inc.

### Trademarks

MATLAB, Simulink, Stateflow, Handle Graphics, Real-Time Workshop, and xPC TargetBox are registered trademarks of The MathWorks, Inc. Other product or brand names are trademarks or registered trademarks of their respective holders.

### Patents

The MathWorks products are protected by one or more U.S. patents. Please see www.mathworks.com/patents for more information.

### **Revision History**

| December 1996  | First printing |                                          |
|----------------|----------------|------------------------------------------|
| May 1997       | Online only    | Revised for 5.1 (Release 9)              |
| January 1998   | Online only    | Revised for 5.2 (Release 10)             |
| January 1999   | Online only    | Revised for 5.3 (Release 11)             |
| September 2000 | Online only    | Revised for 6.0 (Release 12)             |
| June 2001      | Online only    | Revised for 6.1 (Release 12.1)           |
| July 2002      | Online only    | Revised for MATLAB 6.5 (Release 13)      |
| January 2003   | Online only    | Revised for MATLAB 6.5.1 (Release 13SP1) |
| June 2004      | Online only    | Revised for MATLAB 7.0 (Release 14)      |
| October 2004   | Online only    | Revised for MATLAB 7.0.1 (Release 14SP1) |
| March 2005     | Online only    | Revised for MATLAB 7.0.4 (Release 14SP2) |
| September 2005 | Online only    | Revised for MATLAB 7.1 (Release 14SP3)   |

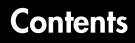

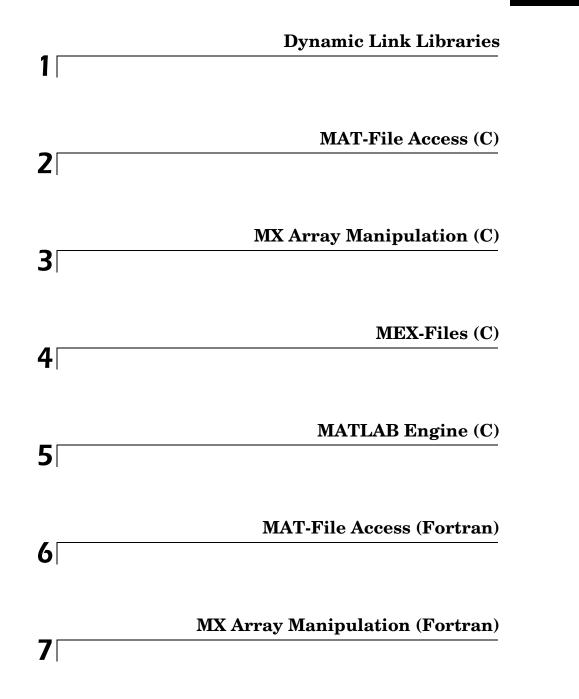

|    | MEX-Files (Fortran)                       |
|----|-------------------------------------------|
| 8  |                                           |
|    |                                           |
| 9  | MATLAB Engine (Fortran)                   |
|    |                                           |
|    | Java                                      |
| 10 |                                           |
|    |                                           |
|    | <b>Component Object Model and ActiveX</b> |
| 11 |                                           |
|    | <b>COM Client</b> 11-2                    |
|    | COM Server 11-4                           |
|    |                                           |
| 12 | Dynamic Data Exchange                     |
| 12 |                                           |
|    | Web Services                              |
| 13 |                                           |
|    |                                           |

14 🗆

Index

# Dynamic Link Libraries

| calllib          | Call function in external library                                     |
|------------------|-----------------------------------------------------------------------|
| libfunctions     | Return information on functions in external library                   |
| libfunctionsview | Create window displaying information on functions in external library |
| libisloaded      | Determine if external library is loaded                               |
| libpointer       | Create pointer object for use with external libraries                 |
| libstruct        | Construct structure as defined in external library                    |
| loadlibrary      | Load external library into MATLAB®                                    |
| unloadlibrary    | Unload external library from memory                                   |

# 2

# MAT-File Access (C)

| matClose                                    | Close MAT-file                                                            |
|---------------------------------------------|---------------------------------------------------------------------------|
| matDeleteArray (Obsolete)                   | Use matDeleteVariable                                                     |
| matDeleteMatrix (Obsolete)                  | Use matDeleteVariable                                                     |
| matDeleteVariable                           | Delete named mxArray from MAT-file                                        |
| matGetArray (Obsolete)                      | Use matGetVariable                                                        |
| matGetArrayHeader (Obsolete)                | Use matGetVariableInfo                                                    |
| matGetDir                                   | Get directory of mxArrays in MAT-file                                     |
| matGetFp                                    | Get file pointer to MAT-file                                              |
| matGetFull (Obsolete)                       | Use ${\tt matGetVariable}$ followed by appropriate ${\tt mxGet}$ routines |
| matGetMatrix (Obsolete)                     | Use matGetVariable                                                        |
| matGetNextArray (Obsolete)                  | Use matGetNextVariable                                                    |
| <pre>matGetNextArrayHeader (Obsolete)</pre> | $Use \ {\tt matGetNextArrayHeaderFromMATfile}$                            |
| matGetNextMatrix (Obsolete)                 | Use matGetNextVariable                                                    |
| matGetNextVariable                          | Read next mxArray from MAT-file                                           |
| matGetNextVariableInfo                      | Load array header information only                                        |
| matGetString (Obsolete)                     | Use matGetVariable and mxGetString                                        |
| matGetVariable                              | Read mxArray from MAT-file                                                |
| matGetVariableInfo                          | Load header array information only                                        |
| matOpen                                     | Open MAT-file                                                             |
| matPutArray (Obsolete)                      | Use matPutVariable                                                        |
| matPutArrayAsGlobal (Obsolete)              | $\operatorname{Use}$ matPutVariableAsGlobal                               |
| matPutFull (Obsolete)                       | $\operatorname{Use} {\tt mxCreateDoubleMatrix} and {\tt matPutVariable}$  |
| matPutMatrix (Obsolete)                     | Use matPutVariable                                                        |
| matPutString (Obsolete)                     | $Use \ {\tt mxCreateString} \ {\tt and} \ {\tt matPutVariable}$           |
|                                             |                                                                           |

matPutVariable matPutVariableAsGlobal Write mxArrays into MAT-files Put mxArrays into MAT-files

## matClose

| Purpose     | Close MAT-file                                                                                                    |
|-------------|----------------------------------------------------------------------------------------------------|
| C Syntax    | <pre>#include "mat.h" int matClose(MATFile *mfp);</pre>                                                                                                    |
| Arguments   | mfp<br>Pointer to MAT-file information.                                                                                                    |
| Description | matClose closes the MAT-file associated with mfp. It returns EOF for a write error, and zero if successful.                                                                    |
| Examples    | See matcreat.c and matdgns.c in the eng_mat subdirectory of the examples directory for sample programs that illustrate how to use the MATLAB MAT-file routines in a C program. |

| Compatibility | This API function is obsolete and should not be used in a program that<br>interfaces with MATLAB 6.5 or later. This function may not be available in a<br>future version of MATLAB. If you need to use this function in existing code, use<br>the -V5 option of the mex script. |
|---------------|----------------------------------------------------------------------------------------------------|
|               | Use                                                                                                    |
|               | <pre>matDeleteVariable(mfp, name)</pre>                                                                                                    |
|               | instead of                                                                                                    |
|               | <pre>matDeleteArray(mfp, name)</pre>                                                                                                    |
| See Also      | matDeleteVariable                                                                                                    |

**Compatibility** This API function is obsolete and should not be used in a program that interfaces with MATLAB 5 or later.

Use

matDeleteVariable(mfp, name)

instead of

matDeleteMatrix(mfp, name)

See Also matDeleteVariable

## matDeleteVariable

| Purpose     | Delete named mxArray from MAT-file                                                                                                    |  |
|-------------|----------------------------------------------------------------------------------------------------|--|
| C Syntax    | #include "mat.h"<br>int matDeleteVariable(MATFile *mfp, const char *name);                                                                                                    |  |
| Arguments   | mfp<br>Pointer to MAT-file information.<br>name<br>Name of mxArray to delete.                                                                                                  |  |
| Description | matDeleteVariable deletes the named mxArray from the MAT-file pointed to by mfp. matDeleteVariable returns 0 if successful, and nonzero otherwise.                             |  |
| Examples    | See matcreat.c and matdgns.c in the eng_mat subdirectory of the examples directory for sample programs that illustrate how to use the MATLAB MAT-file routines in a C program. |  |

**Compatibility** This API function is obsolete and should not be used in a program that interfaces with MATLAB 6.5 or later. This function may not be available in a future version of MATLAB. If you need to use this function in existing code, use the -V5 option of the mex script. Use

se

mp = matGetVariable(mfp, name);

instead of

mp = matGetArray(mfp, name);

See Also matGetVariable

# **Compatibility** This API function is obsolete and should not be used in a program that interfaces with MATLAB 6.5 or later. This function may not be available in a future version of MATLAB. If you need to use this function in existing code, use the -V5 option of the mex script.

Use

mp = matGetVariableInfo(mfp, name);

instead of

mp = matGetArrayHeader(mfp, name);

See Also matGetVariableInfo

| Purpose     | Get directory of mxArrays in MAT-file                                                                                                    |
|-------------|----------------------------------------------------------------------------------------------------|
| C Syntax    | <pre>#include "mat.h" char **matGetDir(MATFile *mfp, int *num);</pre>                                                                                                    |
| Arguments   | mfp<br>Pointer to MAT-file information.                                                                                                    |
|             | num<br>Address of the variable to contain the number of mxArrays in the MAT-file.                                                                                                    |
| Description | This routine allows you to get a list of the names of the mxArrays contained within a MAT-file.                                                                                                    |
|             | matGetDir returns a pointer to an internal array containing pointers to the NULL-terminated names of the mxArrays in the MAT-file pointed to by mfp. The length of the internal array (number of mxArrays in the MAT-file) is placed into num. The internal array is allocated using a single mxCalloc and must be freed using mxFree when you are finished with it. |
|             | matGetDir returns NULL and sets num to a negative number if it fails. If num is zero, mfp contains no arrays.                                                                                                    |
|             | MATLAB variable names can be up to length mxMAXNAM, where mxMAXNAM is defined in the file matrix.h.                                                                                                    |
| Examples    | See matcreat.c and matdgns.c in the eng_mat subdirectory of the examples directory for sample programs that illustrate how to use the MATLAB MAT-file routines in a C program.                                                                                                    |

## matGetFp

| Purpose     | Get file pointer to MAT-file                                                                                                    |
|-------------|----------------------------------------------------------------------------------------------------|
| C Syntax    | <pre>#include "mat.h" FILE *matGetFp(MATFile *mfp);</pre>                                                                                                    |
| Arguments   | mfp<br>Pointer to MAT-file information.                                                                                                    |
| Description | matGetFp returns the C file handle to the MAT-file with handle mfp. This can<br>be useful for using standard C library routines like ferror() and feof() to<br>investigate error situations. |
| Examples    | See matcreat.c and matdgns.c in the eng_mat subdirectory of the examples directory for sample programs that illustrate how to use the MATLAB MAT-file routines in a C program.               |

```
Compatibility This API function is obsolete and should not be used in a program that interfaces with MATLAB 5 or later.
```

Use

matGetVariable followed by the appropriate mxGet routines

instead of

matGetFull

For example,

```
int matGetFull(MATFile *fp, char *name, int *m, int *n,
               double **pr, double **pi)
{
   mxArray *parr;
   /* Get the matrix. */
   parr = matGetVariable(fp, name);
   if (parr == NULL)
       return(1);
    if (!mxIsDouble(parr)) {
       mxDestroyArray(parr);
       return(1);
    }
    /* Set up return args. */
    *m = mxGetM(parr);
    *n = mxGetN(parr);
    *pr = mxGetPr(parr);
    *pi = mxGetPi(parr);
    /* Zero out pr & pi in array struct so the mxArray can be
       destroyed. */
   mxSetPr(parr, (void *)0);
   mxSetPi(parr, (void *)0);
   mxDestroyArray(parr);
   return(0);
}
```

See Also matGetVariable

| Compatibility | This API function is obsolete and should not be used in a program that interfaces with MATLAB 5 or later. |
|---------------|----------------------------------------------------------------------------------------------------|
|               | Use                                                                                                    |
|               | <pre>mp = matGetVariable(mfp, name)</pre>                                                                 |
|               | instead of                                                                                                |
|               | <pre>mp = matGetMatrix(mfp, name);</pre>                                                                  |

See Also matGetVariable

# **Compatibility** This API function is obsolete and should not be used in a program that interfaces with MATLAB 6.5 or later. This function may not be available in a future version of MATLAB. If you need to use this function in existing code, use the -V5 option of the mex script.

Use

mp = matGetNextVariable(mfp, name);

instead of

mp = matGetNextArray(mfp);

See Also matGetNextVariable

| Compatibility | This API function is obsolete and should not be used in a program that<br>interfaces with MATLAB 6.5 or later. This function may not be available in a<br>future version of MATLAB. If you need to use this function in existing code, use<br>the -V5 option of the mex script. |  |
|---------------|----------------------------------------------------------------------------------------------------|--|
|               | Use                                                                                                    |  |
|               | matGetNextVariableInfo                                                                                                    |  |
|               | instead of                                                                                                    |  |
|               | matGetNextArrayHeader                                                                                                    |  |
| _             |                                                                                                    |  |

See Also matGetNextVariableInfo

Compatibility This API function is obsolete and should not be used in a program that interfaces with MATLAB 5 or later. Use matGetNextVariable instead of matGetNextMatrix

See Also matGetNextVariable

| Purpose     | Read next mxArray from MAT-file                                                                                                    |  |
|-------------|----------------------------------------------------------------------------------------------------|--|
| C Syntax    | #include "mat.h"<br>mxArray *matGetNextVariable(MATFile *mfp, const char *name);                                                                                                    |  |
| Arguments   | mfp<br>Pointer to MAT-file information.<br>name                                                                                                    |  |
|             | Address of the variable to contain the mxArray name.                                                                                                    |  |
| Description | matGetNextVariable allows you to step sequentially through a MAT-file and<br>read all the mxArrays in a single pass. The function reads the next mxArray<br>from the MAT-file pointed to by mfp and returns a pointer to a newly allocated<br>mxArray structure. MATLAB returns the name of the mxArray in name. |  |
|             | Use matGetNextVariable immediately after opening the MAT-file with matOpen and not in conjunction with other MAT-file routines. Otherwise, the concept of the <i>next</i> mxArray is undefined.                                                                                                    |  |
|             | matGetNextVariable returns NULL when the end-of-file is reached or if there is<br>an error condition. Use feof and ferror from the Standard C Library to<br>determine status.                                                                                                    |  |
|             | Be careful in your code to free the mxArray created by this routine when you are finished with it.                                                                                                    |  |
| Examples    | See matcreat.c and matdgns.c in the eng_mat subdirectory of the examples directory for sample programs that illustrate how to use the MATLAB MAT-file routines in a C program.                                                                                                    |  |

### matGetNextVariableInfo

| Purpose     | Load array header information only                                                                                                    |
|-------------|----------------------------------------------------------------------------------------------------|
| C Syntax    | #include "mat.h"<br>mxArray *matGetNextVariableInfo(MATFile *mfp, const char *name);                                                                                                    |
| Arguments   | mfp<br>Pointer to MAT-file information.<br>name<br>Address of the variable to contain the mxArray name.                                                                                                    |
| Description | matGetNextVariableInfo loads only the array header information, including<br>everything except pr, pi, ir, and jc, from the file's current file offset. MATLAB<br>returns the name of the mxArray in name.                                                     |
|             | If pr, pi, ir, and jc are set to nonzero values when loaded with<br>matGetVariable, matGetNextVariableInfo sets them to -1 instead. These<br>headers are for informational use only and should <i>never</i> be passed back to<br>MATLAB or saved to MAT-files. |
| Examples    | See matcreat.c and matdgns.c in the eng_mat subdirectory of the examples directory for sample programs that illustrate how to use the MATLAB MAT-file routines in a C program.                                                                                 |
| See Also    | matGetNextVariable, matGetVariableInfo                                                                                                    |

```
Compatibility This API function is obsolete and should not be used in a program that interfaces with MATLAB 5 or later.
```

Use

```
#include "mat.h"
#include "matrix.h"
mxArray *matGetVariable(MATFile *mfp, const char *name);
int mxGetString(const mxArray *array ptr, char *buf, int buflen)
```

instead of

matGetString

See Also matGetVariable, mxGetString

## **matGetVariable**

| Purpose     | Read mxArrays from MAT-files                                                                                                    |  |
|-------------|----------------------------------------------------------------------------------------------------|--|
| C Syntax    | #include "mat.h"<br>mxArray *matGetVariable(MATFile *mfp, const char *name);                                                                                                    |  |
| Arguments   | mfp<br>Pointer to MAT-file information.<br>name<br>Name of mxArray to get from MAT-file.                                                                                                    |  |
| Description | This routine allows you to copy an mxArray out of a MAT-file.<br>matGetVariable reads the named mxArray from the MAT-file pointed to by mfp<br>and returns a pointer to a newly allocated mxArray structure, or NULL if the<br>attempt fails.<br>Be careful in your code to free the mxArray created by this routine when you are<br>finished with it. |  |
| Examples    | See matcreat.c and matdgns.c in the eng_mat subdirectory of the examples directory for sample programs that illustrate how to use the MATLAB MAT-file routines in a C program.                                                                                                    |  |

| Purpose     | Load array header information only                                                                                                    |
|-------------|----------------------------------------------------------------------------------------------------|
| C Syntax    | #include "mat.h"<br>mxArray *matGetVariableInfo(MATFile *mfp, const char *name);                                                                                                    |
| Arguments   | mfp<br>Pointer to MAT-file information.<br>name<br>Name of mxArray.                                                                                                    |
| Description | matGetVariableInfo loads only the array header information, including<br>everything except pr, pi, ir, and jc. It recursively creates the cells and<br>structures through their leaf elements, but does not include pr, pi, ir, and jc.         |
|             | If pr, pi, ir, and jc are set to nonNULL when loaded with matGetVariable, then matGetVariableInfo sets them to -1 instead. These headers are for informational use only and should <i>never</i> be passed back to MATLAB or saved to MAT-files. |
| Examples    | See matcreat.c and matdgns.c in the eng_mat subdirectory of the examples directory for sample programs that illustrate how to use the MATLAB MAT-file routines in a C program.                                                                  |
| See Also    | matGetVariable                                                                                                    |

### matOpen

| Purpose     | Open MAT-file                                                                 |                                                                                                    |  |  |
|-------------|-------------------------------------------------------------------------------|----------------------------------------------------------------------------------------------------|--|--|
| C Syntax    | #include "mat.h"<br>MATFile *matOpen(const char *filename, const char *mode); |                                                                                                    |  |  |
| Arguments   | filename<br>Name of fil<br>mode<br>File openin                                | e to open.<br>g mode. Valid values for mode are:                                                                                                    |  |  |
|             | r                                                                             | Open file for reading only; determines the current version of<br>the MAT-file by inspecting the files and preserves the current<br>version.                                                                                                    |  |  |
|             | u                                                                             | Open file for update, both reading and writing, but does not<br>create the file if the file does not exist (equivalent to the r+<br>mode of fopen); determines the current version of the MAT-file<br>by inspecting the files and preserves the current version.                                      |  |  |
|             | W                                                                             | Open file for writing only; deletes previous contents, if any.                                                                                                    |  |  |
|             | w4                                                                            | Create a Level 4 MAT-file, compatible with MATLAB Versions 4 and earlier.                                                                                                    |  |  |
|             | wL                                                                            | Open file for writing character data using the default character<br>set for your system. The resulting MAT-file can be read with<br>MATLAB version 6 or 6.5.<br>If you do not use the wL mode switch, MATLAB writes<br>character data to the MAT-file using Unicode character<br>encoding by default. |  |  |
|             | WZ                                                                            | Open file for writing compressed data.                                                                                                    |  |  |
| Description |                                                                               | e allows you to open MAT-files for reading and writing.<br>ens the named file and returns a file handle, or NULL if the open                                                                                                    |  |  |
|             |                                                                               | ng Character Data" in the External Interfaces documentation for nation on how MATLAB uses character encodings.                                                                                                    |  |  |

**Examples** See matcreat.c and matdgns.c in the eng\_mat subdirectory of the examples directory for sample programs that illustrate how to use the MATLAB MAT-file routines in a C program.

| Compatibility | This API function is obsolete and should not be used in a program that<br>interfaces with MATLAB 6.5 or later. This function may not be available in a<br>future version of MATLAB. If you need to use this function in existing code, use<br>the -V5 option of the mex script. |  |
|---------------|----------------------------------------------------------------------------------------------------|--|
|               | Use                                                                                                    |  |
|               | <pre>matPutVariable(mfp, name, mp);</pre>                                                                                                    |  |
|               | instead of                                                                                                    |  |
|               | <pre>mxSetName(mp, name); matPutArray(mfp, mp);</pre>                                                                                                    |  |
| See Also      | matPutVariable                                                                                                    |  |

- CompatibilityThis API function is obsolete and should not be used in a program that<br/>interfaces with MATLAB 6.5 or later. This function may not be available in a<br/>future version of MATLAB. If you need to use this function in existing code, use<br/>the -V5 option of the mex script.<br/>Use<br/>matPutVariableAsGlobal<br/>instead of<br/>matPutArrayAsGlobal
- See Also matPutVariableAsGlobal

```
Compatibility
                   This API function is obsolete and should not be used in a program that
                   interfaces with MATLAB 5 or later.
                   Use
                     mxCreateDoubleMatrix and matPutVariable
                   instead of
                     matPutFull
                   For example,
                     int matPutFull(MATFile*ph, char *name, int m, int n, double *pr,
                                     double *pi)
                     {
                         int
                                     retval;
                        mxArray
                                     *parr;
                         /* Get empty array struct to place inputs into. */
                         parr = mxCreateDoubleMatrix(0, 0, 0);
                         if (parr == NULL)
                             return(1);
                         /* Place inputs into array struct. */
                        mxSetM(parr, m);
                        mxSetN(parr, n);
                        mxSetPr(parr, pr);
                        mxSetPi(parr, pi);
                         /* Use put to place array on file. */
                         retval = matPutVariable(ph, name, parr);
                         /* Zero out pr & pi in array struct so the mxArray can be
                            destroyed. */
                        mxSetPr(parr, (void *)0);
                        mxSetPi(parr, (void *)0);
                        mxDestroyArray(parr);
                         return(retval);
                     }
```

See Also mxCreateDoubleMatrix, matPutVariable

 Compatibility
 This API function is obsolete and should not be used in a program that interfaces with MATLAB 5 or later.

 Use
 matPutVariable

 instead of
 matPutMatrix

 See Also
 matPutVariable

```
Compatibility This API function is obsolete and should not be used in a program that interfaces with MATLAB 5 or later.
```

Use

```
#include "matrix.h"
#include "mat.h"
mp = mxCreateString(str);
matPutVariable(mfp, name, mp);
mxDestroyArray(mp);
```

instead of

```
matPutString(mfp, name, str);
```

See Also matPutVariable

## matPutVariable

| Purpose     | Write mxArrays to MAT-files                                                                                                    |
|-------------|----------------------------------------------------------------------------------------------------|
| C Syntax    | <pre>#include "mat.h" int matPutVariable(MATFile *mfp, const char *name, const mxArray     *mp);</pre>                                                                                                    |
| Arguments   | mfp<br>Pointer to MAT-file information.                                                                                                    |
|             | name<br>Name of mxArray to put into MAT-file.                                                                                                    |
|             | mp<br>mxArray pointer.                                                                                                    |
| Description | This routine allows you to put an mxArray into a MAT-file.                                                                                                    |
|             | matPutVariable writes mxArray mp to the MAT-file mfp. If the mxArray does<br>not exist in the MAT-file, it is appended to the end. If an mxArray with the same<br>name already exists in the file, the existing mxArray is replaced with the new<br>mxArray by rewriting the file. The size of the new mxArray can be different than<br>the existing mxArray. |
|             | matPutVariable returns 0 if successful and nonzero if an error occurs. Use feof and ferror from the Standard C Library along with matGetFp to determine status.                                                                                                    |
| Examples    | See matcreat.c and matdgns.c in the eng_mat subdirectory of the examples directory for sample programs that illustrate how to use the MATLAB MAT-file routines in a C program.                                                                                                    |

| Purpose     | Put mxArrays into MAT-files as originating from global workspace                                                                                                    |
|-------------|----------------------------------------------------------------------------------------------------|
| C Syntax    | <pre>#include "mat.h" int matPutVariableAsGlobal(MATFile *mfp, const char *name, const     mxArray *mp);</pre>                                                                                                    |
| Arguments   | mfp<br>Pointer to MAT-file information.<br>name<br>Name of mxArray to put into MAT-file.<br>mp                                                                                                    |
|             | mxArray pointer.                                                                                                    |
| Description | This routine allows you to put an mxArray into a MAT-file.<br>matPutVariableAsGlobal is similar to matPutVariable, except the array,<br>when loaded by MATLAB, is placed into the global workspace and a reference<br>to it is set in the local workspace. If you write to a MATLAB 4 format file,<br>matPutVariableAsGlobal will not load it as global, and will act the same as<br>matPutVariable. |
|             | matPutVariableAsGlobal writes mxArray mp to the MAT-file mfp. If the mxArray does not exist in the MAT-file, it is appended to the end. If an mxArray with the same name already exists in the file, the existing mxArray is replaced with the new mxArray by rewriting the file. The size of the new mxArray can be different than the existing mxArray.                                            |
|             | matPutVariableAsGlobal returns 0 if successful and nonzero if an error occurs.<br>Use feof and ferror from the Standard C Library with matGetFp to determine status.                                                                                                    |
| Examples    | See matcreat.c and matdgns.c in the eng_mat subdirectory of the examples directory for sample programs that illustrate how to use the MATLAB MAT-file routines in a C program.                                                                                                    |

# MX Array Manipulation (C)

| mxAddField                    | Add field to structure array                                                 |
|-------------------------------|------------------------------------------------------------------------------|
| mxArrayToString               | Convert array to string                                                      |
| mxAssert                      | Check assertion value                                                        |
| mxAssertS                     | Check assertion value without printing assertion text                        |
| mxCalcSingleSubscript         | Return offset from first element to desired element                          |
| mxCalloc                      | Allocate dynamic memory                                                      |
| mxChar                        | Data type for string mxArray                                                 |
| mxClassID                     | Integer value that identifies class of mxArray                               |
| mxClearLogical (Obsolete)     | Clear logical flag                                                           |
| mxComplexity                  | Specifies if mxArray has imaginary components                                |
| mxCreateCellArray             | Create unpopulated N-dimensional cell mxArray                                |
| mxCreateCellMatrix            | Create unpopulated two-dimensional cell mxArray                              |
| mxCreateCharArray             | Create unpopulated N-dimensional string mxArray                              |
| mxCreateCharMatrixFromStrings | Create populated two-dimensional string mxArray                              |
| mxCreateDoubleMatrix          | Create unpopulated two-dimensional, double-precision, floating-point mxArray |
| mxCreateDoubleScalar          | Create scalar, double-precision array initialized to specified value         |
| mxCreateLogicalArray          | Create N-dimensional, logical mxArray initialized to false                   |
| mxCreateLogicalMatrix         | Create two-dimensional, logical mxArray initialized to false                 |
| mxCreateLogicalScalar         | Create scalar, logical mxArray initialized to false                          |
| mxCreateFull (Obsolete)       | Use mxCreateDoubleMatrix                                                     |
| mxCreateNumericArray          | Create unpopulated N-dimensional numeric mxArray                             |
| mxCreateNumericMatrix         | Create numeric matrix and initialize data elements to 0                      |

| mxCreateScalarDouble        | Create scalar, double-precision array initialized to specified value |
|-----------------------------|----------------------------------------------------------------------|
| mxCreateSparse              | Create two-dimensional unpopulated sparse mxArray                    |
| mxCreateSparseLogicalMatrix | Create unpopulated, two-dimensional, sparse, logical mxArray         |
| mxCreateString              | Create 1-by-n string mxArray initialized to specified string         |
| mxCreateStructArray         | Create unpopulated N-dimensional structure mxArray                   |
| mxCreateStructMatrix        | Create unpopulated two-dimensional structure mxArray                 |
| mxDestroyArray              | Free dynamic memory allocated by an mxCreate routine                 |
| mxDuplicateArray            | Make deep copy of array                                              |
| mxFree                      | Free dynamic memory allocated by mxCalloc                            |
| mxFreeMatrix (Obsolete)     | Use mxDestroyArray                                                   |
| mxGetCell                   | Get cell's contents                                                  |
| mxGetChars                  | Get pointer to character array data                                  |
| mxGetClassID                | Get class of mxArray                                                 |
| mxGetClassName              | Get class of mxArray as string                                       |
| mxGetData                   | Get pointer to data                                                  |
| mxGetDimensions             | Get pointer to dimensions array                                      |
| mxGetElementSize            | Get number of bytes required to store each data element              |
| mxGetEps                    | Get value of eps                                                     |
| mxGetField                  | Get field value, given field name and index in structure array       |
| mxGetFieldByNumber          | Get field value, given field number and index in structure array     |
| mxGetFieldNameByNumber      | Get field name, given field number in structure array                |
| mxGetFieldNumber            | Get field number, given field name in structure array                |
| mxGetImagData               | Get pointer to imaginary data of mxArray                             |
| mxGetInf                    | Get value of infinity                                                |

| mxGetIr                 | Get ir array of sparse matrix                                                        |
|-------------------------|--------------------------------------------------------------------------------------|
| mxGetJc                 | Get jc array of sparse matrix                                                        |
| mxGetLogicals           | Get pointer to logical array data                                                    |
| mxGetM                  | Get number of rows                                                                   |
| mxGetN                  | Get number of columns or number of elements                                          |
| mxGetName (Obsolete)    | Get name of specified mxArray                                                        |
| mxGetNaN                | Get the value of NaN                                                                 |
| mxGetNumberOfDimensions | Get number of dimensions                                                             |
| mxGetNumberOfElements   | Get number of elements in array                                                      |
| mxGetNumberOfFields     | Get number of fields in structure mxArray                                            |
| mxGetNzmax              | Get number of elements in ir, pr, and pi arrays                                      |
| mxGetPi                 | Get imaginary data elements of mxArray                                               |
| mxGetPr                 | Get real data elements of mxArray                                                    |
| mxGetScalar             | Get real component of first data element in mxArray                                  |
| mxGetString             | Copy string mxArray to C-style string                                                |
| mxIsCell                | Determine if input is cell mxArray                                                   |
| mxIsChar                | Determine if input is string mxArray                                                 |
| mxIsClass               | Determine if mxArray is member of specified class                                    |
| mxIsComplex             | Determine if data is complex                                                         |
| mxIsDouble              | Determine if mxArray represents its data as double-precision, floating-point numbers |
| mxIsEmpty               | Determine if mxArray is empty                                                        |
| mxIsFinite              | Determine if input is finite                                                         |
| mxIsFromGlobalWS        | Determine if mxArray was copied from the MATLAB global workspace                     |
| mxIsFull (Obsolete)     | Use mxIsSparse                                                                       |
| mxIsInf                 | Determine if input is infinite                                                       |
|                         |                                                                                      |

| mxIsInt8              | Determine if mxArray represents data as signed 8-bit integers                    |
|-----------------------|----------------------------------------------------------------------------------|
| mxIsInt16             | Determine if mxArray represents data as signed 16-bit integers                   |
| mxIsInt32             | Determine if mxArray represents data as signed 32-bit integers                   |
| mxIsInt64             | Determine if mxArray represents data as signed 64-bit integers                   |
| mxIsLogical           | Determine if mxArray is Boolean                                                  |
| mxIsLogicalScalar     | Determine if input is scalar mxArray of class mxLogical                          |
| mxIsLogicalScalarTrue | Determine if scalar mxArray of class mxLogical is true                           |
| mxIsNaN               | Determine if input is NaN                                                        |
| mxIsNumeric           | Determine if mxArray is numeric                                                  |
| mxIsSingle            | Determine if mxArray represents data as single-precision, floating-point numbers |
| mxIsSparse            | Determine if input is sparse mxArray                                             |
| mxIsString (Obsolete) | Use mxIsChar                                                                     |
| mxIsStruct            | Determine if input is structure mxArray                                          |
| mxIsUint8             | Determine if mxArray represents data as unsigned 8-bit integers                  |
| mxIsUint16            | Determine if mxArray represents data as unsigned 16-bit integers                 |
| mxIsUint32            | Determine if mxArray represents data as unsigned 32-bit integers                 |
| mxIsUint64            | Determine if mxArray represents data as unsigned 64-bit integers                 |
| mxMalloc              | Allocate dynamic memory using the MATLAB memory manager                          |
| mxRealloc             | Reallocate memory                                                                |
| mxRemoveField         | Remove field from structure array                                                |

| mxSetCell               | Set value of one cell                                        |
|-------------------------|--------------------------------------------------------------|
| mxSetClassName          | Convert MATLAB structure array to MATLAB object array        |
| mxSetData               | Set pointer to data                                          |
| mxSetDimensions         | Modify number/size of dimensions                             |
| mxSetField              | Set field value of structure array, given field name/index   |
| mxSetFieldByNumber      | Set field value in structure array, given field number/index |
| mxSetImagData           | Set imaginary data pointer for mxArray                       |
| mxSetIr                 | Set ir array of sparse mxArray                               |
| mxSetJc                 | Set jc array of sparse mxArray                               |
| mxSetLogical (Obsolete) | Set logical flag                                             |
| mxSetM                  | Set number of rows                                           |
| mxSetN                  | Set number of columns                                        |
| mxSetName (Obsolete)    | Set name of mxArray                                          |
| mxSetNzmax              | Set storage space for nonzero elements                       |
| mxSetPi                 | Set new imaginary data for mxArray                           |
| mxSetPr                 | Set new real data for mxArray                                |

### mxAddField

| Purpose     | Add field to structure array                                                                                                    |
|-------------|----------------------------------------------------------------------------------------------------|
| C Syntax    | #include "matrix.h"<br>extern int mxAddField(mxArray array_ptr, const char *field_name);                                                                                                 |
| Arguments   | array_ptr<br>Pointer to a structure mxArray.                                                                                                    |
|             | field_name<br>The name of the field you want to add.                                                                                                    |
| Returns     | Field number on success or -1 if inputs are invalid or an out of memory condition occurs.                                                                                                |
| Description | Call mxAddField to add a field to a structure array. You must then create the values with the mxCreate* functions and use mxSetFieldByNumber to set the individual values for the field. |
| See Also    | mxRemoveField, mxSetFieldByNumber                                                                                                    |

| Purpose     | Convert array to string                                                                                                    |
|-------------|----------------------------------------------------------------------------------------------------|
| C Syntax    | <pre>#include "matrix.h" char *mxArrayToString(const mxArray *array_ptr);</pre>                                                                                                    |
| Arguments   | array_ptr<br>Pointer to a string mxArray; that is, a pointer to an mxArray having the<br>mxCHAR_CLASS class.                                                                                            |
| Returns     | A C-style string. Returns NULL on out of memory.                                                                                                    |
| Description | Call mxArrayToString to copy the character data of a string mxArray into a C-style string. The C-style string is always terminated with a NULL character.                                               |
|             | If the string array contains several rows, they are copied, one column at a time, into one long string array. This function is similar to mxGetString, except that:                                     |
|             | <ul><li> It does not require the length of the string as an input.</li><li> It supports multibyte character sets.</li></ul>                                                                             |
|             | mxArrayToString does not free the dynamic memory that the char pointer<br>points to. Consequently, you should typically free the string (using mxFree)<br>immediately after you have finished using it. |
| Examples    | See mexatexit.c in the mex subdirectory of the examples directory.                                                                                                    |
|             | For additional examples, see mxcreatecharmatrixfromstr.c and mxislogical.c in the mx subdirectory of the examples directory.                                                                            |
| See Also    | mxCreateCharArray,mxCreateCharMatrixFromStrings,mxCreateString,<br>mxGetString                                                                                                    |

#### mxAssert

| Purpose     | Check assertion value for debugging purposes                                                                                                    |
|-------------|----------------------------------------------------------------------------------------------------|
| C Syntax    | <pre>#include "matrix.h" void mxAssert(int expr, char *error_message);</pre>                                                                                                    |
| Arguments   | expr<br>Value of assertion.<br>error_message<br>Description of why assertion failed.                                                                                                    |
| Description | Similar to the ANSI C assert() macro, mxAssert checks the value of an assertion, and continues execution only if the assertion holds. If expr evaluates to logical 1 (true), mxAssert does nothing. If expr evaluates to logical 0 (false), mxAssert prints an error to the MATLAB command window consisting of the failed assertion's expression, the filename and line number where the failed assertion occurred, and the error_message string. The error_message string allows you to specify a better description of why the assertion failed. Use an empty string if you don't want a description to follow the failed assertion message. |
|             | After a failed assertion, control returns to the MATLAB command line.                                                                                                    |
|             | Note that the MEX script turns off these assertions when building optimized MEX-functions, so you should use this for debugging purposes only. Build the mex file using the syntax, mex -g filename, in order to use mxAssert.                                                                                                    |
|             | Assertions are a way of maintaining internal consistency of logic. Use them to keep yourself from misusing your own code and to prevent logical errors from propagating before they are caught; do not use assertions to prevent users of your code from misusing it.                                                                                                    |
|             | Assertions can be taken out of your code by the C preprocessor. You can use<br>these checks during development and then remove them when the code works<br>properly, letting you use them for troubleshooting during development without<br>slowing down the final product.                                                                                                    |

| Purpose     | Check assertion value without printing assertion text                                                                                                    |
|-------------|----------------------------------------------------------------------------------------------------|
| C Syntax    | <pre>#include "matrix.h" void mxAssertS(int expr, char *error_message);</pre>                                                                                                    |
| Arguments   | expr<br>Value of assertion.<br>error_message<br>Description of why assertion failed.                                                                                                    |
| Description | Similar to mxAssert, except mxAssertS does not print the text of the failed assertion. mxAssertS checks the value of an assertion, and continues execution only if the assertion holds. If expr evaluates to logical 1 (true), mxAssertS does nothing. If expr evaluates to logical 0 (false), mxAssertS prints an error to the MATLAB command window consisting of the filename and line number where the assertion failed and the error_message string. The error_message string allows you to specify a better description of why the assertion failed. Use an empty string if you don't want a description to follow the failed assertion message. |
|             | After a failed assertion, control returns to the MATLAB command line.                                                                                                    |
|             | Note that the mex script turns off these assertions when building optimized MEX-functions, so you should use this for debugging purposes only. Build the mex file using the syntax, mex -g filename, in order to use mxAssert.                                                                                                    |

## mxCalcSingleSubscript

| Purpose     | Return offset from first element to desired element                                                                                                    |
|-------------|----------------------------------------------------------------------------------------------------|
| C Syntax    | <pre>#include <matrix.h> int mxCalcSingleSubscript(const mxArray *array_ptr, int nsubs,</matrix.h></pre>                                                                                                    |
| Arguments   | array_ptr<br>Pointer to an mxArray.                                                                                                    |
|             | nsubs<br>The number of elements in the subs array. Typically, you set nsubs equal to the<br>number of dimensions in the mxArray that array_ptr points to.                                                                                                    |
|             | subs<br>An array of integers. Each value in the array should specify that dimension's<br>subscript. The value in subs[0] specifies the row subscript, and the value in<br>subs[1] specifies the column subscript. Note that mxCalcSingleSubscript<br>views 0 as the first element of an mxArray, but MATLAB sees 1 as the first<br>element of an mxArray. For example, in MATLAB, (1,1) denotes the starting<br>element of a two-dimensional mxArray; however, to express the starting<br>element of a two-dimensional mxArray in subs, you must set subs[0] to 0 and<br>subs[1] to 0. |
| Returns     | The number of elements between the start of the mxArray and the specified subscript. This returned number is called an "index"; many mx routines (for example, mxGetField) require an index as an argument.                                                                                                    |
|             | If subs describes the starting element of an mxArray, mxCalcSingleSubscript<br>returns 0. If subs describes the final element of an mxArray, then<br>mxCalcSingleSubscript returns N-1 (where N is the total number of elements).                                                                                                    |
| Description | Call mxCalcSingleSubscript to determine how many elements there are<br>between the beginning of the mxArray and a given element of that mxArray. For<br>example, given a subscript like (5,7), mxCalcSingleSubscript returns the<br>distance from the (0,0) element of the array to the (5,7) element. Remember<br>that the mxArray data type internally represents all data elements in a<br>one-dimensional array no matter how many dimensions the MATLAB mxArray<br>appears to have.                                                                                               |

MATLAB uses a column-major numbering scheme to represent data elements internally. That means that MATLAB internally stores data elements from the first column first, then data elements from the second column second, and so on through the last column. For example, suppose you create a 4-by-2 variable. It is helpful to visualize the data as shown below.

| А | Е |
|---|---|
| В | F |
| С | G |
| D | Η |

Although in fact, MATLAB internally represents the data as the following:

| Α     | В     | С     | D     | Е     | F     | G     | Н     |
|-------|-------|-------|-------|-------|-------|-------|-------|
| Index | Index | Index | Index | Index | Index | Index | Index |
| 0     | 1     | 2     | 3     | 4     | 5     | 6     | 7     |

If an mxArray is N-dimensional, then MATLAB represents the data in N-major order. For example, consider a three-dimensional array having dimensions 4-by-2-by-3. Although you can visualize the data as

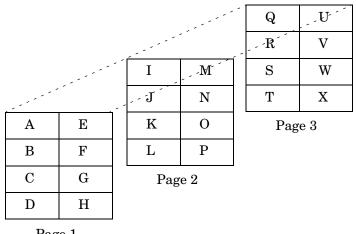

Page 1

MATLAB internally represents the data for this three-dimensional array in the order shown below:

| А | В | С | D | Ε | F | G | Η | Ι | J | K      | L      | Μ        | N             | 0      | Р        | Q      | R             | $\mathbf{S}$ | Т      | U      | V        | W        | X        |
|---|---|---|---|---|---|---|---|---|---|--------|--------|----------|---------------|--------|----------|--------|---------------|--------------|--------|--------|----------|----------|----------|
| 0 | 1 | 2 | 3 | 4 | 5 | 6 | 7 | 8 | 9 | 1<br>0 | 1<br>1 | $1 \\ 2$ | $\frac{1}{3}$ | 1<br>4 | $1 \\ 5$ | 1<br>6 | $\frac{1}{7}$ | 1<br>8       | 1<br>9 | 2<br>0 | $2 \\ 1$ | $2 \\ 2$ | $2 \\ 3$ |

Avoid using mxCalcSingleSubscript to traverse the elements of an array. It is more efficient to do this by finding the array's starting address and then using pointer auto-incrementing to access successive elements. For example, to find the starting address of a numerical array, call mxGetPr or mxGetPi.

**Examples** See mxcalcsinglesubscript.c in the mx subdirectory of the examples directory.

| Purpose     | Allocate dynamic memory for an array using MATLAB memory manager                                                                                                    |
|-------------|----------------------------------------------------------------------------------------------------|
| C Syntax    | <pre>#include "matrix.h" #include <stdlib.h> void *mxCalloc(size_t n, size_t size);</stdlib.h></pre>                                                                                                    |
| Arguments   | n<br>Number of elements to allocate. This must be a nonnegative number.<br>size<br>Number of bytes per element. (The C sizeof operator calculates the number of<br>bytes per element.)                                                                                                    |
| Returns     | A pointer to the start of the allocated dynamic memory, if successful. If<br>unsuccessful in a stand-alone (nonMEX-file) application, mxCalloc returns<br>NULL. If unsuccessful in a MEX-file, the MEX-file terminates and control<br>returns to the MATLAB prompt.<br>mxCalloc is unsuccessful when there is insufficient free heap space.                                                                                                    |
| Description | MATLAB applications should always call mxCalloc rather than calloc to allocate memory. Note that mxCalloc works differently in MEX-files than in stand-alone MATLAB applications.<br>In MEX-files, mxCalloc automatically                                                                                                    |
|             | <ul> <li>Allocates enough contiguous heap space to hold n elements.</li> <li>Initializes all n elements to 0.</li> <li>Registers the returned heap space with the MATLAB memory management facility.</li> <li>The MATLAB memory management facility maintains a list of all memory allocated by mxCalloc. The MATLAB memory management facility automatically frees (deallocates) all of a MEX-file's parcels when control returns to the MATLAB prompt.</li> <li>In stand-alone MATLAB applications, mxCalloc calls the ANSI C calloc function.</li> <li>By default, in a MEX-file, mxCalloc generates nonpersistent mxCalloc data. In other words, the memory management facility automatically deallocates the</li> </ul> |

## mxCalloc

|          | memory as soon as the MEX-file ends. If you want the memory to persist after<br>the MEX-file completes, call mexMakeMemoryPersistent after calling mxCalloc.<br>If you write a MEX-file with persistent memory, be sure to register a mexAtExit<br>function to free allocated memory in the event your MEX-file is cleared. |
|----------|----------------------------------------------------------------------------------------------------|
|          | When you finish using the memory allocated by mxCalloc, call mxFree.<br>mxFree deallocates the memory.                                                                                                    |
| Examples | See explore.c in the mex subdirectory of the examples directory, and phonebook.c and revord.c in the refbook subdirectory of the examples directory.                                                                                                    |
|          | For additional examples, see mxcalcsinglesubscript.c and mxsetdimensions.c in the mx subdirectory of the examples directory.                                                                                                    |
| See Also | <code>mxFree</code> , <code>mxDestroyArray</code> , <code>mexMakeArrayPersistent</code> , <code>mexMakeMemoryPersistent</code> , <code>mxMalloc</code> , <code>mxRealloc</code>                                                                                                    |

#### mxChar

| Purpose     | Data type for string mxArray                                                                                                    |
|-------------|----------------------------------------------------------------------------------------------------|
| C Syntax    | typedef Uint16 mxChar;                                                                                                    |
| Description | All string mxArrays store their data elements as mxChar rather than as char.<br>The MATLAB API defines an mxChar as a 16-bit unsigned integer.                                                                                                    |
| Examples    | See mxmalloc.c in the mx subdirectory of the examples directory.<br>For additional examples, see explore.c in the mex subdirectory of the<br>examples directory and mxcreatecharmatrixfromstr.c in the mx subdirectory<br>of the examples directory. |
| See Also    | mxCreateCharArray                                                                                                    |

### mxClassID

| Purpose   | Integer value that identifies class of mxArray                                                                                                    |
|-----------|----------------------------------------------------------------------------------------------------|
| C Syntax  | <pre>typedef enum {     mxUNKNOWN_CLASS = 0,     mxCELL_CLASS,     mxSTRUCT_CLASS,     mxLOGICAL_CLASS,     mxCHAR_CLASS,     wxDOUBLE_CLASS,     mxSINGLE_CLASS,     mxSINGLE_CLASS,     mxINT8_CLASS,     mxUINT8_CLASS,     mxUINT8_CLASS,     mxUINT16_CLASS,     mxUINT16_CLASS,     mxUINT32_CLASS,     mxUINT32_CLASS,     mxUINT64_CLASS,     mxUINT64_CLASS,     mxUI</pre> |
| Constants | <pre>mxUNKNOWN_CLASS The class cannot be determined. You cannot specify this category for an mxArray; however, mxGetClassID can return this value if it cannot identify the class. mxCELL_CLASS Identifies a cell mxArray. mxSTRUCT_CLASS Identifies a structure mxArray. mxLOGICAL_CLASS Identifies a logical mxArray; that is, an mxArray that stores Boolean elements logical 1 (true) and logical 0 (false). mxCHAR_CLASS Identifies a string mxArray; that is an mxArray whose data is represented as mxCHAR's.</pre>                                                                                                    |

| mxDOUBLE_CLASS<br>Identifies a numeric mxArray whose data is stored as double-precision,<br>floating-point numbers.                       |
|----------------------------------------------------------------------------------------------------|
| mxSINGLE_CLASS<br>Identifies a numeric mxArray whose data is stored as single-precision,<br>floating-point numbers.                       |
| mxINT8_CLASS<br>Identifies a numeric mxArray whose data is stored as signed 8-bit integers.                                               |
| mxUINT8_CLASS<br>Identifies a numeric mxArray whose data is stored as unsigned 8-bit integers.                                            |
| mxINT16_CLASS<br>Identifies a numeric mxArray whose data is stored as signed 16-bit integers.                                             |
| mxUINT16_CLASS<br>Identifies a numeric mxArray whose data is stored as unsigned 16-bit integers.                                          |
| mxINT32_CLASS<br>Identifies a numeric mxArray whose data is stored as signed 32-bit integers.                                             |
| mxUINT32_CLASS<br>Identifies a numeric mxArray whose data is stored as unsigned 32-bit integers.                                          |
| mxINT64_CLASS<br>Identifies a numeric mxArray whose data is stored as signed 64-bit integers.                                             |
| mxUINT64_CLASS<br>Identifies a numeric mxArray whose data is stored as unsigned 64-bit integers.                                          |
| mxFUNCTION_CLASS<br>Identifies a function handle mxArray.                                                                                 |
| Various mx calls require or return an mxClassID argument. mxClassID identifies the way in which the mxArray represents its data elements. |
| See explore.c in the mex subdirectory of the examples directory.                                                                          |
| mxCreateNumericArray                                                                                                    |

Description

Examples

See Also

| Compatibility | This API function is obsolete and should not be used in a program that<br>interfaces with MATLAB 6.5 or later. This function may not be available in a<br>future version of MATLAB.                                                                                                    |  |  |  |  |  |  |
|---------------|----------------------------------------------------------------------------------------------------|--|--|--|--|--|--|
|               | This function turns off the mxArray's logical flag. This flag, when cleared, tells MATLAB to treat the mxArray's data as numeric data rather than as Boolean data. If the logical flag is on, then MATLAB treats a 0 value as meaning false and a nonzero value as meaning true. For additional information on the use of logical variables in MATLAB, type help logical at the MATLAB prompt. |  |  |  |  |  |  |
| See Also      | mxCreateLogicalScalar,mxCreateLogicalMatrix,mxCreateLogicalArray,<br>mxCreateSparseLogicalMatrix                                                                                                    |  |  |  |  |  |  |

| Purpose     | Flag that specifies whether mxArray has imaginary components                                                        |
|-------------|----------------------------------------------------------------------------------------------------|
| C Syntax    | <pre>typedef enum mxComplexity {mxREAL=0, mxCOMPLEX};</pre>                                                         |
| Constants   | mxREAL<br>Identifies an mxArray with no imaginary components.                                                       |
|             | mxCOMPLEX<br>Identifies an mxArray with imaginary components.                                                       |
| Description | Various mx calls require an mxComplexity argument. You can set an mxComplex argument to either mxREAL or mxCOMPLEX. |
| Examples    | See mxcalcsinglesubscript.c in the mx subdirectory of the examples directory.                                       |
| See Also    | mxCreateNumericArray,mxCreateDoubleMatrix,mxCreateSparse                                                            |

## mxCreateCellArray

| Purpose     | Create unpopulated N-dimensional cell mxArray                                                                                                    |
|-------------|----------------------------------------------------------------------------------------------------|
| C Syntax    | <pre>#include "matrix.h" mxArray *mxCreateCellArray(int ndim, const int *dims);</pre>                                                                                                    |
| Arguments   | ndim<br>The desired number of dimensions in the created cell. For example, to create a<br>three-dimensional cell mxArray, set ndim to 3.                                                                                                    |
|             | dims<br>The dimensions array. Each element in the dimensions array contains the size<br>of the mxArray in that dimension. For example, setting dims[0] to 5 and<br>dims[1] to 7 establishes a 5-by-7 mxArray. In most cases, there should be ndim<br>elements in the dims array.                                     |
| Returns     | A pointer to the created cell mxArray, if successful. If unsuccessful in a stand-alone (nonMEX-file) application, mxCreateCellArray returns NULL. If unsuccessful in a MEX-file, the MEX-file terminates and control returns to the MATLAB prompt. The most common cause of failure is insufficient free heap space. |
| Description | Use mxCreateCellArray to create a cell mxArray whose size is defined by ndim<br>and dims. For example, to establish a three-dimensional cell mxArray having<br>dimensions 4-by-8-by-7, set                                                                                                    |
|             | ndim = 3;<br>dims[0] = 4; dims[1] = 8; dims[2] = 7;                                                                                                    |
|             | The created cell mxArray is unpopulated; that is, mxCreateCellArray initializes each cell to NULL. To put data into a cell, call mxSetCell.                                                                                                    |
|             | Any trailing singleton dimensions specified in the dims argument are<br>automatically removed from the resulting array. For example, if ndim equals 5<br>and dims equals [4 1 7 1 1], the resulting array is given the dimensions<br>4-by-1-by-7.                                                                    |
| Examples    | See phonebook.c in the refbook subdirectory of the examples directory.                                                                                                    |
| See Also    | <pre>mxCreateCellMatrix, mxGetCell, mxSetCell, mxIsCell</pre>                                                                                                    |

| Purpose     | Create unpopulated two-dimensional cell mxArray                                                                                                    |
|-------------|----------------------------------------------------------------------------------------------------|
| C Syntax    | <pre>#include "matrix.h" mxArray *mxCreateCellMatrix(int m, int n);</pre>                                                                                                    |
| Arguments   | m<br>The desired number of rows.<br>n<br>The desired number of columns.                                                                                                    |
| Returns     | A pointer to the created cell mxArray, if successful. If unsuccessful in a stand-alone (nonMEX-file) application, mxCreateCellMatrix returns NULL. If unsuccessful in a MEX-file, the MEX-file terminates and control returns to the MATLAB prompt. Insufficient free heap space is the only reason for mxCreateCellMatrix to be unsuccessful. |
| Description | Use mxCreateCellMatrix to create an m-by-n two-dimensional cell mxArray.<br>The created cell mxArray is unpopulated; that is, mxCreateCellMatrix<br>initializes each cell to NULL. To put data into cells, call mxSetCell.                                                                                                    |
|             | mxCreateCellMatrix is identical to mxCreateCellArray except that<br>mxCreateCellMatrix can create two-dimensional mxArrays only, but<br>mxCreateCellArray can create mxArrays having any number of dimensions<br>greater than 1.                                                                                                    |
| Examples    | See mxcreatecellmatrix.c in the mx subdirectory of the examples directory.                                                                                                    |
| See Also    | mxCreateCellArray                                                                                                    |

## mxCreateCharArray

| Purpose     | Create unpopulated N-dimensional string mxArray                                                                                                    |
|-------------|----------------------------------------------------------------------------------------------------|
| C Syntax    | <pre>#include "matrix.h" mxArray *mxCreateCharArray(int ndim, const int *dims);</pre>                                                                                                    |
| Arguments   | ndim<br>The desired number of dimensions in the string mxArray. You must specify a<br>positive number. If you specify 0, 1, or 2, mxCreateCharArray creates a<br>two-dimensional mxArray.                                                                                                    |
|             | dims<br>The dimensions array. Each element in the dimensions array contains the size<br>of the array in that dimension. For example, setting dims[0] to 5 and dims[1]<br>to 7 establishes a 5-by-7 mxArray. The dims array must have at least ndim<br>elements.                                                                                |
| Returns     | A pointer to the created string mxArray, if successful. If unsuccessful in a stand-alone (nonMEX-file) application, mxCreateCharArray returns NULL. If unsuccessful in a MEX-file, the MEX-file terminates and control returns to the MATLAB prompt. Insufficient free heap space is the only reason for mxCreateCharArray to be unsuccessful. |
| Description | Call mxCreateCharArray to create an unpopulated N-dimensional string mxArray.                                                                                                    |
|             | Any trailing singleton dimensions specified in the dims argument are automatically removed from the resulting array. For example, if ndim equals 5 and dims equals [4 1 7 1 1], the resulting array is given the dimensions 4-by-1-by-7.                                                                                                    |
| Examples    | See mxcreatecharmatrixfromstr.c in the mx subdirectory of the examples directory.                                                                                                    |
| See Also    | mxCreateCharMatrixFromStrings, mxCreateString                                                                                                    |

| Purpose     | Create populated two-dimensional string mxArray                                                                                                    |
|-------------|----------------------------------------------------------------------------------------------------|
| C Syntax    | #include "matrix.h"<br>mxArray *mxCreateCharMatrixFromStrings(int m, const char **str);                                                                                                    |
| Arguments   | m<br>The desired number of rows in the created string mxArray. The value you<br>specify for m should equal the number of strings in str.<br>str                                                                                                    |
|             | A pointer to a list of strings. The str array must contain at least m strings.                                                                                                    |
| Returns     | A pointer to the created string mxArray, if successful. If unsuccessful in a stand-alone (nonMEX-file) application, mxCreateCharMatrixFromStrings returns NULL. If unsuccessful in a MEX-file, the MEX-file terminates and control returns to the MATLAB prompt. Insufficient free heap space is the primary reason for mxCreateCharArray to be unsuccessful. Another possible reason for failure is that str contains fewer than m strings. |
| Description | Use mxCreateCharMatrixFromStrings to create a two-dimensional string mxArray, where each row is initialized to a string from str. The created mxArray has dimensions m-by-max, where max is the length of the longest string in str.                                                                                                    |
|             | Note that string mxArrays represent their data elements as mxChar rather than as char.                                                                                                    |
| Examples    | See mxcreatecharmatrixfromstr.c in the mx subdirectory of the examples directory.                                                                                                    |
| See Also    | mxCreateCharArray, mxCreateString, mxGetString                                                                                                    |

#### **mxCreateDoubleMatrix**

| Purpose     | $Create \ unpopulated \ two-dimensional, \ double-precision, \ floating-point \ {\tt mxArray}$                                                                                                    |
|-------------|----------------------------------------------------------------------------------------------------|
| C Syntax    | <pre>#include "matrix.h" mxArray *mxCreateDoubleMatrix(int m, int n,     mxComplexity ComplexFlag);</pre>                                                                                                    |
| Arguments   | m<br>The desired number of rows.<br>n<br>The desired number of columns.                                                                                                    |
|             | ComplexFlag<br>Specify either mxREAL or mxCOMPLEX. If the data you plan to put into the mxArray<br>has no imaginary components, specify mxREAL. If the data has some imaginary<br>components, specify mxCOMPLEX.                                                                                                    |
| Returns     | A pointer to the created mxArray, if successful. If unsuccessful in a stand-alone (nonMEX-file) application, mxCreateDoubleMatrix returns NULL. If unsuccessful in a MEX-file, the MEX-file terminates and control returns to the MATLAB prompt. mxCreateDoubleMatrix is unsuccessful when there is not enough free heap space to create the mxArray. |
| Description | Use mxCreateDoubleMatrix to create an m-by-n mxArray.<br>mxCreateDoubleMatrix initializes each element in the pr array to 0. If you set<br>ComplexFlag to mxCOMPLEX, mxCreateDoubleMatrix also initializes each<br>element in the pi array to 0.                                                                                                    |
|             | If you set ComplexFlag to mxREAL, mxCreateDoubleMatrix allocates enough<br>memory to hold m-by-n real elements. If you set ComplexFlag to mxCOMPLEX,<br>mxCreateDoubleMatrix allocates enough memory to hold m-by-n real elements<br>and m-by-n imaginary elements.                                                                                   |
|             | Call mxDestroyArray when you finish using the mxArray. mxDestroyArray deallocates the mxArray and its associated real and complex elements.                                                                                                    |
| Examples    | See convec.c, findnz.c, sincall.c, timestwo.c, timestwoalt.c, and xtimesy.c in the refbook subdirectory of the examples directory.                                                                                                    |
| See Also    | mxCreateNumericArray, mxComplexity                                                                                                    |

| Purpose     | Create scalar, double-precision array initialized to specified value                                                                                                    |
|-------------|----------------------------------------------------------------------------------------------------|
|             | <b>Note</b> This function replaces mxCreateScalarDouble in version 6.5 of MATLAB. mxCreateScalarDouble is still supported in version 6.5, but may be removed in a future version.                                                                                                    |
| C Syntax    | <pre>#include "matrix.h" mxArray *mxCreateDoubleScalar(double value);</pre>                                                                                                    |
| Arguments   | value<br>The desired value to which you want to initialize the array.                                                                                                    |
| Returns     | A pointer to the created mxArray, if successful. mxCreateDoubleScalar is<br>unsuccessful if there is not enough free heap space to create the mxArray. If<br>mxCreateDoubleScalar is unsuccessful in a MEX-file, the MEX-file prints an<br>"Out of Memory" message, terminates, and control returns to the MATLAB<br>prompt. If mxCreateDoubleScalar is unsuccessful in a stand-alone<br>(nonMEX-file) application, mxCreateDoubleScalar returns NULL. |
| Description | Call mxCreateDoubleScalar to create a scalar double mxArray.<br>mxCreateDoubleScalar is a convenience function that can be used in place of<br>the following code:                                                                                                    |
|             | <pre>pa = mxCreateDoubleMatrix(1, 1, mxREAL); *mxGetPr(pa) = value;</pre>                                                                                                    |
|             | When you finish using the mxArray, call mxDestroyArray to destroy it.                                                                                                    |
| See Also    | mxGetPr,mxCreateDoubleMatrix                                                                                                    |

| Compatibility | This API function is obsolete and is not supported in MATLAB 5 or later. |
|---------------|--------------------------------------------------------------------------|
|               | Use                                                                      |
|               | mxCreateDoubleMatrix                                                     |
|               | instead of                                                               |
|               | mxCreateFull                                                             |
| See Also      | mxCreateDoubleMatrix                                                     |

3-26

| Purpose     | Create N-dimensional logical mxArray initialized to false                                                                                                    |
|-------------|----------------------------------------------------------------------------------------------------|
| C Syntax    | #include "matrix.h"<br>mxArray *mxCreateLogicalArray(int ndim, const int *dims);                                                                                                    |
| Arguments   | ndim<br>Number of dimensions. If you specify a value for ndim that is less than 2,<br>mxCreateLogicalArray automatically sets the number of dimensions to 2.                                                                                                    |
|             | dims<br>The dimensions array. Each element in the dimensions array contains the size<br>of the array in that dimension. For example, setting dims[0] to 5 and dims[1]<br>to 7 establishes a 5-by-7 mxArray. There should be ndim elements in the dims<br>array.                                                                                       |
| Returns     | A pointer to the created mxArray, if successful. If unsuccessful in a stand-alone (nonMEX-file) application, mxCreateLogicalArray returns NULL. If unsuccessful in a MEX-file, the MEX-file terminates and control returns to the MATLAB prompt. mxCreateLogicalArray is unsuccessful when there is not enough free heap space to create the mxArray. |
| Description | Call mxCreateLogicalArray to create an N-dimensional mxArray of logical 1<br>(true) and logical 0 (false) elements. After creating the mxArray,<br>mxCreateLogicalArray initializes all its elements to logical 0.<br>mxCreateLogicalArray differs from mxCreateLogicalMatrix in that the latter<br>can create two-dimensional arrays only.           |
|             | mxCreateLogicalArray allocates dynamic memory to store the created mxArray. When you finish with the created mxArray, call mxDestroyArray to deallocate its memory.                                                                                                    |
|             | Any trailing singleton dimensions specified in the dims argument are automatically removed from the resulting array. For example, if ndim equals 5 and dims equals [4 1 7 1 1], the resulting array is given the dimensions 4-by-1-by-7.                                                                                                    |
| See Also    | mxCreateLogicalMatrix,mxCreateSparseLogicalMatrix,<br>mxCreateLogicalScalar                                                                                                    |

## mxCreateLogicalMatrix

| Purpose     | Create two-dimensional, logical mxArray initialized to false                                                                                                    |
|-------------|----------------------------------------------------------------------------------------------------|
| C Syntax    | <pre>#include "matrix.h" mxArray *mxCreateLogicalMatrix(int m, int n);</pre>                                                                                                    |
| Arguments   | m<br>The desired number of rows.                                                                                                    |
|             | n<br>The desired number of columns.                                                                                                    |
| Returns     | A pointer to the created mxArray, if successful. If unsuccessful in a stand-alone (nonMEX-file) application, mxCreateLogicalMatrix returns NULL. If unsuccessful in a MEX-file, the MEX-file terminates and control returns to the MATLAB prompt. mxCreateLogicalMatrix is unsuccessful when there is not enough free heap space to create the mxArray. |
| Description | Use mxCreateLogicalMatrix to create an m-by-n mxArray of logical 1 (true) and logical 0 (false) elements. mxCreateLogicalMatrix initializes each element in the array to logical 0.                                                                                                    |
|             | Call mxDestroyArray when you finish using the mxArray. mxDestroyArray deallocates the mxArray.                                                                                                    |
| See Also    | mxCreateLogicalArray,mxCreateSparseLogicalMatrix,<br>mxCreateLogicalScalar                                                                                                    |

| Purpose     | Create scalar, logical mxArray initialized to false                                                                                                    |
|-------------|----------------------------------------------------------------------------------------------------|
| C Syntax    | <pre>#include "matrix.h" mxArray *mxCreateLogicalScalar(mxLogical value);</pre>                                                                                                    |
| Arguments   | value<br>The desired logical value, logical 1 (true) or logical 0 (false), to which you want<br>to initialize the array.                                                                                                    |
| Returns     | A pointer to the created mxArray, if successful. mxCreateLogicalScalar is<br>unsuccessful if there is not enough free heap space to create the mxArray. If<br>mxCreateLogicalScalar is unsuccessful in a MEX-file, the MEX-file prints an<br>"Out of Memory" message, terminates, and control returns to the MATLAB<br>prompt. If mxCreateLogicalScalar is unsuccessful in a stand-alone<br>(nonMEX-file) application, the function returns NULL. |
| Description | Call mxCreateLogicalScalar to create a scalar logical mxArray.<br>mxCreateLogicalScalar is a convenience function that can be used in place of<br>the following code:                                                                                                    |
|             | pa = mxCreateLogicalMatrix(1, 1);<br>*mxGetLogicals(pa) = value;                                                                                                    |
|             | When you finish using the mxArray, call mxDestroyArray to destroy it.                                                                                                    |
| See Also    | mxIsLogicalScalar,mxIsLogicalScalarTrue,mxCreateLogicalMatrix,<br>mxCreateLogicalArray,mxGetLogicals                                                                                                    |

## mxCreateNumericArray

| Purpose     | Create unpopulated N-dimensional numeric mxArray                                                                                                    |
|-------------|----------------------------------------------------------------------------------------------------|
| C Syntax    | <pre>#include "matrix.h" mxArray *mxCreateNumericArray(int ndim, const int *dims,</pre>                                                                                                    |
| Arguments   | ndim<br>Number of dimensions. If you specify a value for ndim that is less than 2,<br>mxCreateNumericArray automatically sets the number of dimensions to 2.                                                                                                    |
|             | dims<br>The dimensions array. Each element in the dimensions array contains the size<br>of the array in that dimension. For example, setting dims[0] to 5 and dims[1]<br>to 7 establishes a 5-by-7 mxArray. In most cases, there should be ndim elements<br>in the dims array.                                                                                                    |
|             | class<br>The way in which the numerical data is to be represented in memory. For<br>example, specifying mxINT16_CLASS causes each piece of numerical data in the<br>mxArray to be represented as a 16-bit signed integer. You can specify any class<br>except for mxNUMERIC_CLASS, mxSTRUCT_CLASS, or mxCELL_CLASS.                                                                                                    |
|             | ComplexFlag<br>Specify either mxREAL or mxCOMPLEX. If the data you plan to put into the mxArray<br>has no imaginary components, specify mxREAL. If the data will have some<br>imaginary components, specify mxCOMPLEX.                                                                                                    |
| Returns     | A pointer to the created mxArray, if successful. If unsuccessful in a stand-alone (nonMEX-file) application, mxCreateNumericArray returns NULL. If unsuccessful in a MEX-file, the MEX-file terminates and control returns to the MATLAB prompt. mxCreateNumericArray is unsuccessful when there is not enough free heap space to create the mxArray.                                                                               |
| Description | Call mxCreateNumericArray to create an N-dimensional mxArray in which all data elements have the numeric data type specified by class. After creating the mxArray, mxCreateNumericArray initializes all its real data elements to 0. If ComplexFlag equals mxCOMPLEX, mxCreateNumericArray also initializes all its imaginary data elements to 0. mxCreateNumericArray differs from mxCreateDoubleMatrix in two important respects: |

|          | • All data elements in mxCreateDoubleMatrix are double-precision,<br>floating-point numbers. The data elements in mxCreateNumericArray could<br>be any numerical type, including different integer precisions.                                    |
|----------|----------------------------------------------------------------------------------------------------|
|          | <ul> <li>mxCreateDoubleMatrix can create two-dimensional arrays only;</li> <li>mxCreateNumericArray can create arrays of two or more dimensions.</li> </ul>                                                                                       |
|          | mxCreateNumericArray allocates dynamic memory to store the created mxArray. When you finish with the created mxArray, call mxDestroyArray to deallocate its memory.                                                                               |
|          | Any trailing singleton dimensions specified in the dims argument are<br>automatically removed from the resulting array. For example, if ndim equals 5<br>and dims equals [4 1 7 1 1], the resulting array is given the dimensions<br>4-by-1-by-7. |
| Examples | See phonebook.c and doubleelement.c in the refbook subdirectory of the examples directory. For an additional example, see mxisfinite.c in the mx subdirectory of the examples directory.                                                          |
| See Also | mxClassID, mxCreateDoubleMatrix, mxCreateSparse, mxCreateString,<br>mxComplexity                                                                                                    |

# mxCreateNumericMatrix

| Purpose     | Create numeric matrix and initialize data elements to 0                                                                                                    |
|-------------|----------------------------------------------------------------------------------------------------|
| C Syntax    | <pre>#include "matrix.h" mxArray *mxCreateNumericMatrix(int m, int n, mxClassID class,     mxComplexity ComplexFlag);</pre>                                                                                                    |
| Arguments   | m<br>The desired number of rows.<br>n<br>The desired number of columns.                                                                                                    |
|             | class<br>The way in which the numerical data is to be represented in memory. For<br>example, specifying mxINT16_CLASS causes each piece of numerical data in the<br>mxArray to be represented as a 16-bit signed integer. You can specify any<br>numeric class including mxDOUBLE_CLASS, mxSINGLE_CLASS, mxINT8_CLASS,<br>mxUINT8_CLASS, mxINT16_CLASS, mxUINT16_CLASS, mxINT32_CLASS,<br>mxUINT32_CLASS, mxINT64_CLASS, and mxUINT64_CLASS.                                                            |
|             | ComplexFlag<br>Specify either mxREAL or mxCOMPLEX. If the data you plan to put into the mxArray<br>has no imaginary components, specify mxREAL. If the data has some imaginary<br>components, specify mxCOMPLEX.                                                                                                    |
| Returns     | A pointer to the created mxArray, if successful. mxCreateNumericMatrix is<br>unsuccessful if there is not enough free heap space to create the mxArray. If<br>mxCreateNumericMatrix is unsuccessful in a MEX-file, the MEX-file prints an<br>"Out of Memory" message, terminates, and control returns to the MATLAB<br>prompt. If mxCreateNumericMatrix is unsuccessful in a stand-alone<br>(nonMEX-file) application, mxCreateNumericMatrix returns NULL.                                              |
| Description | Call mxCreateNumericMatrix to create an 2-dimensional mxArray in which all data elements have the numeric data type specified by class. After creating the mxArray, mxCreateNumericMatrix initializes all its real data elements to 0. If ComplexFlag equals mxCOMPLEX, mxCreateNumericMatrix also initializes all its imaginary data elements to 0. mxCreateNumericMatrix allocates dynamic memory to store the created mxArray. When you finish using the mxArray, call mxDestroyArray to destroy it. |

See Also mxCreateNumericArray

### mxCreateScalarDouble

| Purpose     | Create scalar, double-precision array initialized to specified value                                                                                                    |
|-------------|----------------------------------------------------------------------------------------------------|
|             | <b>Note</b> This function is replaced by mxCreateDoubleScalar in version 6.5 of MATLAB. mxCreateScalarDouble is still supported in version 6.5, but may be removed in a future version.                                                                                                    |
| C Syntax    | <pre>#include "matrix.h" mxArray *mxCreateScalarDouble(double value);</pre>                                                                                                    |
| Arguments   | value<br>The desired value to which you want to initialize the array.                                                                                                    |
| Returns     | A pointer to the created mxArray, if successful. mxCreateScalarDouble is<br>unsuccessful if there is not enough free heap space to create the mxArray. If<br>mxCreateScalarDouble is unsuccessful in a MEX-file, the MEX-file prints an<br>"Out of Memory" message, terminates, and control returns to the MATLAB<br>prompt. If mxCreateScalarDouble is unsuccessful in a stand-alone<br>(nonMEX-file) application, mxCreateScalarDouble returns NULL. |
| Description | Call mxCreateScalarDouble to create a scalar double mxArray.<br>mxCreateScalarDouble is a convenience function that can be used in place of<br>the following code:                                                                                                    |
|             | pa = mxCreateDoubleMatrix(1, 1, mxREAL);<br>*mxGetPr(pa) = value;                                                                                                    |
|             | When you finish using the mxArray, call mxDestroyArray to destroy it.                                                                                                    |
| See Also    | mxGetPr,mxCreateDoubleMatrix                                                                                                    |

| Purpose     | Create two-dimensional unpopulated sparse mxArray                                                                                                    |
|-------------|----------------------------------------------------------------------------------------------------|
| C Syntax    | <pre>#include "matrix.h" mxArray *mxCreateSparse(int m, int n, int nzmax,</pre>                                                                                                    |
| Arguments   | <sup>m</sup><br>The desired number of rows.                                                                                                    |
|             | n<br>The desired number of columns.                                                                                                    |
|             | nzmax<br>The number of elements that mxCreateSparse should allocate to hold the pr,<br>ir, and, if ComplexFlag is mxCOMPLEX, pi arrays. Set the value of nzmax to be<br>greater than or equal to the number of nonzero elements you plan to put into<br>the mxArray, but make sure that nzmax is less than or equal to m*n. |
|             | ComplexFlag<br>Set this value to mxREAL or mxCOMPLEX. If the mxArray you are creating is to<br>contain imaginary data, then set ComplexFlag to mxCOMPLEX. Otherwise, set<br>ComplexFlag to mxREAL.                                                                                                    |
| Returns     | A pointer to the created sparse double mxArray if successful, and NULL otherwise. The most likely reason for failure is insufficient free heap space. If that happens, try reducing nzmax, m, or n.                                                                                                    |
| Description | Call mxCreateSparse to create an unpopulated sparse double mxArray. The returned sparse mxArray contains no sparse information and cannot be passed as an argument to any MATLAB sparse functions. In order to make the returned sparse mxArray useful, you must initialize the pr, ir, jc, and (if it exists) pi array.    |
|             | mxCreateSparse allocates space for:                                                                                                    |
|             | • A pr array of length nzmax.                                                                                                    |
|             | <ul> <li>A pi array of length nzmax (but only if ComplexFlag is mxCOMPLEX).</li> <li>An ir array of length nzmax.</li> </ul>                                                                                                    |
|             | • Af jc array of length n+1.                                                                                                    |
|             |                                                                                                    |

# **mxCreateSparse**

|          | When you finish using the sparse mxArray, call mxDestroyArray to reclaim all its heap space. |
|----------|----------------------------------------------------------------------------------------------|
| Examples | See fulltosparse.c in the refbook subdirectory of the examples directory.                    |
| See Also | mxDestroyArray,mxSetNzmax,mxSetPr,mxSetPi,mxSetIr,mxSetJc,<br>mxComplexity                   |

| Purpose     | Create unpopulated two-dimensional, sparse, logical mxArray                                                                                                    |
|-------------|----------------------------------------------------------------------------------------------------|
| C Syntax    | <pre>#include "matrix.h" mxArray *mxCreateSparseLogicalMatrix(int m, int n, int nzmax);</pre>                                                                                                    |
| Arguments   | m<br>The desired number of rows.                                                                                                    |
|             | n<br>The desired number of columns.                                                                                                    |
|             | nzmax<br>The number of elements that mxCreateSparseLogicalMatrix should allocate<br>to hold the data. Set the value of nzmax to be greater than or equal to the<br>number of nonzero elements you plan to put into the mxArray, but make sure<br>that nzmax is less than or equal to m*n.                                                                           |
| Returns     | A pointer to the created mxArray, if successful. If unsuccessful in a stand-alone (nonMEX-file) application, mxCreateSparseLogicalMatrix returns NULL. If unsuccessful in a MEX-file, the MEX-file terminates and control returns to the MATLAB prompt. mxCreateSparseLogicalMatrix is unsuccessful when there is not enough free heap space to create the mxArray. |
| Description | Use mxCreateSparseLogicalMatrix to create an m-by-n mxArray of logical 1 (true) and logical 0 (false) elements. mxCreateSparseLogicalMatrix initializes each element in the array to logical 0.                                                                                                    |
|             | Call mxDestroyArray when you finish using the mxArray. mxDestroyArray deallocates the mxArray and its elements.                                                                                                    |
| See Also    | mxCreateLogicalMatrix,mxCreateLogicalArray,mxCreateLogicalScalar,<br>mxCreateSparse,mxIsLogical                                                                                                    |

# mxCreateString

| Purpose     | Create 1-by-N string mxArray initialized to specified string                                                                                         |
|-------------|----------------------------------------------------------------------------------------------------|
| C Syntax    | <pre>#include "matrix.h" mxArray *mxCreateString(const char *str);</pre>                                                                             |
| Arguments   | str The C string that is to serve as the <code>mxArray</code> 's initial data.                                                                       |
| Returns     | A pointer to the created string mxArray if successful, and NULL otherwise. The most likely cause of failure is insufficient free heap space.         |
| Description | Use mxCreateString to create a string mxArray initialized to str. Many MATLAB functions (for example, strcmp and upper) require string array inputs. |
|             | Free the string mxArray when you are finished using it. To free a string mxArray, call mxDestroyArray.                                               |
| Examples    | See revord.c in the refbook subdirectory of the examples directory.                                                                                  |
|             | For additional examples, see mxcreatestructarray.c and mxisclass.c in the mx subdirectory of the examples directory.                                 |
| See Also    | mxCreateCharMatrixFromStrings,mxCreateCharArray                                                                                                    |

| Purpose     | Create unpopulated N-dimensional structure mxArray                                                                                                    |
|-------------|----------------------------------------------------------------------------------------------------|
| C Syntax    | <pre>#include "matrix.h" mxArray *mxCreateStructArray(int ndim, const int *dims, int nfields,</pre>                                                                                                    |
| Arguments   | ndim<br>Number of dimensions. If you set ndim to be less than 2,<br>mxCreateNumericArray creates a two-dimensional mxArray.                                                                                                    |
|             | dims<br>The dimensions array. Each element in the dimensions array contains the size<br>of the array in that dimension. For example, setting dims[0] to 5 and dims[1]<br>to 7 establishes a 5-by-7 mxArray. Typically, the dims array should have ndim<br>elements.                                                                         |
|             | nfields<br>The desired number of fields in each element.                                                                                                    |
|             | field_names<br>The desired list of field names.                                                                                                    |
|             | Structure field names must begin with a letter, and are case-sensitive. The rest<br>of the name may contain letters, numerals, and underscore characters. Use the<br>namelengthmax function to determine the maximum length of a field name.                                                                                                |
| Returns     | A pointer to the created structure mxArray if successful, and NULL otherwise.<br>The most likely cause of failure is insufficient heap space to hold the returned mxArray.                                                                                                    |
| Description | Call mxCreateStructArray to create an unpopulated structure mxArray. Each element of a structure mxArray contains the same number of fields (specified in nfields). Each field has a name; the list of names is specified in field_names. A structure mxArray in MATLAB is conceptually identical to an array of structs in the C language. |
|             | Each field holds one mxArray pointer. mxCreateStructArray initializes each field to NULL. Call mxSetField or mxSetFieldByNumber to place a non-NULL mxArray pointer in a field.                                                                                                    |

|          | When you finish using the returned structure mxArray, call mxDestroyArray to reclaim its space.                                                                                                    |
|----------|----------------------------------------------------------------------------------------------------|
|          | Any trailing singleton dimensions specified in the dims argument are<br>automatically removed from the resulting array. For example, if ndim equals 5<br>and dims equals [4 1 7 1 1], the resulting array is given the dimensions<br>4-by-1-by-7. |
| Examples | See mxcreatestructarray.c in the mx subdirectory of the examples directory.                                                                                                    |
| See Also | mxDestroyArray, mxSetNzmax, namelengthmax                                                                                                    |

| Purpose     | Create unpopulated two-dimensional structure mxArray                                                                                                    |
|-------------|----------------------------------------------------------------------------------------------------|
| C Syntax    | <pre>#include "matrix.h" mxArray *mxCreateStructMatrix(int m, int n, int nfields,</pre>                                                                                                    |
| Arguments   | <sup>m</sup><br>The desired number of rows. This must be a positive integer.                                                                                                    |
|             | n<br>The desired number of columns. This must be a positive integer.                                                                                                    |
|             | nfields<br>The desired number of fields in each element.                                                                                                    |
|             | field_names<br>The desired list of field names.                                                                                                    |
|             | Structure field names must begin with a letter, and are case-sensitive. The rest<br>of the name may contain letters, numerals, and underscore characters. Use the<br>namelengthmax function to determine the maximum length of a field name. |
| Returns     | A pointer to the created structure mxArray if successful, and NULL otherwise.<br>The most likely cause of failure is insufficient heap space to hold the returned mxArray.                                                                   |
| Description | mxCreateStructMatrix and mxCreateStructArray are almost identical. The only difference is that mxCreateStructMatrix can only create two-dimensional mxArrays, while mxCreateStructArray can create mxArrays having two or more dimensions.   |
| Examples    | See phonebook.c in the refbook subdirectory of the examples directory.                                                                                                    |
| See Also    | mxCreateStructArray,mxGetFieldByNumber,mxGetFieldNameByNumber,<br>mxGetFieldNumber,mxIsStruct,namelengthmax                                                                                                    |

### mxDestroyArray

| Purpose     | Free dynamic memory allocated by mxCreate                                                                                                    |
|-------------|----------------------------------------------------------------------------------------------------|
| C Syntax    | #include "matrix.h"<br>void mxDestroyArray(mxArray *array_ptr);                                                                                                    |
| Arguments   | array_ptr<br>Pointer to the mxArray that you want to free.                                                                                                    |
| Description | mxDestroyArray deallocates the memory occupied by the specified mxArray.<br>mxDestroyArray not only deallocates the memory occupied by the mxArray's<br>characteristics fields (such as m and n), but also deallocates all the mxArray's<br>associated data arrays (such as pr, pi, ir, and/or jc). You should not call<br>mxDestroyArray on an mxArray you are returning on the left-hand side. |
| Examples    | See sincall.c in the refbook subdirectory of the examples directory.<br>For additional examples, see mexcallmatlab.c and mexgetarray.c in the mex<br>subdirectory of the examples directory; see mxisclass.c in the mx subdirectory<br>of the examples directory.                                                                                                    |
| See Also    | mxCalloc,mxFree,mexMakeArrayPersistent,mexMakeMemoryPersistent                                                                                                    |

| Purpose     | Make deep copy of array                                                                                                    |
|-------------|----------------------------------------------------------------------------------------------------|
| C Syntax    | #include "matrix.h"<br>mxArray *mxDuplicateArray(const mxArray *in);                                                                                                    |
| Arguments   | in<br>Pointer to the mxArray that you want to copy.                                                                                                    |
| Returns     | Pointer to a copy of the array.                                                                                                    |
| Description | mxDuplicateArray makes a deep copy of an array, and returns a pointer to the copy. A deep copy refers to a copy in which all levels of data are copied. For example, a deep copy of a cell array copies each cell, and the contents of the each cell (if any), and so on. |
| Examples    | See mexget.c in the mex subdirectory of the examples directory and phonebook.c in the refbook subdirectory of the examples directory.                                                                                                    |
|             | For additional examples, see mxcreatecellmatrix.c, mxgetinf.c, and mxsetnzmax.c in the mx subdirectory of the examples directory.                                                                                                    |

#### mxFree

| Purpose     | Free dynamic memory allocated by mxCalloc, mxMalloc, or mxRealloc                                                                                                    |
|-------------|----------------------------------------------------------------------------------------------------|
| C Syntax    | <pre>#include "matrix.h" void mxFree(void *ptr);</pre>                                                                                                    |
| Arguments   | ptr<br>Pointer to the beginning of any memory parcel allocated by mxCalloc,<br>mxMalloc, or mxRealloc.                                                                                                    |
| Description | To deallocate heap space, MATLAB applications should always call mxFree rather than the ANSI C free function.                                                                                                    |
|             | mxFree works differently in MEX-files than in stand-alone MATLAB applications.                                                                                                    |
|             | In MEX-files, mxFree automatically                                                                                                    |
|             | • Calls the ANSI C free function, which deallocates the contiguous heap space that begins at address ptr.                                                                                                    |
|             | • Removes this memory parcel from the MATLAB memory management facility's list of memory parcels.                                                                                                    |
|             | The MATLAB memory management facility maintains a list of all memory allocated by mxCalloc (and by the mxCreate calls). The MATLAB memory management facility automatically frees (deallocates) all of a MEX-file's parcels when control returns to the MATLAB prompt.                                        |
|             | When mxFree appears in stand-alone MATLAB applications, mxFree simply calls the ANSI C free function.                                                                                                    |
|             | In a MEX-file, your use of mxFree depends on whether the specified memory<br>parcel is persistent or nonpersistent. By default, memory parcels created by<br>mxCalloc are nonpersistent. However, if an application calls<br>mexMakeMemoryPersistent, then the specified memory parcel becomes<br>persistent. |
|             | The MATLAB memory management facility automatically frees all<br>nonpersistent memory whenever a MEX-file completes. Thus, even if you do<br>not call mxFree, MATLAB takes care of freeing the memory for you.<br>Nevertheless, it is a good programming practice to deallocate memory just as                |

|          | soon as you are through using it. Doing so generally makes the entire system run more efficiently.                                                                                                    |
|----------|----------------------------------------------------------------------------------------------------|
|          | When a MEX-file completes, the MATLAB memory management facility does<br>not free persistent memory parcels. Therefore, the only way to free a persistent<br>memory parcel is to call mxFree. Typically, MEX-files call mexAtExit to register<br>a clean-up handler. Then, the clean-up handler calls mxFree.       |
| Examples | See mxcalcsinglesubscript.c in the mx subdirectory of the examples directory.                                                                                                    |
|          | For additional examples, see phonebook.c in the refbook subdirectory of the examples directory; see explore.c and mexatexit.c in the mex subdirectory of the examples directory; see mxcreatecharmatrixfromstr.c, mxisfinite.c, mxmalloc.c, and mxsetdimensions.c in the mx subdirectory of the examples directory. |
| See Also | mxCalloc,mxDestroyArray,mxMalloc,mxRealloc,mexMakeArrayPersistent,<br>mexMakeMemoryPersistent                                                                                                    |

# mxFreeMatrix (Obsolete)

| Compatibility | This API function is obsolete and is not supported in MATLAB 5 or later. |
|---------------|--------------------------------------------------------------------------|
|               | Use                                                                      |
|               | mxDestroyArray                                                           |
|               | instead of                                                               |
|               | mxFreeMatrix                                                             |
| See Also      | mxDestroyArray                                                           |

| Purpose     | Get contents of mxArray cell                                                                                                    |
|-------------|----------------------------------------------------------------------------------------------------|
| C Syntax    | #include "matrix.h"<br>mxArray *mxGetCell(const mxArray *array_ptr, int index);                                                                                                    |
| Arguments   | array_ptr<br>Pointer to a cell mxArray.                                                                                                    |
|             | index<br>The number of elements in the cell mxArray between the first element and the<br>desired one. See mxCalcSingleSubscript for details on calculating an index in<br>a multidimensional cell array.                   |
| Returns     | A pointer to the ith cell mxArray if successful, and NULL otherwise. Causes of failure include:                                                                                                    |
|             | • The indexed cell array element has not been populated.                                                                                                    |
|             | • Specifying an array_ptr that does not point to a cell mxArray.                                                                                                    |
|             | • Specifying an index greater than the number of elements in the cell.                                                                                                    |
|             | • Insufficient free heap space to hold the returned cell mxArray.                                                                                                    |
| Description | Call mxGetCell to get a pointer to the mxArray held in the indexed element of the cell mxArray.                                                                                                    |
|             | <b>Note</b> Inputs to a MEX-file are constant read-only mxArrays and should not be modified. Using mxSetCell* or mxSetField* to modify the cells or fields of an argument passed from MATLAB causes unpredictable results. |
| <b>F</b>    |                                                                                                    |
| Examples    | See explore.c in the mex subdirectory of the examples directory.                                                                                                    |
| See Also    | mxCreateCellArray, mxIsCell, mxSetCell                                                                                                    |

### **mxGetChars**

| Purpose     | Get pointer to character array data                                                                                                    |
|-------------|----------------------------------------------------------------------------------------------------|
| C Syntax    | <pre>#include "matrix.h" mxCHAR *mxGetChars(const mxArray *array_ptr);</pre>                                                                                                    |
| Arguments   | array_ptr<br>Pointer to an mxArray.                                                                                                    |
| Returns     | The address of the first character in the mxArray. Returns NULL if the specified array is not a character array.                                                                              |
| Description | Call mxGetChars to determine the address of the first character in the mxArray that array_ptr points to. Once you have the starting address, you can access any other element in the mxArray. |
| See Also    | mxGetString,mxGetPr,mxGetPi,mxGetCell,mxGetField,mxGetLogicals,<br>mxGetScalar                                                                                                    |

| Purpose   | Get class of mxArray                                                                                                    |
|-----------|----------------------------------------------------------------------------------------------------|
| C Syntax  | #include "matrix.h"<br>mxClassID mxGetClassID(const mxArray *array_ptr);                                                                                                    |
| Arguments | array_ptr<br>Pointer to an mxArray.                                                                                                    |
| Returns   | The class (category) of the mxArray that array_ptr points to. Classes are:                                                                                                    |
|           | mxUNKNOWN_CLASS<br>The class cannot be determined. You cannot specify this category for an<br>mxArray; however, mxGetClassID can return this value if it cannot identify the<br>class. |
|           | mxCELL_CLASS<br>Identifies a cell mxArray.                                                                                                    |
|           | mxSTRUCT_CLASS<br>Identifies a structure mxArray.                                                                                                    |
|           | mxCHAR_CLASS<br>Identifies a string mxArray; that is an mxArray whose data is represented as<br>mxCHAR's.                                                                              |
|           | mxLOGICAL_CLASS<br>Identifies a logical mxArray; that is, an mxArray that stores the logical values 1<br>and 0, representing the states true and false respectively.                   |
|           | mxDOUBLE_CLASS<br>Identifies a numeric mxArray whose data is stored as double-precision,<br>floating-point numbers.                                                                    |
|           | mxSINGLE_CLASS<br>Identifies a numeric mxArray whose data is stored as single-precision,<br>floating-point numbers.                                                                    |
|           | mxINT8_CLASS<br>Identifies a numeric mxArray whose data is stored as signed 8-bit integers.                                                                                            |
|           | mxUINT8_CLASS<br>Identifies a numeric mxArray whose data is stored as unsigned 8-bit integers.                                                                                         |
|           |                                                                                                    |

### **mxGetClassID**

|             | mxINT16_CLASS<br>Identifies a numeric mxArray whose data is stored as signed 16-bit integers.                                                                                                    |
|-------------|----------------------------------------------------------------------------------------------------|
|             | mxUINT16_CLASS<br>Identifies a numeric mxArray whose data is stored as unsigned 16-bit integers.                                                                                                    |
|             | mxINT32_CLASS<br>Identifies a numeric mxArray whose data is stored as signed 32-bit integers.                                                                                                    |
|             | mxUINT32_CLASS<br>Identifies a numeric mxArray whose data is stored as unsigned 32-bit integers.                                                                                                    |
|             | mxINT64_CLASS<br>Identifies a numeric mxArray whose data is stored as signed 64-bit integers.                                                                                                    |
|             | mxUINT64_CLASS<br>Identifies a numeric mxArray whose data is stored as unsigned 64-bit integers.                                                                                                    |
|             | mxFUNCTION_CLASS<br>Identifies a function handle mxArray.                                                                                                    |
| Description | Use mxGetClassId to determine the class of an mxArray. The class of an mxArray identifies the kind of data the mxArray is holding. For example, if array_ptr points to a logical mxArray, then mxGetClassID returns mxLOGICAL_CLASS. |
|             | mxGetClassID is similar to mxGetClassName, except that the former returns the class as an integer identifier and the latter returns the class as a string.                                                                           |
| Examples    | See phonebook.c in the refbook subdirectory of the examples directory and explore.c in the mex subdirectory of the examples directory.                                                                                               |
| See Also    | mxGetClassName                                                                                                    |

| Purpose     | Get class of mxArray as string                                                                                                    |
|-------------|----------------------------------------------------------------------------------------------------|
| C Syntax    | #include "matrix.h"<br>const char *mxGetClassName(const mxArray *array_ptr);                                                                                                    |
| Arguments   | array_ptr<br>Pointer to an mxArray.                                                                                                    |
| Returns     | The class (as a string) of array_ptr.                                                                                                    |
| Description | Call mxGetClassName to determine the class of an mxArray. The class of an mxArray identifies the kind of data the mxArray is holding. For example, if array_ptr points to a logical mxArray, then mxGetClassName returns logical. |
|             | mxGetClassID is similar to mxGetClassName, except that the former returns the class as an integer identifier and the latter returns the class as a string.                                                                        |
| Examples    | See mexfunction.c in the mex subdirectory of the examples directory. For an additional example, see mxisclass.c in the mx subdirectory of the examples directory.                                                                 |
| See Also    | mxGetClassID                                                                                                    |

### mxGetData

| Purpose     | Get pointer to data                                                                                                    |
|-------------|----------------------------------------------------------------------------------------------------|
| C Syntax    | <pre>#include "matrix.h" void *mxGetData(const mxArray *array_ptr);</pre>                                                                                                    |
| Arguments   | array_ptr<br>Pointer to an mxArray.                                                                                                    |
| Description | Similar to mxGetPr, except mxGetData returns a void $*$ .                                                                                                    |
| Examples    | See phonebook.c in the refbook subdirectory of the examples directory.<br>For additional examples, see mxcreatecharmatrixfromstr.c and mxisfinite.c in the mx subdirectory of the examples directory. |
| See Also    | mxGetImagData, mxGetPr                                                                                                    |

| Purpose     | Get pointer to dimensions array                                                                                                    |
|-------------|----------------------------------------------------------------------------------------------------|
| C Syntax    | <pre>#include "matrix.h" const int *mxGetDimensions(const mxArray *array_ptr);</pre>                                                                                                    |
| Arguments   | array_ptr<br>Pointer to an mxArray.                                                                                                    |
| Returns     | The address of the first element in a dimension array. Each integer in the dimensions array represents the number of elements in a particular dimension. The array is not NULL-terminated.                                                                               |
| Description | Use mxGetDimensions to determine how many elements are in each dimension of the mxArray that array_ptr points to. Call mxGetNumberOfDimensions to get the number of dimensions in the mxArray.                                                                           |
| Examples    | See mxcalcsinglesubscript.c in the mx subdirectory of the examples directory.                                                                                                    |
|             | For additional examples, see findnz.c and phonebook.c in the refbook<br>subdirectory of the examples directory; see explore.c in the mex subdirectory<br>of the examples directory; see mxgeteps.c and mxisfinite.c in the mx<br>subdirectory of the examples directory. |
| See Also    | mxGetNumberOfDimensions                                                                                                    |

### mxGetElementSize

| Purpose     | Get number of bytes required to store each data element                                                                                                    |
|-------------|----------------------------------------------------------------------------------------------------|
| C Syntax    | <pre>#include "matrix.h" int mxGetElementSize(const mxArray *array_ptr);</pre>                                                                                                    |
| Arguments   | array_ptr<br>Pointer to an mxArray.                                                                                                    |
| Returns     | The number of bytes required to store one element of the specified mxArray, if successful. Returns 0 on failure. The primary reason for failure is that array_ptr points to an mxArray having an unrecognized class. If array_ptr points to a cell mxArray or a structure mxArray, then mxGetElementSize returns the size of a pointer (not the size of all the elements in each cell or structure field).                                                                                            |
| Description | Call mxGetElementSize to determine the number of bytes in each data element<br>of the mxArray. For example, if the mxClassID of an mxArray is mxINT16_CLASS,<br>then the mxArray stores each data element as a 16-bit (2 byte) signed integer.<br>Thus, mxGetElementSize returns 2.<br>mxGetElementSize is particularly helpful when using a non-MATLAB routine<br>to manipulate data elements. For example, memcpy requires (for its third<br>argument) the size of the elements you intend to copy. |
| Examples    | See doubleelement.c and phonebook.c in the refbook subdirectory of the examples directory.                                                                                                    |
| See Also    | mxGetM, mxGetN                                                                                                    |

### mxGetEps

| Purpose     | Get value of eps                                                                                                    |
|-------------|----------------------------------------------------------------------------------------------------|
| C Syntax    | <pre>#include "matrix.h" double mxGetEps(void);</pre>                                                                                                    |
| Returns     | The value of the MATLAB eps variable.                                                                                                    |
| Description | Call mxGetEps to return the value of the MATLAB eps variable. This variable holds the distance from 1.0 to the next largest floating-point number. As such, it is a measure of floating-point accuracy. The MATLAB PINV and RANK functions use eps as a default tolerance. |
| Examples    | See mxgeteps.c in the mx subdirectory of the examples directory.                                                                                                    |
| See Also    | mxGetInf, mxGetNaN                                                                                                    |

# **mxGetField**

| Purpose     | Get field value, given field name and index into structure array                                                                                                    |
|-------------|----------------------------------------------------------------------------------------------------|
| C Syntax    | <pre>#include "matrix.h" mxArray *mxGetField(const mxArray *array_ptr, int index,</pre>                                                                                                    |
| Arguments   | array_ptr<br>Pointer to a structure mxArray.                                                                                                    |
|             | index<br>The desired element. The first element of an mxArray has an index of 0, the<br>second element has an index of 1, and the last element has an index of N-1,<br>where N is the total number of elements in the structure mxArray.                                            |
|             | field_name<br>The name of the field whose value you want to extract.                                                                                                    |
| Returns     | A pointer to the mxArray in the specified field at the specified field_name, on success. Returns NULL if passed an invalid argument or if there is no value assigned to the specified field. Common causes of failure include:                                                      |
|             | • Specifying an array_ptr that does not point to a structure mxArray. To determine if array_ptr points to a structure mxArray, call mxIsStruct.                                                                                                    |
|             | • Specifying an out-of-range index to an element past the end of the mxArray.<br>For example, given a structure mxArray that contains 10 elements, you cannot specify an index greater than 9.                                                                                      |
|             | <ul> <li>Specifying a nonexistent field_name. Call mxGetFieldNameByNumber or<br/>mxGetFieldNumber to get existing field names.</li> </ul>                                                                                                    |
|             | • Insufficient heap space to hold the returned mxArray.                                                                                                    |
| Description | Call mxGetField to get the value held in the specified element of the specified field. In pseudo-C terminology, mxGetField returns the value at                                                                                                    |
|             | array_ptr[index].field_name                                                                                                    |
|             | <pre>mxGetFieldByNumber is similar to mxGetField. Both functions return the same<br/>value. The only difference is in the way you specify the field.<br/>mxGetFieldByNumber takes field_num as its third argument, and mxGetField<br/>takes field_name as its third argument.</pre> |

**Note** Inputs to a MEX-file are constant read-only mxArrays and should not be modified. Using mxSetCell\* or mxSetField\* to modify the cells or fields of an argument passed from MATLAB causes unpredictable results.

Calling

mxGetField(pa, index, "field name");

is equivalent to calling

field\_num = mxGetFieldNumber(pa, "field\_name");
mxGetFieldByNumber(pa, index, field num);

where index is zero if you have a one-by-one structure.

See Also mxGetFieldByNumber, mxGetFieldNameByNumber, mxGetFieldNumber, mxGetFieldByNumber (mxGetNumberOfFields, mxIsStruct, mxSetField, mxSetFieldByNumber)

# mxGetFieldByNumber

| Purpose     | Get field value, given field number and index into structure array                                                                                                    |
|-------------|----------------------------------------------------------------------------------------------------|
| C Syntax    | <pre>#include "matrix.h" mxArray *mxGetFieldByNumber(const mxArray *array_ptr, int index,</pre>                                                                                                    |
| Arguments   | array_ptr<br>Pointer to a structure mxArray.                                                                                                    |
|             | index<br>The desired element. The first element of an mxArray has an index of 0, the<br>second element has an index of 1, and the last element has an index of N-1,<br>where N is the total number of elements in the structure mxArray. See<br>mxCalcSingleSubscript for more details on calculating an index.                                                                                   |
|             | field_number<br>The position of the field whose value you want to extract. The first field within<br>each element has a field number of 0, the second field has a field number of 1,<br>and so on. The last field has a field number of N-1, where N is the number of<br>fields.                                                                                                    |
| Returns     | A pointer to the mxArray in the specified field for the desired element, on success. Returns NULL if passed an invalid argument or if there is no value assigned to the specified field. Common causes of failure include:                                                                                                    |
|             | <ul> <li>Specifying an array_ptr that does not point to a structure mxArray. Call mxIsStruct to determine if array_ptr points to is a structure mxArray.</li> <li>Specifying an index &lt; 0 or &gt;= the number of elements in the array.</li> <li>Specifying a nonexistent field number. Call mxGetFieldNumber to determine the field number that corresponds to a given field name.</li> </ul> |
| Description | Call mxGetFieldByNumber to get the value held in the specified field_number at the indexed element.                                                                                                    |
|             | <b>Note</b> Inputs to a MEX-file are constant read-only mxArrays and should not be modified. Using mxSetCell* or mxSetField* to modify the cells or fields of an argument passed from MATLAB causes unpredictable results.                                                                                                    |

|          | Calling                                                                                                    |
|----------|----------------------------------------------------------------------------------------------------|
|          | <pre>mxGetField(pa, index, "field_name");</pre>                                                                                                    |
|          | is equivalent to calling                                                                                                    |
|          | field_num = mxGetFieldNumber(pa, "field_name");<br>mxGetFieldByNumber(pa, index, field_num);                                                               |
|          | where index is zero if you have a one-by-one structure.                                                                                                    |
| Examples | See phonebook.c in the refbook subdirectory of the examples directory.                                                                                     |
|          | For additional examples, see mxisclass.c in the mx subdirectory of the examples directory and explore.c in the mex subdirectory of the examples directory. |
| See Also | mxGetField,mxGetFieldNameByNumber,mxGetFieldNumber,<br>mxGetNumberOfFields,mxSetField,mxSetFieldByNumber                                                   |

# mxGetFieldNameByNumber

| Purpose     | Get field name, given field number in structure array                                                                                                    |
|-------------|----------------------------------------------------------------------------------------------------|
| C Syntax    | <pre>#include "matrix.h" const char *mxGetFieldNameByNumber(const mxArray *array_ptr,</pre>                                                                                                    |
| Arguments   | array_ptr<br>Pointer to a structure mxArray.                                                                                                    |
|             | <pre>field_number The position of the desired field. For instance, to get the name of the first field, set field_number to 0; to get the name of the second field, set field_number to 1; and so on.</pre>                                                                                                    |
| Returns     | A pointer to the nth field name, on success. Returns NULL on failure. Common causes of failure include:                                                                                                    |
|             | <ul> <li>Specifying an array_ptr that does not point to a structure mxArray. Call mxIsStruct to determine if array_ptr points to a structure mxArray.</li> <li>Specifying a value of field_number greater than or equal to the number of fields in the structure mxArray. (Remember that field_number 0 symbolizes</li> </ul> |
|             | the first field, so index N-1 symbolizes the last field.)                                                                                                    |
| Description | Call mxGetFieldNameByNumber to get the name of a field in the given structure mxArray. A typical use of mxGetFieldNameByNumber is to call it inside a loop in order to get the names of all the fields in a given mxArray.                                                                                                    |
|             | Consider a MATLAB structure initialized to                                                                                                    |
|             | patient.name = 'John Doe';<br>patient.billing = 127.00;<br>patient.test = [79 75 73; 180 178 177.5; 220 210 205];                                                                                                    |
|             | The field number 0 represents the field name; field number 1 represents field billing; field number 2 represents field test. A field number other than 0, 1, or 2 causes mxGetFieldNameByNumber to return NULL.                                                                                                    |
| Examples    | See phonebook.c in the refbook subdirectory of the examples directory.                                                                                                    |

For additional examples, see mxisclass.c in the mx subdirectory of the examples directory and explore.c in the mex subdirectory of the examples directory.

See Also mxGetField, mxIsStruct, mxSetField

### mxGetFieldNumber

| Purpose     | Get field number, given field name in structure array                                                                                                    |
|-------------|----------------------------------------------------------------------------------------------------|
| C Syntax    | <pre>#include "matrix.h" int mxGetFieldNumber(const mxArray *array_ptr,</pre>                                                                                                    |
| Arguments   | array_ptr<br>Pointer to a structure mxArray.                                                                                                    |
|             | field_name<br>The name of a field in the structure mxArray.                                                                                                    |
| Returns     | The field number of the specified field_name, on success. The first field has a field number of 0, the second field has a field number of 1, and so on. Returns -1 on failure. Common causes of failure include:                                                      |
|             | • Specifying an array_ptr that does not point to a structure mxArray. Call mxIsStruct to determine if array_ptr points to a structure mxArray.                                                                                                    |
|             | • Specifying the field_name of a nonexistent field.                                                                                                    |
| Description | If you know the name of a field but do not know its field number, call<br>mxGetFieldNumber. Conversely, if you know the field number but do not know<br>its field name, call mxGetFieldNameByNumber.                                                                  |
|             | For example, consider a MATLAB structure initialized to                                                                                                    |
|             | patient.name = 'John Doe';<br>patient.billing = 127.00;<br>patient.test = [79 75 73; 180 178 177.5; 220 210 205];                                                                                                    |
|             | The field name has a field number of 0; the field billing has a field number of 1; and the field test has a field number of 2. If you call mxGetFieldNumber and specify a field name of anything other than name, billing, or test, then mxGetFieldNumber returns -1. |

```
CallingmxGetField(pa, index, "field_name");is equivalent to callingfield_num = mxGetFieldNumber(pa, "field_name");mxGetFieldByNumber(pa, index, field_num);where index is zero if you have a one-by-one structure.ExamplesSee mxcreatestructarray.c in the mx subdirectory of the examples directory.See AlsomxGetField, mxGetFieldByNumber, mxGetFieldByNumber, mxGetFieldByNumber, mxGetFieldByNumber
```

# mxGetImagData

| Purpose     | Get pointer to imaginary data of mxArray                                      |
|-------------|-------------------------------------------------------------------------------|
| C Syntax    | <pre>#include "matrix.h" void *mxGetImagData(const mxArray *array_ptr);</pre> |
| Arguments   | array_ptr<br>Pointer to an mxArray.                                           |
| Description | Similar to mxGetPi, except it returns a void *.                               |
| Examples    | See mxisfinite.c in the mx subdirectory of the examples directory.            |
| See Also    | mxGetData, mxGetPi                                                            |

### mxGetInf

| Purpose     | Get value of infinity                                                                                                    |
|-------------|----------------------------------------------------------------------------------------------------|
| C Syntax    | <pre>#include "matrix.h" double mxGetInf(void);</pre>                                                                                                    |
| Returns     | The value of infinity on your system.                                                                                                    |
| Description | Call mxGetInf to return the value of the MATLAB internal inf variable. inf is<br>a permanent variable representing IEEE arithmetic positive infinity. The<br>value of inf is built into the system; you cannot modify it. |
|             | Operations that return infinity include:                                                                                                    |
|             | • Division by 0. For example, 5/0 returns infinity.                                                                                                    |
|             | • Operations resulting in overflow. For example, exp(10000) returns infinity because the result is too large to be represented on your machine.                                                                           |
| Examples    | See mxgetinf.c in the mx subdirectory of the examples directory.                                                                                                    |
| See Also    | mxGetEps, mxGetNaN                                                                                                    |

### mxGetlr

| Purpose     | Get ir array of sparse matrix                                                                                                    |
|-------------|----------------------------------------------------------------------------------------------------|
| C Syntax    | <pre>#include "matrix.h" int *mxGetIr(const mxArray *array_ptr);</pre>                                                                                                    |
| Arguments   | array_ptr<br>Pointer to a sparse mxArray.                                                                                                    |
| Returns     | A pointer to the first element in the ir array, if successful, and NULL otherwise.<br>Possible causes of failure include:                                                                                                    |
|             | <ul> <li>Specifying a full (nonsparse) mxArray.</li> </ul>                                                                                                    |
|             | • Specifying a NULL array_ptr. (This usually means that an earlier call to mxCreateSparse failed.)                                                                                                    |
| Description | Use mxGetIr to obtain the starting address of the ir array. The ir array is an array of integers; the length of the ir array is typically nzmax values. For example, if nzmax equals 100, then the ir array should contain 100 integers. |
|             | Each value in an ir array indicates a row (offset by 1) at which a nonzero element can be found. (The jc array is an index that indirectly specifies a column where nonzero elements can be found.)                                      |
|             | For details on the ir and jc arrays, see mxSetIr and mxSetJc.                                                                                                    |
| Examples    | See fulltosparse.c in the refbook subdirectory of the examples directory.                                                                                                    |
|             | For additional examples, see explore.c in the mex subdirectory of the examples directory; see mxsetdimensions.c and mxsetnzmax.c in the mx subdirectory of the examples directory.                                                       |
| See Also    | mxGetJc, mxGetNzmax, mxSetIr, mxSetJc, mxSetNzmax                                                                                                    |

| Purpose     | Get jc array of sparse matrix                                                                                                    |
|-------------|----------------------------------------------------------------------------------------------------|
| C Syntax    | <pre>#include "matrix.h" int *mxGetJc(const mxArray *array_ptr);</pre>                                                                                                    |
| Arguments   | array_ptr<br>Pointer to a sparse mxArray.                                                                                                    |
| Returns     | A pointer to the first element in the jc array, if successful, and NULL otherwise.<br>The most likely cause of failure is specifying an array_ptr that points to a full<br>(nonsparse) mxArray.                                                                                                    |
| Description | Use mxGetJc to obtain the starting address of the jc array. The jc array is an integer array having n+1 elements where n is the number of columns in the sparse mxArray. The values in the jc array indirectly indicate columns containing nonzero elements. For a detailed explanation of the jc array, see mxSetJc. |
| Examples    | See fulltosparse.c in the refbook subdirectory of the examples directory.                                                                                                    |
|             | For additional examples, see explore.c in the mex subdirectory of the examples directory; see mxgetnzmax.c, mxsetdimensions.c, and mxsetnzmax.c in the mx subdirectory of the examples directory.                                                                                                    |
| See Also    | mxGetIr, mxSetIr, mxSetJc                                                                                                    |

## mxGetLogicals

| Purpose     | Get pointer to logical array data                                                                                                    |
|-------------|----------------------------------------------------------------------------------------------------|
| C Syntax    | #include "matrix.h"<br>mxLogical *mxGetLogicals(const mxArray *array_ptr);                                                                                                    |
| Arguments   | array_ptr<br>Pointer to an mxArray.                                                                                                    |
| Returns     | The address of the first logical in the mxArray. Returns NULL if the specified array is not a logical array.                                                                                           |
| Description | Call mxGetLogicals to determine the address of the first logical element in the mxArray that array_ptr points to. Once you have the starting address, you can access any other element in the mxArray. |
| See Also    | mxIsLogical,mxIsLogicalScalar,mxIsLogicalScalarTrue,<br>mxCreateLogicalScalar,mxCreateLogicalMatrix,mxCreateLogicalArray                                                                               |

| Purpose     | Get number of rows in mxArray                                                                                                    |
|-------------|----------------------------------------------------------------------------------------------------|
| C Syntax    | <pre>#include "matrix.h" int mxGetM(const mxArray *array_ptr);</pre>                                                                                                    |
| Arguments   | array_ptr<br>Pointer to an array.                                                                                                    |
| Returns     | The number of rows in the mxArray to which array_ptr points.                                                                                                    |
| Description | mxGetM returns the number of rows in the specified array. The term <i>rows</i> always means the first dimension of the array no matter how many dimensions the array has. For example, if array_ptr points to a four-dimensional array having dimensions 8-by-9-by-5-by-3, then mxGetM returns 8.                                                                                                    |
| Examples    | See convec.c in the refbook subdirectory of the examples directory.<br>For additional examples, see fulltosparse.c, revord.c, timestwo.c, and<br>xtimesy.c in the refbook subdirectory of the examples directory; see<br>mxmalloc.c and mxsetdimensions.c in the mx subdirectory of the examples<br>directory; see mexget.c, mexlock.c, mexsettrapflag.c, and yprime.c in the<br>mex subdirectory of the examples directory. |
| See Also    | mxGetN, mxSetM, mxSetN                                                                                                    |

### mxGetN

| Purpose     | Get total number of columns in mxArray                                                                                                    |
|-------------|----------------------------------------------------------------------------------------------------|
| C Syntax    | <pre>#include "matrix.h" int mxGetN(const mxArray *array_ptr);</pre>                                                                                                    |
| Arguments   | array_ptr<br>Pointer to an mxArray.                                                                                                    |
| Returns     | The number of columns in the mxArray.                                                                                                    |
| Description | Call mxGetN to determine the number of columns in the specified mxArray.                                                                                                    |
|             | If array_ptr is an N-dimensional mxArray, mxGetN is the product of dimensions 2 through N. For example, if array_ptr points to a four-dimensional mxArray having dimensions 13-by-5-by-4-by-6, then mxGetN returns the value 120 (5x4x6). If the specified mxArray has more than two dimensions and you need to know exactly how many elements are in each dimension, then call mxGetDimensions. |
|             | If array_ptr points to a sparse mxArray, mxGetN still returns the number of columns, not the number of occupied columns.                                                                                                    |
| Examples    | See convec.c in the refbook subdirectory of the examples directory.                                                                                                    |
|             | For additional examples,                                                                                                    |
|             | • See fulltosparse.c, revord.c, timestwo.c, and xtimesy.c in the refbook subdirectory of the examples directory.                                                                                                    |
|             | • See explore.c, mexget.c, mexlock.c, mexsettrapflag.c and yprime.c in the mex subdirectory of the examples directory.                                                                                                    |
|             | • See mxmalloc.c, mxsetdimensions.c, mxgetnzmax.c, and mxsetnzmax.c in the mx subdirectory of the examples directory.                                                                                                    |
| See Also    | mxGetM, mxGetNumberOfDimensions, mxSetM, mxSetN                                                                                                    |

**Compatibility** This API function is obsolete and is not supported in MATLAB 6.5 or later. This function may not be available in a future version of MATLAB. If you need to use this function in existing code, use the -V5 option of the mex script.

### **mxGetNaN**

| Purpose     | Get value of NaN (Not-a-Number)                                                                                                    |
|-------------|----------------------------------------------------------------------------------------------------|
| C Syntax    | <pre>#include "matrix.h" double mxGetNaN(void);</pre>                                                                                                    |
| Returns     | The value of NaN (Not-a-Number) on your system.                                                                                                    |
| Description | Call mxGetNaN to return the value of NaN for your system. NaN is the IEEE arithmetic representation for Not-a-Number. Certain mathematical operations return NaN as a result, for example, |
|             | • 0.0/0.0<br>• Inf-Inf                                                                                                    |
|             | The value of Not-a-Number is built in to the system. You cannot modify it.                                                                                                    |
| Examples    | See mxgetinf.c in the mx subdirectory of the examples directory.                                                                                                    |
| See Also    | mxGetEps, mxGetInf                                                                                                    |

| Purpose     | Get number of dimensions in mxArray                                                                                                    |
|-------------|----------------------------------------------------------------------------------------------------|
| C Syntax    | <pre>#include "matrix.h" int mxGetNumberOfDimensions(const mxArray *array_ptr);</pre>                                                                                                    |
| Arguments   | array_ptr<br>Pointer to an mxArray                                                                                                    |
| Returns     | The number of dimensions in the specified mxArray. The returned value is always 2 or greater.                                                                                                    |
| Description | Use mxGetNumberOfDimensions to determine how many dimensions are in the specified array. To determine how many elements are in each dimension, call mxGetDimensions.                                                                               |
| Examples    | See explore.c in the mex subdirectory of the examples directory.                                                                                                    |
|             | For additional examples, see findnz.c, fulltosparse.c, and phonebook.c in<br>the refbook subdirectory of the examples directory; see<br>mxcalcsinglesubscript.c, mxgeteps.c, and mxisfinite.c in the mx<br>subdirectory of the examples directory. |
| See Also    | mxSetM, mxSetN, mxGetDimensions                                                                                                    |

### **mxGetNumberOfElements**

| Purpose     | Get number of elements in mxArray                                                                                                    |
|-------------|----------------------------------------------------------------------------------------------------|
| C Syntax    | <pre>#include "matrix.h" int mxGetNumberOfElements(const mxArray *array_ptr);</pre>                                                                                                    |
| Arguments   | array_ptr<br>Pointer to an mxArray.                                                                                                    |
| Returns     | Number of elements in the specified mxArray.                                                                                                    |
| Description | mxGetNumberOfElements tells you how many elements an array has. For example, if the dimensions of an array are 3-by-5-by-10, then mxGetNumberOfElements will return the number 150.                                                  |
| Examples    | See findnz.c and phonebook.c in the refbook subdirectory of the examples directory.                                                                                                    |
|             | For additional examples, see explore.c in the mex subdirectory of the examples directory; see mxcalcsinglesubscript.c, mxgeteps.c, mxgetinf.c, mxisfinite.c, and mxsetdimensions.c in the mx subdirectory of the examples directory. |
| See Also    | mxGetDimensions, mxGetM, mxGetN, mxGetClassID, mxGetClassName                                                                                                    |

| Purpose     | Get number of fields in structure mxArray                                                                                                    |
|-------------|----------------------------------------------------------------------------------------------------|
| C Syntax    | <pre>#include "matrix.h" int mxGetNumberOfFields(const mxArray *array_ptr);</pre>                                                                                                    |
| Arguments   | array_ptr<br>Pointer to a structure mxArray.                                                                                                    |
| Returns     | The number of fields, on success. Returns 0 on failure. The most common cause of failure is that array_ptr is not a structure mxArray. Call mxIsStruct to determine if array_ptr is a structure. |
| Description | Call mxGetNumberOfFields to determine how many fields are in the specified structure mxArray.                                                                                                    |
|             | Once you know the number of fields in a structure, it is easy to loop through<br>every field in order to set or to get field values.                                                             |
| Examples    | See phonebook.c in the refbook subdirectory of the examples directory.                                                                                                    |
|             | For additional examples, see mxisclass.c in the mx subdirectory of the examples directory; see explore.c in the mex subdirectory of the examples directory.                                      |
| See Also    | mxGetField, mxIsStruct, mxSetField                                                                                                    |

### mxGetNzmax

| Purpose     | Get number of elements in ir, pr, and pi arrays                                                                                                    |
|-------------|----------------------------------------------------------------------------------------------------|
| C Syntax    | <pre>#include "matrix.h" int mxGetNzmax(const mxArray *array_ptr);</pre>                                                                                                    |
| Arguments   | array_ptr<br>Pointer to a sparse mxArray.                                                                                                    |
| Returns     | The number of elements allocated to hold nonzero entries in the specified sparse mxArray, on success. Returns an indeterminate value on error. The most likely cause of failure is that array_ptr points to a full (nonsparse) mxArray.                                                                                                    |
| Description | Use mxGetNzmax to get the value of the nzmax field. The nzmax field holds an integer value that signifies the number of elements in the ir, pr, and, if it exists, the pi arrays. The value of nzmax is always greater than or equal to the number of nonzero elements in a sparse mxArray. In addition, the value of nzmax is always less than or equal to the number of rows times the number of columns. |
|             | As you adjust the number of nonzero elements in a sparse mxArray, MATLAB often adjusts the value of the nzmax field. MATLAB adjusts nzmax in order to reduce the number of costly reallocations and in order to optimize its use of heap space.                                                                                                    |
| Examples    | See mxgetnzmax.c and mxsetnzmax.c in the mx subdirectory of the examples directory.                                                                                                    |
| See Also    | mxSetNzmax                                                                                                    |

| Purpose     | Get imaginary data elements in mxArray                                                                                                    |
|-------------|----------------------------------------------------------------------------------------------------|
| C Syntax    | <pre>#include "matrix.h" double *mxGetPi(const mxArray *array_ptr);</pre>                                                                                                    |
| Arguments   | array_ptr<br>Pointer to an mxArray.                                                                                                    |
| Returns     | The imaginary data elements of the specified mxArray, on success. Returns NULL if there is no imaginary data or if there is an error.                                                                                                    |
| Description | The pi field points to an array containing the imaginary data of the mxArray.<br>Call mxGetPi to get the contents of the pi field; that is, to get the starting<br>address of this imaginary data.                                               |
|             | The best way to determine if an mxArray is purely real is to call mxIsComplex.                                                                                                    |
|             | The imaginary parts of all input matrices to a MATLAB function are allocated if any of the input matrices are complex.                                                                                                    |
| Examples    | See convec.c, findnz.c, and fulltosparse.c in the refbook subdirectory of the examples directory.                                                                                                    |
|             | For additional examples, see explore.c and mexcallmatlab.c in the mex<br>subdirectory of the examples directory; see mxcalcsinglesubscript.c,<br>mxgetinf.c, mxisfinite.c, and mxsetnzmax.c in the mx subdirectory of the<br>examples directory. |
| See Also    | mxGetPr, mxSetPi, mxSetPr                                                                                                    |

### mxGetPr

| Purpose     | Get real data elements in mxArray                                                                                                    |
|-------------|----------------------------------------------------------------------------------------------------|
| C Syntax    | <pre>#include "matrix.h" double *mxGetPr(const mxArray *array_ptr);</pre>                                                                                                    |
| Arguments   | array_ptr<br>Pointer to an mxArray.                                                                                                    |
| Returns     | The address of the first element of the real data. Returns NULL if there is no real data.                                                                                                    |
| Description | Call mxGetPr to determine the starting address of the real data in the mxArray that array_ptr points to. Once you have the starting address, you can access any other element in the mxArray. |
| Examples    | See convec.c, doubleelement.c, findnz.c, fulltosparse.c, sincall.c, timestwo.c, timestwoalt.c, and xtimesy.c in the refbook subdirectory of the examples directory.                           |
| See Also    | mxGetPi, mxSetPi, mxSetPr                                                                                                    |

| Purpose     | Get real component of first data element in mxArray                                                                                                    |
|-------------|----------------------------------------------------------------------------------------------------|
| C Syntax    | #include "matrix.h"<br>double mxGetScalar(const mxArray *array_ptr);                                                                                                    |
| Arguments   | array_ptr<br>Pointer to an mxArray other than a cell mxArray or a structure mxArray.                                                                                                    |
| Returns     | The value of the first real (nonimaginary) element of the mxArray. Notice that mxGetScalar returns a double. Therefore, if real elements in the mxArray are stored as something other than doubles, mxGetScalar automatically converts the scalar value into a double. To preserve the original data representation of the scalar, you must cast the return value to the desired data type.                                                                                                    |
|             | If array_ptr points to a structure mxArray or a cell mxArray, mxGetScalar returns 0.0.                                                                                                    |
|             | If array_ptr points to a sparse mxArray, mxGetScalar returns the value of the first nonzero real element in the mxArray.                                                                                                    |
|             | If array_ptr points to an empty mxArray, mxGetScalar returns an indeterminate value.                                                                                                    |
| Description | Call mxGetScalar to get the value of the first real (nonimaginary) element of the mxArray.                                                                                                    |
|             | In most cases, you call mxGetScalar when array_ptr points to an mxArray containing only one element (a scalar). However, array_ptr can point to an mxArray containing many elements. If array_ptr points to an mxArray containing multiple elements, mxGetScalar returns the value of the first real element. If array_ptr points to a two-dimensional mxArray, mxGetScalar returns the value of the (1,1) element; if array_ptr points to a three-dimensional mxArray, mxGetScalar returns the value of the (1,1,1) element; and so on. |
| Examples    | See timestwoalt.c and xtimesy.c in the refbook subdirectory of the examples directory.                                                                                                    |

### **mxGetScalar**

For additional examples, see mxsetdimensions.c in the mx subdirectory of the examples directory; see mexget.c, mexlock.c and mexsettrapflag.c in the mex subdirectory of the examples directory.

See Also

mxGetM, mxGetN

| Purpose   | Copy string mxArray to C-style string                                                                                                    |
|-----------|----------------------------------------------------------------------------------------------------|
| C Syntax  | #include "matrix.h"<br>int mxGetString(const mxArray *array_ptr, char *buf, int buflen);                                                                                                    |
| Arguments | array_ptr<br>Pointer to a string mxArray; that is, a pointer to an mxArray having the<br>mxCHAR_CLASS class.                                                                                                    |
|           | buf<br>The starting location into which the string should be written. $mxGetString$<br>writes the character data into buf and then terminates the string with a NULL<br>character (in the manner of C strings). buf can either point to dynamic or static<br>memory.                                                                                  |
|           | buflen<br>Maximum number of characters to read into buf. Typically, you set buflen to<br>1 plus the number of elements in the string mxArray to which array_ptr points.<br>See the mxGetM and mxGetN reference pages to find out how to get the number<br>of elements.                                                                                |
|           | <b>Note</b> Users of multibyte character sets should be aware that MATLAB packs multibyte characters into an mxChar (16-bit unsigned integer). When allocating space for the return string, to avoid possible truncation you should set                                                                                                    |
|           | <pre>buflen = (mxGetM(prhs[0]) * mxGetN(prhs[0]) * sizeof(mxChar)) + 1</pre>                                                                                                    |
| Returns   | <ul> <li>0 on success, and 1 on failure. Possible reasons for failure include:</li> <li>Specifying an mxArray that is not a string mxArray.</li> <li>Specifying buflen with less than the number of characters needed to store the entire mxArray pointed to by array_ptr. If this is the case, 1 is returned and the string is truncated.</li> </ul> |

# mxGetString

| Description | Call mxGetString to copy the character data of a string mxArray into a C-style string. The copied C-style string starts at buf and contains no more than buflen-1 characters. The C-style string is always terminated with a NULL character. |
|-------------|----------------------------------------------------------------------------------------------------|
|             | If the string array contains several rows, they are copied, one column at a time, into one long string array.                                                                                                    |
| Examples    | See revord.c in the refbook subdirectory of the examples directory.<br>For additional examples, see explore.c in the mex subdirectory of the<br>examples directory; see mxmalloc.c in the mx subdirectory of the examples<br>directory.      |
| See Also    | mxCreateCharArray,mxCreateCharMatrixFromStrings,mxCreateString                                                                                                    |

| Purpose     | Determine if input is cell mxArray                                                                                                    |
|-------------|----------------------------------------------------------------------------------------------------|
| C Syntax    | <pre>#include "matrix.h" bool mxIsCell(const mxArray *array_ptr);</pre>                                                                                                    |
| Arguments   | array_ptr<br>Pointer to an array.                                                                                                    |
| Returns     | Logical 1 (true) if array_ptr points to an array having the class mxCELL_CLASS, and logical 0 (false) otherwise.                                                                                                    |
| Description | <pre>Use mxIsCell to determine if the specified array is a cell array.<br/>Calling mxIsCell is equivalent to calling<br/>mxGetClassID(array_ptr) == mxCELL_CLASS<br/>Note mxIsCell does not answer the question, "Is this mxArray a cell of a cell<br/>array?". An individual cell of a cell array can be of any type.</pre> |
| See Alco    | myIcClass                                                                                                    |

See Also mxIsClass

### mxIsChar

| Purpose     | Determine if input is string mxArray                                                                                                    |
|-------------|----------------------------------------------------------------------------------------------------|
| C Syntax    | #include "matrix.h"<br>bool mxIsChar(const mxArray *array_ptr);                                                                           |
| Arguments   | array_ptr<br>Pointer to an mxArray.                                                                                                    |
| Returns     | Logical 1 (true) if array_ptr points to an array having the class mxCHAR_CLASS, and logical 0 (false) otherwise.                          |
| Description | Use mxIsChar to determine if array_ptr points to string mxArray.                                                                          |
|             | Calling mxIsChar is equivalent to calling                                                                                                 |
|             | <pre>mxGetClassID(array_ptr) == mxCHAR_CLASS</pre>                                                                                        |
| Examples    | See phonebook.c and revord.c in the refbook subdirectory of the examples directory.                                                       |
|             | For additional examples, see mxcreatecharmatrixfromstr.c, mxislogical.c, and mxmalloc.c in the mx subdirectory of the examples directory. |
| See Also    | mxIsClass, mxGetClassID                                                                                                    |

| Purpose   | Determine if mxArray is member of specified class                                  |
|-----------|------------------------------------------------------------------------------------|
| C Syntax  | #include "matrix.h"<br>bool mxIsClass(const mxArray *array_ptr, const char *name); |
| Arguments | array_ptr                                                                          |

### Arguments

Pointer to an array.

name

The array category that you are testing. Specify name as a string (not as an integer identifier). You can specify any one of the following predefined constants:

| Value of Name   | Corresponding Class |
|-----------------|---------------------|
| cell            | mxCELL_CLASS        |
| char            | mxCHAR_CLASS        |
| double          | mxDOUBLE_CLASS      |
| function handle | mxFUNCTION_CLASS    |
| int8            | mxINT8_CLASS        |
| int16           | mxINT16_CLASS       |
| int32           | mxINT32_CLASS       |
| int64           | mxINT64_CLASS       |
| logical         | mxLOGICAL_CLASS     |
| single          | mxSINGLE_CLASS      |
| struct          | mxSTRUCT_CLASS      |
| uint8           | mxUINT8_CLASS       |
| uint16          | mxUINT16_CLASS      |
| uint32          | mxUINT32_CLASS      |
| uint64          | mxUINT64_CLASS      |

### mxIsClass

| Value of Name             | Corresponding Class   |
|---------------------------|-----------------------|
| <class_name></class_name> | <class_id></class_id> |
| unknown                   | mxUNKNOWN_CLASS       |

In the table, <class\_name> represents the name of a specific MATLAB custom object.

Or, you can specify one of your own class names.

For example,

mxIsClass("double");

is equivalent to calling

mxIsDouble(array\_ptr);

which is equivalent to calling

strcmp(mxGetClassName(array\_ptr), "double");

Note that it is most efficient to use the mxIsDouble form.

- **Returns** Logical 1 (true) if array\_ptr points to an array having category name, and logical 0 (false) otherwise.
- **Description** Each mxArray is tagged as being a certain type. Call mxIsClass to determine if the specified mxArray has this type.

#### **Examples** See mxisclass.c in the mx subdirectory of the examples directory.

See Also mxIsEmpty, mxGetClassID, mxClassID

| Purpose     | Determine if data is complex                                                                                                    |
|-------------|----------------------------------------------------------------------------------------------------|
| C Syntax    | <pre>#include "matrix.h" bool mxIsComplex(const mxArray *array_ptr);</pre>                                                                                                    |
| Returns     | Logical 1 (true) if array_ptr is a numeric array containing complex data, and logical 0 (false) otherwise. If array_ptr points to a cell array or a structure array, then mxIsComplex returns false.                                                                                                    |
| Description | Use mxIsComplex to determine whether or not an imaginary part is allocated<br>for an mxArray. The imaginary pointer pi is NULL if an mxArray is purely real<br>and does not have any imaginary data. If an mxArray is complex, pi points to<br>an array of numbers.                                                                                        |
| Examples    | See mxisfinite.c in the mx subdirectory of the examples directory.                                                                                                    |
|             | For additional examples, see convec.c, phonebook.c, timestwo.c, and xtimesy.c in the refbook subdirectory of the examples directory; see explore.c, yprime.c, mexlock.c, and mexsettrapflag.c in the mex subdirectory of the examples directory; see mxcalcsinglesubscript.c, mxgeteps.c, and mxgetinf.c in the mx subdirectory of the examples directory. |
| See Also    | mxIsNumeric                                                                                                    |

## mxIsDouble

| Purpose     | Determine if mxArray represents data as double-precision, floating-point numbers                                                                                                    |
|-------------|----------------------------------------------------------------------------------------------------|
| C Syntax    | #include "matrix.h"<br>bool mxIsDouble(const mxArray *array_ptr);                                                                                                    |
| Arguments   | array_ptr<br>Pointer to an mxArray.                                                                                                    |
| Returns     | Logical 1 (true) if the mxArray stores its data as double-precision, floating-point numbers, and logical 0 (false) otherwise.                                                                                                    |
| Description | Call mxIsDouble to determine whether or not the specified mxArray represents its real and imaginary data as double-precision, floating-point numbers.                                                                                                    |
|             | Older versions of MATLAB store all mxArray data as double-precision,<br>floating-point numbers. However, starting with MATLAB version 5, MATLAB<br>can store real and imaginary data in a variety of numerical formats.                                     |
|             | Calling mxIsDouble is equivalent to calling                                                                                                    |
|             | <pre>mxGetClassID(array_ptr) == mxDOUBLE_CLASS</pre>                                                                                                    |
| Examples    | See findnz.c, fulltosparse.c, timestwo.c, and xtimesy.c in the refbook subdirectory of the examples directory.                                                                                                    |
|             | For additional examples, see mexget.c, mexlock.c, mexsettrapflag.c, and yprime.c in the mex subdirectory of the examples directory; see mxcalcsinglesubscript.c, mxgeteps.c, mxgetinf.c, and mxisfinite.c in the mx subdirectory of the examples directory. |
| See Also    | mxIsClass, mxGetClassID                                                                                                    |

### mxIsEmpty

| Purpose     | Determine if mxArray is empty                                                                                             |
|-------------|----------------------------------------------------------------------------------------------------|
| C Syntax    | #include "matrix.h"<br>bool mxIsEmpty(const mxArray *array_ptr);                                                          |
| Arguments   | array_ptr<br>Pointer to an array.                                                                                         |
| Returns     | Logical 1 (true) if the mxArray is empty, and logical 0 (false) otherwise.                                                |
| Description | Use mxIsEmpty to determine if an mxArray contains no data. An mxArray is empty if the size of any of its dimensions is 0. |
|             | Note that mxIsEmpty is not the opposite of mxIsFull.                                                                      |
| Examples    | See mxisfinite.c in the mx subdirectory of the examples directory.                                                        |
| See Also    | mxIsClass                                                                                                    |

## **mxIsFinite**

| Purpose     | Determine if input is finite                                                                                                  |
|-------------|----------------------------------------------------------------------------------------------------|
| C Syntax    | <pre>#include "matrix.h" bool mxIsFinite(double value);</pre>                                                                 |
| Arguments   | value<br>The double-precision, floating-point number that you are testing.                                                    |
| Returns     | Logical 1 (true) if value is finite, and logical 0 (false) otherwise.                                                         |
| Description | Call mxIsFinite to determine whether or not value is finite. A number is finite if it is greater than -Inf and less than Inf. |
| Examples    | See mxisfinite.c in the mx subdirectory of the examples directory.                                                            |
| See Also    | mxIsInf, mxIsNaN                                                                                                    |

| Purpose     | Determine if mxArray was copied from MATLAB global workspace                                                                                      |
|-------------|----------------------------------------------------------------------------------------------------|
| C Syntax    | <pre>#include "matrix.h" bool mxIsFromGlobalWS(const mxArray *array_ptr);</pre>                                                                   |
| Arguments   | array_ptr<br>Pointer to an mxArray.                                                                                                    |
| Returns     | Logical 1 (true) if the array was copied out of the global workspace, and logical 0 (false) otherwise.                                            |
| Description | mxIsFromGlobalWS is useful for stand-alone MAT programs. mexIsGlobal tells you if the pointer you pass actually points into the global workspace. |
| Examples    | See matdgns.c and matcreat.c in the eng_mat subdirectory of the examples directory.                                                               |
| See Also    | mexIsGlobal                                                                                                    |

Compatibility This API function is obsolete and is not supported in MATLAB 5 or later.
Use
 if(!mxIsSparse(prhs[0]))
 instead of
 if(mxIsFull(prhs[0]))
See Also mxIsSparse

### mxlsInf

| Purpose     | Determine if input is infinite                                                                                                    |
|-------------|----------------------------------------------------------------------------------------------------|
| C Syntax    | <pre>#include "matrix.h" bool mxIsInf(double value);</pre>                                                                                                    |
| Arguments   | value<br>The double-precision, floating-point number that you are testing.                                                                                                    |
| Returns     | Logical 1 (true) if value is infinite, and logical 0 (false) otherwise.                                                                                                    |
| Description | Call mxIsInf to determine whether or not value is equal to infinity or minus infinity. MATLAB stores the value of infinity in a permanent variable named Inf, which represents IEEE arithmetic positive infinity. The value of the variable, Inf, is built into the system; you cannot modify it. |
|             | Operations that return infinity include:                                                                                                    |
|             | • Division by 0. For example, 5/0 returns infinity.                                                                                                    |
|             | • Operations resulting in overflow. For example, exp(10000) returns infinity because the result is too large to be represented on your machine.                                                                                                    |
|             | If value equals NaN (Not-a-Number), then mxIsInf returns false. In other words, NaN is not equal to infinity.                                                                                                    |
| Examples    | See mxisfinite.c in the mx subdirectory of the examples directory.                                                                                                    |
| See Also    | mxIsFinite, mxIsNaN                                                                                                    |

### mxlsInt8

| Purpose     | Determine if mxArray represents data as signed 8-bit integers                                                                 |
|-------------|----------------------------------------------------------------------------------------------------|
| C Syntax    | #include "matrix.h"<br>bool mxIsInt8(const mxArray *array_ptr);                                                               |
| Arguments   | array_ptr<br>Pointer to an mxArray.                                                                                           |
| Returns     | Logical 1 (true) if the array stores its data as signed 8-bit integers, and logical 0 (false) otherwise.                      |
| Description | Use mxIsInt8 to determine whether or not the specified array represents its real and imaginary data as 8-bit signed integers. |
|             | Calling mxIsInt8 is equivalent to calling                                                                                     |
|             | <pre>mxGetClassID(array_ptr) == mxINT8_CLASS</pre>                                                                            |
| See Also    | mxIsClass, mxGetClassID, mxIsInt16, mxIsInt32, mxIsInt64, mxIsUint8,<br>mxIsUint16, mxIsUint32, mxIsUint64                    |

| Purpose     | Determine if mxArray represents data as signed 16-bit integers                                                                  |
|-------------|----------------------------------------------------------------------------------------------------|
| C Syntax    | <pre>#include "matrix.h" bool mxIsInt16(const mxArray *array_ptr);</pre>                                                        |
| Arguments   | array_ptr<br>Pointer to an mxArray.                                                                                             |
| Returns     | Logical 1 (true) if the array stores its data as signed 16-bit integers, and logical 0 (false) otherwise.                       |
| Description | Use mxIsInt16 to determine whether or not the specified array represents its real and imaginary data as 16-bit signed integers. |
|             | Calling mxIsInt16 is equivalent to calling                                                                                      |
|             | <pre>mxGetClassID(array_ptr) == mxINT16_CLASS</pre>                                                                             |
| See Also    | mxIsClass, mxGetClassID, mxIsInt8, mxIsInt32, mxIsInt64, mxIsUint8,<br>mxIsUint16, mxIsUint32, mxIsUint64                       |

## mxlsInt32

| Purpose     | Determine if mxArray represents data as signed 32-bit integers                                                                  |
|-------------|----------------------------------------------------------------------------------------------------|
| C Syntax    | #include "matrix.h"<br>bool mxIsInt32(const mxArray *array_ptr);                                                                |
| Arguments   | array_ptr<br>Pointer to an mxArray.                                                                                             |
| Returns     | Logical 1 (true) if the array stores its data as signed 32-bit integers, and logical 0 (false) otherwise.                       |
| Description | Use mxIsInt32 to determine whether or not the specified array represents its real and imaginary data as 32-bit signed integers. |
|             | Calling mxIsInt32 is equivalent to calling                                                                                      |
|             | <pre>mxGetClassID(array_ptr) == mxINT32_CLASS</pre>                                                                             |
| See Also    | mxIsClass, mxGetClassID, mxIsInt8, mxIsInt16, mxIsInt64, mxIsUint8,<br>mxIsUint16, mxIsUint32, mxIsUint64                       |

| Purpose     | Determine if mxArray represents data as signed 64-bit integers                                                                  |
|-------------|----------------------------------------------------------------------------------------------------|
| C Syntax    | #include "matrix.h"<br>bool mxIsInt64(const mxArray *array_ptr);                                                                |
| Arguments   | array_ptr<br>Pointer to an mxArray.                                                                                             |
| Returns     | Logical 1 (true) if the array stores its data as signed 64-bit integers, and logical 0 (false) otherwise.                       |
| Description | Use mxIsInt64 to determine whether or not the specified array represents its real and imaginary data as 64-bit signed integers. |
|             | Calling mxIsInt64 is equivalent to calling                                                                                      |
|             | <pre>mxGetClassID(array_ptr) == mxINT64_CLASS</pre>                                                                             |
| See Also    | mxIsClass, mxGetClassID, mxIsInt8, mxIsInt16, mxIsInt32, mxIsUint8,<br>mxIsUint16, mxIsUint32, mxIsUint64                       |

## mxIsLogical

| Purpose     | Determine if mxArray is of class mxLogical                                                                                                    |
|-------------|----------------------------------------------------------------------------------------------------|
| C Syntax    | #include "matrix.h"<br>bool mxIsLogical(const mxArray *array_ptr);                                                                                                    |
| Arguments   | array_ptr<br>Pointer to an mxArray.                                                                                                    |
| Returns     | Logical 1 (true) if array_ptr points to a logical mxArray, and logical 0 (false) otherwise.                                                                                                    |
| Description | Use mxIsLogical to determine whether MATLAB treats the data in the mxArray as Boolean (logical). If an mxArray is logical, then MATLAB treats all zeros as meaning false and all nonzero values as meaning true. For additional information on the use of logical variables in MATLAB, type help logical at the MATLAB prompt. |
| Examples    | See mxislogical.c in the mx subdirectory of the examples directory.                                                                                                    |
| See Also    | mxIsClass, mxSetLogical (Obsolete)                                                                                                    |

| Purpose     | Determine if scalar mxArray is of class mxLogical                                                                                                    |
|-------------|----------------------------------------------------------------------------------------------------|
| C Syntax    | #include "matrix.h"<br>bool mxIsLogicalScalar(const mxArray *array_ptr);                                                                                                    |
| Arguments   | array_ptr<br>Pointer to an mxArray.                                                                                                    |
| Returns     | Logical 1 (true) if the mxArray is of class mxLogical and has 1-by-1 dimensions, and logical 0 (false) otherwise.                                                                                                    |
| Description | Use mxIsLogicalScalar to determine whether MATLAB treats the scalar data<br>in the mxArray as logical or numerical. For additional information on the use of<br>logical variables in MATLAB, type help logical at the MATLAB prompt. |
|             | mxIsLogicalScalar(pa) is equivalent to                                                                                                    |
|             | <pre>mxIsLogical(pa) &amp;&amp; mxGetNumberOfElements(pa) == 1</pre>                                                                                                    |
| See Also    | mxIsLogicalScalarTrue,mxIsLogical,mxGetLogicals,mxGetScalar                                                                                                    |

# mxIsLogicalScalarTrue

| Purpose     | Determine if scalar mxArray of class mxLogical is true                                                                                                    |
|-------------|----------------------------------------------------------------------------------------------------|
| C Syntax    | #include "matrix.h"<br>bool mxIsLogicalScalarTrue(const mxArray *array_ptr);                                                                                                    |
| Arguments   | array_ptr<br>Pointer to an mxArray.                                                                                                    |
| Returns     | Logical 1 (true) if the value of the mxArray's logical, scalar element is true, and logical 0 (false) otherwise.                                                                                             |
| Description | Use mxIsLogicalScalarTrue to determine whether the value of a scalar mxArray is true or false. For additional information on the use of logical variables in MATLAB, type help logical at the MATLAB prompt. |
|             | mxIsLogicalScalarTrue(pa) is equivalent to                                                                                                    |
|             | mxIsLogical(pa) && mxGetNumberOfElements(pa) == 1 &&<br>mxGetLogicals(pa)[0] == true                                                                                                    |
| See Also    | mxIsLogicalScalar,mxIsLogical,mxGetLogicals,mxGetScalar                                                                                                    |

| Purpose     | Determine if input is NaN (Not-a-Number)                                                                                                    |
|-------------|----------------------------------------------------------------------------------------------------|
| C Syntax    | <pre>#include "matrix.h" bool mxIsNaN(double value);</pre>                                                                                                    |
| Arguments   | value<br>The double-precision, floating-point number that you are testing.                                                                                                    |
| Returns     | Logical 1 (true) if value is NaN (Not-a-Number), and logical 0 (false) otherwise.                                                                                                    |
| Description | Call mxIsNaN to determine whether or not value is NaN. NaN is the IEEE arithmetic representation for Not-a-Number. A NaN is obtained as a result of mathematically undefined operations such as                                                           |
|             | • 0.0/0.0                                                                                                    |
|             | • Inf-Inf                                                                                                    |
|             | The system understands a family of bit patterns as representing NaN. In other words, NaN is not a single value, rather it is a family of numbers that MATLAB (and other IEEE-compliant applications) use to represent an error condition or missing data. |
| Examples    | See mxisfinite.c in the mx subdirectory of the examples directory.                                                                                                    |
|             | For additional examples, see findnz.c and fulltosparse.c in the refbook subdirectory of the examples directory.                                                                                                    |
| See Also    | mxIsFinite, mxIsInf                                                                                                    |

### mxlsNumeric

| Purpose        | Determine if mxArray is numeric                                                                                                    |
|----------------|----------------------------------------------------------------------------------------------------|
| C Syntax       | <pre>#include "matrix.h" bool mxIsNumeric(const mxArray *array_ptr);</pre>                                                                                                    |
| Arguments      | array_ptr<br>Pointer to an mxArray.                                                                                                    |
| <b>Returns</b> | Logical 1 (true) if the array's storage type is:<br>• mxDOUBLE_CLASS<br>• mxSINGLE_CLASS<br>• mxINT8_CLASS<br>• mxUINT8_CLASS<br>• mxUINT6_CLASS<br>• mxUINT16_CLASS<br>• mxUINT16_CLASS<br>• mxUINT32_CLASS<br>• mxUINT32_CLASS<br>• mxUINT32_CLASS                                               |
|                | <ul> <li>mxINT64_CLASS</li> <li>mxUINT64_CLASS</li> <li>Logical 0 (false) if the array's storage type is:</li> <li>mxCELL_CLASS</li> <li>mxCHAR_CLASS</li> <li>mxFUNCTION_CLASS</li> <li>mxLOGICAL_CLASS</li> <li>mxSTRUCT_CLASS</li> <li>mxUNKNOWN_CLASS</li> </ul>                               |
| Description    | Call mxIsNumeric to determine if the specified array contains numeric data. If<br>the specified array is a cell, string, or a structure, then mxIsNumeric returns<br>logical 0 (false). Otherwise, mxIsNumeric returns logical 1 (true).<br>Call mxGetClassID to determine the exact storage type. |
| Examples       | See phonebook.c in the refbook subdirectory of the examples directory.                                                                                                    |
| See Also       | mxGetClassID                                                                                                    |

| Purpose     | Determine if mxArray represents data as single-precision, floating-point numbers                                                                   |
|-------------|----------------------------------------------------------------------------------------------------|
| C Syntax    | #include "matrix.h"<br>bool mxIsSingle(const mxArray *array_ptr);                                                                                  |
| Arguments   | array_ptr<br>Pointer to an mxArray.                                                                                                    |
| Returns     | Logical 1 (true) if the array stores its data as single-precision, floating-point numbers, and logical 0 (false) otherwise.                        |
| Description | Use mxIsSingle to determine whether or not the specified array represents its real and imaginary data as single-precision, floating-point numbers. |
|             | Calling mxIsSingle is equivalent to calling                                                                                                    |
|             | <pre>mxGetClassID(array_ptr) == mxSINGLE_CLASS</pre>                                                                                               |
| See Also    | mxIsClass, mxGetClassID                                                                                                    |

## **mxIsSparse**

| Purpose     | Determine if input is sparse mxArray                                                                                                    |
|-------------|----------------------------------------------------------------------------------------------------|
| C Syntax    | #include "matrix.h"<br>bool mxIsSparse(const mxArray *array_ptr);                                                                                                    |
| Arguments   | array_ptr<br>Pointer to an mxArray.                                                                                                    |
| Returns     | Logical 1 (true) if array_ptr points to a sparse mxArray, and logical 0 (false) otherwise. A false return value means that array_ptr points to a full mxArray or that array_ptr does not point to a legal mxArray. |
| Description | Use mxIsSparse to determine if array_ptr points to a sparse mxArray. Many routines (for example, mxGetIr and mxGetJc) require a sparse mxArray as input.                                                           |
| Examples    | See phonebook.c in the refbook subdirectory of the examples directory.                                                                                                    |
|             | For additional examples, see mxgetnzmax.c, mxsetdimensions.c, and mxsetnzmax.c in the mx subdirectory of the examples directory.                                                                                   |
| See Also    | mxGetIr, mxGetJc                                                                                                    |

| Compatibility | This API function is obsolete and is not supported in MATLAB 5 or later. |
|---------------|--------------------------------------------------------------------------|
|               | Use                                                                      |
|               | mxIsChar                                                                 |
|               | instead of                                                               |
|               | mxIsString                                                               |
| See Also      | mxChar, mxIsChar                                                         |

### mxIsStruct

| Purpose     | Determine if input is structure mxArray                                                                                                    |
|-------------|----------------------------------------------------------------------------------------------------|
| C Syntax    | #include "matrix.h"<br>bool mxIsStruct(const mxArray *array_ptr);                                                                                                    |
| Arguments   | array_ptr<br>Pointer to an mxArray.                                                                                                    |
| Returns     | Logical 1 (true) if array_ptr points to a structure array, and logical 0 (false) otherwise.                                                                                    |
| Description | Use mxIsStruct to determine if array_ptr points to a structure mxArray. Many routines (for example, mxGetFieldName and mxSetField) require a structure mxArray as an argument. |
| Examples    | See phonebook.c in the refbook subdirectory of the examples directory.                                                                                                    |
| See Also    | mxCreateStructArray,mxCreateStructMatrix,mxGetNumberOfFields,<br>mxGetField,mxSetField                                                                                         |

| Purpose     | Determine if mxArray represents data as unsigned 8-bit integers                                                                    |
|-------------|----------------------------------------------------------------------------------------------------|
| C Syntax    | <pre>#include "matrix.h" bool mxIsUint8(const mxArray *array_ptr);</pre>                                                           |
| Arguments   | array_ptr<br>Pointer to an mxArray.                                                                                                |
| Returns     | Logical 1 (true) if the mxArray stores its data as unsigned 8-bit integers, and logical 0 (false) otherwise.                       |
| Description | Use mxIsUint8 to determine whether or not the specified mxArray represents its real and imaginary data as 8-bit unsigned integers. |
|             | Calling mxIsUint8 is equivalent to calling                                                                                         |
|             | <pre>mxGetClassID(array_ptr) == mxUINT8_CLASS</pre>                                                                                |
| See Also    | mxIsClass, mxGetClassID, mxIsUint16, mxIsUint32, mxIsUint64, mxIsInt8,<br>mxIsInt16, mxIsInt32, mxIsInt64                          |

## mxlsUint16

| Purpose     | Determine if mxArray represents data as unsigned 16-bit integers                                                                     |
|-------------|----------------------------------------------------------------------------------------------------|
| C Syntax    | #include "matrix.h"<br>bool mxIsUint16(const mxArray *array_ptr);                                                                    |
| Arguments   | array_ptr<br>Pointer to an mxArray.                                                                                                  |
| Returns     | Logical 1 (true) if the mxArray stores its data as unsigned 16-bit integers, and logical 0 (false) otherwise.                        |
| Description | Use mxIsUint16 to determine whether or not the specified mxArray represents its real and imaginary data as 16-bit unsigned integers. |
|             | Calling mxIsUint16 is equivalent to calling                                                                                          |
|             | <pre>mxGetClassID(array_ptr) == mxUINT16_CLASS</pre>                                                                                 |
| See Also    | mxIsClass, mxGetClassID, mxIsUint8, mxIsUint32, mxIsUint64, mxIsInt8,<br>mxIsInt16, mxIsInt32, mxIsInt64                             |

| Purpose     | Determine if mxArray represents data as unsigned 32-bit integers                                                                     |
|-------------|----------------------------------------------------------------------------------------------------|
| C Syntax    | <pre>#include "matrix.h" bool mxIsUint32(const mxArray *array_ptr);</pre>                                                            |
| Arguments   | array_ptr<br>Pointer to an mxArray.                                                                                                  |
| Returns     | Logical 1 (true) if the mxArray stores its data as unsigned 32-bit integers, and logical 0 (false) otherwise.                        |
| Description | Use mxIsUint32 to determine whether or not the specified mxArray represents its real and imaginary data as 32-bit unsigned integers. |
|             | Calling mxIsUint32 is equivalent to calling                                                                                          |
|             | mxGetClassID(array_ptr) == mxUINT32_CLASS                                                                                            |
| See Also    | mxIsClass, mxGetClassID, mxIsUint8, mxIsUint16, mxIsUint64, mxIsInt8,<br>mxIsInt16, mxIsInt32, mxIsInt64                             |

## mxIsUint64

| Purpose     | Determine if mxArray represents data as unsigned 64-bit integers                                                                     |
|-------------|----------------------------------------------------------------------------------------------------|
| C Syntax    | #include "matrix.h"<br>bool mxIsUint64(const mxArray *array_ptr);                                                                    |
| Arguments   | array_ptr<br>Pointer to an mxArray.                                                                                                  |
| Returns     | Logical 1 (true) if the mxArray stores its data as unsigned 64-bit integers, and logical O (false) otherwise.                        |
| Description | Use mxIsUint64 to determine whether or not the specified mxArray represents its real and imaginary data as 64-bit unsigned integers. |
|             | Calling mxIsUint64 is equivalent to calling                                                                                          |
|             | <pre>mxGetClassID(array_ptr) == mxUINT64_CLASS</pre>                                                                                 |
| See Also    | mxIsClass, mxGetClassID, mxIsUint8, mxIsUint16, mxIsUint32, mxIsInt8,<br>mxIsInt16, mxIsInt32, mxIsInt64                             |

| Purpose     | Allocate dynamic memory using MATLAB memory manager                                                                                                    |
|-------------|----------------------------------------------------------------------------------------------------|
| C Syntax    | <pre>#include "matrix.h" #include <stdlib.h> void *mxMalloc(size_t n);</stdlib.h></pre>                                                                                                    |
| Arguments   | n<br>Number of bytes to allocate.                                                                                                    |
| Returns     | A pointer to the start of the allocated dynamic memory, if successful. If<br>unsuccessful in a stand-alone (nonMEX-file) application, mxMalloc returns<br>NULL. If unsuccessful in a MEX-file, the MEX-file terminates and control<br>returns to the MATLAB prompt.                                                                                                    |
|             | mxMalloc is unsuccessful when there is insufficient free heap space.                                                                                                    |
| Description | MATLAB applications should always call mxMalloc rather than malloc to allocate memory. Note that mxMalloc works differently in MEX-files than in stand-alone MATLAB applications.                                                                                                    |
|             | In MEX-files, mxMalloc automatically                                                                                                    |
|             | • Allocates enough contiguous heap space to hold n bytes.                                                                                                    |
|             | • Registers the returned heap space with the MATLAB memory management facility.                                                                                                    |
|             | The MATLAB memory management facility maintains a list of all memory allocated by mxMalloc. The MATLAB memory management facility automatically frees (deallocates) all of a MEX-file's parcels when control returns to the MATLAB prompt.                                                                                                    |
|             | In stand-alone MATLAB applications, ${\tt mxMalloc}$ calls the ANSI C malloc function.                                                                                                    |
|             | By default, in a MEX-file, mxMalloc generates nonpersistent mxMalloc data. In<br>other words, the memory management facility automatically deallocates the<br>memory as soon as the MEX-file ends. If you want the memory to persist after<br>the MEX-file completes, call mexMakeMemoryPersistent after calling mxMalloc.<br>If you write a MEX-file with persistent memory, be sure to register a mexAtExit<br>function to free allocated memory in the event your MEX-file is cleared. |

# mxMalloc

|          | When you finish using the memory allocated by mxMalloc, call mxFree. mxFree deallocates the memory.                                                                 |
|----------|----------------------------------------------------------------------------------------------------|
| Examples | See mxmalloc.c in the mx subdirectory of the examples directory. For an additional example, see mxsetdimensions.c in the mx subdirectory of the examples directory. |
| See Also | <pre>mxCalloc, mxRealloc, mxFree, mxDestroyArray, mexMakeArrayPersistent,<br/>mexMakeMemoryPersistent</pre>                                                         |

| Purpose     | Reallocate memory                                                                                                    |
|-------------|----------------------------------------------------------------------------------------------------|
| C Syntax    | <pre>#include "matrix.h" #include <stdlib.h> void *mxRealloc(void *ptr, size_t size);</stdlib.h></pre>                                                                                                    |
| Arguments   | ptr<br>Pointer to a block of memory allocated by mxCalloc, mxMalloc, or mxRealloc.<br>size<br>New size of allocated memory, in bytes.                                                                                                    |
| Returns     | A pointer to the reallocated block of memory, or NULL if size is 0. In a stand-alone (non-MEX-file) application, if not enough memory is available to expand the block to the given size, mxRealloc returns NULL. In a MEX-file, if not enough memory is available to expand the block to the given size, the MEX-file terminates and control returns to the MATLAB prompt.                                                 |
| Description | mxRealloc changes the size of a memory block that has been allocated with mxCalloc, mxMalloc, or mxRealloc.                                                                                                    |
|             | If size is 0 and ptr is not NULL, mxRealloc frees the memory pointed to by ptr and returns NULL.                                                                                                    |
|             | If size is greater than 0 and ptr is NULL, mxRealloc behaves like mxMalloc, allocating a new block of memory of size bytes and returning a pointer to the new block.                                                                                                    |
|             | Otherwise, mxRealloc changes the size of the memory block pointed to by ptr to size bytes. The contents of the reallocated memory are unchanged up to the smaller of the new and old sizes. The reallocated memory may be in a different location from the original memory, so the returned pointer can be different from ptr. If the memory location changes, mxRealloc frees the original memory block pointed to by ptr. |
|             | In a stand-alone (non-MEX-file) application, if not enough memory is available<br>to expand the block to the given size, mxRealloc returns NULL and leaves the<br>original memory block unchanged. You must use mxFree to free the original<br>memory block.                                                                                                    |

## mxRealloc

|          | MATLAB maintains a list of all memory allocated by mxRealloc. By default, in a MEX-file, mxRealloc generates nonpersistent mxRealloc data. The memory management facility automatically deallocates the memory as soon as the MEX-file ends.                                  |
|----------|----------------------------------------------------------------------------------------------------|
|          | If you want the memory to persist after a MEX-file completes, call<br>mexMakeMemoryPersistent after calling mxRealloc. If you write a MEX-file<br>with persistent memory, be sure to register a mexAtExit function to free<br>allocated memory when your MEX-file is cleared. |
|          | When you finish using the memory allocated by mxRealloc, call mxFree. mxFree deallocates the memory.                                                                                                    |
| Examples | See mxsetnzmax.c in the mx subdirectory of the examples directory.                                                                                                    |
| See Also | mxCalloc, mxFree, mxMalloc                                                                                                    |

| Purpose     | Remove field from structure array                                                                                                    |
|-------------|----------------------------------------------------------------------------------------------------|
| C Syntax    | #include "matrix.h"<br>extern void mxRemoveField(mxArray array_ptr, int field_number);                                                                                                    |
| Arguments   | array_ptr<br>Pointer to a structure mxArray.                                                                                                    |
|             | <pre>field_number The number of the field you want to remove. For instance, to remove the first field, set field_number to 0; to remove the second field, set field_number to 1; and so on.</pre>                  |
| Description | Call mxRemoveField to remove a field from a structure array. If the field does not exist, nothing happens. This function does not destroy the field values. Use mxDestroyArray to destroy the actual field values. |
|             | Consider a MATLAB structure initialized to                                                                                                    |
|             | patient.name = 'John Doe';<br>patient.billing = 127.00;<br>patient.test = [79 75 73; 180 178 177.5; 220 210 205];                                                                                                  |
|             | The field number 0 represents the field name; field number 1 represents field billing; field number 2 represents field test.                                                                                       |
| See Also    | mxAddField,mxDestroyArray,mxGetFieldByNumber                                                                                                    |

# **mxSetCell**

| Purpose     | Set value of one cell of mxArray                                                                                                    |
|-------------|----------------------------------------------------------------------------------------------------|
| C Syntax    | #include "matrix.h"<br>void mxSetCell(mxArray *array_ptr, int index, mxArray *value);                                                                                                    |
| Arguments   | array_ptr<br>Pointer to a cell mxArray.                                                                                                    |
|             | index<br>Index from the beginning of the mxArray. Specify the number of elements<br>between the first cell of the mxArray and the cell you want to set. The easiest<br>way to calculate index in a multidimensional cell array is to call<br>mxCalcSingleSubscript. |
|             | value<br>The new value of the cell. You can put any kind of mxArray into a cell. In fact,<br>you can even put another cell mxArray into a cell.                                                                                                    |
| Description | Call mxSetCell to put the designated value into a particular cell of a cell mxArray.                                                                                                    |
|             | <b>Note</b> Inputs to a MEX-file are constant read-only mxArrays and should not be modified. Using mxSetCell* or mxSetField* to modify the cells or fields of an argument passed from MATLAB causes unpredictable results.                                          |
|             | This function does not free any memory allocated for existing data that it displaces. To free existing memory, call mxFree on the pointer returned by mxGetCell before you call mxSetCell.                                                                          |
| Examples    | See phonebook.c in the refbook subdirectory of the examples directory. For an additional example, see mxcreatecellmatrix.c in the mx subdirectory of the examples directory.                                                                                        |
| See Also    | mxCreateCellArray, mxCreateCellMatrix, mxGetCell, mxIsCell, mxFree                                                                                                    |

| Purpose     | Convert structure array to MATLAB object array                                                                                                    |
|-------------|----------------------------------------------------------------------------------------------------|
| C Syntax    | #include "matrix.h"<br>int mxSetClassName(mxArray *array_ptr, const char *classname);                                                                                                    |
| Arguments   | array_ptr<br>Pointer to an mxArray of class mxSTRUCT_CLASS.<br>classname<br>The object class to which to convert array_ptr.                                                                                                    |
| Returns     | 0 if successful, and nonzero otherwise.                                                                                                    |
| Description | mxSetClassName converts a structure array to an object array, to be saved<br>subsequently to a MAT-file. The object is not registered or validated by<br>MATLAB until it is loaded via the LOAD command. If the specified classname is<br>an undefined class within MATLAB, LOAD converts the object back to a simple<br>structure array. |
| See Also    | mxIsClass, mxGetClassID                                                                                                    |

### **mxSetData**

| Purpose     | Set pointer to data                                                                                                    |
|-------------|----------------------------------------------------------------------------------------------------|
| C Syntax    | #include "matrix.h"<br>void mxSetData(mxArray *array_ptr, void *data_ptr);                                                                                                    |
| Arguments   | array_ptr<br>Pointer to an mxArray.<br>data_ptr<br>Pointer to data.                                                                                                    |
| Description | mxSetData is similar to mxSetPr, except its data_ptr argument is a void *. Use                                                                                                    |
|             | this on numeric arrays with contents other than double.                                                                                                    |
|             | This function does not free any memory allocated for existing data that it displaces. To free existing memory, call mxFree on the pointer returned by mxGetData before you call mxSetData. |
| See Also    | mxSetPr, mxGetData, mxFree                                                                                                    |

| Purpose     | Modify number of dimensions and size of each dimension                                                                                                    |
|-------------|----------------------------------------------------------------------------------------------------|
| C Syntax    | #include "matrix.h"<br>int mxSetDimensions(mxArray *array_ptr, const int *dims, int ndim);                                                                                                    |
| Arguments   | array_ptr<br>Pointer to an mxArray.                                                                                                    |
|             | dims<br>The dimensions array. Each element in the dimensions array contains the size<br>of the array in that dimension. For example, setting dims[0] to 5 and dims[1]<br>to 7 establishes a 5-by-7 mxArray. In most cases, there should be ndim elements<br>in the dims array. |
|             | ndim<br>The desired number of dimensions.                                                                                                    |
| Returns     | 0 on success, and 1 on failure. mxSetDimensions allocates heap space to hold<br>the input size array. So it is possible (though extremely unlikely) that<br>increasing the number of dimensions can cause the system to run out of heap<br>space.                              |
| Description | Call mxSetDimensions to reshape an existing mxArray. mxSetDimensions is similar to mxSetM and mxSetN; however, mxSetDimensions provides greater control for reshaping mxArrays that have more than two-dimensions.                                                             |
|             | mxSetDimensions does not allocate or deallocate any space for the pr or pi<br>arrays. Consequently, if your call to mxSetDimensions increases the number of<br>elements in the mxArray, then you must enlarge the pr (and pi, if it exists)<br>arrays accordingly.             |
|             | If your call to mxSetDimensions reduces the number of elements in the mxArray, then you can optionally reduce the size of the pr and pi arrays using mxRealloc.                                                                                                    |
|             | Any trailing singleton dimensions specified in the dims argument are<br>automatically removed from the resulting array. For example, if ndim equals 5<br>and dims equals [4 1 7 1 1], the resulting array is given the dimensions<br>4-by-1-by-7.                              |
| Examples    | See mxsetdimensions.c in the mx subdirectory of the examples directory.                                                                                                    |

See Also mxGetNumberOfDimensions, mxSetM, mxSetN, mxRealloc

| Purpose     | Set structure array field, given field name and index                                                                                                    |  |  |  |
|-------------|----------------------------------------------------------------------------------------------------|--|--|--|
| C Syntax    | <pre>#include "matrix.h" void mxSetField(mxArray *array_ptr, int index,</pre>                                                                                                    |  |  |  |
| Arguments   | array_ptr<br>Pointer to a structure mxArray. Call mxIsStruct to determine if array_ptr<br>points to a structure mxArray.                                                                                                    |  |  |  |
|             | index<br>The desired element. The first element of an mxArray has an index of 0, the<br>second element has an index of 1, and the last element has an index of N-1,<br>where N is the total number of elements in the structure mxArray. See<br>mxCalcSingleSubscript for details on calculating an index. |  |  |  |
|             | field_name<br>The name of the field whose value you are assigning. Call<br>mxGetFieldNameByNumber or mxGetFieldNumber to determine existing field<br>names.                                                                                                    |  |  |  |
|             | value<br>Pointer to the mxArray you are assigning.                                                                                                    |  |  |  |
| Description | <pre>Use mxSetField to assign a value to the specified element of the specified field.<br/>In pseudo-C terminology, mxSetField performs the assignment<br/>array_ptr[index].field_name = value;</pre>                                                                                                    |  |  |  |
|             | <b>Note</b> Inputs to a MEX-file are constant read-only mxArrays and should not be modified. Using mxSetCell* or mxSetField* to modify the cells or fields of an argument passed from MATLAB causes unpredictable results.                                                                                 |  |  |  |

# **mxSetField**

|          | Calling<br>mxSetField(pa, index, "field_name", new_value_pa);                                                                                                    |
|----------|----------------------------------------------------------------------------------------------------|
|          | is equivalent to calling                                                                                                    |
|          | field_num = mxGetFieldNumber(pa, "field_name");<br>mxSetFieldByNumber(pa, index, field_num, new_value_pa);                                                                                   |
|          | This function does not free any memory allocated for existing data that it displaces. To free existing memory, call mxFree on the pointer returned by mxGetField before you call mxSetField. |
| Examples | See mxcreatestructarray.c in the mx subdirectory of the examples directory.                                                                                                    |
| See Also | mxCreateStructArray,mxCreateStructMatrix,mxGetField,<br>mxGetFieldByNumber,mxGetFieldNameByNumber,mxGetFieldNumber,<br>mxGetNumberOfFields,mxIsStruct,mxSetFieldByNumber,mxFree              |

| Purpose     | Set structure array field, given field number and index                                                                                                    |  |  |  |
|-------------|----------------------------------------------------------------------------------------------------|--|--|--|
| C Syntax    | <pre>#include "matrix.h" void mxSetFieldByNumber(mxArray *array_ptr, int index,</pre>                                                                                                    |  |  |  |
| Arguments   | array_ptr<br>Pointer to a structure mxArray. Call mxIsStruct to determine if array_ptr<br>points to a structure mxArray.                                                                                                    |  |  |  |
|             | index<br>The desired element. The first element of an mxArray has an index of 0, the<br>second element has an index of 1, and the last element has an index of N-1,<br>where N is the total number of elements in the structure mxArray. See<br>mxCalcSingleSubscript for details on calculating an index. |  |  |  |
|             | field_number<br>The position of the field whose value you want to extract. The first field within<br>each element has a field_number of 0, the second field has a field_number of<br>1, and so on. The last field has a field_number of N-1, where N is the number<br>of fields.                           |  |  |  |
|             | value<br>The value you are assigning.                                                                                                    |  |  |  |
| Description | Use mxSetFieldByNumber to assign a value to the specified element of the specified field. mxSetFieldByNumber is almost identical to mxSetField; however, the former takes a field number as its third argument and the latter takes a field name as its third argument.                                    |  |  |  |
|             | <b>Note</b> Inputs to a MEX-file are constant read-only mxArrays and should not be modified. Using mxSetCell* or mxSetField* to modify the cells or fields of an argument passed from MATLAB causes unpredictable results.                                                                                 |  |  |  |

|          | Calling                                                                                                    |
|----------|----------------------------------------------------------------------------------------------------|
|          | <pre>mxSetField(pa, index, "field_name", new_value_pa);</pre>                                                                                                    |
|          | is equivalent to calling                                                                                                    |
|          | field_num = mxGetFieldNumber(pa, "field_name");<br>mxSetFieldByNumber(pa, index, field_num, new_value_pa);                                                                                                   |
|          | This function does not free any memory allocated for existing data that it displaces. To free existing memory, call mxFree on the pointer returned by mxGetFieldByNumber before you call mxSetFieldByNumber. |
| Examples | See mxcreatestructarray.c in the mx subdirectory of the examples directory. For an additional example, see phonebook.c in the refbook subdirectory of the examples directory.                                |
| See Also | mxCreateStructArray, mxCreateStructMatrix, mxGetField,<br>mxGetFieldByNumber, mxGetFieldNameByNumber, mxGetFieldNumber,<br>mxGetNumberOfFields, mxIsStruct, mxSetField, mxFree                               |

| Purpose     | Set imaginary data pointer for mxArray                                                                                                    |
|-------------|----------------------------------------------------------------------------------------------------|
| C Syntax    | #include "matrix.h"<br>void mxSetImagData(mxArray *array_ptr, void *pi);                                                                                                    |
| Arguments   | array_ptr<br>Pointer to an mxArray.                                                                                                    |
|             | pi<br>Pointer to the first element of an array. Each element in the array contains the<br>imaginary component of a value. The array must be in dynamic memory; call<br>mxCalloc to allocate this dynamic memory. If pi points to static memory,<br>memory errors will result when the array is destroyed. |
| Description | mxSetImagData is similar to mxSetPi, except its pi argument is a void *. Use this on numeric arrays with contents other than double.                                                                                                    |
|             | This function does not free any memory allocated for existing data that it displaces. To free existing memory, call mxFree on the pointer returned by mxGetImagData before you call mxSetImagData.                                                                                                    |
| Examples    | See mxisfinite.c in the mx subdirectory of the examples directory.                                                                                                    |
| See Also    | mxSetPi, mxGetImagData, mxFree                                                                                                    |

#### **mxSetIr**

| Purpose     | Set ir array of sparse mxArray                                                                                                    |
|-------------|----------------------------------------------------------------------------------------------------|
| C Syntax    | <pre>#include "matrix.h" void mxSetIr(mxArray *array_ptr, int *ir);</pre>                                                                                                    |
| Arguments   | array_ptr<br>Pointer to a sparse mxArray.<br>ir<br>Pointer to the ir array. The ir array must be sorted in column-major order.                                                                                                    |
| Description | Use mxSetIr to specify the ir array of a sparse mxArray. The ir array is an array of integers; the length of the ir array should equal the value of nzmax.<br>Each element in the ir array indicates a row (offset by 1) at which a nonzero element can be found. (The jc array is an index that indirectly specifies a column where nonzero elements can be found. See mxSetJc for more details on jc.) |
|             | For example, suppose you create a 7-by-3 sparse mxArray named Sparrow containing six nonzero elements by typing                                                                                                    |
|             | <pre>Sparrow = zeros(7,3);<br/>Sparrow(2,1) = 1;<br/>Sparrow(5,1) = 1;<br/>Sparrow(3,2) = 1;<br/>Sparrow(2,3) = 2;<br/>Sparrow(5,3) = 1;<br/>Sparrow(6,3) = 1;<br/>Sparrow = sparse(Sparrow);</pre>                                                                                                    |

The pr array holds the real data for the sparse matrix, which in Sparrow is the five 1s and the one 2. If there is any nonzero imaginary data, then it is in a pi array.

| Subscript | ir | pr | jc | Comments                            |
|-----------|----|----|----|-------------------------------------|
| (2,1)     | 1  | 1  | 0  | Column 1; ir is 1 because row is 2. |
| (5,1)     | 4  | 1  | 2  | Column 1; ir is 4 because row is 5. |
| (3,2)     | 2  | 1  | 3  | Column 2; ir is 2 because row is 3. |
| (2,3)     | 1  | 2  | 6  | Column 3; ir is 1 because row is 2. |
| (5,3)     | 4  | 1  |    | Column 3; ir is 4 because row is 5. |
| (6,3)     | 5  | 1  |    | Column 3; ir is 5 because row is 6. |

Notice how each element of the ir array is always 1 less than the row of the corresponding nonzero element. For instance, the first nonzero element is in row 2; therefore, the first element in ir is 1 (that is, 2-1). The second nonzero element is in row 5; therefore, the second element in ir is 4 (5-1).

The ir array must be in column-major order. That means that the ir array must define the row positions in column 1 (if any) first, then the row positions in column 2 (if any) second, and so on through column N. Within each column, row position 1 must appear prior to row position 2, and so on.

 ${\tt mxSetIr}$  does not sort the ir array for you; you must specify an ir array that is already sorted.

This function does not free any memory allocated for existing data that it displaces. To free existing memory, call mxFree on the pointer returned by mxGetIr before you call mxSetIr.

- **Examples** See mxsetnzmax.c in the mx subdirectory of the examples directory. For an additional example, see explore.c in the mex subdirectory of the examples directory.
- See Also mxCreateSparse, mxGetIr, mxGetJc, mxSetJc, mxFree

### **mxSetJc**

| Purpose     | Set jc array of sparse mxArray                                                                                                    |
|-------------|----------------------------------------------------------------------------------------------------|
| C Syntax    | #include "matrix.h"<br>void mxSetJc(mxArray *array_ptr, int *jc);                                                                                                    |
| Arguments   | array_ptr<br>Pointer to a sparse mxArray.<br>jc                                                                                                    |
| Description | Pointer to the jc array.<br>Use mxSetJc to specify a new jc array for a sparse mxArray. The jc array is an integer array having n+1 elements where n is the number of columns in the sparse mxArray. The values in the jc array have the meanings:                                                                        |
|             | <ul> <li>jc[j] is the index in ir, pr (and pi if it exists) of the first nonzero entry in the jth column.</li> <li>jc[j+1]-1 is the index of the last nonzero entry in the jth column.</li> <li>jc[number of columns + 1] is equal to nnz, which is the number of nonzero entries in the entire spare mxArray.</li> </ul> |
|             | <pre>The number of nonzero elements in any column (denoted as column C) is     jc[C] - jc[C-1]; For example, consider a 7-by-3 sparse mxArray named Sparrow containing six nonzero elements, created by typing     Sparrow = zeros(7,3);     Sparrow(2,1) = 1;</pre>                                                      |
|             | <pre>Sparrow(5,1) = 1;<br/>Sparrow(3,2) = 1;<br/>Sparrow(2,3) = 2;<br/>Sparrow(5,3) = 1;<br/>Sparrow(6,3) = 1;<br/>Sparrow = sparse(Sparrow);</pre>                                                                                                    |

| Subscript | ir | pr | jc | Comment                                                 |
|-----------|----|----|----|---------------------------------------------------------|
| (2,1)     | 1  | 1  | 0  | Column 1 contains two entries, at ir[0],ir[1]           |
| (5,1)     | 4  | 1  | 2  | Column 2 contains one entry, at ir[2]                   |
| (3,2)     | 2  | 1  | 3  | Column 3 contains three entries, at ir[3], ir[4], ir[5] |
| (2,3)     | 1  | 2  | 6  | There are six nonzero elements.                         |
| (5,3)     | 4  | 1  |    |                                                         |
| (6,3)     | 5  | 1  |    |                                                         |

The contents of the ir, jc, and pr arrays are:

As an example of a much sparser mxArray, consider an 8,000 element sparse mxArray named Spacious containing only three nonzero elements. The ir, pr, and jc arrays contain:

| Subscript | ir | pr | jc | Comment                               |
|-----------|----|----|----|---------------------------------------|
| (73,2)    | 72 | 1  | 0  | Column 1 contains zero entries        |
| (50,3)    | 49 | 1  | 0  | Column 2 contains one entry, at ir[0] |
| (64,5)    | 63 | 1  | 1  | Column 3 contains one entry, at ir[1] |
|           |    |    | 2  | Column 4 contains zero entries.       |
|           |    |    | 2  | Column 5 contains one entry, at ir[3] |
|           |    |    | 3  | Column 6 contains zero entries.       |
|           |    |    | 3  | Column 7 contains zero entries.       |
|           |    |    | 3  | Column 8 contains zero entries.       |
|           |    |    | 3  | There are three nonzero elements.     |

### **mxSetJc**

|          | This function does not free any memory allocated for existing data that it displaces. To free existing memory, call mxFree on the pointer returned by mxGetJc before you call mxSetJc. |
|----------|----------------------------------------------------------------------------------------------------|
| Examples | See mxsetdimensions.c in the mx subdirectory of the examples directory. For<br>an additional example, see explore.c in the mex subdirectory of the examples<br>directory.              |
| See Also | mxGetIr, mxGetJc, mxSetIr, mxFree                                                                                                    |

| Compatibility | This API function is obsolete and should not be used in a program that<br>interfaces with MATLAB 6.5 or later. This function may not be available in a<br>future version of MATLAB.                                                                                                    |  |  |  |  |  |
|---------------|----------------------------------------------------------------------------------------------------|--|--|--|--|--|
|               | This function turns on an mxArray's logical flag. This flag tells MATLAB that<br>the array's data is to be treated as Boolean. If the logical flag is on, then<br>MATLAB treats a 0 value as meaning false and a nonzero value as meaning<br>true. For additional information on the use of logical variables in MATLAB,<br>type help logical at the MATLAB prompt. |  |  |  |  |  |
| See Also      | mxCreateLogicalScalar,mxCreateLogicalMatrix,mxCreateLogicalArray,<br>mxCreateSparseLogicalMatrix                                                                                                    |  |  |  |  |  |

#### **mxSetM**

| Purpose     | Set number of rows in mxArray                                                                                                    |
|-------------|----------------------------------------------------------------------------------------------------|
| C Syntax    | <pre>#include "matrix.h" void mxSetM(mxArray *array_ptr, int m);</pre>                                                                                                    |
| Arguments   | m<br>The desired number of rows.<br>array ptr                                                                                                    |
|             | Pointer to an mxArray.                                                                                                    |
| Description | Call mxSetM to set the number of rows in the specified mxArray. The term "rows" means the first dimension of an mxArray, regardless of the number of dimensions. Call mxSetN to set the number of columns.                                                                                                    |
|             | You typically use mxSetM to change the shape of an existing mxArray. Note that mxSetM does not allocate or deallocate any space for the pr, pi, ir, or jc arrays. Consequently, if your calls to mxSetM and mxSetN increase the number of elements in the mxArray, then you must enlarge the pr, pi, ir, and/or jc arrays. Call mxRealloc to enlarge them. |
|             | If your calls to mxSetM and mxSetN end up reducing the number of elements in the mxArray, then you may want to reduce the sizes of the pr, pi, ir, and/or jc arrays in order to use heap space more efficiently. However, reducing the size is not mandatory.                                                                                              |
| Examples    | See mxsetdimensions.c in the mx subdirectory of the examples directory. For<br>an additional example, see sincall.c in the refbook subdirectory of the<br>examples directory.                                                                                                    |
| See Also    | mxGetM, mxGetN, mxSetN                                                                                                    |

| Purpose     | Set number of columns in mxArray                                                                                                    |
|-------------|----------------------------------------------------------------------------------------------------|
| C Syntax    | <pre>#include "matrix.h" void mxSetN(mxArray *array_ptr, int n);</pre>                                                                                                    |
| Arguments   | array_ptr<br>Pointer to an mxArray.                                                                                                    |
|             | n<br>The desired number of columns.                                                                                                    |
| Description | Call mxSetN to set the number of columns in the specified mxArray. The term "columns" always means the second dimension of a matrix. Calling mxSetN forces an mxArray to have two dimensions. For example, if array_ptr points to an mxArray having three dimensions, calling mxSetN reduces the mxArray to two dimensions. |
|             | You typically use mxSetN to change the shape of an existing mxArray. Note that mxSetN does not allocate or deallocate any space for the pr, pi, ir, or jc arrays. Consequently, if your calls to mxSetN and mxSetM increase the number of elements in the mxArray, then you must enlarge the pr, pi, ir, and/or jc arrays.  |
|             | If your calls to mxSetM and mxSetN end up reducing the number of elements in the mxArray, then you may want to reduce the sizes of the pr, pi, ir, and/or jc arrays in order to use heap space more efficiently. However, reducing the size is not mandatory.                                                               |
| Examples    | See mxsetdimensions.c in the mx subdirectory of the examples directory. For<br>an additional example, see sincall.c in the refbook subdirectory of the<br>examples directory.                                                                                                    |
| See Also    | mxGetM, mxGetN, mxSetM                                                                                                    |

#### Compatibility

This API function is obsolete and is not supported in MATLAB 6.5 or later. This function may not be available in a future version of MATLAB. If you need to use this function in existing code, use the -V5 option of the mex script.

#### Replacing mxSetName when used with mexPutArray

To copy an mxArray to a workspace, use

```
mexPutVariable(workspace, var_name, array_ptr);
```

instead of

```
mxSetName(array_ptr, var_name);
mexPutArray(array_ptr, workspace);
```

#### Replacing mxSetName when used with matPutArray

To write an mxArray to a MAT-file, use

```
matPutVariable(mfp, var_name, array_ptr);
```

instead of

```
mxSetName(array_ptr, var_name);
matPutArray(mfp, array ptr);
```

#### Replacing mxSetName when used with engPutArray

To copy an mxArray into the workspace of a MATLAB engine, use

engPutVariable(ep, var\_name, array\_ptr);

instead of

```
mxSetName(array_ptr, var_name);
engPutArray(ep, array_ptr);
```

| Purpose     | Set storage space for nonzero elements                                                                                                    |
|-------------|----------------------------------------------------------------------------------------------------|
| C Syntax    | <pre>#include "matrix.h" void mxSetNzmax(mxArray *array_ptr, int nzmax);</pre>                                                                                                    |
| Arguments   | array_ptr<br>Pointer to a sparse mxArray.                                                                                                    |
|             | nzmax<br>The number of elements that mxCreateSparse should allocate to hold the<br>arrays pointed to by ir, pr, and pi (if it exists). Set nzmax greater than or equal<br>to the number of nonzero elements in the mxArray, but set it to be less than or<br>equal to the number of rows times the number of columns. If you specify an<br>nzmax value of 0, mxSetNzmax sets the value of nzmax to 1. |
| Description | Use mxSetNzmax to assign a new value to the nzmax field of the specified sparse mxArray. The nzmax field holds the maximum possible number of nonzero elements in the sparse mxArray.                                                                                                    |
|             | The number of elements in the ir, pr, and pi (if it exists) arrays must be equal to nzmax. Therefore, after calling mxSetNzmax, you must change the size of the ir, pr, and pi arrays. To change the size of one of these arrays:                                                                                                    |
|             | 1 Call mxCalloc, setting n to the new value of nzmax.                                                                                                    |
|             | 2 Call the ANSI C routine memcpy to copy the contents of the old array to the new area allocated in Step 1.                                                                                                    |
|             | <b>3</b> Call mxFree to free the memory occupied by the old array.                                                                                                    |
|             | 4 Call the appropriate mxSet routine (mxSetIr, mxSetPr, or mxSetPi) to establish the new memory area as the current one.                                                                                                    |
|             | Two ways of determining how big you should make nzmax are                                                                                                    |
|             | <ul> <li>Set nzmax equal to or slightly greater than the number of nonzero elements<br/>in a sparse mxArray. This approach conserves precious heap space.</li> <li>Make nzmax equal to the total number of elements in an mxArray. This<br/>approach eliminates (or, at least reduces) expensive reallocations.</li> </ul>                                                                            |
| Examples    | See mxsetnzmax.c in the mx subdirectory of the examples directory.                                                                                                    |

See Also mxGetNzmax

| Purpose     | Set new imaginary data for mxArray                                                                                                    |
|-------------|----------------------------------------------------------------------------------------------------|
| C Syntax    | #include "matrix.h"<br>void mxSetPi(mxArray *array_ptr, double *pi);                                                                                                    |
| Arguments   | array_ptr<br>Pointer to a full (nonsparse) mxArray.                                                                                                    |
|             | pi<br>Pointer to the first element of an array. Each element in the array contains the<br>imaginary component of a value. The array must be in dynamic memory; call<br>mxCalloc to allocate this dynamic memory. If pi points to static memory,<br>memory leaks and other memory errors may result.                                                                                                    |
| Description | Use mxSetPi to set the imaginary data of the specified mxArray.                                                                                                    |
|             | Most mxCreate functions optionally allocate heap space to hold imaginary data.<br>If you tell an mxCreate function to allocate heap space (for example, by setting<br>the ComplexFlag to mxComplex or by setting pi to a non-NULL value), then you<br>do not ordinarily use mxSetPi to initialize the created mxArray's imaginary<br>elements. Rather, you call mxSetPi to replace the initial imaginary values with<br>new ones. |
|             | This function does not free any memory allocated for existing data that it displaces. To free existing memory, call mxFree on the pointer returned by mxGetPi before you call mxSetPi.                                                                                                    |
| Examples    | See mxisfinite.c and mxsetnzmax.c in the mx subdirectory of the examples directory.                                                                                                    |
| See Also    | mxSetImagData, mxGetPi, mxGetPr, mxSetPr, mxFree                                                                                                    |

### **mxSetPr**

| Purpose     | Set new real data for mxArray                                                                                                    |
|-------------|----------------------------------------------------------------------------------------------------|
| C Syntax    | #include "matrix.h"<br>void mxSetPr(mxArray *array_ptr, double *pr);                                                                                                    |
| Arguments   | array_ptr<br>Pointer to a full (nonsparse) mxArray.                                                                                                    |
|             | pr<br>Pointer to the first element of an array. Each element in the array contains the<br>real component of a value. The array must be in dynamic memory; call<br>mxCalloc to allocate this dynamic memory. If pr points to static memory,<br>then memory leaks and other memory errors may result. |
| Description | Use mxSetPr to set the real data of the specified mxArray.                                                                                                    |
|             | All mxCreate calls allocate heap space to hold real data. Therefore, you do not<br>ordinarily use mxSetPr to initialize the real elements of a freshly-created<br>mxArray. Rather, you call mxSetPr to replace the initial real values with new<br>ones.                                            |
|             | This function does not free any memory allocated for existing data that it displaces. To free existing memory, call mxFree on the pointer returned by mxGetPr before you call mxSetPr.                                                                                                    |
| Examples    | See mxsetnzmax.c in the mx subdirectory of the examples directory.                                                                                                    |
| See Also    |                                                                                                    |

# 4

## MEX-Files (C)

mexAddFlops (Obsolete)
mexAtExit

mexCallMATLAB mexErrMsgIdAndTxt mexErrMsgTxt mexEvalString mexFunction mexFunctionName mexGet mexGetArray (Obsolete) mexGetArrayPtr (Obsolete) mexGetEps (Obsolete) mexGetFull (Obsolete) mexGetGlobal (Obsolete) mexGetInf (Obsolete) mexGetMatrix (Obsolete) mexGetMatrixPtr (Obsolete) mexGetNaN (Obsolete) mexGetVariable mexGetVariablePtr mexIsFinite (Obsolete) mexIsGlobal mexIsInf (Obsolete) mexIsLocked mexIsNaN (Obsolete)

Update MATLAB internal floating-point operations counter Register function to be called when MEX-function cleared or MATLAB terminates Call MATLAB function or user-defined M-file or MEX-file Issue error message with identifier and return to MATLAB Issue error message and return to MATLAB Execute MATLAB command in caller's workspace Entry point to C MEX-file Name of current MEX-function Get value of Handle Graphics<sup>®</sup> property Use mexGetVariable Use mexGetVariablePtr Use mxGetEps Use mexGetVariable, mxGetM, mxGetN, mxGetPr, mxGetPi Use mexGetVariablePtr Use mxGetInf Use mexGetVariable Use mexGetVariablePtr Use mxGetNaN Get copy of variable from another workspace Get read-only pointer to variable from another workspace Use mxIsFinite Determine if mxArray has global scope Use mxIsInf Determine if MEX-file is locked Use mxIsNaN

#### meylock

| mexLock                            | Prevent MEX-file from being cleared from memory               |
|------------------------------------|---------------------------------------------------------------|
| mexMakeArrayPersistent             | Make mxArray persist after MEX-file completes                 |
| mexMakeMemoryPersistent            | Make allocated memory persist after MEX-file completes        |
| mexPrintf                          | ANSI C printf-style output routine                            |
| mexPutArray (Obsolete)             | Use mexPutVariable                                            |
| mexPutFull (Obsolete)              | Use mxCreateDoubleMatrix, mxSetPr, mxSetPi,<br>mexPutVariable |
| <pre>mexPutMatrix (Obsolete)</pre> | Use mexPutVariable                                            |
| mexPutVariable                     | Copy mxArray from MEX-file to another workspace               |
| mexSet                             | Set value of Handle Graphics property                         |
| mexSetTrapFlag                     | Control response of mexCallMATLAB to errors                   |
| mexUnlock                          | Allow MEX-file to be cleared from memory                      |
| mexWarnMsgIdAndTxt                 | Issue warning message with identifier                         |
| mexWarnMsgTxt                      | Issue warning message                                         |

**Compatibility** This API function is obsolete and should not be used in any MATLAB program. This function will not be available in a future version of MATLAB.

#### mexAtExit

| Purpose     | Register function to be called when MEX-function cleared or MATLAB termi-<br>nates                                                                                                    |
|-------------|----------------------------------------------------------------------------------------------------|
| C Syntax    | <pre>#include "mex.h" int mexAtExit(void (*ExitFcn)(void));</pre>                                                                                                    |
| Arguments   | ExitFcn<br>Pointer to function you want to run on exit.                                                                                                    |
| Returns     | Always returns 0.                                                                                                    |
| Description | Use mexAtExit to register a C function to be called just before the MEX-function is cleared or MATLAB is terminated. mexAtExit gives your MEX-function a chance to perform tasks such as freeing persistent memory and closing files. Typically, the named ExitFcn performs tasks like closing streams or sockets. |
|             | Each MEX-function can register only one active exit function at a time. If you call mexAtExit more than once, MATLAB uses the ExitFcn from the more recent mexAtExit call as the exit function.                                                                                                    |
|             | If a MEX-function is locked, all attempts to clear the MEX-file will fail.<br>Consequently, if a user attempts to clear a locked MEX-file, MATLAB does not<br>call the ExitFcn.                                                                                                    |
| Examples    | See mexatexit.c in the mex subdirectory of the examples directory.                                                                                                    |
| See Also    | mexLock, mexUnlock                                                                                                    |

| Purpose     | Call MATLAB function or user-defined M-file or MEX-file                                                                                                    |
|-------------|----------------------------------------------------------------------------------------------------|
| C Syntax    | <pre>#include "mex.h" int mexCallMATLAB(int nlhs, mxArray *plhs[], int nrhs,     mxArray *prhs[], const char *command_name);</pre>                                                                                                    |
| Arguments   | nlhs<br>Number of desired output arguments. This value must be less than or equal to<br>50.                                                                                                    |
|             | plhs<br>Pointer to an array of mxArrays. The called command puts pointers to the<br>resultant mxArrays into plhs. Note that the called command allocates dynamic<br>memory to store the resultant mxArrays. By default, MATLAB automatically<br>deallocates this dynamic memory when you clear the MEX-file. However, if<br>heap space is at a premium, you may want to call mxDestroyArray as soon as<br>you are finished with the mxArrays that plhs points to. |
|             | nrhs<br>Number of input arguments. This value must be less than or equal to 50.                                                                                                    |
|             | prhs<br>Pointer to an array of input arguments.                                                                                                    |
|             | command_name<br>Character string containing the name of the MATLAB built-in, operator,<br>M-file, or MEX-file that you are calling. If command_name is an operator, just<br>place the operator inside a pair of single quotes; for example, '+'.                                                                                                    |
| Returns     | 0 if successful, and a nonzero value if unsuccessful.                                                                                                    |
| Description | Call mexCallMATLAB to invoke internal MATLAB numeric functions, MATLAB operators, M-files, or other MEX-files. See mexFunction for a complete description of the arguments.                                                                                                    |
|             | By default, if command_name detects an error, MATLAB terminates the MEX-file and returns control to the MATLAB prompt. If you want a different error behavior, turn on the trap flag by calling mexSetTrapFlag.                                                                                                    |

Note that it is possible to generate an object of type mxUNKNOWN\_CLASS using mexCallMATLAB. For example, if you create an M-file that returns two variables but only assigns one of them a value,

```
function [a,b]=foo(c)
a=2*c;
```

you get this warning message in MATLAB:

Warning: One or more output arguments not assigned during call to 'foo'.

MATLAB assigns output b to an empty matrix. If you then call foo using mexCallMATLAB, the unassigned output variable is given type mxUNKNOWN\_CLASS.

**Examples** See mexcallmatlab.c in the mex subdirectory of the examples directory.

For additional examples, see sincall.c in the refbook subdirectory of the examples directory; see mexevalstring.c and mexsettrapflag.c in the mex subdirectory of the examples directory; see mxcreatecellmatrix.c and mxisclass.c in the mx subdirectory of the examples directory.

See Also mexFunction, mexSetTrapFlag

| Purpose     | Issue error message with identifier and return to MATLAB prompt                                                                                                    |
|-------------|----------------------------------------------------------------------------------------------------|
| C Syntax    | <pre>#include "mex.h" void mexErrMsgIdAndTxt(const char *identifier,     const char *error_msg,);</pre>                                                                                                    |
| Arguments   | <pre>identifier String containing a MATLAB message identifier. See "Message Identifiers" in the MATLAB documentation for information on this topic. error_msg String containing the error message to be displayed. The string may include formatting conversion characters, such as those used with the ANSI C sprintf function.</pre> |
|             | Any additional arguments needed to translate formatting conversion characters used in error_msg. Each conversion character in error_msg is converted to one of these values.                                                                                                    |
| Description | Call mexErrMsgIdAndTxt to write an error message and its corresponding identifier to the MATLAB window. After the error message prints, MATLAB terminates the MEX-file and returns control to the MATLAB prompt.                                                                                                    |
|             | Calling mexErrMsgIdAndTxt does not clear the MEX-file from memory.<br>Consequently, mexErrMsgIdAndTxt does not invoke the function registered<br>through mexAtExit.                                                                                                    |
|             | If your application called mxCalloc or one of the mxCreate routines to allocate memory, mexErrMsgIdAndTxt automatically frees the allocated memory.                                                                                                    |
|             | <b>Note</b> If you get warnings when using mexErrMsgIdAndTxt, you may have a memory management compatibility problem. For more information, see "Memory Management Compatibility Issues" in the External Interfaces documentation.                                                                                                    |
| See Also    | mexErrMsgTxt,mexWarnMsgIdAndTxt,mexWarnMsgTxt                                                                                                    |

#### mexErrMsgTxt

| Purpose     | Issue error message and return to MATLAB prompt                                                                                                    |
|-------------|----------------------------------------------------------------------------------------------------|
| C Syntax    | <pre>#include "mex.h" void mexErrMsgTxt(const char *error_msg);</pre>                                                                                                    |
| Arguments   | error_msg<br>String containing the error message to be displayed.                                                                                                    |
| Description | Call mexErrMsgTxt to write an error message to the MATLAB window. After<br>the error message prints, MATLAB terminates the MEX-file and returns<br>control to the MATLAB prompt.   |
|             | Calling mexErrMsgTxt does not clear the MEX-file from memory. Consequently, mexErrMsgTxt does not invoke the function registered through mexAtExit.                                |
|             | If your application called mxCalloc or one of the mxCreate routines to allocate memory, mexErrMsgTxt automatically frees the allocated memory.                                     |
|             | <b>Note</b> If you get warnings when using mexErrMsgTxt, you may have a memory management compatibility problem. For more information, see Memory Management Compatibility Issues. |
| Examples    | See xtimesy.c in the refbook subdirectory of the examples directory.                                                                                                    |
|             | For additional examples, see convec.c, findnz.c, fulltosparse.c, phonebook.c, revord.c, and timestwo.c in the refbook subdirectory of the examples directory.                      |
| See Also    | <pre>mexErrMsgIdAndTxt, mexWarnMsgTxt, mexWarnMsgIdAndTxt</pre>                                                                                                    |

| Purpose     | Execute MATLAB command in workspace of caller                                                                                                    |
|-------------|----------------------------------------------------------------------------------------------------|
| C Syntax    | <pre>#include "mex.h" int mexEvalString(const char *command);</pre>                                                                                                    |
| Arguments   | command<br>A string containing the MATLAB command to execute.                                                                                                    |
| Returns     | 0 if successful, and a nonzero value if unsuccessful.                                                                                                    |
| Description | Call mexEvalString to invoke a MATLAB command in the workspace of the caller.                                                                                                    |
|             | mexEvalString and mexCallMATLAB both execute MATLAB commands.<br>However, mexCallMATLAB provides a mechanism for returning results<br>(left-hand side arguments) back to the MEX-file; mexEvalString provides no<br>way for return values to be passed back to the MEX-file. |
|             | All arguments that appear to the right of an equals sign in the command string must already be current variables of the caller's workspace.                                                                                                    |
| Examples    | See mexevalstring.c in the mex subdirectory of the examples directory.                                                                                                    |
| See Also    | mexCallMATLAB                                                                                                    |

#### mexFunction

| Purpose     | Entry point to C MEX-file                                                                                                    |
|-------------|----------------------------------------------------------------------------------------------------|
| C Syntax    | <pre>#include "mex.h" void mexFunction(int nlhs, mxArray *plhs[], int nrhs,</pre>                                                                                                    |
| Arguments   | nlhs<br>MATLAB sets nlhs with the number of expected mxArrays.<br>plhs<br>MATLAB sets plhs to a pointer to an array of NULL pointers.                                                                                                    |
|             | nrhs<br>MATLAB sets nrhs to the number of input mxArrays.                                                                                                    |
|             | prhs<br>MATLAB sets prhs to a pointer to an array of input mxArrays. These mxArrays<br>are declared as constant; they are read only and should not be modified by<br>your MEX-file. Changing the data in these mxArrays may produce undesired<br>side effects.                                                                                                    |
| Description | mexFunction is not a routine you call. Rather, mexFunction is the generic name<br>of the function entry point that must exist in every C source MEX-file. When<br>you invoke a MEX-function, MATLAB finds and loads the corresponding<br>MEX-file of the same name. MATLAB then searches for a symbol named<br>mexFunction within the MEX-file. If it finds one, it calls the MEX-function<br>using the address of the mexFunction symbol. If MATLAB cannot find a routine<br>named mexFunction inside the MEX-file, it issues an error message. |
|             | When you invoke a MEX-file, MATLAB automatically seeds nlhs, plhs, nrhs, and prhs with the caller's information. In the syntax of the MATLAB language, functions have the general form                                                                                                    |
|             | [a,b,c,] = fun(d,e,f,)                                                                                                    |
|             | where the denotes more items of the same format. The a,b,c are left-hand side arguments and the d,e,f are right-hand side arguments. The arguments nlhs and nrhs contain the number of left-hand side and right-hand side arguments, respectively, with which the MEX-function is called. prhs is a pointer to a length nrhs array of pointers to the right-hand side mxArrays. plhs                                                                                                    |

is a pointer to a length nlhs array where your C function must put pointers for the returned left-hand side mxArrays.

**Examples** See mexfunction.c in the mex subdirectory of the examples directory.

#### mexFunctionName

| Purpose     | Gives name of current MEX-function                                   |
|-------------|----------------------------------------------------------------------|
| C Syntax    | <pre>#include "mex.h" const char *mexFunctionName(void);</pre>       |
| Arguments   | none                                                                 |
| Returns     | The name of the current MEX-function.                                |
| Description | mexFunctionName returns the name of the current MEX-function.        |
| Examples    | See mexgetarray.c in the mex subdirectory of the examples directory. |

| Purpose     | Get value of specified Handle Graphics <sup>®</sup> property                                                                                                    |
|-------------|----------------------------------------------------------------------------------------------------|
| C Syntax    | #include "mex.h"<br>const mxArray *mexGet(double handle, const char *property);                                                                                                    |
| Arguments   | handle<br>Handle to a particular graphics object.<br>property<br>A Handle Graphics property.                                                                                                    |
| Returns     | The value of the specified property in the specified graphics object on success.<br>Returns NULL on failure. The return argument from mexGet is declared as<br>constant, meaning that it is read only and should not be modified. Changing<br>the data in these mxArrays may produce undesired side effects. |
| Description | Call mexGet to get the value of the property of a certain graphics object. mexGet is the API equivalent of the MATLAB get function. To set a graphics property value, call mexSet.                                                                                                    |
| Examples    | See mexget.c in the mex subdirectory of the examples directory.                                                                                                    |
| See Also    | mexSet                                                                                                    |

| Compatibility | This API function is obsolete and should not be used in a program that<br>interfaces with MATLAB 6.5 or later. This function may not be available in a<br>future version of MATLAB. If you need to use this function in existing code, use<br>the -V5 option of the mex script. |
|---------------|----------------------------------------------------------------------------------------------------|
|               | Use                                                                                                    |
|               | <pre>mexGetVariable(workspace, var_name);</pre>                                                                                                    |
|               | instead of                                                                                                    |
|               | <pre>mexGetArray(var_name, workspace);</pre>                                                                                                    |
| See Also      | mexGetVariable                                                                                                    |

| Compatibility | This API function is obsolete and should not be used in a program that<br>interfaces with MATLAB 6.5 or later. This function may not be available in a<br>future version of MATLAB. If you need to use this function in existing code, use<br>the -V5 option of the mex script. |
|---------------|----------------------------------------------------------------------------------------------------|
|               | Use                                                                                                    |
|               | <pre>mexGetVariablePtr(workspace, var_name);</pre>                                                                                                    |
|               | instead of                                                                                                    |
|               | <pre>mexGetArrayPtr(var_name, workspace);</pre>                                                                                                    |
| See Also      | mexGetVariable                                                                                                    |

Compatibility This API function is obsolete and should not be used in a program that
interfaces with MATLAB 5 or later.
Use
 eps = mxGetEps();
instead of
 eps = mexGetEps();
See Also mxGetEps

```
Compatibility This API function is obsolete and should not be used in a program that interfaces with MATLAB 5 or later.
```

Use

```
array_ptr = mexGetVariable("caller", name);
m = mxGetM(array_ptr);
n = mxGetN(array_ptr);
pr = mxGetPr(array_ptr);
pi = mxGetPi(array_ptr);
```

instead of

mexGetFull(name, m, n, pr, pi);

**See Also** mexGetVariable, mxGetPr, mxGetPi

| Compatibility | This API function is obsolete and should not be used in a program that interfaces with MATLAB 5 or later. |
|---------------|----------------------------------------------------------------------------------------------------|
|               | Use                                                                                                    |
|               | <pre>mexGetVariablePtr("global", name);</pre>                                                             |
|               | instead of                                                                                                |
|               | <pre>mexGetGlobal(name);</pre>                                                                            |
| See Also      | <pre>mexGetVariable, mxGetName (Obsolete), mxGetPr, mxGetPi</pre>                                         |

```
Compatibility This API function is obsolete and should not be used in a program that interfaces with MATLAB 5 or later.
```

Use

```
inf = mxGetInf();
```

instead of

inf = mexGetInf();

See Also mxGetInf

Compatibility This API function is obsolete and should not be used in a program that
interfaces with MATLAB 5 or later.
Use
 mexGetVariable("caller", name);
instead of
 mexGetMatrix(name);

See Also mexGetVariable

**Compatibility** This API function is obsolete and should not be used in a program that interfaces with MATLAB 5 or later.

Use

```
mexGetVariablePtr("caller", name);
```

instead of

mexGetMatrixPtr(name);

See Also mexGetVariablePtr

Compatibility This API function is obsolete and should not be used in a program that
interfaces with MATLAB 5 or later.
Use
NaN = mxGetNaN();
instead of
NaN = mexGetNaN();
See Also
mxGetNaN

| Purpose     | Get copy of var                                                                                                    | iable from specified workspace                                                                                                 |
|-------------|----------------------------------------------------------------------------------------------------|----------------------------------------------------------------------------------------------------|
| C Syntax    | <pre>#include "mex.h" mxArray *mexGetVariable(const char *workspace, const char  *var_name);</pre>                                                                                                    |                                                                                                    |
| Arguments   | <i>workspace</i><br>Specifies where mexGetVariable should search in order to find array,<br>var_name. The possible values are                                                                                                    |                                                                                                    |
|             | base                                                                                                    | Search for the variable in the base workspace                                                                                  |
|             | caller                                                                                                    | Search for the variable in the caller's workspace                                                                              |
|             | global                                                                                                    | Search for the variable in the global workspace                                                                                |
| Returns     | var_name<br>Name of the va<br>A copy of the va                                                                                                    | riable to copy.<br>ariable on success. Returns NULL on failure. A common cause of                                              |
|             | failure is specif                                                                                                    | Ying a variable that is not currently in the workspace. Perhaps<br>as in the workspace at one time but has since been cleared. |
| Description | Call mexGetVariable to get a copy of the specified variable. The returned mxArray contains a copy of all the data and characteristics that the variable had in the other workspace. Modifications to the returned mxArray do not affect the variable in the workspace unless you write the copy back to the workspace with mexPutVariable. |                                                                                                    |
| Examples    | See mexgetarra                                                                                                    | ay.c in the mex subdirectory of the examples directory.                                                                        |
| See Also    | mexGetVariabl                                                                                                    | ePtr,mexPutVariable                                                                                                    |

#### mexGetVariablePtr

| Purpose     | Get read-only pointer to variable from another workspace                                                                                                    |                                                                                                    |
|-------------|----------------------------------------------------------------------------------------------------|----------------------------------------------------------------------------------------------------|
| C Syntax    | -                                                                                                    | .h"<br>*mexGetVariablePtr(const char *workspace,<br>*var_name);                                                                      |
| Arguments   | workspace<br>Specifies which workspace you want mexGetVariablePtr to search. The<br>possible values are:                                                                                                    |                                                                                                    |
|             | base                                                                                                    | Search for the variable in the base workspace                                                                                        |
|             | caller                                                                                                    | Search for the variable in the caller's workspace                                                                                    |
|             | global                                                                                                    | Search for the variable in the global workspace                                                                                      |
| Returns     | not an mxArray                                                                                                    | able in another workspace. (Note that this is a variable name, pointer.)<br>nter to the mxArray on success. Returns NULL on failure. |
| Description | Call mexGetVariablePtr to get a read-only pointer to the specified variable, var_name, into your MEX-file's workspace. This command is useful for examining an mxArray's data and characteristics. If you need to change data or characteristics, use mexGetVariable(along with mexPutVariable) instead of mexGetVariablePtr. |                                                                                                    |
|             | If you simply need to examine data or characteristics, mexGetVariablePtr<br>offers superior performance as the caller need pass only a pointer to the array                                                                                                    |                                                                                                    |
| Examples    | See mxislogica                                                                                                    | al.c in the mx subdirectory of the examples directory.                                                                               |
| See Also    | mexGetVariabl                                                                                                    | e                                                                                                    |

**Compatibility** This API function is obsolete and should not be used in a program that interfaces with MATLAB 5 or later.

Use

```
answer = mxIsFinite(value);
```

instead of

answer = mexIsFinite(value);

See Also mxIsFinite

#### mexIsGlobal

| Purpose     | Determine if mxArray has global scope                                              |
|-------------|------------------------------------------------------------------------------------|
| C Syntax    | #include "matrix.h"<br>bool mexIsGlobal(const mxArray *array_ptr);                 |
| Arguments   | array_ptr<br>Pointer to an mxArray.                                                |
| Returns     | Logical 1 (true) if the mxArray has global scope, and logical 0 (false) otherwise. |
| Description | Use mexIsGlobal to determine if the specified mxArray has global scope.            |
| Examples    | See mxislogical.c in the mx subdirectory of the examples directory.                |
| See Also    | mexGetVariable, mexGetVariablePtr, mexPutVariable, global                          |

### **Compatibility** This API function is obsolete and should not be used in a program that interfaces with MATLAB 5 or later.

Use

```
answer = mxIsInf(value);
```

instead of

answer = mexIsInf(value);

See Also mxIsInf

#### mexIsLocked

| Purpose     | Determine if MEX-file is locked                                                                                                    |
|-------------|----------------------------------------------------------------------------------------------------|
| C Syntax    | <pre>#include "mex.h" bool mexIsLocked(void);</pre>                                                                                                    |
| Returns     | $\label{eq:logicall} Logical  {\tt l} ({\tt true})  if the  MEX \mbox{-file}  is  locked;  logical  {\tt 0} ({\tt false})  if the  file  is  unlocked.$ |
| Description | Call mexIsLocked to determine if the MEX-file is locked. By default, MEX-files are unlocked, meaning that users can clear the MEX-file at any time.     |
|             | To unlock a MEX-file, call mexUnlock.                                                                                                    |
| Examples    | See mexlock.c in the mex subdirectory of the examples directory.                                                                                        |
| See Also    | <pre>mexLock, mexMakeArrayPersistent, mexMakeMemoryPersistent, mexUnlock</pre>                                                                          |

**Compatibility** This API function is obsolete and should not be used in a program that interfaces with MATLAB 5 or later.

Use

```
answer = mxIsNaN(value);
```

instead of

answer = mexIsNaN(value);

See Also mxIsInf

#### mexLock

| Purpose     | Prevent MEX-file from being cleared from memory                                                                                             |
|-------------|----------------------------------------------------------------------------------------------------|
| C Syntax    | <pre>#include "mex.h" void mexLock(void);</pre>                                                                                             |
| Description | By default, MEX-files are unlocked, meaning that a user can clear them at any time. Call mexLock to prohibit a MEX-file from being cleared. |
|             | To unlock a MEX-file, call mexUnlock.                                                                                                    |
|             | mexLock increments a lock count. If you call mexLock n times, you must call mexUnlock n times to unlock your MEX-file.                      |
| Examples    | See mexlock.c in the mex subdirectory of the examples directory.                                                                            |
| See Also    | <pre>mexIsLocked, mexMakeArrayPersistent, mexMakeMemoryPersistent, mexUnlock</pre>                                                          |

| Purpose     | Make mxArray persist after MEX-file completes                                                                                                    |
|-------------|----------------------------------------------------------------------------------------------------|
| C Syntax    | <pre>#include "mex.h" void mexMakeArrayPersistent(mxArray *array_ptr);</pre>                                                                                                    |
| Arguments   | array_ptr<br>Pointer to an mxArray created by an mxCreate* routine.                                                                                                    |
| Description | By default, mxArrays allocated by mxCreate* routines are not persistent. The MATLAB memory management facility automatically frees nonpersistent mxArrays when the MEX-function finishes. If you want the mxArray to persist through multiple invocations of the MEX-function, you must call mexMakeArrayPersistent.                                              |
|             | <b>Note</b> If you create a persistent mxArray, you are responsible for destroying it when the MEX-file is cleared. If you do not destroy a persistent mxArray, MATLAB will leak memory. See mexAtExit to see how to register a function that gets called when the MEX-file is cleared. See mexLock to see how to lock your MEX-file so that it is never cleared. |
| See Also    | mexAtExit, mexLock, mexMakeMemoryPersistent, and the mxCreate functions.                                                                                                    |

#### mexMakeMemoryPersistent

| Purpose     | Make allocated memory MATLAB persist after MEX-function completes                                                                                                    |
|-------------|----------------------------------------------------------------------------------------------------|
| C Syntax    | <pre>#include "mex.h" void mexMakeMemoryPersistent(void *ptr);</pre>                                                                                                    |
| Arguments   | ptr<br>Pointer to the beginning of memory allocated by one of the MATLAB memory<br>allocation routines.                                                                                                    |
| Description | By default, memory allocated by MATLAB is nonpersistent, so it is freed<br>automatically when the MEX-file finishes. If you want the memory to persist,<br>you must call mexMakeMemoryPersistent.                                                                                                    |
|             | <b>Note</b> If you create persistent memory, you are responsible for freeing it when the MEX-function is cleared. If you do not free the memory, MATLAB will leak memory. To free memory, use mxFree. See mexAtExit to see how to register a function that gets called when the MEX-function is cleared. See mexLock to see how to lock your MEX-function so that it is never cleared. |
| See Also    | mexAtExit,mexLock,mexMakeArrayPersistent,mxCalloc,mxFree,mxMalloc,<br>mxRealloc                                                                                                    |

| Purpose     | ANSI C printf-style output routine                                                                                                    |
|-------------|----------------------------------------------------------------------------------------------------|
| C Syntax    | <pre>#include "mex.h" int mexPrintf(const char *format,);</pre>                                                                                                    |
| Arguments   | format,<br>ANSI C printf-style format string and optional arguments.                                                                                                    |
| Returns     | The number of characters printed. This includes characters specified with backslash codes, such as $\n$ and $\b$ .                                                                                                    |
| Description | This routine prints a string on the screen and in the diary (if the diary is in use). It provides a callback to the standard C printf routine already linked inside MATLAB, and avoids linking the entire stdio library into your MEX-file. |
|             | In a MEX-file, you must call mexPrintf instead of printf.                                                                                                    |
| Examples    | See mexfunction.c in the mex subdirectory of the examples directory. For an additional example, see phonebook.c in the refbook subdirectory of the examples directory.                                                                      |
| See Also    | mexErrMsgTxt, mexWarnMsgTxt                                                                                                    |

| Compatibility                   | This API function is obsolete and should not be used in a program that<br>interfaces with MATLAB 6.5 or later. This function may not be available in a<br>future version of MATLAB. If you need to use this function in existing code, use<br>the -V5 option of the mex script. |
|---------------------------------|----------------------------------------------------------------------------------------------------|
|                                 | Use                                                                                                    |
| instead of<br>mxSetName(array_p | <pre>mexPutVariable(workspace, var_name, array_ptr);</pre>                                                                                                    |
|                                 | instead of                                                                                                    |
|                                 | mxSetName(array_ptr, var_name);<br>mexPutArray(array_ptr, workspace);                                                                                                    |
| See Also                        | mexPutVariable                                                                                                    |

| Compatibility | This API function is obsolete and should not be used in a program that interfaces with MATLAB 5 or later.                                                     |  |
|---------------|----------------------------------------------------------------------------------------------------|--|
|               | Use                                                                                                    |  |
|               | array_ptr = mxCreateDoubleMatrix(m, n, mxREAL/mxCOMPLEX);<br>mxSetPr(array_ptr, pr);<br>mxSetPi(array_ptr, pi);<br>mexPutVariable("caller", name, array_ptr); |  |
|               | instead of                                                                                                    |  |
|               | <pre>mexPutFull(name, m, n, pr, pi);</pre>                                                                                                    |  |
| See Also      | mxSetM, mxSetN, mxSetPr, mxSetPi, mexPutVariable                                                                                                    |  |

Compatibility This API function is obsolete and should not be used in a program that
interfaces with MATLAB 5 or later.
Use
 mexPutVariable("caller", var\_name, array\_ptr);
instead of
 mexPutMatrix(matrix\_ptr);
See Also mexPutVariable

| Purpose     | Copy mxArray f                                             | rom MEX-function into specified workspace                                                                                                    |
|-------------|------------------------------------------------------------|----------------------------------------------------------------------------------------------------|
| C Syntax    |                                                            | .h"<br>iable(const char <i>*workspace</i> , const char *var_name,<br>ray *array_ptr);                                                                                                    |
| Arguments   | workspace<br>Specifies the sc                              | ope of the array that you are copying. The possible values are                                                                                                    |
|             | base                                                       | Copy mxArray to the base workspace                                                                                                    |
|             | caller                                                     | Copy mxArray to the caller's workspace                                                                                                    |
|             | global                                                     | Copy mxArray to the list of global variables                                                                                                    |
|             | var_name<br>Name given to<br>array_ptr<br>Pointer to the m | the mxArray in the workspace.<br>hxArray.                                                                                                    |
| Returns     | 0 on success; 1                                            | on failure. A possible cause of failure is that array_ptr is NULL.                                                                                                    |
| Description | MEX-function i                                             | iable to copy the mxArray, at pointer array_ptr, from your<br>into the specified workspace. MATLAB gives the name,<br>e copied mxArray in the receiving workspace.                                |
|             |                                                            | e makes the array accessible to other entities, such as<br>les or other MEX-functions.                                                                                                    |
|             | mexPutVariabl                                              | the same name already exists in the specified workspace,<br>e overwrites the previous contents of the variable with the<br>new mxArray. For example, suppose the MATLAB workspace<br>e Peaches as |
|             | Peaches<br>1 2                                             | 3 4                                                                                                    |
|             | and you call me                                            | xPutVariable to copy Peaches into the same workspace:                                                                                                    |
|             | mexPutVaria                                                | able("base", "Peaches", array_ptr)                                                                                                    |

## mexPutVariable

|          | Then the old value of Peaches disappears and is replaced by the value passed in by mexPutVariable. |
|----------|----------------------------------------------------------------------------------------------------|
| Examples | See mexgetarray.c in the mex subdirectory of the examples directory.                               |
| See Also | mexGetVariable                                                                                     |

| Purpose     | Set value of specified Handle Graphics property                                                                                                    |
|-------------|----------------------------------------------------------------------------------------------------|
| C Syntax    | <pre>#include "mex.h" int mexSet(double handle, const char *property,</pre>                                                                                                    |
| Arguments   | handle<br>Handle to a particular graphics object.                                                                                                    |
|             | property<br>String naming a Handle Graphics property.                                                                                                    |
|             | value<br>Pointer to an mxArray holding the new value to assign to the property.                                                                                                    |
| Returns     | 0 on success; 1 on failure. Possible causes of failure include:                                                                                                    |
|             | • Specifying a nonexistent property.                                                                                                    |
|             | • Specifying an illegal value for that property. For example, specifying a string value for a numerical property.                                                                         |
| Description | Call mexSet to set the value of the property of a certain graphics object. mexSet is the API equivalent of the MATLAB set function. To get the value of a graphics property, call mexGet. |
| Examples    | See mexget.c in the mex subdirectory of the examples directory.                                                                                                    |
| See Also    | mexGet                                                                                                    |

## mexSetTrapFlag

| Purpose     | Control response of mexCallMATLAB to errors                                                                                                    |
|-------------|----------------------------------------------------------------------------------------------------|
| C Syntax    | <pre>#include "mex.h" void mexSetTrapFlag(int trap_flag);</pre>                                                                                                    |
| Arguments   | <ul><li>trap_flag</li><li>Control flag. Currently, the only legal values are:</li><li>On error, control returns to the MATLAB prompt.</li></ul>                                                                                                    |
|             | 1 On error, control returns to your MEX-file.                                                                                                    |
| Description | Call mexSetTrapFlag to control the MATLAB response to errors in mexCallMATLAB.                                                                                                    |
|             | If you do not call mexSetTrapFlag, then whenever MATLAB detects an error in<br>a call to mexCallMATLAB, MATLAB automatically terminates the MEX-file and<br>returns control to the MATLAB prompt. Calling mexSetTrapFlag with<br>trap_flag set to 0 is equivalent to not calling mexSetTrapFlag at all.                                                                                  |
|             | If you call mexSetTrapFlag and set the trap_flag to 1, then whenever<br>MATLAB detects an error in a call to mexCallMATLAB, MATLAB does not<br>automatically terminate the MEX-file. Rather, MATLAB returns control to the<br>line in the MEX-file immediately following the call to mexCallMATLAB. The<br>MEX-file is then responsible for taking an appropriate response to the error. |
|             | If you call mexSetTrapFlag, the value of the trap_flag you set remains in effect<br>until the next call to mexSetTrapFlag within that MEX-file or, if there are no<br>more calls to mexSetTrapFlag, until the MEX-file exits. If a routine defined in<br>a MEX-file calls another MEX-file:                                                                                              |
|             | <ol> <li>The current value of the trap_flag in the first MEX-file is saved.</li> <li>The second MEX-file is called with the trap_flag initialized to 0 within that file.</li> <li>When the second MEX-file exits, the saved value of the trap_flag in the</li> </ol>                                                                                                    |
|             | first MEX-file is restored within that file.                                                                                                    |
| Examples    | See mexsettrapflag.c in the mex subdirectory of the examples directory.                                                                                                    |
| See Also    | mexAtExit, mexErrMsgTxt                                                                                                    |

| Purpose     | Allow MEX-file to be cleared from memory                                                                                                    |
|-------------|----------------------------------------------------------------------------------------------------|
| C Syntax    | <pre>#include "mex.h" void mexUnlock(void);</pre>                                                                                                    |
| Description | By default, MEX-files are unlocked, meaning that a user can clear them at any time. Calling mexLock locks a MEX-file so that it cannot be cleared. Calling mexUnlock removes the lock so that the MEX-file can be cleared. |
|             | mexLock increments a lock count. If you called mexLock n times, you must call mexUnlock n times to unlock your MEX-file.                                                                                                   |
| Examples    | See mexlock.c in the mex subdirectory of the examples directory.                                                                                                    |
| See Also    | <pre>mexIsLocked, mexLock, mexMakeArrayPersistent, mexMakeMemoryPersistent</pre>                                                                                                    |

## mexWarnMsgIdAndTxt

| Purpose     | Issue warning message with identifier                                                                                                    |
|-------------|----------------------------------------------------------------------------------------------------|
| C Syntax    | <pre>#include "mex.h" void mexWarnMsgIdAndTxt(const char *identifier,     const char *warning_msg,);</pre>                                                                                |
| Arguments   | identifier<br>String containing a MATLAB message identifier. See "Message Identifiers" in<br>the MATLAB documentation for information on this topic.                                      |
|             | warning_msg<br>String containing the warning message to be displayed. The string may include<br>formatting conversion characters, such as those used with the ANSI C sprintf<br>function. |
|             | Any additional arguments needed to translate formatting conversion characters used in warning_msg. Each conversion character in warning_msg is converted to one of these values.          |
| Description | Call mexWarnMsgIdAndTxt to write a warning message and its corresponding identifier to the MATLAB window.                                                                                 |
|             | Unlike mexErrMsgIdAndTxt, mexWarnMsgIdAndTxt does not cause the MEX-file to terminate.                                                                                                    |
| See Also    | mexWarnMsgTxt,mexErrMsgIdAndTxt,mexErrMsgTxt                                                                                                    |

| Purpose     | Issue warning message                                                                                                    |
|-------------|----------------------------------------------------------------------------------------------------|
| C Syntax    | <pre>#include "mex.h" void mexWarnMsgTxt(const char *warning_msg);</pre>                                                                                                    |
| Arguments   | warning_msg<br>String containing the warning message to be displayed.                                                                                                    |
| Description | mexWarnMsgTxt causes MATLAB to display the contents of warning_msg.                                                                                                    |
|             | Unlike mexErrMsgTxt, mexWarnMsgTxt does not cause the MEX-file to terminate.                                                                                                    |
| Examples    | See yprime.c in the mex subdirectory of the examples directory.                                                                                                    |
|             | For additional examples, see explore.c in the mex subdirectory of the examples directory; see fulltosparse.c and revord.c in the refbook subdirectory of the examples directory; see mxisfinite.c and mxsetnzmax.c in the mx subdirectory of the examples directory. |
| See Also    | mexWarnMsgIdAndTxt,mexErrMsgTxt,mexErrMsgIdAndTxt                                                                                                    |

# 5

## MATLAB Engine (C)

Quit MATLAB engine session engClose Evaluate expression in string engEvalString engGetArray (Obsolete) Use engGetVariable engGetFull (Obsolete) Use engGetVariable followed by appropriate mxGet routines engGetMatrix (Obsolete) Use engGetVariable engGetVariable Copy variable from engine workspace engGetVisible Determine visibility of engine session Start MATLAB engine session eng0pen engOpenSingleUse Start MATLAB engine session for single, nonshared use engOutputBuffer Specify buffer for MATLAB output engPutArray (Obsolete) Use engPutVariable engPutFull (Obsolete) Use mxCreateDoubleMatrix and engPutVariable engPutMatrix (Obsolete) Use engPutVariable engPutVariable Put variables into engine workspace Function is obsolete engSetEvalCallback (Obsolete) Function is obsolete engSetEvalTimeout (Obsolete) Show or hide engine session engSetVisible Function is obsolete engWinInit (Obsolete)

### engClose

| Purpose     | Quit MATLAB engine session                                                                                                    |
|-------------|----------------------------------------------------------------------------------------------------|
| C Syntax    | <pre>#include "engine.h" int engClose(Engine *ep);</pre>                                                                                                    |
| Arguments   | ep<br>Engine pointer.                                                                                                    |
| Description | This routine allows you to quit a MATLAB engine session.<br>engClose sends a quit command to the MATLAB engine session and closes the<br>connection. It returns 0 on success, and 1 otherwise. Possible failure includes<br>attempting to terminate a MATLAB engine session that was already<br>terminated. |
| Examples    | UNIX<br>See engdemo.c in the eng_mat subdirectory of the examples directory for a<br>sample program that illustrates how to call the MATLAB engine functions<br>from a C program.<br>Windows                                                                                                    |

See engwindemo.c in the eng\_mat subdirectory of the examples directory for a sample program that illustrates how to call the MATLAB engine functions from a C program for Windows.

| Purpose     | Evaluate expression in string                                                                                                    |
|-------------|----------------------------------------------------------------------------------------------------|
| C Syntax    | <pre>#include "engine.h" int engEvalString(Engine *ep, const char *string);</pre>                                                                                                    |
| Arguments   | ep<br>Engine pointer.                                                                                                    |
|             | string<br>String to execute.                                                                                                    |
| Description | engEvalString evaluates the expression contained in string for the MATLAB<br>engine session, ep, previously started by engOpen. It returns a nonzero value if<br>the MATLAB session is no longer running, and zero otherwise.                                                                                            |
|             | On UNIX systems, engEvalString sends commands to MATLAB by writing<br>down a pipe connected to the MATLAB <i>stdin</i> . Any output resulting from the<br>command that ordinarily appears on the screen is read back from <i>stdout</i> into<br>the buffer defined by engOutputBuffer. To turn off output buffering, use |
|             | <pre>engOutputBuffer(ep, NULL, 0);</pre>                                                                                                    |
|             | Under Windows on a PC, engEvalString communicates with MATLAB using a Component Object Model (COM) interface.                                                                                                    |
| Examples    | UNIX<br>See engdemo.c in the eng_mat subdirectory of the examples directory for a<br>sample program that illustrates how to call the MATLAB engine functions<br>from a C program.                                                                                                    |
|             | <b>Windows</b><br>See engwindemo.c in the eng_mat subdirectory of the examples directory for a sample program that illustrates how to call the MATLAB engine functions                                                                                                    |

sample program that illustrates how to call the MATLAB engine functions from a C program for Windows.

| Compatibility | This API function is obsolete and should not be used in a program that<br>interfaces with MATLAB 6.5 or later. This function may not be available in a<br>future version of MATLAB. If you need to use this function in existing code, use<br>the -V5 option of the mex script. |
|---------------|----------------------------------------------------------------------------------------------------|
|               | Use                                                                                                    |
|               | array_ptr = engGetVariable(ep, var_name);                                                                                                    |
|               | instead of                                                                                                    |
|               | array_ptr = engGetArray(ep, var_name);                                                                                                    |
| See Also      | engGetVariable, engPutVariable, and examples in the eng_mat subdirectory of the examples directory                                                                                                    |

**Compatibility** This API function is obsolete and should not be used in a program that interfaces with MATLAB 5 or later.

Use

engGetVariable followed by appropriate mxGet routines (mxGetM, mxGetN, mxGetPr, mxGetPi)

instead of

engGetFull

For example,

```
int engGetFull(
                       /* engine pointer */
   Engine
               *ep,
               *name, /* full array name */
   char
   int
               *m,
                      /* returned number of rows */
   int
                       /* returned number of columns */
               *n,
               **pr, /* returned pointer to real part */
   double
                       /* returned pointer to imaginary part */
   double
               **pi
   )
{
   mxArray
               *pmat;
   pmat = engGetVariable(ep, name);
   if (!pmat)
           return(1);
   if (!mxIsDouble(pmat)) {
           mxDestroyArray(pmat);
           return(1);
   }
   *m = mxGetM(pmat);
   *n = mxGetN(pmat);
   *pr = mxGetPr(pmat);
   *pi = mxGetPi(pmat);
```

```
/* Set pr & pi in array struct to NULL so it can be cleared. */
mxSetPr(pmat, NULL);
mxSetPi(pmat, NULL);
mxDestroyArray(pmat);
return(0);
}
```

See Also engGetVariable and examples in the eng\_mat subdirectory of the examples directory

| Compatibility | This API function is obsolete and should not be used in a program that interfaces with MATLAB 5 or later. |
|---------------|----------------------------------------------------------------------------------------------------|
|               | Use                                                                                                    |
|               | array_ptr = engGetVariable(ep, var_name);                                                                 |
|               | instead of                                                                                                |
|               | array_ptr = engGetMatrix(ep, var_name);                                                                   |
| See Also      | engGetVariable, engPutVariable, and examples in the eng_mat subdirectory of the examples directory        |

## engGetVariable

| Purpose     | Copy variable from MATLAB engine workspace                                                                                                    |
|-------------|----------------------------------------------------------------------------------------------------|
| C Syntax    | #include "engine.h"<br>mxArray *engGetVariable(Engine *ep, const char *var_name);                                                                                                    |
| Arguments   | ep<br>Engine pointer.<br>var_name<br>Name of mxArray to get from MATLAB.                                                                                                    |
| Description | engGetVariable reads the named mxArray from the MATLAB engine session<br>associated with ep and returns a pointer to a newly allocated mxArray<br>structure, or NULL if the attempt fails. engGetVariable fails if the named<br>variable does not exist. |
|             | Be careful in your code to free the mxArray created by this routine when you are finished with it.                                                                                                    |
| Examples    | <b>UNIX</b><br>See engdemo.c in the eng_mat subdirectory of the examples directory for a sample program that illustrates how to call the MATLAB engine functions from a C program.                                                                       |
|             | <b>Windows</b><br>See engwindemo.c in the eng_mat subdirectory of the examples directory for a<br>sample program that illustrates how to call the MATLAB engine functions<br>from a C program for Windows.                                               |
| See Also    | engPutVariable                                                                                                    |

| Purpose     | Determine visibility of MATLAB engine session                                                                                                    |
|-------------|----------------------------------------------------------------------------------------------------|
| C Syntax    | <pre>#include "engine.h" int engGetVisible(Engine *ep, bool *value);</pre>                                                                                                    |
| Arguments   | ep<br>Engine pointer.<br>value                                                                                                    |
|             | Pointer to value returned from engGetVisible.                                                                                                    |
| Description | <b>Windows Only</b><br>engGetVisible returns the current visibility setting for MATLAB engine<br>session, ep. A <i>visible</i> engine session runs in a window on the Windows desktop,<br>thus making the engine available for user interaction. An invisible session is<br>hidden from the user by removing it from the desktop. |
|             | engGetVisible returns 0 on success, and 1 otherwise.                                                                                                    |
| Examples    | <pre>The following code opens engine session ep and disables its visibility. Engine *ep; bool vis; ep = engOpen(NULL); engSetVisible(ep, 0);</pre>                                                                                                    |
|             | To determine the current visibility setting, use                                                                                                    |
|             | <pre>engGetVisible(ep, &amp;vis);</pre>                                                                                                    |
| See Also    | engSetVisible                                                                                                    |

## engOpen

| Purpose     | Start MATLAB engine session                                                                                                    |
|-------------|----------------------------------------------------------------------------------------------------|
| C Syntax    | #include "engine.h"<br>Engine *engOpen(const char *startcmd);                                                                                                    |
| Arguments   | startcmd<br>String to start MATLAB process. On Windows, the startcmd string must be<br>NULL.                                                                                                    |
| Returns     | A pointer to an engine handle.                                                                                                    |
| Description | This routine allows you to start a MATLAB process for the purpose of using MATLAB as a computational engine.                                                                                                    |
|             | engOpen(startcmd) starts a MATLAB process using the command specified in the string startcmd, establishes a connection, and returns a unique engine identifier, or NULL if the open fails.                                                                               |
|             | On UNIX systems, if startcmd is NULL or the empty string, engOpen starts MATLAB on the current host using the command matlab. If startcmd is a hostname, engOpen starts MATLAB on the designated host by embedding the specified hostname string into the larger string: |
|             | "rsh hostname \"/bin/csh -c 'setenv DISPLAY\<br>hostname:0; matlab'\""                                                                                                    |
|             | If startcmd is any other string (has white space in it, or nonalphanumeric characters), the string is executed literally to start MATLAB.                                                                                                    |
|             | On UNIX systems, engopen performs the following steps:                                                                                                    |
|             | 1 Creates two pipes.                                                                                                    |
|             | <b>2</b> Forks a new process and sets up the pipes to pass <i>stdin</i> and <i>stdout</i> from MATLAB (parent) to two file descriptors in the engine program (child).                                                                                                    |
|             | 3 Executes a command to run MATLAB (rsh for remote execution).                                                                                                    |

Under Windows on a PC, engOpen opens a COM channel to MATLAB. This starts the MATLAB that was registered during installation. If you did not register during installation, on the command line you can enter the command:

matlab /regserver

See "Introducing MATLAB COM Integration" for additional details.

#### **Examples** UNIX

See engdemo.c in the eng\_mat subdirectory of the examples directory for a sample program that illustrates how to call the MATLAB engine functions from a C program.

#### Windows

See engwindemo.c in the eng\_mat subdirectory of the examples directory for a sample program that illustrates how to call the MATLAB engine functions from a C program for Windows.

## engOpenSingleUse

| Purpose     | Start MATLAB engine session for single, nonshared use                                                                                                    |
|-------------|----------------------------------------------------------------------------------------------------|
| C Syntax    | <pre>#include "engine.h" Engine *engOpenSingleUse(const char *startcmd, void *dcom,</pre>                                                                                                    |
| Arguments   | startcmd<br>String to start MATLAB process. On Windows, the startcmd string must be<br>NULL.                                                                                                    |
|             | dcom<br>Reserved for future use; must be NULL.                                                                                                    |
|             | retstatus<br>Return status; possible cause of failure.                                                                                                    |
| Description | Windows<br>This routine allows you to start multiple MATLAB processes for the purpose of<br>using MATLAB as a computational engine. engOpenSingleUse starts a<br>MATLAB process, establishes a connection, and returns a unique engine<br>identifier, or NULL if the open fails. engOpenSingleUse starts a new MATLAB<br>process each time it is called. |
|             | engOpenSingleUse opens a COM channel to MATLAB. This starts the MATLAB that was registered during installation. If you did not register during installation, on the command line you can enter the command:                                                                                                    |
|             | matlab /regserver                                                                                                    |
|             | engOpenSingleUse allows single-use instances of a MATLAB engine server.<br>engOpenSingleUse differs from engOpen, which allows multiple users to use the<br>same MATLAB engine server.                                                                                                    |
|             | See Introducing MATLAB COM Integration for additional details.                                                                                                    |
|             | <b>UNIX</b><br>This routine is not supported and simply returns.                                                                                                    |

| Purpose     | Specify buffer for MATLAB output                                                                                                    |
|-------------|----------------------------------------------------------------------------------------------------|
| C Syntax    | <pre>#include "engine.h" int engOutputBuffer(Engine *ep, char *p, int n);</pre>                                                                                                    |
| Arguments   | ep<br>Engine pointer.                                                                                                    |
|             | p<br>Pointer to character buffer of length n.                                                                                                    |
|             | n<br>Length of buffer p.                                                                                                    |
| Description | engOutputBuffer defines a character buffer for engEvalString to return any output that ordinarily appears on the screen.                                                                                                    |
|             | The default behavior of engEvalString is to discard any standard output<br>caused by the command it is executing. engOutputBuffer(ep, p, n) tells any<br>subsequent calls to engEvalString to save the first n characters of output in<br>the character buffer pointed to by p. |
|             | To turn off output buffering, use engOutputBuffer(ep, NULL, 0);                                                                                                    |
|             | <b>Note</b> The buffer returned by engEvalString is not guaranteed to be NULL terminated.                                                                                                    |
| Examples    | <b>UNIX</b><br>See engdemo.c in the eng mat subdirectory of the examples directory for a                                                                                                    |
|             | sample program that illustrates how to call the MATLAB engine functions from a C program.                                                                                                    |
|             | <b>Windows</b><br>See engwindemo.c in the eng_mat subdirectory of the examples directory for a<br>sample program that illustrates how to call the MATLAB engine functions<br>from a C program for Windows.                                                                      |

| Compatibility | This API function is obsolete and should not be used in a program that<br>interfaces with MATLAB 6.5 or later. This function may not be available in a<br>future version of MATLAB. If you need to use this function in existing code, use<br>the -V5 option of the mex script. |
|---------------|----------------------------------------------------------------------------------------------------|
|               | Use                                                                                                    |
|               | <pre>engPutVariable(ep, var_name, array_ptr);</pre>                                                                                                    |
|               | instead of                                                                                                    |
|               | mxSetName(array_ptr, var_name);<br>engPutArray(ep, array_ptr);                                                                                                    |
| See Also      | engPutVariable, engGetVariable, and examples in the eng_mat subdirectory of the examples directory                                                                                                    |

```
Compatibility This API function is obsolete and should not be used in a program that interfaces with MATLAB 5 or later.
```

Use

mxCreateDoubleMatrix and engPutVariable

instead of

engPutFull

For example,

```
int engPutFull(
   Engine
                          /* engine pointer */
               *ep,
                          /* full array name */
               *name,
   char
   int
               m,
                          /* number of rows */
   int
                           /* number of columns */
               n,
   double
               *pr,
                          /* pointer to real part */
                           /* pointer to imaginary part */
   double
               *pi
   )
{
   mxArray
               *pmat;
   int
               retval;
   pmat = mxCreateDoubleMatrix(0, 0, mxCOMPLEX);
   mxSetM(pmat, m);
   mxSetN(pmat, n);
   mxSetPr(pmat, pr);
   mxSetPi(pmat, pi);
   retval = engPutVariable(ep, name, pmat);
   /* Set pr & pi in array struct to NULL so it can be cleared. */
   mxSetPr(pmat, NULL);
   mxSetPi(pmat, NULL);
   mxDestroyArray(pmat);
   return(retval);
}
```

See Also engGetVariable, mxCreateDoubleMatrix

**Compatibility** This API function is obsolete and should not be used in a program that interfaces with MATLAB 5 or later.

Use

engPutVariable(ep, var\_name, array\_ptr);

instead of

mxSetName(array\_ptr, var\_name); engPutMatrix(ep, array\_ptr);

See Also engPutVariable

## engPutVariable

| Purpose     | Put variables into MATLAB engine workspace                                                                                                    |
|-------------|----------------------------------------------------------------------------------------------------|
| C Syntax    | <pre>#include "engine.h" int engPutVariable(Engine *ep, const char *var_name, const mxArray     *array_ptr);</pre>                                                                                                    |
| Arguments   | ep<br>Engine pointer.                                                                                                    |
|             | var_name<br>Name given to the mxArray in the engine's workspace.                                                                                                    |
|             | array_ptr<br>mxArray pointer.                                                                                                    |
| Description | engPutVariable writes mxArray array_ptr to the engine ep, giving it the variable name, var_name. If the mxArray does not exist in the workspace, it is created. If an mxArray with the same name already exists in the workspace, the existing mxArray is replaced with the new mxArray. |
|             | engPutVariable returns 0 if successful and 1 if an error occurs.                                                                                                    |
| Examples    | <b>UNIX</b><br>See engdemo.c in the eng_mat subdirectory of the examples directory for a sample program that illustrates how to call the MATLAB engine functions from a C program.                                                                                                    |
|             | <b>Windows</b><br>See engwindemo.c in the eng_mat subdirectory of the examples directory for a                                                                                                    |
|             | sample program that illustrates how to call the MATLAB engine functions                                                                                                    |

See engwindemo.c in the eng\_mat subdirectory of the examples directory for a sample program that illustrates how to call the MATLAB engine functions from a C program for Windows.

**Compatibility** This API function is obsolete and should not be used in a program that interfaces with MATLAB 5 or later.

**Compatibility** This API function is obsolete and should not be used in a program that interfaces with MATLAB 5 or later.

| Purpose     | Show or hide MATLAB engine session                                                                                                    |
|-------------|----------------------------------------------------------------------------------------------------|
| C Syntax    | <pre>#include "engine.h" int engSetVisible(Engine *ep, bool value);</pre>                                                                                                    |
| Arguments   | ep<br>Engine pointer.                                                                                                    |
|             | value<br>Value to set the Visible property to. Set value to 1 to make the engine window<br>visible, or to 0 to make it invisible.                                                                                                    |
| Description | Windows Only<br>engSetVisible makes the window for the MATLAB engine session, ep, either<br>visible or invisible on the Windows desktop. You can use this function to enable<br>or disable user interaction with the MATLAB engine session.<br>engSetVisible returns 0 on success, and 1 otherwise. |
| Examples    | <pre>The following code opens engine session ep and disables its visibility. Engine *ep; bool vis; ep = engOpen(NULL); engSetVisible(ep, 0); To determine the current visibility setting, use</pre>                                                                                                 |
|             | <pre>engGetVisible(ep, &amp;vis);</pre>                                                                                                    |
| See Also    | engGetVisible                                                                                                    |

**Compatibility** This API function is obsolete and should not be used in a program that interfaces with MATLAB 5 or later. This function is not necessary in MATLAB 5 or later engine programs.

# 6

## MAT-File Access (Fortran)

| matClose                                    | Close MAT-file                                                                |
|---------------------------------------------|-------------------------------------------------------------------------------|
| matDeleteArray (Obsolete)                   | Use matDeleteVariable                                                         |
| matDeleteMatrix (Obsolete)                  | Use matDeleteVariable                                                         |
| matDeleteVariable                           | Delete named mxArray from MAT-file                                            |
| matGetArray (Obsolete)                      | Use matGetVariable                                                            |
| matGetArrayHeader (Obsolete)                | Use matGetVariableInfo                                                        |
| matGetDir                                   | Get directory of mxArrays in MAT-file                                         |
| <pre>matGetFull (Obsolete)</pre>            | Use ${\tt matGetVariable}$ followed by the appropriate ${\tt mxGet}$ routines |
| matGetMatrix (Obsolete)                     | Use matGetVariable                                                            |
| matGetNextArray (Obsolete)                  | Use matGetNextVariable                                                        |
| <pre>matGetNextArrayHeader (Obsolete)</pre> | Use matGetNextVariableInfo                                                    |
| <pre>matGetNextMatrix (Obsolete)</pre>      | Use matGetNextVariable                                                        |
| matGetNextVariable                          | Read next mxArray from MAT-file                                               |
| matGetNextVariableInfo                      | Load array header information only                                            |
| matGetString (Obsolete)                     | Use matGetVariable and mxGetString                                            |
| matGetVariable                              | Read mxArray from MAT-file                                                    |
| matGetVariableInfo                          | Load array header information only                                            |
| matOpen                                     | Open MAT-file                                                                 |
| matPutArray (Obsolete)                      | Use matPutVariable                                                            |
| matPutArrayAsGlobal (Obsolete)              | Use matPutVariableAsGlobal                                                    |
| matPutFull (Obsolete)                       | Use <code>mxCreateDoubleMatrix</code> and <code>matPutVariable</code>         |
| matPutMatrix (Obsolete)                     | Use matPutVariable                                                            |
| <pre>matPutString (Obsolete)</pre>          | Use mxCreateString and matPutArray                                            |
| matPutVariable                              | Write mxArrays to MAT-files                                                   |
| matPutVariableAsGlobal                      | Put mxArrays into MAT-files                                                   |

### matClose

| Purpose        | Close MAT-file                                                                                                    |
|----------------|----------------------------------------------------------------------------------------------------|
| Fortran Syntax | integer*4 function matClose(mfp)<br>integer*4 mfp                                                                                                    |
| Arguments      | mfp<br>Pointer to MAT-file information.                                                                                                    |
| Description    | matClose closes the MAT-file associated with mfp. It returns -1 for a write error, and 0 if successful.                                                                        |
| Examples       | See matdemo1.f and matdemo2.f in the eng_mat subdirectory of the examples directory for sample programs that illustrate how to use this MAT-file routine in a Fortran program. |

CompatibilityThis API function is obsolete and is not supported in MATLAB 6.5 or later. This<br/>function may not be available in a future version of MATLAB.<br/>Use matDeleteVariable instead.

See Also matDeleteVariable

CompatibilityThis API function is obsolete and is not supported in MATLAB 6.1 or later. This<br/>function may not be available in a future version of MATLAB.<br/>Use matDeleteVariable instead.

See Also matDeleteVariable

| Purpose        | Delete named mxArray from MAT-file                                                                                                    |
|----------------|----------------------------------------------------------------------------------------------------|
| Fortran Syntax | integer*4 function matDeleteVariable(mfp, name)<br>integer*4 mfp<br>character*(*) name                                                        |
| Arguments      | mfp<br>Pointer to MAT-file information.                                                                                                    |
|                | name<br>Name of mxArray to delete.                                                                                                    |
| Description    | matDeleteVariable deletes the named mxArray from the MAT-file pointed to by mfp. The function returns 0 if successful, and nonzero otherwise. |

CompatibilityThis API function is obsolete and is not supported in MATLAB 6.5 or later. This<br/>function may not be available in a future version of MATLAB.<br/>Use matGetVariable instead.

See Also matGetVariable

- CompatibilityThis API function is obsolete and is not supported in MATLAB 6.5 or later. This<br/>function may not be available in a future version of MATLAB.<br/>Use matGetVariableInfo instead.
- See Also matGetVariableInfo

#### matGetDir

| Purpose        | Get directory of mxArrays from MAT-file                                                                                                    |
|----------------|----------------------------------------------------------------------------------------------------|
| Fortran Syntax | integer*4 function matGetDir(mfp, num)<br>integer*4 mfp, num                                                                                                    |
| Arguments      | mfp<br>Pointer to MAT-file information.<br>num<br>Address of the variable to contain the number of mxArrays in the MAT-file.                                                                                                    |
| Description    | This routine enables you to get a list of the names of the mxArrays contained within a MAT-file.<br>matGetDir returns a pointer to an internal array containing pointers to the names of the mxArrays in the MAT-file pointed to by mfp. The length of the internal array (number of mxArrays in the MAT-file) is placed into num. The internal array is allocated using a single mxCalloc. Use mxFree to free the array when you are finished with it.<br>matGetDir returns 0 and sets num to a negative number if it fails. If num is zero, mfp contains no mxArrays. |
| Examples       | MATLAB variable names can be up to length 32.<br>See matdemo2.f in the eng_mat subdirectory of the examples directory for a sample program that illustrates how to use this MAT-file routine in a Fortran program.                                                                                                    |

## **Compatibility** This API function is obsolete and is not supported in MATLAB 6.1 or later. This function may not be available in a future version of MATLAB.

#### Use

|          | <pre>pm = matGetVariable(mfp, name) m = mxGetM(pm) n = mxGetN(pm) pr = mxGetPr(pm) pi = mxGetPi(pm)</pre> |
|----------|----------------------------------------------------------------------------------------------------|
|          | mxDestroyArray(pm)                                                                                        |
|          | <pre>instead of     matGetFull(mfp, name, m, n, pr, pi)</pre>                                             |
| See Also | matGetVariable, mxGetM, mxGetN, mxGetPr, mxGetPi, mxDestroyArray                                          |

CompatibilityThis API function is obsolete and is not supported in MATLAB 6.1 or later. This<br/>function may not be available in a future version of MATLAB.<br/>Use matGetVariable instead.

See Also matGetVariable

- CompatibilityThis API function is obsolete and is not supported in MATLAB 6.5 or later. This<br/>function may not be available in a future version of MATLAB.<br/>Use matGetNextVariable instead.
- See Also matGetNextVariable

#### matGetNextArrayHeader (Obsolete)

CompatibilityThis API function is obsolete and is not supported in MATLAB 6.5 or later. This<br/>function may not be available in a future version of MATLAB.<br/>Use matGetNextVariableInfo instead.

See Also matGetNextVariableInfo

- CompatibilityThis API function is obsolete and is not supported in MATLAB 6.1 or later. This<br/>function may not be available in a future version of MATLAB.<br/>Use matGetNextVariable instead.
- See Also matGetNextVariable

#### matGetNextVariable

| Purpose        | Read next mxArray from MAT-file                                                                                                    |
|----------------|----------------------------------------------------------------------------------------------------|
| Fortran Syntax | integer*4 function matGetNextVariable(mfp, name)<br>integer*4 mfp<br>character*(*) name                                                                                                    |
| Arguments      | mfp<br>Pointer to MAT-file information.<br>name<br>Address of the variable to contain the mxArray name.                                                                                                    |
| Description    | matGetNextVariable allows you to step sequentially through a MAT-file and<br>read all the mxArrays in a single pass. The function reads the next mxArray<br>from the MAT-file pointed to by mfp and returns a pointer to a newly allocated<br>mxArray structure. MATLAB returns the name of the mxArray in name. |
|                | Use matGetNextVariable immediately after opening the MAT-file with matOpen and not in conjunction with other MAT-file routines. Otherwise, the concept of the <i>next</i> mxArray is undefined.                                                                                                    |
|                | matGetNextVariable returns 0 when the end-of-file is reached or if there is an error condition.                                                                                                    |
|                | Be careful in your code to free the mxArray created by this routine when you are finished with it.                                                                                                    |

| Purpose        | Load array header information only                                                                                                    |
|----------------|----------------------------------------------------------------------------------------------------|
| Fortran Syntax | integer*4 function matGetNextVariableInfo(mfp, name)<br>integer*4 mfp<br>character*(*) name                                                                                                    |
| Arguments      | mfp<br>Pointer to MAT-file information.<br>name<br>Address of the variable to contain the mxArray name.                                                                                                    |
| Description    | <pre>matGetNextVariableInfo loads only the array header information, including<br/>everything except pr, pi, ir, and jc, from the file's current file offset. MATLAB<br/>returns the name of the mxArray in name.<br/>If pr, pi, ir, and jc are set to nonzero values when loaded with<br/>matGetVariable, matGetNextVariableInfo sets them to -1 instead. These<br/>headers are for informational use only and should <i>never</i> be passed back to<br/>MATLAB or saved to MAT-files.</pre> |
|                | MATLED OF SAVEL to WATTINGS.                                                                                                    |

| Compatibility | This API function is obsolete and is not supported in MATLAB 6.1 or later. This function may not be available in a future version of MATLAB. |
|---------------|----------------------------------------------------------------------------------------------------|
|               | Use                                                                                                    |
|               | pm = matGetVariable(mfp, name)<br>mxGetString(pm, str, strlen)                                                                               |
|               | instead of                                                                                                    |
|               | <pre>matGetString(mfp, name, str, strlen)</pre>                                                                                              |
| See Also      | matGetVariable, mxGetString                                                                                                    |

| Purpose        | Read mxArrays from MAT-files                                                                                                    |
|----------------|----------------------------------------------------------------------------------------------------|
| Fortran Syntax | integer*4 function matGetVariable(mfp, name)<br>integer*4 mfp<br>character*(*) name                                                                                                    |
| Arguments      | mfp<br>Pointer to MAT-file information.<br>name<br>Name of mxArray to get from MAT-file.                                                                                                    |
| Description    | This routine allows you to copy an mxArray out of a MAT-file.<br>matGetVariable reads the named mxArray from the MAT-file pointed to by mfp<br>and returns a pointer to a newly allocated mxArray structure, or 0 if the<br>attempt fails.<br>Be careful in your code to free the mxArray created by this routine when you are<br>finished with it. |

### matGetVariableInfo

| Purpose        | Load array header information only                                                                                                    |
|----------------|----------------------------------------------------------------------------------------------------|
| Fortran Syntax | integer*4 function matGetVariableInfo(mfp, name);<br>integer*4 mfp<br>character*(*) name                                                                                                    |
| Arguments      | mfp<br>Pointer to MAT-file information.<br>name<br>Name of mxArray.                                                                                                    |
| Description    | <pre>matGetVariableInfo loads only the array header information, including<br/>everything except pr, pi, ir, and jc. It recursively creates the cells/structures<br/>through their leaf elements, but does not include pr, pi, ir, and jc.<br/>If pr, pi, ir, and jc are set to nonzero values when loaded with<br/>matGetVariable, matGetVariableInfo sets them to -1 instead. These headers<br/>are for informational use only and should <i>never</i> be passed back to MATLAB or<br/>saved to MAT-files.</pre> |

| Fortran Syntax       integer*4 function matOpen(filename, mode)         integer*4 mfp       character*(*) filename, mode         Arguments       filename         Name of file to open.       mode         File opening mode. Legal values for mode are:       Image: State of the state of the state |
|----------------------------------------------------------------------------------------------------|
| Name of file to open.<br>mode<br>File opening mode. Legal values for mode are:                                                                                                    |
|                                                                                                    |
| r Open file for reading only. Determines the current version of<br>the MAT-file by inspecting the files and preserves the current<br>version.                                                                                                    |
| U Open file for update, both reading and writing, but does not<br>create the file if the file does not exist (equivalent to the r+<br>mode of fopen). Determines the current version of the MAT-file<br>by inspecting the files and preserves the current version.                                                                                                    |
| W Open file for writing only. Deletes previous contents, if any.                                                                                                    |
| w4 Create a Level 4 MAT-file, compatible with MATLAB Versions 4 and earlier.                                                                                                    |
| <ul> <li>WL Open file for writing character data using the default character set for your system. The resulting MAT-file can be read with MATLAB version 6 or 6.5.</li> <li>If you do not use the wL mode switch, MATLAB writes character data to the MAT-file using Unicode character encoding by default.</li> </ul>                                                                                                    |
| wz Open file for writing compressed data.                                                                                                    |

mfp Pointer to MAT-file information.

#### matOpen

| Description | This routine allows you to open MAT-files for reading and writing.                                                                                                    |
|-------------|----------------------------------------------------------------------------------------------------|
|             | matOpen opens the named file and returns a file handle, or 0 if the open fails.                                                                                                    |
| Examples    | See matdemo1.f and matdemo2.f in the eng_mat subdirectory of the examples directory for sample programs that illustrate how to use the MATLAB MAT-file routines in a Fortran program. |

**Compatibility** This API function is obsolete and is not supported in MATLAB 6.5 or later. This function may not be available in a future version of MATLAB.

Use

```
matPutVariable(mfp, name, pm)
```

instead of

mxSetName(pm, name); matPutArray(pm, mfp);

See Also matPutVariable

CompatibilityThis API function is obsolete and is not supported in MATLAB 6.5 or later. This<br/>function may not be available in a future version of MATLAB.<br/>Use matPutVariableAsGlobal instead.

See Also matPutVariableAsGlobal

```
Compatibility This API function is obsolete and is not supported in MATLAB 6.1 or later. This
function may not be available in a future version of MATLAB.
Use
    pm = mxCreateDoubleMatrix(m, n, 1)
    mxSetPr(pm, pr)
    mxSetPi(pm, pi)
    matPutVariable(mfp, name, pm)
    mxDestroyArray(pm)
instead of
    matPutFull(mfp, name, m, n, pr, pi)
See Also mxCreateDoubleMatrix, mxSetPr, mxSetPi, matPutVariable, mxDestroyArray
```

CompatibilityThis API function is obsolete and is not supported in MATLAB 6.1 or later. This<br/>function may not be available in a future version of MATLAB.<br/>Use matPutVariable instead.

See Also matPutVariable

| Compatibility | This API function is obsolete and is not supported in MATLAB 6.1 or later. This function may not be available in a future version of MATLAB. |
|---------------|----------------------------------------------------------------------------------------------------|
|               | Use                                                                                                    |
|               | pm = mxCreateString(str)<br>matPutVariable(mfp, name, pm)<br>mxDestroyArray(pm)                                                              |
|               | instead of                                                                                                    |
|               | <pre>matPutString(mfp, name, str)</pre>                                                                                                    |
| See Also      | mxCreateString, matPutVariable, mxDestroyArray                                                                                               |

#### matPutVariable

| Purpose        | Write mxArrays to MAT-files                                                                                                    |
|----------------|----------------------------------------------------------------------------------------------------|
| Fortran Syntax | integer*4 function matPutVariable(mfp, name, pm)<br>integer*4 mfp, pm<br>character*(*) name                                                                                                    |
| Arguments      | mfp<br>Pointer to MAT-file information.                                                                                                    |
|                | name<br>Name of mxArray to put into MAT-file.                                                                                                    |
|                | pm<br>mxArray pointer.                                                                                                    |
| Description    | This routine allows you to put an mxArray into a MAT-file.                                                                                                    |
|                | matPutVariable writes mxArray pm to the MAT-file mfp. If the mxArray does<br>not exist in the MAT-file, it is appended to the end. If an mxArray with the same<br>name already exists in the file, the existing mxArray is replaced with the new<br>mxArray by rewriting the file. The size of the new mxArray can be different than<br>the existing mxArray. |
|                | matPutVariable returns 0 if successful and nonzero if an error occurs.                                                                                                    |

| Purpose        | Put mxArrays into MAT-files as originating from global workspace                                                                                                    |
|----------------|----------------------------------------------------------------------------------------------------|
| Fortran Syntax | integer*4 function matPutVariableAsGlobal(mfp, name, pm)<br>integer*4 mfp, pm<br>character*(*) name                                                                                                    |
| Arguments      | mfp<br>Pointer to MAT-file information.                                                                                                    |
|                | name<br>Name of mxArray to put into MAT-file.                                                                                                    |
|                | pm<br>mxArray pointer.                                                                                                    |
| Description    | This routine allows you to put an mxArray into a MAT-file.<br>matPutVariableAsGlobal is similar to matPutVariable, except the array,<br>when loaded by MATLAB, is placed into the global workspace and a reference<br>to it is set in the local workspace. If you write to a MATLAB 4 format file,<br>matPutVariableAsGlobal will not load it as global, and will act the same as<br>matPutVariable. |
|                | matPutVariableAsGlobal writes mxArray pm to the MAT-file mfp. If the mxArray does not exist in the MAT-file, it is appended to the end. If an mxArray with the same name already exists in the file, the existing mxArray is replaced with the new mxArray by rewriting the file. The size of the new mxArray can be different than the existing mxArray.                                            |
|                | matPutVariableAsGlobal returns 0 if successful and nonzero if an error occurs.                                                                                                    |

# 7

## MX Array Manipulation (Fortran)

mxAddField mxCalcSingleSubscript mxCalloc mxClassIDFromClassName mxClearLogical (Obsolete) mxCopyCharacterToPtr mxCopyComplex8ToPtr mxCopyComplex16ToPtr mxCopvInteger1ToPtr mxCopyInteger2ToPtr mxCopyInteger4ToPtr mxCopyPtrToCharacter mxCopyPtrToComplex8 mxCopyPtrToComplex16 mxCopyPtrToInteger1 mxCopyPtrToInteger2 mxCopyPtrToInteger4 mxCopyPtrToPtrArray mxCopyPtrToReal4 mxCopyPtrToReal8 mxCopyReal4ToPtr mxCopyReal8ToPtr mxCreateCellArray mxCreateCellMatrix

Add field to structure array

Return offset from first element to desired element Allocate dynamic memory using MATLAB memory manager Get identifier that corresponds to class

Clear logical flag

Copy character values from Fortran array to pointer array Copy COMPLEX\*8 values from Fortran array to pointer array Copy COMPLEX\*16 values from Fortran array to pointer array Copy INTEGER\*1 values from Fortran array to pointer array Copy INTEGER\*2 values from Fortran array to pointer array Copy INTEGER\*4 values from Fortran array to pointer array Copy character values from pointer array to Fortran array Copy COMPLEX\*8 values from pointer array to Fortran array Copy COMPLEX\*16 values from pointer array to Fortran array Copy INTEGER\*1 values from pointer array to Fortran array Copy INTEGER\*2 values from pointer array to Fortran array Copy INTEGER\*4 values from pointer array to Fortran array Copy pointer values from pointer array to Fortran array Copy REAL\*4 values from pointer array to Fortran array Copy REAL\*8 values from pointer array to Fortran array Copy REAL\*4 values from Fortran array to pointer array Copy REAL\*8 values from Fortran array to pointer array Create unpopulated N-dimensional cell mxArray Create unpopulated two-dimensional cell mxArray

| mxCreateCharArray                  | Create unpopulated N-dimensional string mxArray                                 |
|------------------------------------|---------------------------------------------------------------------------------|
| mxCreateCharMatrixFromStrings      | Create populated two-dimensional string mxArray                                 |
| mxCreateDoubleMatrix               | Create unpopulated two-dimensional, double-precision,<br>floating-point mxArray |
| <pre>mxCreateFull (Obsolete)</pre> | Create unpopulated two-dimensional mxArray                                      |
| mxCreateNumericArray               | Create unpopulated N-dimensional numeric mxArray                                |
| mxCreateNumericMatrix              | Create numeric matrix and initialize data elements to 0                         |
| mxCreateScalarDouble               | Create scalar, double-precision array initialized to specified value            |
| mxCreateSparse                     | Create two-dimensional unpopulated sparse mxArray                               |
| mxCreateString                     | Create 1-by-n character array initialized to specified string                   |
| mxCreateStructArray                | Create unpopulated N-dimensional structure mxArray                              |
| mxCreateStructMatrix               | Create unpopulated two-dimensional structure mxArray                            |
| mxDestroyArray                     | Free dynamic memory allocated by mxCreate                                       |
| mxDuplicateArray                   | Make deep copy of array                                                         |
| mxFree                             | Free dynamic memory allocated by mxCalloc                                       |
| mxFreeMatrix (Obsolete)            | Free dynamic memory allocated by mxCreateFull and mxCreateSparse                |
| mxGetCell                          | Get cell's contents                                                             |
| mxGetClassID                       | Get mxArray's class                                                             |
| mxGetClassName                     | Get mxArray's class                                                             |
| mxGetData                          | Get pointer to data                                                             |
| mxGetDimensions                    | Get pointer to dimensions array                                                 |
| mxGetElementSize                   | Get number of bytes required to store each data element                         |
| mxGetEps                           | Get value of eps                                                                |
| mxGetField                         | Get field value, given field name and index in structure array                  |

| mxGetFieldByNumber      | Get field value, given field number and index in structure array |
|-------------------------|------------------------------------------------------------------|
| mxGetFieldNameByNumber  | Get field name, given field number in structure array            |
| mxGetFieldNumber        | Get field number, given field name in structure array            |
| mxGetImagData           | Get pointer to imaginary data of mxArray                         |
| mxGetInf                | Get value of infinity                                            |
| mxGetIr                 | Get ir array                                                     |
| mxGetJc                 | Get jc array                                                     |
| mxGetM                  | Get number of rows                                               |
| mxGetN                  | Get total number of columns                                      |
| mxGetName (Obsolete)    | Get name of specified mxArray                                    |
| mxGetNaN                | Get the value of NaN                                             |
| mxGetNumberOfDimensions | Get number of dimensions                                         |
| mxGetNumberOfElements   | Get number of elements in array                                  |
| mxGetNumberOfFields     | Get number of fields in structure mxArray                        |
| mxGetNzmax              | Get number of elements in ir, pr, and pi arrays                  |
| mxGetPi                 | Get imaginary data elements of mxArray                           |
| mxGetPr                 | Get real data elements of mxArray                                |
| mxGetScalar             | Get real component of first data element in mxArray              |
| mxGetString             | Create character array from mxArray                              |
| mxIsCell                | Determine if input is cell mxArray                               |
| mxIsChar                | Determine if input is string mxArray                             |
| mxIsClass               | Determine if mxArray is member of specified class                |
| mxIsComplex             | Determine if mxArray is complex                                  |
| mxIsDouble              | Determine if mxArray is of type double                           |
| mxIsEmpty               | Determine if mxArray is empty                                    |
| mxIsFinite              | Determine if value is finite                                     |
|                         |                                                                  |

| mxIsFromGlobalWS      | Determine if mxArray copied from MATLAB global workspace                         |
|-----------------------|----------------------------------------------------------------------------------|
| mxIsFull (Obsolete)   | Determine if mxArray is full                                                     |
| mxIsInf               | Determine if value is infinite                                                   |
| mxIsInt8              | Determine if input is mxArray of signed 8-bit integers                           |
| mxIsInt16             | Determine if input is mxArray of signed 16-bit integers                          |
| mxIsInt32             | Determine if input is mxArray of signed 32-bit integers                          |
| mxIsLogical           | Determine if mxArray is Boolean                                                  |
| mxIsNaN               | Determine if input is NaN                                                        |
| mxIsNumeric           | Determine if mxArray contains numeric data                                       |
| mxIsSingle            | Determine if mxArray represents data as single-precision, floating-point numbers |
| mxIsSparse            | Determine if mxArray is sparse                                                   |
| mxIsString (Obsolete) | Determine if mxArray contains character array                                    |
| mxIsStruct            | Determine if input is mxArray structure                                          |
| mxIsUint8             | Determine if input is mxArray of unsigned 8-bit integers                         |
| mxIsUint16            | Determine if input is mxArray of unsigned 16-bit integers                        |
| mxIsUint32            | Determine if input is mxArray of unsigned 32-bit integers                        |
| mxMalloc              | Allocate dynamic memory using the MATLAB memory manager                          |
| mxRealloc             | Reallocate memory                                                                |
| mxRemoveField         | Remove field from structure array                                                |
| mxSetCell             | Set value of one cell                                                            |
| mxSetData             | Set pointer to data                                                              |
| mxSetDimensions       | Modify number/size of dimensions                                                 |
| mxSetField            | Set field value of structure array, given field name/index                       |
| mxSetFieldByNumber    | Set field value in structure array, given field number/index                     |
| mxSetImagData         | Set imaginary data pointer for mxArray                                           |
|                       |                                                                                  |

| mxSetIr                 | Set ir array of sparse mxArray         |
|-------------------------|----------------------------------------|
| mxSetJc                 | Set jc array of sparse mxArray         |
| mxSetLogical (Obsolete) | Set logical flag                       |
| mxSetM                  | Set number of rows                     |
| mxSetN                  | Set number of columns                  |
| mxSetName (Obsolete)    | Set name of mxArray                    |
| mxSetNzmax              | Set storage space for nonzero elements |
| mxSetPi                 | Set new imaginary data for mxArray     |
| mxSetPr                 | Set new real data for mxArray          |

#### mxAddField

| Purpose        | Add field to structure array                                                                                                    |
|----------------|----------------------------------------------------------------------------------------------------|
| Fortran Syntax | integer*4 function mxAddField(pm, fieldname)<br>integer*4 pm<br>character*(*) fieldname                                                                                                  |
| Arguments      | pm<br>Pointer to a structure mxArray.                                                                                                    |
|                | fieldname<br>The name of the field you want to add.                                                                                                    |
| Returns        | Field number on success, or 0 if inputs are invalid or an out-of-memory condition occurs.                                                                                                |
| Description    | Call mxAddField to add a field to a structure array. You must then create the values with the mxCreate* functions and use mxSetFieldByNumber to set the individual values for the field. |
| See Also       | mxRemoveField, mxSetFieldByNumber                                                                                                    |

| Purpose        | Return offset from first element to desired element                                                                                                    |
|----------------|----------------------------------------------------------------------------------------------------|
| Fortran Syntax | integer*4 function mxCalcSingleSubscript(pm, nsubs, subs)<br>integer*4 pm, nsubs, subs                                                                                                    |
| Arguments      | pm<br>Pointer to an mxArray.                                                                                                    |
|                | nsubs<br>The number of elements in the subs array. Typically, you set nsubs equal to the<br>number of dimensions in the mxArray that pm points to.                                                                                                    |
|                | subs<br>An array of integers. Each value in the array should specify that dimension's<br>subscript. The value in subs(1) specifies the row subscript, and the value in<br>subs(2) specifies the column subscript. Use 1-based indexing to specify the<br>desired array element. For example, to express the starting element of a<br>two-dimensional mxArray in subs, set subs(1) to 1 and subs(2) to 1.                                                                                 |
| Returns        | The number of elements between the start of the mxArray and the specified subscript. This returned number is called an "index"; many mx routines (for example, mxGetField) require an index as an argument.                                                                                                    |
|                | If subs describes the starting element of an mxArray, mxCalcSingleSubscript<br>returns 0. If subs describes the final element of an mxArray, then<br>mxCalcSingleSubscript returns N-1 (where N is the total number of elements).                                                                                                    |
| Description    | Call mxCalcSingleSubscript to determine how many elements there are<br>between the beginning of the mxArray and a given element of that mxArray. For<br>example, given a subscript like (5,7), mxCalcSingleSubscript returns the<br>distance from the (1,1) element of the array to the (5,7) element. Remember<br>that the mxArray data type internally represents all data elements in a<br>one-dimensional array no matter how many dimensions the MATLAB mxArray<br>appears to have. |
|                | Use mxCalcSingleSubscript with functions that interact with multidimensional cells and structures. mxGetCell and mxSetCell are two such functions.                                                                                                    |
| See Also       | mxGetCell, mxSetCell                                                                                                    |

#### mxCalloc

| Purpose        | Allocate dynamic memory for an array using MATLAB memory manager                                                                                                    |
|----------------|----------------------------------------------------------------------------------------------------|
| Fortran Syntax | integer*4 function mxCalloc(n, size)<br>integer*4 n, size                                                                                                    |
| Arguments      | n<br>Number of elements to allocate. This must be a nonnegative number.<br>size<br>Number of bytes per element.                                                                                                    |
| Returns        | A pointer to the start of the allocated dynamic memory, if successful. If<br>unsuccessful in a stand-alone (nonMEX-file) application, mxCalloc returns 0.<br>If unsuccessful in a MEX-file, the MEX-file terminates and control returns to<br>the MATLAB prompt.<br>mxCalloc is unsuccessful when there is insufficient free heap space. |
| Description    | The MATLAB memory management facility maintains a list of all memory allocated by mxCalloc (and by the mxCreate calls). The MATLAB memory management facility automatically frees (deallocates) all of a MEX-file's parcels when control returns to the MATLAB prompt.                                                                   |
|                | By default, in a MEX-file, mxCalloc generates nonpersistent mxCalloc data. In other words, the memory management facility automatically deallocates the memory as soon as the MEX-file ends. When you finish using the memory allocated by mxCalloc, call mxFree. mxFree deallocates the memory.                                         |
|                | mxCalloc works differently in MEX-files than in stand-alone MATLAB applications. In MEX-files, mxCalloc automatically                                                                                                    |
|                | <ul><li>Allocates enough contiguous heap space to hold n elements.</li><li>Initializes all n elements to 0.</li></ul>                                                                                                    |
|                | • Registers the returned heap space with the MATLAB memory management facility.                                                                                                    |
|                | In stand-alone MATLAB applications, the MATLAB memory manager is not used.                                                                                                    |
| See Also       | mxFree, mxMalloc, mxRealloc                                                                                                    |

| Purpose        | Get identifier that corresponds to class                                                                                                    |        |        |                       |
|----------------|----------------------------------------------------------------------------------------------------|--------|--------|-----------------------|
| Fortran Syntax | <pre>integer*4 function mxClassIDFromClassName(classname) character*(*) classname</pre>                                                                                                    |        |        |                       |
| Arguments      | <i>classname</i><br>A character array specifying a MATLAB class name. Use one of the strings<br>from the table below.                                                                                               |        |        |                       |
| Returns        | A numeric identifier used internally by MATLAB to represent the MATLAB class, <i>classname</i> . Returns 0 if <i>classname</i> is not a recognized MATLAB class.                                                    |        |        |                       |
| Description    | Use mxClassIDFromClassName to obtain an identifier for any class that is recognized by MATLAB. This function is most commonly used to provide a classid argument to mxCreateNumericArray and mxCreateNumericMatrix. |        |        |                       |
|                | Valid choices for <i>classname</i> are shown below. MATLAB returns 0 if <i>classname</i> is unrecognized.                                                                                                    |        |        | eturns O if classname |
|                | cell                                                                                                    | char   | double | function_handle       |
|                | int8                                                                                                    | int16  | int32  | logical               |
|                | object                                                                                                    | single | struct | uint8                 |
|                | uint16                                                                                                    | uint32 |        |                       |
| _              |                                                                                                    |        |        |                       |

See Also

 ${\tt mxGetClassName, mxCreateNumericArray, mxCreateNumericMatrix}$ 

| Compatibility | As of MATLAB version 6.5, mxClearLogical is obsolete. Support for mxClearLogical may be removed in a future version.                                                                                                    |
|---------------|----------------------------------------------------------------------------------------------------|
|               | This function turns off the mxArray's logical flag. This flag, when cleared, tells MATLAB that the mxArray's data is to be treated as numeric data rather than as Boolean data. If the logical flag is on, then MATLAB treats a 0 value as meaning false and a nonzero value as meaning true. For additional information on the use of logical variables in MATLAB, type help logical at the MATLAB prompt. |
| See Also      | mxIsLogical,mxSetLogical (Obsolete),logical                                                                                                    |

| Purpose        | Copy character values from Fortran array to pointer array                                                                                                    |
|----------------|----------------------------------------------------------------------------------------------------|
| Fortran Syntax | subroutine mxCopyCharacterToPtr(y, px, n)<br>character*(*) y<br>integer*4 px, n                                                                                                    |
| Arguments      | y<br>character Fortran array.                                                                                                    |
|                | px<br>Pointer to character or name array.                                                                                                    |
|                | n<br>Number of elements to copy.                                                                                                    |
| Description    | mxCopyCharacterToPtr copies n character values from the Fortran character<br>array y into the MATLAB string array pointed to by px. This subroutine is<br>essential for copying character data between MATLAB pointer arrays and<br>ordinary Fortran character arrays. |
| See Also       | mxCopyPtrToCharacter, mxCreateCharArray,mxCreateString,<br>mxCreateCharMatrixFromStrings                                                                                                    |

### mxCopyComplex8ToPtr

| Purpose        | Copy COMPLEX*8 values from Fortran array to pointer array                                                                                                    |
|----------------|----------------------------------------------------------------------------------------------------|
| Fortran Syntax | subroutine mxCopyComplex8ToPtr(y, pr, pi, n)<br>complex*8 y(n)<br>integer*4 pr, pi, n                                                                                                    |
| Arguments      | y<br>COMPLEX*8 Fortran array.                                                                                                    |
|                | pr<br>Pointer to the real data of a single-precision MATLAB array.                                                                                                    |
|                | pi<br>Pointer to the imaginary data of a single-precision MATLAB array.                                                                                                    |
|                | n<br>Number of elements to copy.                                                                                                    |
| Description    | mxCopyComplex8ToPtr copies n COMPLEX*8 values from the Fortran COMPLEX*8<br>array y into the MATLAB arrays pointed to by pr and pi. This subroutine is<br>essential for use with Fortran compilers that do not support the %VAL construct<br>in order to set up standard Fortran arrays for passing as arguments to the<br>computation routine of a MEX-file. |
| See Also       | mxCopyPtrToComplex8,mxCreateNumericArray,mxCreateNumericMatrix,<br>mxGetData,mxGetImagData                                                                                                    |

| Purpose        | Copy COMPLEX*16 values from Fortran array to pointer array                                                                                                    |
|----------------|----------------------------------------------------------------------------------------------------|
| Fortran Syntax | subroutine mxCopyComplex16ToPtr(y, pr, pi, n)<br>complex*16 y(n)<br>integer*4 pr, pi, n                                                                                                    |
| Arguments      | y<br>COMPLEX*16 Fortran array.                                                                                                    |
|                | pr<br>Pointer to the real data of a double-precision MATLAB array.                                                                                                    |
|                | pi<br>Pointer to the imaginary data of a double-precision MATLAB array.                                                                                                    |
|                | n<br>Number of elements to copy.                                                                                                    |
| Description    | mxCopyComplex16ToPtr copies n COMPLEX*16 values from the Fortran<br>COMPLEX*16 array y into the MATLAB arrays pointed to by pr and pi. This<br>subroutine is essential for use with Fortran compilers that do not support the<br>%VAL construct in order to set up standard Fortran arrays for passing as<br>arguments to the computation routine of a MEX-file. |
| See Also       | mxCopyPtrToComplex16,mxCreateNumericArray,mxCreateNumericMatrix,<br>mxGetData,mxGetImagData                                                                                                    |

### mxCopyInteger1ToPtr

| Purpose        | Copy INTEGER*1 values from Fortran array to pointer array                                                                                                    |
|----------------|----------------------------------------------------------------------------------------------------|
| Fortran Syntax | subroutine mxCopyInteger1ToPtr(y, px, n)<br>integer*1 y(n)<br>integer*4 px, n                                                                                                    |
| Arguments      | y<br>INTEGER*1 Fortran array.<br>px<br>Pointer to ir or jc array.                                                                                                    |
|                | n<br>Number of elements to copy.                                                                                                    |
| Description    | mxCopyInteger1ToPtr copies n INTEGER*1 values from the Fortran INTEGER*1<br>array y into the MATLAB array pointed to by px, either an ir or jc array. This<br>subroutine is essential for use with Fortran compilers that do not support the<br>%VAL construct in order to set up standard Fortran arrays for passing as<br>arguments to the computation routine of a MEX-file. |
|                | <b>Note</b> This function can only be used with sparse matrices.                                                                                                    |
| See Also       | mxCopyPtrToInteger1,mxCreateNumericArray,mxCreateNumericMatrix                                                                                                    |

| Purpose        | Copy INTEGER*2 values from Fortran array to pointer array                                                                                                    |
|----------------|----------------------------------------------------------------------------------------------------|
| Fortran Syntax | subroutine mxCopyInteger2ToPtr(y, px, n)<br>integer*2 y(n)<br>integer*4 px, n                                                                                                    |
| Arguments      | y<br>INTEGER*2 Fortran array.                                                                                                    |
|                | px<br>Pointer to ir or jc array.                                                                                                    |
|                | n<br>Number of elements to copy.                                                                                                    |
| Description    | mxCopyInteger2ToPtr copies n INTEGER*2 values from the Fortran INTEGER*2<br>array y into the MATLAB array pointed to by px, either an ir or jc array. This<br>subroutine is essential for use with Fortran compilers that do not support the<br>%VAL construct in order to set up standard Fortran arrays for passing as<br>arguments to the computation routine of a MEX-file. |
|                | <b>Note</b> This function can only be used with sparse matrices.                                                                                                    |
| See Also       | mxCopyPtrToInteger2,mxCreateNumericArray,mxCreateNumericMatrix                                                                                                    |

# mxCopyInteger4ToPtr

| Purpose        | Copy INTEGER*4 values from Fortran array to pointer array                                                                                                    |
|----------------|----------------------------------------------------------------------------------------------------|
| Fortran Syntax | subroutine mxCopyInteger4ToPtr(y, px, n)<br>integer*4 y(n)<br>integer*4 px, n                                                                                                    |
| Arguments      | y<br>INTEGER*4 Fortran array.<br>px<br>Pointer to ir or jc array.                                                                                                    |
|                | n<br>Number of elements to copy.                                                                                                    |
| Description    | mxCopyInteger4ToPtr copies n INTEGER*4 values from the Fortran INTEGER*4<br>array y into the MATLAB array pointed to by px, either an ir or jc array. This<br>subroutine is essential for use with Fortran compilers that do not support the<br>%VAL construct in order to set up standard Fortran arrays for passing as<br>arguments to the computation routine of a MEX-file. |
|                | <b>Note</b> This function can only be used with sparse matrices.                                                                                                    |
| See Also       | mxCopyPtrToInteger4,mxCreateNumericArray,mxCreateNumericMatrix                                                                                                    |

| Purpose        | Copy character values from pointer array to Fortran array                                                                                                    |
|----------------|----------------------------------------------------------------------------------------------------|
| Fortran Syntax | subroutine mxCopyPtrToCharacter(px, y, n)<br>character*(*) y<br>integer*4 px, n                                                                                                    |
| Arguments      | px<br>Pointer to character or name array.                                                                                                    |
|                | y<br>character Fortran array.                                                                                                    |
|                | n<br>Number of elements to copy.                                                                                                    |
| Description    | mxCopyPtrToCharacter copies n character values from the MATLAB array<br>pointed to by px into the Fortran character array y. This subroutine is<br>essential for copying character data from MATLAB pointer arrays into<br>ordinary Fortran character arrays. |
| Examples       | See matdemo2.f in the eng_mat subdirectory of the examples directory for a sample program that illustrates how to use this routine in a Fortran program.                                                                                                    |
| See Also       | mxCopyCharacterToPtr,mxCreateCharArray,mxCreateString,<br>mxCreateCharMatrixFromStrings                                                                                                    |

# mxCopyPtrToComplex8

| Purpose        | Copy COMPLEX*8 values from pointer array to Fortran array                                                                                                    |
|----------------|----------------------------------------------------------------------------------------------------|
| Fortran Syntax | subroutine mxCopyPtrToComplex8(pr, pi, y, n)<br>complex*8 y(n)<br>integer*4 pr, pi, n                                                                                                    |
| Arguments      | pr<br>Pointer to the real data of a single-precision MATLAB array.                                                                                                    |
|                | pi<br>Pointer to the imaginary data of a single-precision MATLAB array.                                                                                                    |
|                | y<br>COMPLEX*8 Fortran array.                                                                                                    |
|                | n<br>Number of elements to copy.                                                                                                    |
| Description    | mxCopyPtrToComplex8 copies n COMPLEX*8 values from the MATLAB arrays<br>pointed to by pr and pi into the Fortran COMPLEX*8 array y. This subroutine is<br>essential for use with Fortran compilers that do not support the %VAL construct<br>in order to set up standard Fortran arrays for passing as arguments to the<br>computation routine of a MEX-file. |
| See Also       | mxCopyComplex8ToPtr,mxCreateNumericArray,mxCreateNumericMatrix,<br>mxGetData,mxGetImagData                                                                                                    |

| Purpose        | Copy COMPLEX*16 values from pointer array to Fortran array                                                                                                    |
|----------------|----------------------------------------------------------------------------------------------------|
| Fortran Syntax | subroutine mxCopyPtrToComplex16(pr, pi, y, n)<br>complex*16 y(n)<br>integer*4 pr, pi, n                                                                                                    |
| Arguments      | pr<br>Pointer to the real data of a double-precision MATLAB array.                                                                                                    |
|                | pi<br>Pointer to the imaginary data of a double-precision MATLAB array.                                                                                                    |
|                | y<br>COMPLEX*16 Fortran array.                                                                                                    |
|                | n<br>Number of elements to copy.                                                                                                    |
| Description    | mxCopyPtrToComplex16 copies n COMPLEX*16 values from the MATLAB arrays<br>pointed to by pr and pi into the Fortran COMPLEX*16 array y. This subroutine<br>is essential for use with Fortran compilers that do not support the %VAL<br>construct in order to set up standard Fortran arrays for passing as arguments<br>to the computation routine of a MEX-file. |
| See Also       | mxCopyComplex16ToPtr,mxCreateNumericArray,mxCreateNumericMatrix,<br>mxGetData,mxGetImagData                                                                                                    |

# mxCopyPtrToInteger1

| Purpose        | Copy INTEGER*1 values from pointer array to Fortran array                                                                                                    |
|----------------|----------------------------------------------------------------------------------------------------|
| Fortran Syntax | subroutine mxCopyPtrToInteger1(px, y, n)<br>integer*1 y(n)<br>integer*4 px, n                                                                                                    |
| Arguments      | px<br>Pointer to ir or jc array.<br>y<br>INTEGER*1 Fortran array.<br>Number of elements to copy.                                                                                                    |
| Description    | <pre>mxCopyPtrToInteger1 copies n INTEGER*1 values from the MATLAB array<br/>pointed to by px, either an ir or jc array, into the Fortran INTEGER*1 array y.<br/>This subroutine is essential for use with Fortran compilers that do not support<br/>the %VAL construct in order to set up standard Fortran arrays for passing as<br/>arguments to the computation routine of a MEX-file.</pre> Note This function can only be used with sparse matrices. |
| See Also       | mxCopyInteger1ToPtr,mxCreateNumericArray,mxCreateNumericMatrix                                                                                                    |

| Purpose        | Copy INTEGER*2 values from pointer array to Fortran array                                                                                                    |
|----------------|----------------------------------------------------------------------------------------------------|
| Fortran Syntax | subroutine mxCopyPtrToInteger2(px, y, n)<br>integer*2 y(n)<br>integer*4 px, n                                                                                                    |
| Arguments      | px<br>Pointer to ir or jc array.<br>y                                                                                                    |
|                | INTEGER*2 Fortran array.<br>n<br>Number of elements to copy.                                                                                                    |
| Description    | mxCopyPtrToInteger2 copies n INTEGER*2 values from the MATLAB array<br>pointed to by px, either an ir or jc array, into the Fortran INTEGER*2 array y.<br>This subroutine is essential for use with Fortran compilers that do not support<br>the %VAL construct in order to set up standard Fortran arrays for passing as<br>arguments to the computation routine of a MEX-file. |
|                | <b>Note</b> This function can only be used with sparse matrices.                                                                                                    |
| See Also       | mxCopyInteger2ToPtr,mxCreateNumericArray,mxCreateNumericMatrix                                                                                                    |

# mxCopyPtrToInteger4

| Purpose        | Copy INTEGER*4 values from pointer array to Fortran array                                                                                                    |
|----------------|----------------------------------------------------------------------------------------------------|
| Fortran Syntax | subroutine mxCopyPtrToInteger4(px, y, n)<br>integer*4 y(n)<br>integer*4 px, n                                                                                                    |
| Arguments      | px<br>Pointer to ir or jc array.<br>y<br>INTEGER*4 Fortran array.<br>n<br>Number of elements to copy.                                                                                                    |
| Description    | <pre>mxCopyPtrToInteger4 copies n INTEGER*4 values from the MATLAB array pointed to by px, either an ir or jc array, into the Fortran INTEGER*4 array y. This subroutine is essential for use with Fortran compilers that do not support the %VAL construct in order to set up standard Fortran arrays for passing as arguments to the computation routine of a MEX-file. Note This function can only be used with sparse matrices.</pre> |
| See Also       | mxCopyInteger4ToPtr,mxCreateNumericArray,mxCreateNumericMatrix                                                                                                    |

| Purpose        | Copy pointer values from pointer array to Fortran array                                                                                                    |
|----------------|----------------------------------------------------------------------------------------------------|
| Fortran Syntax | subroutine mxCopyPtrToPtrArray(px, y, n)<br>integer*4 y(n)<br>integer*4 px, n                                                                                                    |
| Arguments      | px<br>Pointer to pointer array.<br>y<br>INTEGER*4 Fortran array.<br>n<br>Number of pointers to copy.                                                                                                    |
| Description    | mxCopyPtrToPtrArray copies n pointers from the MATLAB array pointed to by<br>px into the Fortran array y. This subroutine is essential for copying the output<br>of matGetDir into an array of pointers. After calling this function, each element<br>of y contains a pointer to a string. You can convert these strings to Fortran<br>character arrays by passing each element of y as the first argument to<br>mxCopyPtrToCharacter. |
| Examples       | See matdemo2.f in the eng_mat subdirectory of the examples directory for a sample program that illustrates how to use this routine in a Fortran program.                                                                                                    |
| See Also       | matGetDir, mxCopyPtrToCharacter                                                                                                    |

## mxCopyPtrToReal4

| Purpose        | Copy REAL*4 values from pointer array to Fortran array                                                                                                    |
|----------------|----------------------------------------------------------------------------------------------------|
| Fortran Syntax | subroutine mxCopyPtrToReal4(px, y, n)<br>real*4 y(n)<br>integer*4 px, n                                                                                                    |
| Arguments      | px<br>Pointer to the real or imaginary data of a single-precision MATLAB array.<br>y<br>REAL*4 Fortran array.                                                                                                    |
|                | n<br>Number of elements to copy.                                                                                                    |
| Description    | mxCopyPtrToReal4 copies n REAL*4 values from the MATLAB array pointed to<br>by px, either a pr or pi array, into the Fortran REAL*4 array y. This subroutine<br>is essential for use with Fortran compilers that do not support the %VAL<br>construct in order to set up standard Fortran arrays for passing as arguments<br>to the computation routine of a MEX-file. |
| See Also       | mxCopyReal4ToPtr,mxCreateNumericArray,mxCreateNumericMatrix,<br>mxGetData,mxGetImagData                                                                                                    |

| Purpose        | Copy REAL*8 values from pointer array to Fortran array                                                                                                    |
|----------------|----------------------------------------------------------------------------------------------------|
| Fortran Syntax | subroutine mxCopyPtrToReal8(px, y, n)<br>real*8 y(n)<br>integer*4 px, n                                                                                                    |
| Arguments      | px<br>Pointer to the real or imaginary data of a double-precision MATLAB array.<br>y                                                                                                    |
|                | REAL*8 Fortran array.                                                                                                    |
|                | Number of elements to copy.                                                                                                    |
| Description    | mxCopyPtrToReal8 copies n REAL*8 values from the MATLAB array pointed to<br>by px, either a pr or pi array, into the Fortran REAL*8 array y. This subroutine<br>is essential for use with Fortran compilers that do not support the %VAL<br>construct in order to set up standard Fortran arrays for passing as arguments<br>to the computation routine of a MEX-file. |
| Examples       | See fengdemo.f in the eng_mat subdirectory of the examples directory for a sample program that illustrates how to use this routine in a Fortran program.                                                                                                    |
| See Also       | mxCopyReal8ToPtr,mxCreateNumericArray,mxCreateNumericMatrix,<br>mxGetData,mxGetImagData                                                                                                    |

## mxCopyReal4ToPtr

| Purpose        | Copy REAL*4 values from Fortran array to pointer array                                                                                                    |
|----------------|----------------------------------------------------------------------------------------------------|
| Fortran Syntax | subroutine mxCopyReal4ToPtr(y, px, n)<br>real*4 y(n)<br>integer*4 px, n                                                                                                    |
| Arguments      | y<br>REAL*4 Fortran array.                                                                                                    |
|                | px<br>Pointer to the real or imaginary data of a single-precision MATLAB array.                                                                                                    |
|                | n<br>Number of elements to copy.                                                                                                    |
| Description    | mxCopyReal4ToPtr(y,px,n) copies n REAL*4 values from the Fortran REAL*4 array y into the MATLAB array pointed to by px, either a pr or pi array. This subroutine is essential for use with Fortran compilers that do not support the $%VAL$ construct in order to set up standard Fortran arrays for passing as arguments to the computation routine of a MEX-file. |
| See Also       | mxCopyPtrToReal4,mxCreateNumericArray,mxCreateNumericMatrix,<br>mxGetData,mxGetImagData                                                                                                    |

| Purpose        | Copy REAL*8 values from Fortran array to pointer array                                                                                                    |  |
|----------------|----------------------------------------------------------------------------------------------------|--|
| Fortran Syntax | subroutine mxCopyReal8ToPtr(y, px, n)<br>real*8 y(n)<br>integer*4 px, n                                                                                                    |  |
| Arguments      | y<br>REAL*8 Fortran array.                                                                                                    |  |
|                | px<br>Pointer to the real or imaginary data of a double-precision MATLAB array.                                                                                                    |  |
|                | n<br>Number of elements to copy.                                                                                                    |  |
| Description    | mxCopyReal8ToPtr(y,px,n) copies n REAL*8 values from the Fortran REAL*8<br>array y into the MATLAB array pointed to by px, either a pr or pi array. This<br>subroutine is essential for use with Fortran compilers that do not support the<br>%VAL construct in order to set up standard Fortran arrays for passing as<br>arguments to the computation routine of a MEX-file. |  |
| Examples       | See matdemo1.f and fengdemo.f in the eng_mat subdirectory of the examples directory for a sample program that illustrates how to use this routine in a Fortran program.                                                                                                    |  |
| See Also       | mxCopyPtrToReal8, mxCreateNumericArray, mxCreateNumericMatrix,<br>mxGetData, mxGetImagData                                                                                                    |  |

# mxCreateCellArray

| Purpose        | Create unpopulated N-dimensional cell mxArray                                                                                                    |  |
|----------------|----------------------------------------------------------------------------------------------------|--|
| Fortran Syntax | integer*4 function mxCreateCellArray(ndim, dims)<br>integer*4 ndim, dims                                                                                                    |  |
| Arguments      | ndim<br>The desired number of dimensions in the created cell. For example, to create a<br>three-dimensional cell mxArray, set ndim to 3.                                                                                                    |  |
|                | dims<br>The dimensions array. Each element in the dimensions array contains the size<br>of the mxArray in that dimension. For example, setting dims(1) to 5 and<br>dims(2) to 7 establishes a 5-by-7 mxArray. In most cases, there should be ndim<br>elements in the dims array.                                  |  |
| Returns        | A pointer to the created cell mxArray, if successful. If unsuccessful in a stand-alone (nonMEX-file) application, mxCreateCellArray returns 0. If unsuccessful in a MEX-file, the MEX-file terminates and control returns to the MATLAB prompt. The most common cause of failure is insufficient free heap space. |  |
| Description    | Use mxCreateCellArray to create a cell mxArray whose size is defined by ndim<br>and dims. For example, to establish a three-dimensional cell mxArray having<br>dimensions 4-by-8-by-7, set                                                                                                    |  |
|                | ndim = 3;<br>dims(1) = 4; dims(2) = 8; dims(3) = 7;                                                                                                    |  |
|                | The created cell mxArray is unpopulated; that is, mxCreateCellArray initializes each cell to 0. To put data into a cell, call mxSetCell.                                                                                                    |  |
|                | Any trailing singleton dimensions specified in the dims argument are<br>automatically removed from the resulting array. For example, if ndim equals 5<br>and dims equals [4 1 7 1 1], the resulting array is given the dimensions<br>4-by-1-by-7.                                                                 |  |
| See Also       | <pre>mxCreateCellMatrix, mxGetCell, mxSetCell, mxIsCell</pre>                                                                                                    |  |

| Purpose        | Create unpopulated two-dimensional cell mxArray                                                                                                    |
|----------------|----------------------------------------------------------------------------------------------------|
| Fortran Syntax | integer*4 function mxCreateCellMatrix(m, n)<br>integer*4 m, n                                                                                                    |
| Arguments      | m<br>The desired number of rows.<br>n<br>The desired number of columns.                                                                                                    |
| Returns        | A pointer to the created cell mxArray, if successful. If unsuccessful in a stand-alone (nonMEX-file) application, mxCreateCellMatrix returns 0. If unsuccessful in a MEX-file, the MEX-file terminates and control returns to the MATLAB prompt. Insufficient free heap space is the only reason for mxCreateCellMatrix to be unsuccessful. |
| Description    | Use mxCreateCellMatrix to create an m-by-n two-dimensional cell mxArray.<br>The created cell mxArray is unpopulated; that is, mxCreateCellMatrix<br>initializes each cell to 0. To put data into the cells, call mxSetCell.                                                                                                    |
|                | mxCreateCellMatrix is identical to mxCreateCellArray except that<br>mxCreateCellMatrix can create two-dimensional mxArrays only, but<br>mxCreateCellArray can create mxArrays having any number of dimensions<br>greater than 1.                                                                                                    |
| See Also       | mxCreateCellArray                                                                                                    |

## mxCreateCharArray

| Purpose        | Create unpopulated N-dimensional character mxArray                                                                                                    |  |
|----------------|----------------------------------------------------------------------------------------------------|--|
| Fortran Syntax | integer*4 function mxCreateCharArray(ndim, dims)<br>integer*4 ndim, dims                                                                                                    |  |
| Arguments      | ndim<br>The desired number of dimensions in the character mxArray. You must specify<br>a positive number. If you specify 0, 1, or 2, mxCreateCharArray creates a<br>two-dimensional mxArray.                                                                                                    |  |
|                | dims<br>The dimensions array. Each element in the dimensions array contains the size<br>of the array in that dimension. For example, setting dims(1) to 5 and dims(2)<br>to 7 establishes a 5-by-7 character mxArray. The dims array must have at least<br>ndim elements.                                                                      |  |
| Returns        | A pointer to the created character mxArray, if successful. If unsuccessful in a stand-alone (nonMEX-file) application, mxCreateCharArray returns 0. If unsuccessful in a MEX-file, the MEX-file terminates and control returns to the MATLAB prompt. Insufficient free heap space is the only reason for mxCreateCharArray to be unsuccessful. |  |
| Description    | Use mxCreateCharArray to create an mxArray of characters whose size is<br>defined by ndim and dims. For example, to establish a two-dimensional mxArray<br>of characters having dimensions 12-by-3, set<br>ndim = 2;<br>dims(1) = 12; dims(2) = 3;                                                                                             |  |
|                | The created mxArray is unpopulated; that is, mxCreateCharArray initializes each character to INTEGER*2 0.                                                                                                    |  |
|                | Any trailing singleton dimensions specified in the dims argument are automatically removed from the resulting array. For example, if ndim equals 5 and dims equals [4 1 7 1 1], the resulting array is given the dimensions 4-by-1-by-7.                                                                                                    |  |
| See Also       | mxCreateString                                                                                                    |  |

| Purpose        | Create populated two-dimensional char mxArray                                                                                                    |
|----------------|----------------------------------------------------------------------------------------------------|
| Fortran Syntax | integer*4 function mxCreateCharMatrixFromStrings(m, str)<br>integer*4 m<br>character*(*) str(m)                                                                                                    |
| Arguments      | m<br>The desired number of rows in the created string mxArray. The value you<br>specify for m should equal the size of the str array.                                                                                                    |
|                | str<br>A Fortran character*n array of size m, where each element of the array is n<br>bytes.                                                                                                    |
| Returns        | A pointer to the created char mxArray, if successful. If unsuccessful in a stand-alone (nonMEX-file) application, mxCreateCharMatrixFromStrings returns 0. If unsuccessful in a MEX-file, the MEX-file terminates, and control returns to the MATLAB prompt. Insufficient free heap space is the primary reason for mxCreateCharMatrixFromStrings to be unsuccessful. Another possible reason for failure is that str contains fewer than m strings. |
| Description    | Use mxCreateCharMatrixFromStrings to create a two-dimensional string mxArray, where each row is initialized to str. The created mxArray has dimensions m-by-n, where n is the length of the number of characters in str(i).                                                                                                    |
| See Also       | mxCreateCharArray, mxCreateString                                                                                                    |

#### **mxCreateDoubleMatrix**

| Purpose        | $Create \ unpopulated \ two-dimensional, \ double-precision, \ floating-point \ {\tt mxArray}$                                                                                                    |
|----------------|----------------------------------------------------------------------------------------------------|
| Fortran Syntax | integer*4 function mxCreateDoubleMatrix(m, n, ComplexFlag)<br>integer*4 m, n, ComplexFlag                                                                                                    |
| Arguments      | m<br>The desired number of rows.                                                                                                    |
|                | n<br>The desired number of columns.                                                                                                    |
|                | ComplexFlag<br>If the data you plan to put into the mxArray has no imaginary component,<br>specify 0. If the data has some imaginary components, specify 1.                                                                                                    |
| Returns        | A pointer to the created mxArray, if successful. If unsuccessful in a stand-alone (nonMEX-file) application, mxCreateDoubleMatrix returns 0. If unsuccessful in a MEX-file, the MEX-file terminates and control returns to the MATLAB prompt. mxCreateDoubleMatrix is unsuccessful when there is not enough free heap space to create the mxArray. |
| Description    | Use mxCreateDoubleMatrix to create an m-by-n mxArray.                                                                                                    |
|                | If you set ComplexFlag to 0, mxCreateDoubleMatrix allocates enough memory to hold m-by-n real elements and initializes each element to 0.0.                                                                                                    |
|                | If you set ComplexFlag to 1, mxCreateDoubleMatrix allocates enough memory to hold m-by-n real elements and m-by-n imaginary elements. It initializes each real and imaginary element to 0.0.                                                                                                    |
|                | Call mxDestroyArray when you finish using the mxArray. mxDestroyArray deallocates the mxArray and its associated real and complex elements.                                                                                                    |
| See Also       | mxCreateNumericArray                                                                                                    |

CompatibilityThis API function is obsolete and is not supported in MATLAB 6.1 or later. This<br/>function may not be available in a future version of MATLAB.<br/>Use mxCreateDoubleMatrix instead.

See Also mxCreateSparse

# mxCreateNumericArray

| Purpose        | Create unpopulated N-dimensional numeric mxArray                                                                                                    |  |
|----------------|----------------------------------------------------------------------------------------------------|--|
| Fortran Syntax | integer*4 function mxCreateNumericArray(ndim, dims, classid,<br>ComplexFlag)<br>integer*4 ndim, dims, classid, ComplexFlag                                                                                                    |  |
| Arguments      | ndim<br>Number of dimensions. If you specify a value for ndim that is less than 2,<br>mxCreateNumericArray automatically sets the number of dimensions to 2.                                                                                                    |  |
|                | dims<br>The dimensions array. Each element in the dimensions array contains the size<br>of the array in that dimension. For example, setting dims(1) to 5 and dims(2)<br>to 7 establishes a 5-by-7 mxArray. In most cases, there should be ndim elements<br>in the dims array.                                                                     |  |
|                | classid<br>A numerical identifier that represents a particular MATLAB class. Use the<br>function, mxClassIDFromClassName, to derive the classid value from a class<br>name character array.                                                                                                    |  |
|                | The classid tells MATLAB how you want the numerical array data to be represented in memory. For example, specifying the int32 class causes each piece of numerical data in the mxArray to be represented as a 32-bit signed integer.                                                                                                    |  |
|                | mxCreateNumericArray accepts any of the MATLAB signed numeric classes, shown to the left in the table below.                                                                                                    |  |
|                | ComplexFlag<br>If the data you plan to put into the mxArray has no imaginary components,<br>specify 0. If the data will have some imaginary components, specify 1.                                                                                                    |  |
| Returns        | A pointer to the created mxArray, if successful. If unsuccessful in a stand-alone (nonMEX-file) application, mxCreateNumericArray returns 0. If unsuccessful in a MEX-file, the MEX-file terminates and control returns to the MATLAB prompt. mxCreateNumericArray is unsuccessful when there is not enough free heap space to create the mxArray. |  |

#### Description

Call mxCreateNumericArray to create an N-dimensional mxArray in which all data elements have the numeric data type specified by classid. After creating the mxArray, mxCreateNumericArray initializes all its real data elements to 0. If ComplexFlag is set to 1, mxCreateNumericArray also initializes all its imaginary data elements to 0.

The following table shows the Fortran data types that are equivalent to MATLAB classes. Use these as shown in the example below.

| MATLAB Class Name                 | Fortran Type |
|-----------------------------------|--------------|
| int8                              | INTEGER*1    |
| int16                             | INTEGER*2    |
| int32                             | INTEGER*4    |
| single                            | REAL*4       |
| double                            | REAL*8       |
| single, with imaginary components | COMPLEX*8    |
| double, with imaginary components | COMPLEX*16   |

mxCreateNumericArray differs from mxCreateDoubleMatrix in two important respects:

- All data elements in mxCreateDoubleMatrix are double-precision, floating-point numbers. The data elements in mxCreateNumericArray could be any numerical type, including different integer precisions.
- mxCreateDoubleMatrix can create two-dimensional arrays only; mxCreateNumericArray can create arrays of two or more dimensions.

mxCreateNumericArray allocates dynamic memory to store the created mxArray. When you finish with the created mxArray, call mxDestroyArray to deallocate its memory.

Any trailing singleton dimensions specified in the dims argument are automatically removed from the resulting array. For example, if ndim equals 5 and dims equals [4 1 7 1 1], the resulting array is given the dimensions 4-by-1-by-7.

| Examples | To create a 4-by-4-by-2 array of ${\tt REAL*8}$ elements having no imaginar components, use                                       | У  |
|----------|----------------------------------------------------------------------------------------------------|----|
|          | C Create 4x4x2 mxArray of REAL*8<br>data dims / 4, 4, 2 /<br>mxCreateNumericArray(3, dims,<br>+ mxClassIDFromClassName('double'), | 0) |
| See Also | <pre>mxCreateDoubleMatrix, mxCreateNumericMatrix, mxCreateSparse,<br/>mxCreateString</pre>                                        |    |

| Purpose        | Create numeric matrix and initialize data elements to 0                                                                                                    |  |
|----------------|----------------------------------------------------------------------------------------------------|--|
| Fortran Syntax | integer*4 function mxCreateNumericMatrix(m, n, classid,<br>ComplexFlag)<br>integer*4 m, n, classid, ComplexFlag                                                                                                    |  |
| Arguments      | <sup>m</sup><br>The desired number of rows.                                                                                                    |  |
|                | n<br>The desired number of columns.                                                                                                    |  |
|                | classid<br>A numerical identifier that represents a particular MATLAB class. Use the<br>function, mxClassIDFromClassName, to derive the classid value from a class<br>name character array.                                                                                                    |  |
|                | The classid tells MATLAB how you want the numerical array data to be represented in memory. For example, specifying the int32 class causes each piece of numerical data in the mxArray to be represented as a 32-bit signed integer.                                                                                                    |  |
|                | mxCreateNumericMatrix accepts any of the MATLAB signed numeric classes, shown to the left in the table below.                                                                                                    |  |
|                | ComplexFlag<br>If the data you plan to put into the mxArray has no imaginary components,<br>specify 0. If the data has some imaginary components, specify 1.                                                                                                    |  |
| Returns        | A pointer to the created mxArray, if successful. mxCreateNumericMatrix is<br>unsuccessful if there is not enough free heap space to create the mxArray. If<br>mxCreateNumericMatrix is unsuccessful in a MEX-file, the MEX-file prints an<br>Out of Memory message, terminates, and control returns to the MATLAB<br>prompt. If mxCreateNumericMatrix is unsuccessful in a stand-alone<br>(nonMEX-file) application, mxCreateNumericMatrix returns 0. |  |
| Description    | Call mxCreateNumericMatrix to create an two-dimensional mxArray in which<br>all data elements have the numeric data type specified by classid. After<br>creating the mxArray, mxCreateNumericMatrix initializes all its real data<br>elements to 0. If ComplexFlag is set to 1, mxCreateNumericMatrix also<br>initializes all its imaginary data elements to 0. mxCreateNumericMatrix                                                                 |  |

allocates dynamic memory to store the created mxArray. When you finish using the mxArray, call mxDestroyArray to destroy it.

The following table shows the Fortran data types that are equivalent to MATLAB classes. Use these as shown in the example below.

|          | MATLAB Class Name                                                                    | Fortran Type                 |
|----------|--------------------------------------------------------------------------------------|------------------------------|
|          | int8                                                                                 | BYTE                         |
|          | int16                                                                                | INTEGER*2                    |
|          | int32                                                                                | INTEGER*4                    |
|          | single                                                                               | REAL*4                       |
|          | double                                                                               | REAL*8                       |
|          | single, with imaginary components                                                    | COMPLEX*8                    |
|          | double, with imaginary components                                                    | COMPLEX*16                   |
| Examples | To create a 4-by-3 matrix of REAL*4 elements hav<br>use                              | ing no imaginary components, |
|          | C Create 4x3 mxArray of REAL*4<br>mxCreateNumericMatrix(4, 3,<br>+ mxClassIDFromClas | ssName('single'), 0)         |
| See Also | mxCreateDoubleMatrix,mxCreateNumericArray                                            | ,                            |

| Purpose        | Create scalar, double-precision array initialized to specified value                                                                                                    |
|----------------|----------------------------------------------------------------------------------------------------|
| Fortran Syntax | integer*4 function mxCreateScalarDouble(value)<br>real*4 value                                                                                                    |
| Arguments      | value<br>The desired value to which you want to initialize the array.                                                                                                    |
| Returns        | A pointer to the created mxArray, if successful. mxCreateScalarDouble is<br>unsuccessful if there is not enough free heap space to create the mxArray. If<br>mxCreateScalarDouble is unsuccessful in a MEX-file, the MEX-file prints an<br>Out of Memory message, terminates, and control returns to the MATLAB<br>prompt. If mxCreateScalarDouble is unsuccessful in a stand-alone<br>(nonMEX-file) application, mxCreateScalarDouble returns 0. |
| Description    | Call mxCreateScalarDouble to create a scalar double mxArray.<br>mxCreateScalarDouble is a convenience function that can be used in place of<br>the following code.                                                                                                    |
|                | pm = mxCreateDoubleMatrix(1, 1, 0)<br>mxCopyReal8ToPtr(value, mxGetPr(pm), 1)                                                                                                    |
|                | When you finish using the mxArray, call mxDestroyArray to destroy it.                                                                                                    |
| See Also       | mxGetPr, mxCreateDoubleMatrix                                                                                                    |

## **mxCreateSparse**

| Purpose        | Create two-dimensional unpopulated sparse mxArray                                                                                                    |
|----------------|----------------------------------------------------------------------------------------------------|
| Fortran Syntax | integer*4 function mxCreateSparse(m, n, nzmax, ComplexFlag)<br>integer*4 m, n, nzmax, ComplexFlag                                                                                                    |
| Arguments      | m<br>The desired number of rows.                                                                                                    |
|                | n<br>The desired number of columns.                                                                                                    |
|                | nzmax<br>The number of elements that mxCreateSparse should allocate to hold the pr,<br>ir, and, if ComplexFlag = 1, pi arrays. Set the value of nzmax to be greater than<br>or equal to the number of nonzero elements you plan to put into the mxArray,<br>but make sure that nzmax is less than or equal to m*n.       |
|                | ComplexFlag<br>Specify REAL = 0 if the data has no imaginary components; specify<br>COMPLEX = 1 if the data has some imaginary components.                                                                                                    |
| Returns        | An unpopulated, sparse double mxArray if successful, and 0 otherwise.                                                                                                    |
| Description    | Call mxCreateSparse to create an unpopulated sparse double mxArray. The returned sparse mxArray contains no sparse information and cannot be passed as an argument to any MATLAB sparse functions. In order to make the returned sparse mxArray useful, you must initialize the pr, ir, jc, and (if it exists) pi array. |
|                | mxCreateSparse allocates space for                                                                                                    |
|                | <ul> <li>A pr array of length nzmax.</li> <li>A pi array of length nzmax (but only if ComplexFlag is COMPLEX = 1).</li> <li>An ir array of length nzmax.</li> <li>A jc array of length n+1.</li> </ul>                                                                                                    |
|                | When you finish using the sparse mxArray, call mxDestroyArray to reclaim all its heap space.                                                                                                    |
| See Also       | mxDestroyArray, mxSetNzmax, mxSetPr, mxSetIr, mxSetJc                                                                                                    |

| Purpose        | Create 1-by-N character array initialized to specified string                                                                                                |
|----------------|----------------------------------------------------------------------------------------------------|
| Fortran Syntax | integer*4 function mxCreateString(str)<br>character*(*) str                                                                                                  |
| Arguments      | str<br>The string that is to serve as the mxArray's initial data.                                                                                            |
| Returns        | A character array initialized to str if successful, and 0 otherwise.                                                                                         |
| Description    | Use mxCreateString to create a character mxArray initialized to str. Many MATLAB functions (for example, strcmp and upper) require character mxArray inputs. |
|                | Free the character mxArray when you are finished using it. To free a character mxArray, call mxDestroyArray.                                                 |
| Examples       | See matdemo1.f in the eng_mat subdirectory of the examples directory for a sample program that illustrates how to use this routine in a Fortran program.     |
| See Also       | mxDestroyArray                                                                                                    |

## mxCreateStructArray

| Purpose        | Create unpopulated N-dimensional structure mxArray                                                                                                    |
|----------------|----------------------------------------------------------------------------------------------------|
| Fortran Syntax | <pre>integer*4 function mxCreateStructArray(ndim, dims, nfields,<br/>fieldnames)<br/>integer*4 ndim, dims, nfields<br/>character*(*) fieldnames(nfields)</pre>                                                                                                    |
| Arguments      | ndim<br>Number of dimensions. If you set ndim to be less than 2, mxCreateStructArray<br>creates a two-dimensional mxArray.                                                                                                    |
|                | dims<br>The dimensions array. Each element in the dimensions array contains the size<br>of the array in that dimension. For example, setting dims[1] to 5 and dims[2]<br>to 7 establishes a 5-by-7 mxArray. Typically, the dims array should have ndim<br>elements. |
|                | nfields<br>The desired number of fields in each element.                                                                                                    |
|                | fieldnames<br>The desired list of field names.                                                                                                    |
|                | Structure field names must begin with a letter, and are case-sensitive. The rest<br>of the name may contain letters, numerals, and underscore characters. Use the<br>namelengthmax function to determine the maximum length of a field name.                        |
| Returns        | A pointer to the created structure mxArray if successful, and zero otherwise.<br>The most likely cause of failure is insufficient heap space to hold the returned mxArray.                                                                                          |
| Description    | Call mxCreateStructArray to create an unpopulated structure mxArray. Each element of a structure mxArray contains the same number of fields (specified in nfields). Each field has a name; the list of names is specified in fieldnames.                            |
|                | Each field holds one mxArray pointer. mxCreateStructArray initializes each field to zero. Call mxSetField or mxSetFieldByNumber to place a non-zero mxArray pointer in a field.                                                                                     |
|                | When you finish using the returned structure mxArray, call mxDestroyArray to reclaim its space.                                                                                                    |

Any trailing singleton dimensions specified in the dims argument are automatically removed from the resulting array. For example, if ndim equals 5 and dims equals [4 1 7 1 1], the resulting array is given the dimensions 4-by-1-by-7.

**See Also** mxDestroyArray, mxCreateStructMatrix, mxIsStruct, mxAddField, mxSetField, mxGetField, mxRemoveField, namelengthmax

#### mxCreateStructMatrix

| Purpose        | Create unpopulated two-dimensional structure mxArray                                                                                                    |
|----------------|----------------------------------------------------------------------------------------------------|
| Fortran Syntax | integer*4 function mxCreateStructMatrix(m, n, nfields, fieldnames)<br>integer*4 m, n, nfields<br>character*(*) fieldnames(nfields)                                                                                                    |
| Arguments      | m<br>The desired number of rows. This must be a positive integer.<br>n                                                                                                    |
|                | The desired number of columns. This must be a positive integer.                                                                                                    |
|                | nfields<br>The desired number of fields in each element.                                                                                                    |
|                | fieldnames<br>The desired list of field names.                                                                                                    |
|                | Structure field names must begin with a letter, and are case-sensitive. The rest of the name may contain letters, numerals, and underscore characters. Use the namelengthmax function to determine the maximum length of a field name.              |
| Returns        | A pointer to the created structure mxArray if successful, and 0 otherwise. The most likely cause of failure is insufficient heap space to hold the returned mxArray.                                                                                |
| Description    | mxCreateStructMatrix and mxCreateStructArray are almost identical. The<br>only difference is that mxCreateStructMatrix can only create two-dimensional<br>mxArrays, while mxCreateStructArray can create mxArrays having two or<br>more dimensions. |
| See Also       | mxCreateStructArray, mxIsStruct, mxAddField, mxSetField, mxGetField,<br>mxRemoveField, namelengthmax                                                                                                    |

| Purpose        | Free dynamic memory allocated by mxCreate                                                                                                    |
|----------------|----------------------------------------------------------------------------------------------------|
| Fortran Syntax | subroutine mxDestroyArray(pm)<br>integer*4 pm                                                                                                    |
| Arguments      | pm<br>Pointer to the mxArray that you want to free.                                                                                                    |
| Description    | mxDestroyArray deallocates the memory occupied by the specified mxArray.<br>mxDestroyArray not only deallocates the memory occupied by the mxArray's<br>characteristics fields (such as m and n), but also deallocates all the mxArray's<br>associated data arrays (such as pr, pi, ir, and/or jc). You should not call<br>mxDestroyArray on an mxArray you are returning on the left-hand side. |
| See Also       | mxCalloc,mxFree,mexMakeArrayPersistent,mexMakeMemoryPersistent                                                                                                    |

## mxDuplicateArray

| Purpose        | Make deep copy of array                                                                                                    |
|----------------|----------------------------------------------------------------------------------------------------|
| Fortran Syntax | integer*4 function mxDuplicateArray(in)<br>integer*4 in                                                                                                    |
| Arguments      | in<br>Pointer to the mxArray that you want to copy.                                                                                                    |
| Returns        | Pointer to a copy of the array.                                                                                                    |
| Description    | mxDuplicateArray makes a deep copy of an array, and returns a pointer to the copy. A deep copy refers to a copy in which all levels of data are copied. For example, a deep copy of a cell array copies each cell, and the contents of the each cell (if any), and so on. |

| Purpose        | Free dynamic memory allocated by mxCalloc, mxMalloc, or mxRealloc                                                                                                    |
|----------------|----------------------------------------------------------------------------------------------------|
| Fortran Syntax | subroutine mxFree(ptr)<br>integer*4 ptr                                                                                                    |
| Arguments      | ptr<br>Pointer to the beginning of any memory parcel allocated by mxCalloc,<br>mxMalloc, or mxRealloc.                                                                                                    |
| Description    | mxFree deallocates heap space. mxFree frees memory using the MATLAB memory management facility. This ensures correct memory management in error and abort ( <b>Ctrl+C</b> ) conditions.                                                                                                    |
|                | mxFree works differently in MEX-files than in stand-alone MATLAB<br>applications. With MEX-files, mxFree returns to the heap any memory<br>allocated using mxCalloc. If you do not free memory with this command,<br>MATLAB frees it automatically on return from the MEX-file. In stand-alone<br>MATLAB applications, you have to explicitly free memory, and MATLAB<br>memory management is not used. |
|                | In a MEX-file, your use of mxFree depends on whether the specified memory parcel is persistent or nonpersistent. By default, memory parcels created by mxCalloc are nonpersistent.                                                                                                    |
|                | The MATLAB memory management facility automatically frees all<br>nonpersistent memory whenever a MEX-file completes. Thus, even if you do<br>not call mxFree, MATLAB takes care of freeing the memory for you.<br>Nevertheless, it is a good programming practice to deallocate memory just as<br>soon as you are through using it. Doing so generally makes the entire system<br>run more efficiently. |
|                | When a MEX-file completes, the MATLAB memory management facility does<br>not free persistent memory parcels. Therefore, the only way to free a persistent<br>memory parcel is to call mxFree. Typically, MEX-files call mexAtExit to register<br>a clean-up handler. Then, the clean-up handler calls mxFree.                                                                                           |
| See Also       | mxCalloc, mxRealloc, mxDestroyArray                                                                                                    |

CompatibilityThis API function is obsolete and is not supported in MATLAB 6.1 or later. This<br/>function may not be available in a future version of MATLAB.<br/>Use mxDestroyArray instead.

See Also mxCalloc, mxFree

#### mxGetCell

| Purpose        | Get contents of cell                                                                                                    |
|----------------|----------------------------------------------------------------------------------------------------|
| Fortran Syntax | integer*4 function mxGetCell(pm, index)<br>integer*4 pm, index                                                                                                    |
| Arguments      | pm<br>Pointer to a cell mxArray.<br>index<br>The number of elements in the cell mxArray between the first element and the<br>desired one. See mxCalcSingleSubscript for details on calculating an index in                                                                                                    |
| Returns        | a multidimensional cell array.<br>A pointer to the ith cell mxArray if successful, and 0 otherwise. Causes of<br>failure include:                                                                                                    |
|                | <ul> <li>The indexed cell array element has not been populated.</li> <li>Specifying an array pointer, pm, that does not point to a cell mxArray.</li> <li>Specifying an index greater than the number of elements in the cell.</li> <li>Insufficient free heap space to hold the returned cell mxArray.</li> </ul> |
| Description    | Call mxGetCell to get a pointer to the mxArray held in the indexed element of the cell mxArray.                                                                                                    |
|                | <b>Note</b> Inputs to a MEX-file are constant read-only mxArrays and should not be modified. Using mxSetCell* or mxSetField* to modify the cells or fields of an argument passed from MATLAB causes unpredictable results.                                                                                         |
| See Also       | mxCreateCellArray, mxIsCell, mxSetCell                                                                                                    |

#### mxGetClassID

| Purpose        | Get class identifier of mxArray                                                                                                    |
|----------------|----------------------------------------------------------------------------------------------------|
| Fortran Syntax | integer*4 function mxGetClassID(pm)<br>integer*4 pm                                                                                |
| Arguments      | pm<br>Pointer to an mxArray.                                                                                                    |
| Returns        | A numeric identifier that represents the class (category) of the ${\tt mxArray}$ that ${\tt pm}$ points to.                        |
| Description    | Use mxGetClassId to determine the class of an mxArray. The class of an mxArray identifies the kind of data the mxArray is holding. |
| See Also       | mxGetClassName                                                                                                    |

| Purpose        | Get mxArray class as character array                                                                                                    |
|----------------|----------------------------------------------------------------------------------------------------|
| Fortran Syntax | character*(*) function mxGetClassName(pm)<br>integer*4 pm                                                                                                    |
| Arguments      | pm<br>Pointer to an mxArray.                                                                                                    |
| Returns        | The class (as a character array) of mxArray, pm.                                                                                                    |
| Description    | Call mxGetClassName to determine the class of an mxArray. The class of an mxArray identifies the kind of data the mxArray is holding. For example, if pm points to a logical mxArray, then mxGetClassName returns logical. |
| See Also       | mxGetClassID                                                                                                    |

## mxGetData

| Purpose        | Get pointer to data                                                                                                    |
|----------------|----------------------------------------------------------------------------------------------------|
| Fortran Syntax | integer*4 function mxGetData(pm)<br>integer*4 pm                                                                                                    |
| Arguments      | pm<br>Pointer to an mxArray.                                                                                                    |
| Returns        | The address of the first element of the real data, on success. Returns 0 if there is no real data or if there is an error.                                                                     |
| Description    | Call mxGetData to get a pointer to the real data in the mxArray that pm points to. To copy values from the pointer to Fortran, use one of the mxCopyPtrTo* functions in the manner shown here. |
|                | C Get the data in mxArray, pm<br>mxCopyPtrToReal8(mxGetData(pm), data,<br>+ mxGetNumberOfElements(pm))                                                                                         |
|                | mxGetData is equivalent to using mxGetPr.                                                                                                    |
| See Also       | mxGetImagData, mxSetData, mxSetImagData, mxCopyPtrToReal4,<br>mxCopyPtrToReal8, mxGetPr                                                                                                    |

## mxGetDimensions

| Purpose        | Get pointer to dimensions array                                                                                                    |
|----------------|----------------------------------------------------------------------------------------------------|
| Fortran Syntax | integer*4 function mxGetDimensions(pm)<br>integer*4 pm                                                                                                    |
| Arguments      | pm<br>Pointer to an mxArray.                                                                                                    |
| Returns        | A pointer to the first element in a dimension array. Each integer in the<br>dimensions array represents the number of elements in a particular<br>dimension.                            |
| Description    | Use mxGetDimensions to determine how many elements are in each dimension of the mxArray that pm points to. Call mxGetNumberOfDimensions to get the number of dimensions in the mxArray. |
|                | mxGetDimensions returns a pointer to the dimension array. To copy the values to Fortran, use mxCopyPtrToInteger4 in the manner shown here.                                              |
|                | <pre>C Get dimensions of mxArray, pm<br/>mxCopyPtrToInteger4(mxGetDimensions(pm), dims,<br/>+ mxGetNumberOfDimensions(pm))</pre>                                                        |
| See Also       | mxGetNumberOfDimensions                                                                                                    |

## mxGetElementSize

| Purpose        | Get number of bytes required to store each data element                                                                                                    |
|----------------|----------------------------------------------------------------------------------------------------|
| Fortran Syntax | integer*4 function mxGetElementSize(pm)<br>integer*4 pm                                                                                                    |
| Arguments      | pm<br>Pointer to an mxArray.                                                                                                    |
| Returns        | The number of bytes required to store one element of the specified mxArray, if successful. Returns 0 on failure. The primary reason for failure is that pm points to an mxArray having an unrecognized class. If pm points to a cell mxArray or a structure mxArray, then mxGetElementSize returns the size of a pointer (not the size of all the elements in each cell or structure field). |
| Description    | Call mxGetElementSize to determine the number of bytes in each data element<br>of the mxArray. For example, if the class of an mxArray is int16, then the<br>mxArray stores each data element as a 16-bit (2 byte) signed integer. Thus,<br>mxGetElementSize returns 2.                                                                                                    |
| See Also       | mxGetM, mxGetN                                                                                                    |

## mxGetEps

| Purpose        | Get value of eps                                                                                                    |
|----------------|----------------------------------------------------------------------------------------------------|
| Fortran Syntax | real*8 function mxGetEps                                                                                                    |
| Returns        | The value of the MATLAB eps variable.                                                                                                    |
| Description    | Call mxGetEps to return the value of the MATLAB eps variable. This variable holds the distance from 1.0 to the next largest floating-point number. As such, it is a measure of floating-point accuracy. The MATLAB pinv and rank functions use eps as a default tolerance. |
| See Also       | mxGetInf, mxGetNaN                                                                                                    |

## **mxGetField**

| Purpose        | Get structure array field value, given field name and index                                                                                                    |
|----------------|----------------------------------------------------------------------------------------------------|
| Fortran Syntax | integer*4 function mxGetField(pm, index, fieldname)<br>integer*4 pm, index<br>character*(*) fieldname                                                                                                    |
| Arguments      | pm<br>Pointer to a structure mxArray.                                                                                                    |
|                | index<br>The desired element. The first element of an mxArray has an index of 1, the<br>second element has an index of 2, and the last element has an index of N, where<br>N is the total number of elements in the structure mxArray.                                 |
|                | fieldname<br>The name of the field whose value you want to extract.                                                                                                    |
| Returns        | A pointer to the mxArray in the specified field at the specified fieldname, on success. Returns zero if passed an invalid argument or if there is no value assigned to the specified field. Common causes of failure include:                                          |
|                | • Specifying a pm that does not point to a structure mxArray. To determine if pm points to a structure mxArray, call mxIsStruct.                                                                                                    |
|                | • Specifying an out-of-range index to an element past the end of the mxArray.<br>For example, given a structure mxArray that contains 10 elements, you cannot specify an index greater than 10.                                                                        |
|                | • Specifying a nonexistent fieldname. Call mxGetFieldNameByNumber to get existing field names.                                                                                                    |
|                | • Insufficient heap space to hold the returned mxArray.                                                                                                    |
| Description    | Call mxGetField to get the value held in the specified element of the specified field.                                                                                                    |
|                | mxGetFieldByNumber is similar to mxGetField. Both functions return the same<br>value. The only difference is in the way you specify the field.<br>mxGetFieldByNumber takes fieldnumber as its third argument, and<br>mxGetField takes fieldname as its third argument. |

**Note** Inputs to a MEX-file are constant read-only mxArrays and should not be modified. Using mxSetCell\* or mxSetField\* to modify the cells or fields of an argument passed from MATLAB causes unpredictable results.

Calling

mxGetField(pm, index, 'fieldname')

is equivalent to calling

fieldnum = mxGetFieldNumber(pm, 'fieldname')
mxGetFieldByNumber(pm, index, fieldnum)

where index is 1 if you have a one-by-one structure.

See Also mxGetFieldByNumber, mxGetFieldNameByNumber, mxGetNumberOfFields, mxIsStruct, mxSetField, mxSetFieldByNumber

# mxGetFieldByNumber

| Purpose        | Get structure array field value, given field number and index                                                                                                    |
|----------------|----------------------------------------------------------------------------------------------------|
| Fortran Syntax | integer*4 function mxGetFieldByNumber(pm, index, fieldnumber)<br>integer*4 pm, index, fieldnumber                                                                                                    |
| Arguments      | pm<br>Pointer to a structure mxArray.                                                                                                    |
|                | index<br>The desired element. The first element of an mxArray has an index of 1, the<br>second element has an index of 2, and the last element has an index of N, where<br>N is the total number of elements in the structure mxArray.                                     |
|                | fieldnumber<br>The position of the field whose value you want to extract. The first field within<br>each element has a field number of 1, the second field has a field number of 2,<br>and so on. The last field has a field number of N, where N is the number of fields. |
| Returns        | A pointer to the mxArray in the specified field for the desired element, on success. Returns zero if passed an invalid argument or if there is no value assigned to the specified field. Common causes of failure include:                                                 |
|                | • Specifying a pm that does not point to a structure mxArray. Call mxIsStruct to determine if pm points to is a structure mxArray.                                                                                                    |
|                | • Specifying an index $< 1$ or $>$ the number of elements in the array.                                                                                                    |
|                | • Specifying a nonexistent field number. Call mxGetFieldNumber to determine the field number that corresponds to a given field name.                                                                                                    |
| Description    | Call mxGetFieldByNumber to get the value held in the specified fieldnumber at the indexed element.                                                                                                    |
|                | <b>Note</b> Inputs to a MEX-file are constant read-only mxArrays and should not be modified. Using mxSetCell* or mxSetField* to modify the cells or fields of an argument passed from MATLAB causes unpredictable results.                                                 |

 Calling

 mxGetField(pm, index, 'fieldname')

 is equivalent to calling

 fieldnum = mxGetFieldNumber(pm, 'fieldname')

 mxGetFieldByNumber(pm, index, fieldnum)

 where index is 1 if you have a one-by-one structure.

 See Also
 mxGetField, mxGetFieldNameByNumber, mxGetNumberOfFields, mxSetField, mxSetFieldByNumber

# mxGetFieldNameByNumber

| Purpose        | Get structure array field name, given field number                                                                                                    |
|----------------|----------------------------------------------------------------------------------------------------|
| Fortran Syntax | character*(*) function mxGetFieldNameByNumber(pm, fieldnumber)<br>integer*4 pm, fieldnumber                                                                                                    |
| Arguments      | pm<br>Pointer to a structure mxArray.                                                                                                    |
|                | fieldnumber<br>The position of the desired field. For instance, to get the name of the first field,<br>set fieldnumber to 1; to get the name of the second field, set fieldnumber to 2;<br>and so on.             |
| Returns        | The nth field name, on success. Returns 0 on failure. Common causes of failure include:                                                                                                    |
|                | • Specifying a pm that does not point to a structure mxArray. Call mxIsStruct to determine if pm points to a structure mxArray.                                                                                   |
|                | • Specifying a value of fieldnumber greater than the number of fields in the structure mxArray. (Remember that fieldnumber 1 represents the first field, so index N represents the last field.)                   |
| Description    | Call mxGetFieldNameByNumber to get the name of a field in the given structure mxArray. A typical use of mxGetFieldNameByNumber is to call it inside a loop to get the names of all the fields in a given mxArray. |
|                | Consider a MATLAB structure initialized to                                                                                                    |
|                | patient.name = 'John Doe';<br>patient.billing = 127.00;<br>patient.test = [79 75 73; 180 178 177.5; 220 210 205];                                                                                                 |
|                | The field number 1 represents the field name; field number 2 represents field billing; field number 3 represents field test. A field number other than 1, 2, or 3 causes mxGetFieldNameByNumber to return 0.      |
| See Also       | mxGetField, mxIsStruct, mxSetField                                                                                                    |

| Purpose        | Get structure array field number, given field name                                                                                                    |
|----------------|----------------------------------------------------------------------------------------------------|
| Fortran Syntax | integer*4 function mxGetFieldNumber(pm, fieldname)<br>integer*4 pm<br>character*(*) fieldname                                                                                                    |
| Arguments      | pm<br>Pointer to a structure mxArray.<br>fieldname<br>The name of a field in the structure mxArray.                                                                                                    |
|                | The name of a new in the structure maarray.                                                                                                    |
| Returns        | The field number of the specified fieldname, on success. The first field has a field number of 1, the second field has a field number of 2, and so on. Returns 0 on failure. Common causes of failure include:                                                             |
|                | • Specifying a pm that does not point to a structure mxArray. Call mxIsStruct to determine if pm points to a structure mxArray.                                                                                                    |
|                | • Specifying the fieldname of a nonexistent field.                                                                                                    |
| Description    | If you know the name of a field but do not know its field number, call<br>mxGetFieldNumber. Conversely, if you know the field number but do not know<br>its field name, call mxGetFieldNameByNumber.                                                                       |
|                | For example, consider a MATLAB structure initialized to                                                                                                    |
|                | patient.name = 'John Doe';<br>patient.billing = 127.00;<br>patient.test = [79 75 73; 180 178 177.5; 220 210 205];                                                                                                    |
|                | The field name has a field number of 1; the field billing has a field number of 2; and the field test has a field number of 3. If you call mxGetFieldNumber and specify a field name of anything other than 'name', 'billing', or 'test', then mxGetFieldNumber returns 0. |

## mxGetFieldNumber

|          | Calling                                                                                                    |
|----------|----------------------------------------------------------------------------------------------------|
|          | <pre>mxGetField(pm, index, 'fieldname');</pre>                                                             |
|          | is equivalent to calling                                                                                   |
|          | fieldnum = mxGetFieldNumber(pm, 'fieldname');<br>mxGetFieldByNumber(pm, index, fieldnum);                  |
|          | where index is 1 if you have a 1-by-1 structure.                                                           |
| See Also | mxGetField,mxGetFieldByNumber,mxGetFieldNameByNumber,<br>mxGetNumberOfFields,mxSetField,mxSetFieldByNumber |

| Purpose        | Get pointer to imaginary data of mxArray                                                                                                    |
|----------------|----------------------------------------------------------------------------------------------------|
| Fortran Syntax | integer*4 function mxGetImagData(pm)<br>integer*4 pm                                                                                                    |
| Arguments      | pm<br>Pointer to an mxArray.                                                                                                    |
| Returns        | The address of the first element of the imaginary data, on success. Returns 0 if there is no imaginary data or if there is an error.                                                                                            |
| Description    | Call mxGetImagData to determine the starting address of the imaginary data in the mxArray that pm points to. To copy values from the pointer to Fortran, use one of the mxCopyPtrToComplex* functions in the manner shown here. |
|                | <pre>C Get the real and imaginary data in mxArray, pm<br/>mxCopyPtrToComplex16(mxGetData(pm), mxGetImagData(pm),<br/>+ data, mxGetNumberOfElements(pm))</pre>                                                                   |
|                | mxGetImagData is equivalent to using mxGetPi.                                                                                                    |
| See Also       | mxGetData,mxSetImagData,mxSetData,mxCopyPtrToComplex8,<br>mxCopyPtrToComplex16,mxGetPi                                                                                                    |

## mxGetInf

| Purpose        | Get value of infinity                                                                                                    |
|----------------|----------------------------------------------------------------------------------------------------|
| Fortran Syntax | real*8 function mxGetInf                                                                                                    |
| Returns        | The value of infinity on your system.                                                                                                    |
| Description    | Call mxGetInf to return the value of the MATLAB internal inf variable. inf is<br>a permanent variable representing IEEE arithmetic positive infinity. The<br>value of inf is built into the system. You cannot modify it.    |
|                | Operations that return infinity include:                                                                                                    |
|                | <ul> <li>Division by 0. For example, 5/0 returns infinity.</li> <li>Operations resulting in overflow. For example, exp(10000) returns infinity because the result is too large to be represented on your machine.</li> </ul> |
| See Also       | mxGetEps, mxGetNaN                                                                                                    |

#### mxGetlr

| Purpose        | Get ir array                                                                                                    |
|----------------|----------------------------------------------------------------------------------------------------|
| Fortran Syntax | integer*4 function mxGetIr(pm)<br>integer*4 pm                                                                                                    |
| Arguments      | pm<br>Pointer to a sparse mxArray.                                                                                                    |
| Returns        | A pointer to the first element in the ir array if successful, and zero otherwise.<br>Possible causes of failure include:                                                                                                    |
|                | • Specifying a full (nonsparse) mxArray.                                                                                                    |
|                | • An earlier call to mxCreateSparse failed.                                                                                                    |
| Description    | Use mxGetIr to obtain the starting address of the ir array. The ir array is an array of integers; the length of the ir array is typically nzmax values. For example, if nzmax equals 100, then the ir array should contain 100 integers. |
|                | Each value in an ir array indicates a row (offset by 1) at which a nonzero element can be found. (The jc array is an index that indirectly specifies a column where nonzero elements can be found.)                                      |
|                | For details on the ir and jc arrays, see mxSetIr and mxSetJc.                                                                                                    |
| See Also       | mxGetJc, mxGetNzmax, mxSetIr, mxSetJc, mxSetNzmax                                                                                                    |

#### mxGetJc

| Purpose        | Get jc array                                                                                                    |
|----------------|----------------------------------------------------------------------------------------------------|
| Fortran Syntax | integer*4 function mxGetJc(pm)<br>integer*4 pm                                                                                                    |
| Arguments      | pm<br>Pointer to a sparse mxArray.                                                                                                    |
| Returns        | A pointer to the first element in the jc array if successful, and zero otherwise.<br>The most likely cause of failure is specifying a pointer that points to a full<br>(nonsparse) mxArray.                                                                                                    |
| Description    | Use mxGetJc to obtain the starting address of the jc array. The jc array is an integer array having n+1 elements where n is the number of columns in the sparse mxArray. The values in the jc array indirectly indicate columns containing nonzero elements. For a detailed explanation of the jc array, see mxSetJc. |
| See Also       | mxGetIr, mxSetIr, mxSetJc                                                                                                    |

| Purpose        | Get number of rows in mxArray                                                                                                    |
|----------------|----------------------------------------------------------------------------------------------------|
| Fortran Syntax | integer*4 function mxGetM(pm)<br>integer*4 pm                                                                                                    |
| Arguments      | pm<br>Pointer to an mxArray.                                                                                                    |
| Returns        | The number of rows in the mxArray to which pm points.                                                                                                    |
| Description    | mxGetM returns the number of rows in the specified array.                                                                                                |
| Examples       | See matdemo2.f in the eng_mat subdirectory of the examples directory for a sample program that illustrates how to use this routine in a Fortran program. |
| See Also       | mxGetN, mxSetM, mxSetN                                                                                                    |

#### mxGetN

| Purpose        | Get number of columns in mxArray                                                                                                    |
|----------------|----------------------------------------------------------------------------------------------------|
| Fortran Syntax | integer*4 function mxGetN(pm)<br>integer*4 pm                                                                                                    |
| Arguments      | pm<br>Pointer to an mxArray.                                                                                                    |
| Returns        | The number of columns in the mxArray.                                                                                                    |
| Description    | Call mxGetN to determine the number of columns in the specified mxArray.<br>If pm points to a sparse mxArray, mxGetN still returns the number of columns, not the number of occupied columns. |
| Examples       | See matdemo2.f in the eng_mat subdirectory of the examples directory for a sample program that illustrates how to use this routine in a Fortran program.                                      |
| See Also       | mxGetM, mxSetM, mxSetN                                                                                                    |

**Compatibility** This API function is obsolete and is not supported in MATLAB 6.5 or later. This function may not be available in a future version of MATLAB.

## **mxGetNaN**

| Purpose        | Get value of NaN (Not-a-Number)                                                                                                    |
|----------------|----------------------------------------------------------------------------------------------------|
| Fortran Syntax | real*8 function mxGetNaN                                                                                                    |
| Returns        | The value of NaN (Not-a-Number) on your system.                                                                                                    |
| Description    | Call mxGetNaN to return the value of NaN for your system. NaN is the IEEE arithmetic representation for Not-a-Number. Certain mathematical operations return NaN as a result, for example: |
|                | • 0.0/0.0                                                                                                    |
|                | • Inf-Inf                                                                                                    |
|                | The value of Not-a-Number is built in to the system. You cannot modify it.                                                                                                    |
| See Also       | mxGetEps, mxGetInf                                                                                                    |

| Purpose        | Get number of dimensions in mxArray                                                                                                    |
|----------------|----------------------------------------------------------------------------------------------------|
| Fortran Syntax | integer*4 function mxGetNumberOfDimensions(pm)<br>integer*4 pm                                                                                                    |
| Arguments      | pm<br>Pointer to an mxArray.                                                                                                    |
| Returns        | The number of dimensions in the specified mxArray. The returned value is always 2 or greater.                                                                        |
| Description    | Use mxGetNumberOfDimensions to determine how many dimensions are in the specified array. To determine how many elements are in each dimension, call mxGetDimensions. |
| See Also       | mxSetM, mxSetN, mxGetDimensions                                                                                                    |

## **mxGetNumberOfElements**

| Purpose        | Get number of elements in mxArray                                                                                                    |
|----------------|----------------------------------------------------------------------------------------------------|
| Fortran Syntax | integer*4 function mxGetNumberOfElements(pm)<br>integer*4 pm                                                                                                    |
| Arguments      | pm<br>Pointer to an mxArray.                                                                                                    |
| Returns        | Number of elements in the specified mxArray.                                                                                                    |
| Description    | mxGetNumberOfElements tells you how many elements an mxArray has. For example, if the dimensions of an array are 3-by-5-by-10, then mxGetNumberOfElements will return the number 150. |
| See Also       | mxGetDimensions, mxGetM, mxGetN, mxGetClassName                                                                                                    |

| Purpose        | Get number of fields in structure mxArray                                                                                                    |
|----------------|----------------------------------------------------------------------------------------------------|
| Fortran Syntax | integer*4 function mxGetNumberOfFields(pm)<br>integer*4 pm                                                                                                    |
| Arguments      | pm<br>Pointer to a structure mxArray.                                                                                                    |
| Returns        | The number of fields, on success. Returns 0 on failure of if no fields exist. The most common cause of failure is that pm is not a structure mxArray. Call mxIsStruct to determine if pm is a structure. |
| Description    | Call mxGetNumberOfFields to determine how many fields are in the specified structure mxArray.                                                                                                    |
|                | Once you know the number of fields in a structure, it is easy to loop through<br>every field to set or to get field values.                                                                              |
| See Also       | mxGetField, mxIsStruct, mxSetField                                                                                                    |

## mxGetNzmax

| Purpose        | Get number of elements in ir, pr, and pi arrays                                                                                                    |
|----------------|----------------------------------------------------------------------------------------------------|
| Fortran Syntax | integer*4 function mxGetNzmax(pm)<br>integer*4 pm                                                                                                    |
| Arguments      | pm<br>Pointer to a sparse mxArray.                                                                                                    |
| Returns        | The number of elements allocated to hold nonzero entries in the specified sparse mxArray, on success. Returns an indeterminate value on error. The most likely cause of failure is that pm points to a full (nonsparse) mxArray.                                                                                                    |
| Description    | Use mxGetNzmax to get the value of the nzmax field. The nzmax field holds an integer value that signifies the number of elements in the ir, pr, and, if it exists, the pi arrays. The value of nzmax is always greater than or equal to the number of nonzero elements in a sparse mxArray. In addition, the value of nzmax is always less than or equal to the number of rows times the number of columns. |
|                | As you adjust the number of nonzero elements in a sparse mxArray, MATLAB often adjusts the value of the nzmax field. MATLAB adjusts nzmax in order to reduce the number of costly reallocations and in order to optimize its use of heap space.                                                                                                    |
| See Also       | mxSetNzmax                                                                                                    |

| Purpose        | Get imaginary data elements of mxArray                                                                                             |
|----------------|----------------------------------------------------------------------------------------------------|
| Fortran Syntax | integer*4 function mxGetPi(pm)<br>integer*4 pm                                                                                     |
| Arguments      | pm<br>Pointer to an mxArray.                                                                                                    |
| Returns        | The imaginary data elements of the specified mxArray, on success. Returns 0 if there is no imaginary data or if there is an error. |
| Description    | Use mxGetPi to determine the starting address of the imaginary data in the mxArray that pm points to.                              |
|                | See the description for mxGetImagData, which is an equivalent function to mxGetPi.                                                 |
| See Also       | mxGetPr, mxSetPi, mxSetPr, mxGetImagData                                                                                           |

#### mxGetPr

| Purpose        | Get real data elements of mxArray                                                                                                    |
|----------------|----------------------------------------------------------------------------------------------------|
| Fortran Syntax | integer*4 function mxGetPr(pm)<br>integer*4 pm                                                                                                    |
| Arguments      | pm<br>Pointer to an mxArray.                                                                                                    |
| Returns        | The address of the first element of the real data. Returns 0 if there is no real data.                                                                                  |
| Description    | Use mxGetPr to determine the starting address of the real data in the mxArray that pm points to.                                                                        |
|                | See the description for mxGetData, which is an equivalent function to mxGetPr.                                                                                          |
| Examples       | See matdemo1.f and fengdemo.f in the eng_mat subdirectory of the examples directory for a sample program that illustrates how to use this routine in a Fortran program. |
| See Also       | mxGetPi, mxSetPr, mxSetPi, mxGetData                                                                                                    |

| Purpose        | Get real component of first data element in mxArray                                                                                                    |
|----------------|----------------------------------------------------------------------------------------------------|
| Fortran Syntax | real*8 function mxGetScalar(pm)<br>integer*4 pm                                                                                                    |
| Arguments      | pm<br>Pointer to an mxArray.                                                                                                    |
| Returns        | The value of the first real (nonimaginary) element of the mxArray. If pm points to a sparse mxArray, mxGetScalar returns the value of the first nonzero real element in the mxArray.                                                                                                    |
|                | If pm points to an empty mxArray, mxGetScalar returns an indeterminate value.                                                                                                    |
| Description    | Call mxGetScalar to get the value of the first real (nonimaginary) element of the mxArray.                                                                                                    |
|                | In most cases, you call mxGetScalar when pm points to an mxArray containing<br>only one element (a scalar). However, pm can point to an mxArray containing<br>many elements. If pm points to an mxArray containing multiple elements,<br>mxGetScalar returns the value of the first real element. If pm points to a<br>two-dimensional mxArray, mxGetScalar returns the value of the (1,1)<br>element. |
| See Also       | mxGetM, mxGetN                                                                                                    |

# mxGetString

| Purpose        | Create character array from mxArray                                                                                                    |
|----------------|----------------------------------------------------------------------------------------------------|
| Fortran Syntax | integer*4 function mxGetString(pm, str, strlen)<br>integer*4 pm, strlen<br>character*(*) str                                                                                                    |
| Arguments      | pm<br>Pointer to an mxArray.<br>str<br>Fortran character array.                                                                                                    |
|                | strlen<br>Number of characters to retrieve from the mxArray.                                                                                                    |
| Returns        | 0 on success, and 1 otherwise.                                                                                                    |
| Description    | Call mxGetString to copy a character array from an mxArray. mxGetString copies and converts the character array from the mxArray pm into the character array str. Storage space for character array str must be allocated previously.                                                                                                    |
|                | Only up to strlen characters are copied, so ordinarily, strlen is set to the dimension of the character array to prevent writing past the end of the array. Check the length of the character array in advance using mxGetM and mxGetN. If the character array contains several rows, they are copied, one column at a time, into one long character array. |
| See Also       | mxCalloc                                                                                                    |

| Purpose        | Determine if input is cell mxArray                                                                                                    |
|----------------|----------------------------------------------------------------------------------------------------|
| Fortran Syntax | integer*4 function mxIsCell(pm)<br>integer*4 pm                                                                                                    |
| Arguments      | pm<br>Pointer to an array.                                                                                                    |
| Returns        | Logical 1 (true) if pm points to an array of the MATLAB cell class, and logical 0 (false) otherwise.                                                 |
| Description    | Use mxIsCell to determine if the specified mxArray is a cell array.<br>Calling mxIsCell is equivalent to calling<br>mxGetClassName(pm) .eq. 'cell'   |
|                | <b>Note</b> mxIsCell does not answer the question, "Is this mxArray a cell of a cell array?". An individual cell of a cell array can be of any type. |
| See Also       | myIcClacs                                                                                                    |

See Also mxIsClass

## mxIsChar

| Purpose        | Determine if input is character mxArray                                                                                                    |
|----------------|----------------------------------------------------------------------------------------------------|
| Fortran Syntax | integer*4 function mxIsChar(pm)<br>integer*4 pm                                                                                                    |
| Arguments      | pm<br>Pointer to an mxArray.                                                                                                    |
| Returns        | Logical 1 (true) if pm points to an array of the MATLAB char class, and logical 0 (false) otherwise.                                                    |
| Description    | Use mxIsChar to determine if the specified array is a character mxArray.<br>Calling mxIsChar is equivalent to calling<br>mxGetClassName(pm) .eq. 'char' |
| See Also       | mxIsClass, mxGetClassID                                                                                                    |

| Purpose        | Determine if mxArr                                                                                                    | ay is member of s  | specified class           |                       |
|----------------|----------------------------------------------------------------------------------------------------|--------------------|---------------------------|-----------------------|
| Fortran Syntax | integer*4 functi<br>integer*4 pm<br>character*(*) <i>cl</i>                                                                                                    |                    | n, classname)             |                       |
| Arguments      | pm<br>Pointer to an array.<br><i>classname</i><br>A character array specifying the class name you are testing for. You can<br>specify any one of the following predefined constants. |                    |                           |                       |
|                | cell                                                                                                    | char               | double                    | function_handle       |
|                | int8                                                                                                    | int16              | int32                     | logical               |
|                | object                                                                                                    | single             | struct                    | uint8                 |
|                | uint16                                                                                                    | uint32             | <class_name></class_name> | unknown               |
| Returns        | object. You can also                                                                                                    | m points to an arr | our own class names       | ific MATLAB custom    |
|                | 0 (Tarse) otherwise                                                                                                    | 2.                 |                           |                       |
| Description    | Each mxArray is tag<br>the specified mxArr                                                                                                    |                    | ertain type. Call mxIs    | Class to determine if |
| Examples       | mxIsClass(pm,                                                                                                    | 'double')          |                           |                       |
|                | is equivalent to cal                                                                                                    | ling either one of | the following             |                       |
|                | mxIsDouble(pm)                                                                                                    |                    |                           |                       |
|                | mxGetClassName                                                                                                    | e(pm) .eq. 'dou    | ble'                      |                       |
|                | It is more efficient                                                                                                    | to use the mxIsDo  | ouble form.               |                       |
| See Also       | mxIsEmpty,mxGetC                                                                                                    | lassID             |                           |                       |

## mxIsComplex

| Purpose        | Determine if mxArray is complex                                                                                                    |
|----------------|----------------------------------------------------------------------------------------------------|
| Fortran Syntax | integer*4 function mxIsComplex(pm)<br>integer*4 pm                                                                                                    |
| Arguments      | pm<br>Pointer to an mxArray.                                                                                                    |
| Returns        | 1 if complex, and 0 otherwise.                                                                                                    |
| Description    | Use mxIsComplex to determine whether or not an imaginary part is allocated<br>for an mxArray. The imaginary pointer pi is 0 if an mxArray is purely real and<br>does not have any imaginary data. If an mxArray is complex, pi points to an<br>array of numbers. |
| See Also       | mxIsNumeric                                                                                                    |

## mxIsDouble

| Purpose        | Determine if mxArray is of type double                                                                                                    |
|----------------|----------------------------------------------------------------------------------------------------|
| Fortran Syntax | integer*4 function mxIsDouble(pm)<br>integer*4 pm                                                                                                    |
| Arguments      | pm<br>Pointer to an mxArray.                                                                                                    |
| Returns        | Logical 1 (true) if mxArray is of type double; and logical 0 (false) otherwise. If mxIsDouble returns 0, the array has no Fortran access functions and your Fortran program cannot use it.                      |
| Description    | Call mxIsDouble to determine whether or not the specified mxArray represents its real and imaginary data as double-precision, floating-point numbers.                                                           |
|                | Older versions of MATLAB store all mxArray data as double-precision,<br>floating-point numbers. However, starting with MATLAB 5, MATLAB can<br>store real and imaginary data in a variety of numerical formats. |
|                | Calling mxIsDouble is equivalent to calling                                                                                                    |
|                | <pre>mxGetClassName(pm) .eq. 'double'</pre>                                                                                                    |

## mxIsEmpty

| Purpose        | Determine if mxArray is empty                                                                                             |
|----------------|----------------------------------------------------------------------------------------------------|
| Fortran Syntax | integer*4 function mxIsEmpty(pm)<br>integer*4 pm                                                                          |
| Arguments      | pm<br>Pointer to an array.                                                                                                |
| Returns        | Logical 1 (true) if the mxArray is empty, and logical 0 (false) otherwise.                                                |
| Description    | Use mxIsEmpty to determine if an mxArray contains no data. An mxArray is empty if the size of any of its dimensions is 0. |
|                | Note that mxIsEmpty is not the opposite of mxIsFull.                                                                      |
| See Also       | mxIsClass                                                                                                    |

#### **mxlsFinite**

| Purpose        | Determine if input is finite                                                                                                  |
|----------------|----------------------------------------------------------------------------------------------------|
| Fortran Syntax | integer*4 function mxIsFinite(value)<br>real*8 value                                                                          |
| Arguments      | value<br>The double-precision, floating-point number that you are testing.                                                    |
| Returns        | Logical 1 (true) if value is finite, and logical 0 (false) otherwise.                                                         |
| Description    | Call mxIsFinite to determine whether or not value is finite. A number is finite if it is greater than -Inf and less than Inf. |
| See Also       | mxIsInf,mxIsNaN                                                                                                    |

#### mxIsFromGlobalWS

| Purpose        | Determine if mxArray originated from MATLAB global workspace                                                         |
|----------------|----------------------------------------------------------------------------------------------------|
| Fortran Syntax | integer*4 function mxIsFromGlobalWS(pm)<br>integer*4 pm                                                              |
| Arguments      | pm<br>Pointer to an mxArray.                                                                                         |
| Returns        | Logical 1 (true) if the array originated from the global workspace, and logical 0 (false) otherwise.                 |
| Description    | Use mxIsFromGlobalWS with stand-alone MAT programs to determine if an array was a global variable when it was saved. |
| See Also       | mexIsGlobal                                                                                                    |

```
Compatibility This API function is obsolete and is not supported in MATLAB 6.1 or later. This function may not be available in a future version of MATLAB.
Use
if (mxIsSparse(prhs(1)) .eq. 0)
```

instead of

if (mxIsFull(prhs(1)) .eq. 1)

See Also mxIsSparse

## mxlsInf

| Purpose        | Determine if input is infinite                                                                                                    |
|----------------|----------------------------------------------------------------------------------------------------|
| Fortran Syntax | integer*4 function mxIsInf(value)<br>integer*4 value                                                                                                    |
| Arguments      | value<br>The double-precision, floating-point number that you are testing.                                                                                                    |
| Returns        | Logical 1 (true) if value is infinite, and logical 0 (false) otherwise.                                                                                                    |
| Description    | Call mxIsInf to determine whether or not value is equal to infinity or minus infinity. MATLAB stores the value of infinity in a permanent variable named Inf, which represents IEEE arithmetic positive infinity. The value of the variable, Inf, is built into the system. You cannot modify it. |
|                | Operations that return infinity include:                                                                                                    |
|                | • Division by 0. For example, 5/0 returns infinity.                                                                                                    |
|                | • Operations resulting in overflow. For example, exp(10000) returns infinity because the result is too large to be represented on your machine.                                                                                                    |
| See Also       | mxIsFinite, mxIsNaN                                                                                                    |

| Purpose        | Determine if input is mxArray of signed 8-bit integers                                                                        |
|----------------|----------------------------------------------------------------------------------------------------|
| Fortran Syntax | integer*4 function mxIsInt8(pm)<br>integer*4 pm                                                                               |
| Arguments      | pm<br>Pointer to an mxArray.                                                                                                  |
| Returns        | Logical 1 (true) if the array stores its data as signed 8-bit integers, and logical 0 (false) otherwise.                      |
| Description    | Use mxIsInt8 to determine whether or not the specified array represents its real and imaginary data as 8-bit signed integers. |
|                | Calling mxIsInt8 is equivalent to calling                                                                                     |
|                | mxGetClassName(pm) .eq. 'int8'                                                                                                |
| See Also       | mxIsClass, mxGetClassID, mxIsInt16, mxIsInt32, mxIsInt64, mxIsUint8,<br>mxIsUint16, mxIsUint32, mxIsUint64                    |

| Purpose        | Determine if input is mxArray of signed 16-bit integers                                                                         |
|----------------|----------------------------------------------------------------------------------------------------|
| Fortran Syntax | integer*4 function mxIsInt16(pm)<br>integer*4 pm                                                                                |
| Arguments      | pm<br>Pointer to an mxArray.                                                                                                    |
| Returns        | Logical 1 (true) if the array stores its data as signed 16-bit integers, and logical 0 (false) otherwise.                       |
| Description    | Use mxIsInt16 to determine whether or not the specified array represents its real and imaginary data as 16-bit signed integers. |
|                | Calling mxIsInt16 is equivalent to calling                                                                                      |
|                | <pre>mxGetClassName(pm) == 'int16'</pre>                                                                                        |
| See Also       | mxIsClass, mxGetClassID, mxIsInt8, mxIsInt32, mxIsInt64, mxIsUint8,<br>mxIsUint16, mxIsUint32, mxIsUint64                       |

| Purpose        | Determine if input is mxArray of signed 32-bit integers                                                                         |
|----------------|----------------------------------------------------------------------------------------------------|
| Fortran Syntax | integer*4 function mxIsInt32(pm)<br>integer*4 pm                                                                                |
| Arguments      | m<br>Pointer to an mxArray.                                                                                                    |
| Returns        | Logical 1 (true) if the array stores its data as signed 32-bit integers, and logical 0 (false) otherwise.                       |
| Description    | Use mxIsInt32 to determine whether or not the specified array represents its real and imaginary data as 32-bit signed integers. |
|                | Calling mxIsInt32 is equivalent to calling                                                                                      |
|                | <pre>mxGetClassName(pm) == 'int32'</pre>                                                                                        |
| See Also       | mxIsClass, mxGetClassID, mxIsInt8, mxIsInt16, mxIsInt64, mxIsUint8,<br>mxIsUint16, mxIsUint32, mxIsUint64                       |

| Purpose        | Determine if input is mxArray of signed 64-bit integers                                                                         |
|----------------|----------------------------------------------------------------------------------------------------|
| Fortran Syntax | integer*4 function mxIsInt64(pm)<br>integer*4 pm                                                                                |
| Arguments      | m<br>Pointer to an mxArray.                                                                                                    |
| Returns        | Logical 1 (true) if the array stores its data as signed 64-bit integers, and logical 0 (false) otherwise.                       |
| Description    | Use mxIsInt64 to determine whether or not the specified array represents its real and imaginary data as 64-bit signed integers. |
|                | Calling mxIsInt64 is equivalent to calling                                                                                      |
|                | <pre>mxGetClassName(pm) == 'int64'</pre>                                                                                        |
| See Also       | mxIsClass, mxGetClassID, mxIsInt8, mxIsInt16, mxIsInt32, mxIsUint8,<br>mxIsUint16, mxIsUint32, mxIsUint64                       |

# mxIsLogical

| Purpose        | Determine if mxArray is Boolean                                                                                                    |
|----------------|----------------------------------------------------------------------------------------------------|
| Fortran Syntax | integer*4 function mxIsLogical(pm)<br>integer*4 pm                                                                                                    |
| Arguments      | pm<br>Pointer to an mxArray.                                                                                                    |
| Returns        | Logical 1 (true) if pm points to a logical mxArray, and logical O (false) otherwise.                                                                                                    |
| Description    | Use mxIsLogical to determine whether MATLAB treats the data in the mxArray as Boolean (logical). If an mxArray is logical, then MATLAB treats all zeros as meaning false and all nonzero values as meaning true. For additional information on the use of logical variables in MATLAB, type help logical at the MATLAB prompt. |
| See Also       | mxIsClass,mxSetLogical (Obsolete),logical                                                                                                    |

# mxIsNaN

| Purpose        | Determine if value is NaN (Not-a-Number)                                                                                                    |
|----------------|----------------------------------------------------------------------------------------------------|
| Fortran Syntax | integer*4 function mxIsNaN(value)<br>integer*4 value                                                                                                    |
| Arguments      | value<br>The double-precision, floating-point number that you are testing.                                                                                                    |
| Returns        | Logical 1 (true) if value is NaN (Not-a-Number), and logical 0 (false) otherwise.                                                                                                    |
| Description    | Call mxIsNaN to determine whether or not value is NaN. NaN is the IEEE arithmetic representation for Not-a-Number. A NaN is obtained as a result of mathematically undefined operations such as:                                                           |
|                | • 0.0/0.0<br>• Inf-Inf                                                                                                    |
|                | The system understands a family of bit patterns as representing NaN. In other words, NaN is not a single value, rather it is a family of numbers that MATLAB (and other IEEE-compliant applications) uses to represent an error condition or missing data. |
| See Also       | mxIsFinite, mxIsInf                                                                                                    |

| Purpose        | Determine if mxArray contains numeric data                                                                                                    |
|----------------|----------------------------------------------------------------------------------------------------|
| Fortran Syntax | integer*4 function mxIsNumeric(pm)<br>integer*4 pm                                                                                                    |
| Arguments      | pm<br>Pointer to an mxArray.                                                                                                    |
| Returns        | 1 if the mxArray contains numeric data, and 0 otherwise.                                                                                                    |
| Description    | Call mxIsNumeric to inquire whether or not the mxArray contains numeric data, such as data of class double or uint16. Note that logical data is not numeric. |
| Examples       | See matdemo1.f in the eng_mat subdirectory of the examples directory for a sample program that illustrates how to use this routine in a Fortran program.     |
| See Also       | mxIsString (Obsolete)                                                                                                    |

# mxIsSingle

| Purpose        | Determine if input is single-precision, floating-point mxArray                                                                                     |
|----------------|----------------------------------------------------------------------------------------------------|
| Fortran Syntax | integer*4 function mxIsSingle(pm)<br>integer*4 pm                                                                                                  |
| Arguments      | pm<br>Pointer to an mxArray.                                                                                                    |
| Returns        | Logical 1 (true) if the array stores its data as single-precision, floating-point numbers, and logical 0 (false) otherwise.                        |
| Description    | Use mxIsSingle to determine whether or not the specified array represents its real and imaginary data as single-precision, floating-point numbers. |
|                | Calling mxIsSingle is equivalent to calling                                                                                                    |
|                | <pre>mxGetClassName(pm) .eq. 'single'</pre>                                                                                                    |
| See Also       | mxIsClass, mxGetClassID                                                                                                    |

| Purpose        | Determine if mxArray is sparse                                                                                                    |
|----------------|----------------------------------------------------------------------------------------------------|
| Fortran Syntax | integer*4 function mxIsSparse(pm)<br>integer*4 pm                                                                                                    |
| Arguments      | pm<br>Pointer to an mxArray.                                                                                                    |
| Returns        | 1 if the mxArray is sparse, and 0 otherwise.                                                                                                    |
| Description    | Use mxIsSparse to determine if an mxArray is stored in sparse form. Many routines (for example, mxGetIr and mxGetJc) require a sparse mxArray as input. |
|                | There are no corresponding set routines. Use mxCreateSparse to create sparse mxArrays.                                                                  |
| See Also       | mxGetIr, mxGetJc, mxCreateSparse                                                                                                    |

CompatibilityThis API function is obsolete and is not supported in MATLAB 6.1 or later. This<br/>function may not be available in a future version of MATLAB.<br/>Use mxIsChar instead.

See Also mxCreateString, mxGetString

| Purpose        | Determine if input is structure mxArray                                                                                                    |
|----------------|----------------------------------------------------------------------------------------------------|
| Fortran Syntax | integer*4 function mxIsStruct(pm)<br>integer*4 pm                                                                                                    |
| Arguments      | pm<br>Pointer to an mxArray.                                                                                                    |
| Returns        | Logical 1 (true) if pm points to a structure array; and logical O (false) otherwise.                                                                                    |
| Description    | Use mxIsStruct to determine if pm points to a structure mxArray. Many routines (for example, mxGetFieldName and mxSetField) require a structure mxArray as an argument. |
| See Also       | mxCreateStructArray,mxCreateStructMatrix,mxGetNumberOfFields,<br>mxGetField,mxSetField                                                                                  |

# mxIsUint8

| Purpose        | Determine if input is mxArray of unsigned 8-bit integers                                                                           |
|----------------|----------------------------------------------------------------------------------------------------|
| Fortran Syntax | integer*4 function mxIsInt8(pm)<br>integer*4 pm                                                                                    |
| Arguments      | m<br>Pointer to an mxArray.                                                                                                    |
| Returns        | Logical 1 (true) if the mxArray stores its data as unsigned 8-bit integers, and logical 0 (false) otherwise.                       |
| Description    | Use mxIsUint8 to determine whether or not the specified mxArray represents its real and imaginary data as 8-bit unsigned integers. |
|                | Calling mxIsUint8 is equivalent to calling                                                                                         |
|                | <pre>mxGetClassName(pm) == 'uint8'</pre>                                                                                           |
| See Also       | mxIsClass, mxGetClassID, mxIsUint16, mxIsUint32, mxIsUint64, mxIsInt8,<br>mxIsInt16, mxIsInt32, mxIsInt64                          |

| Purpose        | Determine if input is mxArray of unsigned 16-bit integers                                                                            |
|----------------|----------------------------------------------------------------------------------------------------|
| Fortran Syntax | integer*4 function mxIsUint16(pm)<br>integer*4 pm                                                                                    |
| Arguments      | pm<br>Pointer to an mxArray.                                                                                                    |
| Returns        | Logical 1 (true) if the mxArray stores its data as unsigned 16-bit integers, and logical 0 (false) otherwise.                        |
| Description    | Use mxIsUint16 to determine whether or not the specified mxArray represents its real and imaginary data as 16-bit unsigned integers. |
|                | Calling mxIsUint16 is equivalent to calling                                                                                          |
|                | <pre>mxGetClassName(pm) == 'uint16'</pre>                                                                                            |
| See Also       | mxIsClass, mxGetClassID, mxIsUint8, mxIsUint32, mxIsUint64, mxIsInt8,<br>mxIsInt16, mxIsInt32, mxIsInt64                             |

# mxlsUint32

| Purpose        | Determine if input is mxArray of unsigned 32-bit integers                                                                            |
|----------------|----------------------------------------------------------------------------------------------------|
| Fortran Syntax | integer*4 function mxIsUint32(pm)<br>integer*4 pm                                                                                    |
| Arguments      | pm<br>Pointer to an mxArray.                                                                                                    |
| Returns        | Logical 1 (true) if the mxArray stores its data as unsigned 32-bit integers, and logical O (false) otherwise.                        |
| Description    | Use mxIsUint32 to determine whether or not the specified mxArray represents its real and imaginary data as 32-bit unsigned integers. |
|                | Calling mxIsUint32 is equivalent to calling                                                                                          |
|                | <pre>mxGetClassName(pm) == 'uint32'</pre>                                                                                            |
| See Also       | mxIsClass, mxGetClassID, mxIsUint8, mxIsUint16, mxIsUint64, mxIsInt8,<br>mxIsInt16, mxIsInt32, mxIsInt64                             |

| Purpose        | Determine if input is mxArray of unsigned 64-bit integers                                                                            |
|----------------|----------------------------------------------------------------------------------------------------|
| Fortran Syntax | integer*4 function mxIsUint64(pm)<br>integer*4 pm                                                                                    |
| Arguments      | pm<br>Pointer to an mxArray.                                                                                                    |
| Returns        | Logical 1 (true) if the mxArray stores its data as unsigned 64-bit integers, and logical O (false) otherwise.                        |
| Description    | Use mxIsUint64 to determine whether or not the specified mxArray represents its real and imaginary data as 64-bit unsigned integers. |
|                | Calling mxIsUint64 is equivalent to calling                                                                                          |
|                | <pre>mxGetClassName(pm) == 'uint64'</pre>                                                                                            |
| See Also       | mxIsClass, mxGetClassID, mxIsUint8, mxIsUint16, mxIsUint32, mxIsInt8,<br>mxIsInt16, mxIsInt32, mxIsInt64                             |

# mxMalloc

| Purpose        | Allocate dynamic memory using MATLAB memory manager                                                                                                    |
|----------------|----------------------------------------------------------------------------------------------------|
| Fortran Syntax | integer*4 function mxMalloc(n)<br>integer*4 n                                                                                                    |
| Arguments      | n<br>Number of bytes to allocate.                                                                                                    |
| Returns        | A pointer to the start of the allocated dynamic memory, if successful. If unsuccessful in a stand-alone (non-MEX-file) application, mxMalloc returns 0. If unsuccessful in a MEX-file, the MEX-file terminates and control returns to the MATLAB prompt.                             |
|                | mxMalloc is unsuccessful when there is insufficient free heap space.                                                                                                    |
| Description    | Use mxMalloc to allocate dynamic memory using the MATLAB memory management facility.                                                                                                    |
|                | MATLAB maintains a list of all memory allocated by mxMalloc. MATLAB automatically frees (deallocates) all of a MEX-file's memory when the MEX-file completes and control returns to the MATLAB prompt.                                                                               |
|                | If you want the memory to persist after a MEX-file completes, call<br>mexMakeMemoryPersistent after calling mxMalloc. If you write a MEX-file with<br>persistent memory, be sure to register a mexAtExit function to free allocated<br>memory in the event your MEX-file is cleared. |
|                | When you finish using the memory allocated by mxMalloc, call mxFree. mxFree deallocates the memory.                                                                                                    |
|                | Note that mxMalloc works differently in MEX-files than in stand-alone MATLAB applications.                                                                                                    |
|                | In MEX-files, mxMalloc automatically:                                                                                                    |
|                | • Allocates enough contiguous heap space to hold n bytes.                                                                                                    |
|                | • Registers the returned heap space with the MATLAB memory management facility.                                                                                                    |
| See Also       | mxCalloc,mxRealloc,mxFree,mxDestroyArray,mexMakeArrayPersistent,<br>mexMakeMemoryPersistent                                                                                                    |

## mxRealloc

| Purpose        | Reallocate memory                                                                                                    |
|----------------|----------------------------------------------------------------------------------------------------|
| Fortran Syntax | integer*4 function mxRealloc(ptr, size)<br>integer*4 ptr, size                                                                                                    |
| Arguments      | ptr<br>Pointer to a block of memory allocated by mxCalloc, mxMalloc, or mxRealloc.                                                                                                    |
|                | size<br>New size of allocated memory, in bytes.                                                                                                    |
| Returns        | A pointer to the reallocated block of memory, or 0 if size is 0. In a stand-alone (non-MEX-file) application, if not enough memory is available to expand the block to the given size, mxRealloc returns 0. In a MEX-file, if not enough memory is available to expand the block to the given size, the MEX-file terminates and control returns to the MATLAB prompt.                                                       |
| Description    | mxRealloc changes the size of a memory block that has been allocated with mxCalloc, mxMalloc, or mxRealloc.                                                                                                    |
|                | If size is 0 and ptr is not 0, mxRealloc frees the memory pointed to by ptr and returns 0.                                                                                                    |
|                | If size is greater than 0 and ptr is 0, mxRealloc behaves like mxMalloc, allocating a new block of memory of size bytes and returning a pointer to the new block.                                                                                                    |
|                | Otherwise, mxRealloc changes the size of the memory block pointed to by ptr to size bytes. The contents of the reallocated memory are unchanged up to the smaller of the new and old sizes. The reallocated memory may be in a different location from the original memory, so the returned pointer can be different from ptr. If the memory location changes, mxRealloc frees the original memory block pointed to by ptr. |
|                | In a stand-alone (non-MEX-file) application, if not enough memory is available to expand the block to the given size, mxRealloc returns 0 and leaves the original memory block unchanged. You must use mxFree to free the original memory block.                                                                                                    |
|                | MATLAB maintains a list of all memory allocated by mxRealloc. By default, in a MEX-file, mxRealloc generates nonpersistent mxRealloc data. The memory                                                                                                    |

# mxRealloc

| management facility automatically deallocates the memory as soon as the MEX-file ends.                                                                                                    |
|----------------------------------------------------------------------------------------------------|
| If you want the memory to persist after a MEX-file completes, call<br>mexMakeMemoryPersistent after calling mxRealloc. If you write a MEX-file<br>with persistent memory, be sure to register a mexAtExit function to free<br>allocated memory when your MEX-file is cleared. |
| When you finish using the memory allocated by mxRealloc, call mxFree.mxFree deallocates the memory.                                                                                                    |
|                                                                                                    |

See Also mxCalloc, mxFree, mxMalloc

| Purpose        | Remove field from structure mxArray                                                                                                    |
|----------------|----------------------------------------------------------------------------------------------------|
| Fortran Syntax | subroutine mxRemoveField(pm, fieldnumber)<br>integer*4 pm, fieldnumber                                                                                                    |
| Arguments      | pm<br>Pointer to a structure mxArray.                                                                                                    |
|                | fieldnumber<br>The number of the field you want to remove. For instance, to remove the first<br>field, set fieldnumber to 1; to remove the second field, set fieldnumber to 2;<br>and so on.                             |
| Description    | Call mxRemoveField to remove a field from a structure array. If the field does<br>not exist, nothing happens. This function does not destroy the field values. Use<br>mxDestroyArray to destroy the actual field values. |
|                | Consider a MATLAB structure initialized to                                                                                                    |
|                | patient.name = 'John Doe';<br>patient.billing = 127.00;<br>patient.test = [79 75 73; 180 178 177.5; 220 210 205];                                                                                                    |
|                | The field number 1 represents the field name; field number 2 represents field billing; field number 3 represents field test.                                                                                             |
| See Also       | mxAddField, mxDestroyArray, mxGetFieldByNumber                                                                                                    |

# mxSetCell

| Purpose        | Set value of one cell of cell mxArray                                                                                                    |
|----------------|----------------------------------------------------------------------------------------------------|
| Fortran Syntax | subroutine mxSetCell(pm, index, value)<br>integer*4 pm, index, value                                                                                                    |
| Arguments      | pm<br>Pointer to a cell mxArray.                                                                                                    |
|                | index<br>Index from the beginning of the mxArray. Specify the number of elements<br>between the first cell of the mxArray and the cell you want to set. The easiest<br>way to calculate the index in a multidimensional cell array is to call<br>mxCalcSingleSubscript. |
|                | value<br>The new value of the cell. You can put any kind of mxArray into a cell. In fact,<br>you can even put another cell mxArray into a cell. Use one of the mxCreate*<br>functions to create the value mxArray.                                                      |
| Description    | Call mxSetCell to put the designated value into a particular cell of a cell mxArray.                                                                                                    |
|                | <b>Note</b> Inputs to a MEX-file are constant read-only mxArrays and should not be modified. Using mxSetCell* or mxSetField* to modify the cells or fields of an argument passed from MATLAB causes unpredictable results.                                              |
|                | This function does not free any memory allocated for existing data that it displaces. To free existing memory, call mxFree on the pointer returned by mxGetCell before you call mxSetCell.                                                                              |
| See Also       | mxCreateCellArray,mxCreateCellMatrix,mxGetCell,mxIsCell,mxFree                                                                                                    |

#### **mxSetData**

| Purpose        | Set pointer to data                                                                                                    |
|----------------|----------------------------------------------------------------------------------------------------|
| Fortran Syntax | subroutine mxSetData(pm, pr)<br>integer*4 pm, pr                                                                                                    |
| Arguments      | pm<br>Pointer to an mxArray.<br>pr                                                                                                    |
|                | Pointer to the first element of an array. Each element in the array contains the real component of a value. The array must be in dynamic memory; call mxCalloc to allocate this dynamic memory.                                                      |
| Description    | Use mxSetData to set the real data of the specified mxArray.                                                                                                    |
|                | All mxCreate* calls allocate heap space to hold real data. Therefore, you do not ordinarily use mxSetData to initialize the real elements of a freshly created mxArray. Rather, you call mxSetData to replace the initial real values with new ones. |
|                | mxSetData is equivalent to using mxSetPr.                                                                                                    |
|                | This function does not free any memory allocated for existing data that it displaces. To free existing memory, call mxFree on the pointer returned by mxGetData before you call mxSetData.                                                           |
| See Also       | mxSetImagData, mxGetData, mxGetImagData, mxSetPr, mxFree                                                                                                    |

# **mxSetDimensions**

| Purpose        | Modify number of dimensions and size of each dimension                                                                                                    |
|----------------|----------------------------------------------------------------------------------------------------|
| Fortran Syntax | integer*4 function mxSetDimensions(pm, dims, ndim)<br>integer*4 pm, dims, ndim                                                                                                    |
| Arguments      | <pre>pm<br/>Pointer to an mxArray.<br/>dims<br/>The dimensions array. Each element in the dimensions array contains the size<br/>of the array in that dimension. For example, setting dims(1) to 5 and dims(2)<br/>to 7 establishes a 5-by-7 mxArray. In most cases, there should be ndim elements<br/>in the dims array.</pre> |
|                | ndim<br>The desired number of dimensions.                                                                                                    |
| Returns        | 0 on success, and 1 on failure. mxSetDimensions allocates heap space to hold<br>the input size array. So it is possible (though extremely unlikely) that<br>increasing the number of dimensions can cause the system to run out of heap<br>space.                                                                               |
| Description    | Call mxSetDimensions to reshape an existing mxArray. mxSetDimensions is similar to mxSetM and mxSetN; however, mxSetDimensions provides greater control for reshaping mxArrays that have more than two-dimensions.                                                                                                    |
|                | mxSetDimensions does not allocate or deallocate any space for the pr or pi<br>array. Consequently, if your call to mxSetDimensions increases the number of<br>elements in the mxArray, then you must enlarge the pr (and pi, if it exists)<br>array accordingly.                                                                |
|                | If your call to mxSetDimensions reduces the number of elements in the mxArray, then you can optionally reduce the size of the pr and pi arrays using mxRealloc.                                                                                                    |
| See Also       | mxGetNumberOfDimensions, mxSetM, mxSetN                                                                                                    |

| Purpose        | Set structure array field value, given field name and index                                                                                                    |
|----------------|----------------------------------------------------------------------------------------------------|
| Fortran Syntax | subroutine mxSetField(pm, index, fieldname, value)<br>integer*4 pm, index, value<br>character*(*) fieldname                                                                                                    |
| Arguments      | pm<br>Pointer to a structure mxArray. Call mxIsStruct to determine if pm points to a<br>structure mxArray.                                                                                                    |
|                | index<br>The desired element. The first element of an mxArray has an index of 1, the<br>second element has an index of 2, and the last element has an index of N, where<br>N is the total number of elements in the structure mxArray.                                    |
|                | fieldname<br>The name of the field whose value you are assigning. Call<br>mxGetFieldNameByNumber to determine existing field names.                                                                                                    |
|                | value<br>Pointer to the mxArray you are assigning. Use one of the mxCreate* functions<br>to create the value mxArray.                                                                                                    |
| Description    | Use mxSetField to assign a value to the specified element of the specified field.<br>mxSetField is almost identical to mxSetFieldByNumber; however, the former<br>takes a field name as its third argument, and the latter takes a field number<br>as its third argument. |
|                | <b>Note</b> Inputs to a MEX-file are constant read-only mxArrays and should not be modified. Using mxSetCell* or mxSetField* to modify the cells or fields of an argument passed from MATLAB causes unpredictable results.                                                |

# **mxSetField**

|          | Calling                                                                                                    |
|----------|----------------------------------------------------------------------------------------------------|
|          | <pre>mxSetField(pm, index, 'fieldname', newvalue)</pre>                                                                                                    |
|          | is equivalent to calling                                                                                                    |
|          | fieldnum = mxGetFieldNumber(pm, 'fieldname')<br>mxSetFieldByNumber(pm, index, fieldnum, newvalue)                                                                                            |
|          | This function does not free any memory allocated for existing data that it displaces. To free existing memory, call mxFree on the pointer returned by mxGetField before you call mxSetField. |
| See Also | mxCreateStructArray,mxCreateStructMatrix,mxGetField,<br>mxGetFieldByNumber,mxGetFieldNameByNumber,mxGetNumberOfFields,<br>mxIsStruct,mxSetFieldByNumber,mxFree                               |

| Purpose        | Set structure array field value, given field number and index                                                                                                    |
|----------------|----------------------------------------------------------------------------------------------------|
| Fortran Syntax | subroutine mxSetFieldByNumber(pm, index, fieldnumber, value)<br>integer*4 pm, index, fieldnumber, value                                                                                                    |
| Arguments      | pm<br>Pointer to a structure mxArray. Call mxIsStruct to determine if pm points to a<br>structure mxArray.                                                                                                    |
|                | index<br>The desired element. The first element of an mxArray has an index of 1, the<br>second element has an index of 2, and the last element has an index of N, where<br>N is the total number of elements in the structure mxArray.                                   |
|                | fieldnumber<br>The position of the field whose value you want to extract. The first field within<br>each element has a fieldnumber of 1, the second field has a fieldnumber of 2,<br>and so on. The last field has a fieldnumber of N, where N is the number of fields.  |
|                | value<br>The value you are assigning. Use one of the mxCreate* functions to create the<br>value mxArray.                                                                                                    |
| Description    | Use mxSetFieldByNumber to assign a value to the specified element of the specified field. mxSetFieldByNumber is almost identical to mxSetField; however, the former takes a field number as its third argument, and the latter takes a field name as its third argument. |
|                | <b>Note</b> Inputs to a MEX-file are constant read-only mxArrays and should not be modified. Using mxSetCell* or mxSetField* to modify the cells or fields of an argument passed from MATLAB causes unpredictable results.                                               |

|          | Calling                                                                                                    |
|----------|----------------------------------------------------------------------------------------------------|
|          | <pre>mxSetField(pm, index, 'fieldname', newvalue)</pre>                                                                                                    |
|          | is equivalent to calling                                                                                                    |
|          | fieldnum = mxGetFieldNumber(pm, 'fieldname')<br>mxSetFieldByNumber(pm, index, fieldnum, newvalue)                                                                                                    |
|          | This function does not free any memory allocated for existing data that it displaces. To free existing memory, call mxFree on the pointer returned by mxGetFieldByNumber before you call mxSetFieldByNumber. |
| See Also | mxCreateStructArray,mxCreateStructMatrix,mxGetField,<br>mxGetFieldByNumber,mxGetFieldNameByNumber,mxGetNumberOfFields,<br>mxIsStruct,mxSetField,mxFree                                                       |

| Purpose        | Set imaginary data pointer for mxArray                                                                                                    |
|----------------|----------------------------------------------------------------------------------------------------|
| Fortran Syntax | subroutine mxSetImagData(pm, pi)<br>integer*4 pm, pi                                                                                                    |
| Arguments      | <pre>pm<br/>Pointer to an mxArray.<br/>pi<br/>Pointer to the first element of an array. Each element in the array contains the<br/>imaginary component of a value. The array must be in dynamic memory; call<br/>mxCalloc to allocate this dynamic memory. If pi points to static memory,</pre>                                                                                                    |
| Description    | memory errors will result when the array is destroyed.<br>Use mxSetImagData to set the imaginary data of the specified mxArray.                                                                                                    |
|                | Most mxCreate* functions optionally allocate heap space to hold imaginary<br>data. If you tell an mxCreate* function to allocate heap space (for example, by<br>setting the ComplexFlag to COMPLEX = 1 or by setting pi to a nonzero value),<br>then you do not ordinarily use mxSetImagData to initialize the created<br>mxArray's imaginary elements. Rather, you call mxSetImagData to replace the<br>initial imaginary values with new ones. |
|                | mxSetImagData is equivalent to using mxSetPi.                                                                                                    |
|                | This function does not free any memory allocated for existing data that it displaces. To free existing memory, call mxFree on the pointer returned by mxGetImagData before you call mxSetImagData.                                                                                                    |
| See Also       | mxSetData, mxGetImagData, mxGetData, mxSetPi, mxFree                                                                                                    |

## mxSetIr

| Purpose        | Set ir array of sparse mxArray                                                                                                    |
|----------------|----------------------------------------------------------------------------------------------------|
| Fortran Syntax | subroutine mxSetIr(pm, ir)<br>integer*4 pm,ir                                                                                                    |
| Arguments      | pm<br>Pointer to a sparse mxArray.<br>ir<br>Pointer to the ir array. The ir array must be sorted in column-major order.                                                                                                    |
| Description    | Use mxSetIr to specify the ir array of a sparse mxArray. The ir array is an array of integers; the length of the ir array should equal the value of nzmax.                                                                                                    |
|                | Each element in the ir array indicates a row (offset by 1) at which a nonzero element can be found. (The jc array is an index that indirectly specifies a column where nonzero elements can be found. See mxSetJc for more details on jc.)                                                            |
|                | The ir array must be in column-major order. That means that the ir array must define the row positions in column 1 (if any) first, then the row positions in column 2 (if any) second, and so on through column N. Within each column, row position 1 must appear prior to row position 2, and so on. |
|                | mxSetIr does not sort the ir array for you; you must specify an ir array that is already sorted.                                                                                                    |
|                | This function does not free any memory allocated for existing data that it displaces. To free existing memory, call mxFree on the pointer returned by mxGetIr before you call mxSetIr.                                                                                                    |
| See Also       | mxCreateSparse, mxGetIr, mxGetJc, mxSetJc, mxFree                                                                                                    |

| Purpose        | Set jc array of sparse mxArray                                                                                                    |
|----------------|----------------------------------------------------------------------------------------------------|
| Fortran Syntax | subroutine mxSetJc(pm, jc)<br>integer*4 pm, jc                                                                                                    |
| Arguments      | pm<br>Pointer to a sparse mxArray.                                                                                                    |
|                | jc<br>Pointer to the jc array.                                                                                                    |
| Description    | Use mxSetJc to specify a new jc array for a sparse mxArray. The jc array is an integer array having n+1 elements where n is the number of columns in the sparse mxArray.               |
|                | This function does not free any memory allocated for existing data that it displaces. To free existing memory, call mxFree on the pointer returned by mxGetJc before you call mxSetJc. |
| See Also       | mxGetIr, mxGetJc, mxSetIr, mxFree                                                                                                    |

Compatibility As of MATLAB version 6.5, mxSetLogical is obsolete. Support for mxSetLogical may be removed in a future version.
 This function turns on an mxArray's logical flag. This flag, when set, tells MATLAB that the array's data is to be treated as Boolean. If the logical flag is on, then MATLAB treats a 0 value as meaning false and a nonzero value as meaning true. For additional information on the use of logical variables in MATLAB, type help logical at the MATLAB prompt.
 See Also mxClearLogical (Obsolete), mxIsLogical, logical

| Purpose        | Set number of rows of mxArray                                                                                                    |
|----------------|----------------------------------------------------------------------------------------------------|
| Fortran Syntax | subroutine mxSetM(pm, m)<br>integer*4 pm, m                                                                                                    |
| Arguments      | pm<br>Pointer to an mxArray.<br>m                                                                                                    |
| Description    | The desired number of rows.<br>Call mxSetM to set the number of rows in the specified mxArray. Call mxSetN to<br>set the number of columns.                                                                                                    |
|                | You can use mxSetM to change the shape of an existing mxArray. Note that mxSetM does not allocate or deallocate any space for the pr, pi, ir, or jc arrays. Consequently, if your calls to mxSetM and mxSetN increase the number of elements in the mxArray, then you must enlarge the pr, pi, ir, and/or jc arrays. |
|                | If your calls to mxSetM and mxSetN end up reducing the number of elements in the array, then you may want to reduce the sizes of the pr, pi, ir, and/or jc arrays in order to use heap space more efficiently.                                                                                                    |
| See Also       | mxGetM, mxGetN, mxSetN                                                                                                    |

#### **mxSetN**

| Purpose        | Set number of columns of mxArray                                                                                                    |
|----------------|----------------------------------------------------------------------------------------------------|
| Fortran Syntax | subroutine mxSetN(pm, n)<br>integer*4 pm, n                                                                                                    |
| Arguments      | pm<br>Pointer to an mxArray.<br>n<br>The desired number of columns.                                                                                                    |
| Description    | Call mxSetN to set the number of columns in the specified mxArray. Call mxSetM to set the number of rows in the specified mxArray.                                                                                                    |
|                | You typically use mxSetN to change the shape of an existing mxArray. Note that mxSetN does not allocate or deallocate any space for the pr, pi, ir, or jc arrays. Consequently, if your calls to mxSetN and mxSetM increase the number of elements in the mxArray, then you must enlarge the pr, pi, ir, and/or jc arrays. |
|                | If your calls to mxSetM and mxSetN end up reducing the number of elements in the mxArray, then you may want to reduce the sizes of the pr, pi, ir, and/or jc arrays in order to use heap space more efficiently. However, reducing the size is not mandatory.                                                              |
| See Also       | mxGetM, mxGetN, mxSetM                                                                                                    |

# **Compatibility** This API function is obsolete and is not supported in MATLAB 6.5 or later. This function may not be available in a future version of MATLAB.

Use

```
mexPutVariable(workspace, name, pm)
```

instead of

```
mxSetName(pm, name);
mexPutArray(pm, workspace);
```

# mxSetNzmax

| Purpose        | Set storage space for nonzero elements                                                                                                    |
|----------------|----------------------------------------------------------------------------------------------------|
| Fortran Syntax | subroutine mxSetNzmax(pm, nzmax)<br>integer*4 pm, nzmax                                                                                                    |
| Arguments      | pm<br>Pointer to a sparse mxArray.                                                                                                    |
|                | nzmax<br>The number of elements that mxCreateSparse should allocate to hold the<br>arrays pointed to by ir, pr, and pi (if it exists). Set nzmax greater than or equal<br>to the number of nonzero elements in the mxArray, but set it to be less than or<br>equal to the number of rows times the number of columns. If you specify an<br>nzmax value of 0, mxSetNzmax sets the value of nzmax to 1. |
| Description    | Use mxSetNzmax to assign a new value to the nzmax field of the specified sparse mxArray. The nzmax field holds the maximum possible number of nonzero elements in the sparse mxArray.                                                                                                    |
|                | The number of elements in the ir, pr, and pi (if it exists) arrays must be equal to nzmax. Therefore, after calling mxSetNzmax, you must change the size of the ir, pr, and pi arrays.                                                                                                    |
|                | How big should nzmax be? One thought is that you set nzmax equal to or slightly greater than the number of nonzero elements in a sparse mxArray. This approach conserves precious heap space. Another technique is to make nzmax equal to the total number of elements in an mxArray. This approach eliminates (or, at least reduces) expensive reallocations.                                        |
| See Also       | mxGetNzmax                                                                                                    |

| Purpose        | Set new imaginary data for mxArray                                                                                                    |
|----------------|----------------------------------------------------------------------------------------------------|
| Fortran Syntax | subroutine mxSetPi(pm, pi)<br>integer*4 pm, pi                                                                                                    |
| Arguments      | pm<br>Pointer to a full (nonsparse) mxArray.                                                                                                    |
|                | pi<br>Pointer to the first element of an array. Each element in the array contains the<br>imaginary component of a value. The array must be in dynamic memory; call<br>mxCalloc to allocate this dynamic memory. If pi points to static memory,<br>memory errors will result when the array is destroyed. |
| Description    | Use mxSetPi to set the imaginary data of the specified mxArray.                                                                                                    |
|                | See the description for mxSetImagData, which is an equivalent function to mxSetPi.                                                                                                    |
|                | This function does not free any memory allocated for existing data that it displaces. To free existing memory, call mxFree on the pointer returned by mxGetPi before you call mxSetPi.                                                                                                    |
| See Also       | mxSetPr, mxGetPi, mxGetPr, mxSetImagData, mxFree                                                                                                    |

#### **mxSetPr**

| Purpose        | Set new real data for mxArray                                                                                                    |
|----------------|----------------------------------------------------------------------------------------------------|
| Fortran Syntax | subroutine mxSetPr(pm, pr)<br>integer*4 pm, pr                                                                                                    |
| Arguments      | pm<br>Pointer to a full (nonsparse) mxArray.                                                                                                    |
|                | pr<br>Pointer to the first element of an array. Each element in the array contains the<br>real component of a value. The array must be in dynamic memory; call<br>mxCalloc to allocate this dynamic memory. |
| Description    | Use mxSetPr to set the real data of the specified mxArray.                                                                                                    |
|                | See the description for mxSetData, which is an equivalent function to mxSetPr.                                                                                                    |
|                | This function does not free any memory allocated for existing data that it displaces. To free existing memory, call mxFree on the pointer returned by mxGetPr before you call mxSetPr.                      |
| See Also       | mxSetPi, mxGetPr, mxGetPi, mxSetData, mxFree                                                                                                    |

# 8

## **MEX-Files** (Fortran)

#### mexAtExit

mexCallMATLAB mexErrMsgIdAndTxt mexErrMsgTxt mexEvalString mexFunction mexFunctionName mexGetArray (Obsolete) mexGetArrayPtr (Obsolete) mexGetEps (Obsolete) mexGetFull (Obsolete) mexGetGlobal (Obsolete) mexGetInf (Obsolete) mexGetMatrix (Obsolete) mexGetMatrixPtr (Obsolete) mexGetNaN (Obsolete) mexGetVariable mexGetVariablePtr mexIsFinite (Obsolete) mexIsGlobal mexIsInf (Obsolete) mexIsLocked mexIsNaN (Obsolete) mexLock mexMakeArrayPersistent

Register function to be called when MEX-file cleared or MATLAB terminates Call MATLAB function or user-defined M-file or MEX-file Issue error with identifier and return to MATLAB Issue error and return to MATLAB Execute MATLAB command in caller's workspace Entry point to Fortran MEX-file Name of current MEX-function Use mexGetVariable Use mexGetVariablePtr Use mxGetEps Use mexGetVariable, mxGetM, mxGetN, mxGetPr, mxGetPi Use mexGetVariablePtr Use mxGetInf Use mexGetVariable Use mexGetVariablePtr Use mxGetNaN Get copy of variable from another workspace Get read-only pointer to variable from another workspace Use mxIsFinite Determine if mxArray has global scope Use mxIsInf Determine if MEX-file is locked Use mxIsNaN Prevent MEX-file from being cleared from memory Make mxArray persist after MEX-file completes

| mexMakeMemoryPersistent          | $Make \ allocated \ memory \ persist \ after \ MEX-file \ completes$ |
|----------------------------------|----------------------------------------------------------------------|
| mexPrintf                        | ANSI C printf-style output routine                                   |
| mexPutArray (Obsolete)           | Use mexPutVariable                                                   |
| <pre>mexPutFull (Obsolete)</pre> | Use mxCreateDoubleMatrix, mxSetPr, mxSetPi,<br>mexPutVariable        |
| mexPutMatrix (Obsolete)          | Use mexPutVariable                                                   |
| mexPutVariable                   | Copy mxArray from MEX-file to another workspace                      |
| mexSetTrapFlag                   | Control response of mexCallMATLAB to errors                          |
| mexUnlock                        | Allow MEX-file to be cleared from memory                             |
| mexWarnMsgIdAndTxt               | Issue warning message with identifier                                |
| mexWarnMsgTxt                    | Issue warning message                                                |

| Purpose        | Register subroutine to be called when MEX-file cleared or MATLAB termi-<br>nates                                                                                                    |
|----------------|----------------------------------------------------------------------------------------------------|
| Fortran Syntax | integer*4 function mexAtExit(ExitFcn)<br>subroutine ExitFcn()                                                                                                    |
| Arguments      | ExitFcn<br>The exit function. This function must be declared as external.                                                                                                    |
| Returns        | Always returns 0.                                                                                                    |
| Description    | Use mexAtExit to register a subroutine to be called just before the MEX-file is cleared or MATLAB is terminated. mexAtExit gives your MEX-file a chance to perform an orderly shutdown of anything under its control. |
|                | Each MEX-file can register only one active exit subroutine at a time. If you call mexAtExit more than once, MATLAB uses the ExitFcn from the more recent mexAtExit call as the exit function.                         |
|                | If a MEX-file is locked, all attempts to clear the MEX-file will fail.<br>Consequently, if a user attempts to clear a locked MEX-file, MATLAB does not<br>call the ExitFcn.                                           |
|                | You must declare the ExitFcn as external in the Fortran routine that calls mexAtExit if it is not within the scope of the file.                                                                                       |
| See Also       | mexSetTrapFlag                                                                                                    |

### mexCallMATLAB

| Purpose        | Call MATLAB function or operator, user-defined M-file, or other MEX-file                                                                                                    |
|----------------|----------------------------------------------------------------------------------------------------|
| Fortran Syntax | integer*4 function mexCallMATLAB(nlhs, plhs, nrhs, prhs, name)<br>integer*4 nlhs, nrhs, plhs(*), prhs(*)<br>character*(*) name                                                                                                    |
| Arguments      | nlhs<br>Number of desired output arguments. This value must be less than or equal to<br>50.                                                                                                    |
|                | plhs<br>Array of mxArray pointers that can be used to access the returned data from the<br>function call. Once the data is accessed, you can then call mxFree to free the<br>mxArray pointer. By default, MATLAB frees the pointer and any associated<br>dynamic memory it allocates when you return from the mexFunction call. |
|                | nrhs<br>Number of input arguments. This value must be less than or equal to 50.                                                                                                    |
|                | prhs<br>Array of pointers to input data.                                                                                                    |
|                | name<br>Character array containing the name of the MATLAB function, operator,<br>M-file, or MEX-file that you are calling. If name is an operator, place the<br>operator inside a pair of single quotes; for example, '+'.                                                                                                    |
| Returns        | 0 if successful, and a nonzero value if unsuccessful and mexSetTrapFlag was previously called.                                                                                                    |
| Description    | Call mexCallMATLAB to invoke internal MATLAB functions, MATLAB operators, M-files, or other MEX-files.                                                                                                    |
|                | By default, if name detects an error, MATLAB terminates the MEX-file and returns control to the MATLAB prompt. If you want a different error behavior, turn on the trap flag by calling mexSetTrapFlag.                                                                                                    |
| See Also       | mexFunction, mexSetTrapFlag                                                                                                    |

| Purpose        | Issue error with identifier and return to MATLAB prompt                                                                                                    |
|----------------|----------------------------------------------------------------------------------------------------|
| Fortran Syntax | subroutine mexErrMsgIdAndTxt(errorid, errormsg)<br>character*(*) errorid, errormsg                                                                                                    |
| Arguments      | errorid<br>Character array containing a MATLAB message identifier. See "Message<br>Identifiers" in the MATLAB documentation for information on this topic.<br>errormsg<br>Character array containing the error message to be displayed. |
| Description    | Call mexErrMsgIdAndTxt to write an error message and its corresponding identifier to the MATLAB window. After the error message prints, MATLAB terminates the MEX-file and returns control to the MATLAB prompt.                        |
|                | Calling mexErrMsgIdAndTxt does not clear the MEX-file from memory.<br>Consequently, mexErrMsgIdAndTxt does not invoke any registered exit routine<br>to allocate memory.                                                                |
|                | If your application calls mxCalloc or one of the mxCreate routines to create mxArray pointers, mexErrMsgIdAndTxt automatically frees any associated memory allocated by these calls.                                                    |
| See Also       | mexErrMsgTxt,mexWarnMsgIdAndTxt,mexWarnMsgTxt                                                                                                    |

### mexErrMsgTxt

| Purpose        | Issue error and return to MATLAB prompt                                                                                                    |
|----------------|----------------------------------------------------------------------------------------------------|
| Fortran Syntax | subroutine mexErrMsgTxt(errormsg)<br>character*(*) errormsg                                                                                                    |
| Arguments      | errormsg<br>Character array containing the error message to be displayed.                                                                                                    |
| Description    | Call mexErrMsgTxt to write an error message to the MATLAB window. After<br>the error message prints, MATLAB terminates the MEX-file and returns<br>control to the MATLAB prompt. |
|                | Calling mexErrMsgTxt does not clear the MEX-file from memory. Consequently, mexErrMsgTxt does not invoke any registered exit routine to allocate memory.                         |
|                | If your application calls mxCalloc or one of the mxCreate routines to create mxArray pointers, mexErrMsgTxt automatically frees any associated memory allocated by these calls.  |
| See Also       | mexErrMsgIdAndTxt,mexWarnMsgTxt,mexWarnMsgIdAndTxt                                                                                                    |

| Purpose        | Execute MATLAB command in workspace of caller                                                                                                    |
|----------------|----------------------------------------------------------------------------------------------------|
| Fortran Syntax | <pre>integer*4 function mexEvalString(command) character*(*) command</pre>                                                                                                    |
| Arguments      | command<br>A character array containing the MATLAB command to execute.                                                                                                    |
| Returns        | 0 if successful, and a nonzero value if unsuccessful.                                                                                                    |
| Description    | Call mexEvalString to invoke a MATLAB command in the workspace of the caller.                                                                                                    |
|                | mexEvalString and mexCallMATLAB both execute MATLAB commands.<br>However, mexCallMATLAB provides a mechanism for returning results<br>(left-hand side arguments) back to the MEX-file; mexEvalString provides no<br>way for return values to be passed back to the MEX-file. |
|                | All arguments that appear to the right of an equals sign in the command array must already be current variables of the caller's workspace.                                                                                                    |
| See Also       | mexCallMATLAB                                                                                                    |

### mexFunction

| Purpose        | MATLAB entry point to Fortran MEX-file                                                                                                    |
|----------------|----------------------------------------------------------------------------------------------------|
| Fortran Syntax | subroutine mexFunction(nlhs, plhs, nrhs, prhs)<br>integer*4 nlhs, nrhs, plhs(*), prhs(*)                                                                                                    |
| Arguments      | nlhs<br>The number of expected outputs.                                                                                                    |
|                | plhs<br>Array of pointers to expected outputs.                                                                                                    |
|                | nrhs<br>The number of inputs.                                                                                                    |
|                | prhs<br>Array of pointers to input data. The input data is read only and should not be<br>altered by your mexFunction.                                                                                                    |
| Description    | mexFunction is not a routine you call. Rather, mexFunction is the name of a subroutine you must write in every MEX-file. When you invoke a MEX-file, MATLAB searches for a subroutine named mexFunction inside the MEX-file. If it finds one, then the first executable line in mexFunction becomes the starting point of the MEX-file. If MATLAB cannot find a subroutine named mexFunction inside the MEX-file. MATLAB issues an error message.                                    |
|                | When you invoke a MEX-file, MATLAB automatically loads nlhs, plhs, nrhs,<br>and prhs with the caller's information. In the syntax of the MATLAB language,<br>functions have the general form                                                                                                    |
|                | [a,b,c, ] = fun(d,e,f, )                                                                                                    |
|                | where the denotes more items of the same format. The a,b,c are left-hand<br>side arguments and the d,e,f are right-hand side arguments. The arguments<br>nlhs and nrhs contain the number of left-hand side and right-hand side<br>arguments, respectively, with which the MEX-file is called. prhs is an array of<br>mxArray pointers whose length is nrhs. plhs is a pointer to an array whose<br>length is nlhs, where your function must set pointers for the returned left-hand |

side mxArrays.

| Purpose        | Get name of current MEX-function                              |
|----------------|---------------------------------------------------------------|
| Fortran Syntax | <pre>character*(*) function mexFunctionName()</pre>           |
| Arguments      | None                                                          |
| Returns        | The name of the current MEX-function.                         |
| Description    | mexFunctionName returns the name of the current MEX-function. |

Compatibility This API function is obsolete and is not supported in MATLAB 6.5 or later. This function may not be available in a future version of MATLAB. Use mexGetVariable(workspace, name) instead of mexGetArray(name, workspace)

See Also mexGetVariable

| Compatibility | This API function is obsolete and is not supported in MATLAB 6.5 or later. This function may not be available in a future version of MATLAB. |
|---------------|----------------------------------------------------------------------------------------------------|
|               | Use                                                                                                    |
|               | <pre>mexGetVariablePtr(workspace, varname)</pre>                                                                                             |
|               | instead of                                                                                                    |
|               | mexGetArrayPtr(varname, workspace)                                                                                                    |
| See Also      | mexGetVariablePtr                                                                                                    |

Use mxGetEps instead.

| Compatibility | This API function is obsolete and is not supported in MATLAB 6.1 or later. This function may not be available in a future version of MATLAB. |
|---------------|----------------------------------------------------------------------------------------------------|
|               | Use                                                                                                    |
|               | <pre>pm = mexGetVariable("caller", name) m = mxGetM(pm) n = mxGetN(pm) pr = mxGetPr(pm) pi = mxGetPi(pm)</pre>                               |
|               | instead of                                                                                                    |
|               | <pre>mexGetFull(name, m, n, pr, pi)</pre>                                                                                                    |
| See Also      | <pre>mexGetVariable, mxGetM, mxGetN, mxGetPr, mxGetPi</pre>                                                                                  |

| Compatibility | This API function is obsolete and is not supported in MATLAB 6.1 or later. This function may not be available in a future version of MATLAB. |
|---------------|----------------------------------------------------------------------------------------------------|
|               | Use                                                                                                    |
|               | <pre>mexGetVariablePtr("global", name)</pre>                                                                                                 |
|               | instead of                                                                                                    |
|               | <pre>mexGetGlobal(name)</pre>                                                                                                    |
| See Alco      | mayCatl/aniableBtp myCatDp myCatDi                                                                                                    |

See Also mexGetVariablePtr, mxGetPr, mxGetPi

 $Use \; {\tt mxGetInf} \; instead.$ 

| Compatibility | This API function is obsolete and is not supported in MATLAB 6.1 or later. This function may not be available in a future version of MATLAB. |
|---------------|----------------------------------------------------------------------------------------------------|
|               | Use                                                                                                    |
|               | <pre>mexGetVariable("caller", name)</pre>                                                                                                    |
|               | instead of                                                                                                    |
|               | mexGetMatrix(name)                                                                                                    |
| <b>-</b>      |                                                                                                    |

See Also mexGetVariable

Use

```
mexGetVariablePtr("caller", name)
```

instead of

mexGetMatrixPtr(name)

See Also mexGetVariablePtr

Use mxGetNaN instead.

| Purpose        | Get copy of var                                                                                                    | iable from specified workspace                                                                                         |
|----------------|----------------------------------------------------------------------------------------------------|----------------------------------------------------------------------------------------------------|
| Fortran Syntax | •                                                                                                    | ction mexGetVariable(workspace, varname)<br>workspace, varname                                                         |
| Arguments      | workspace<br>Specifies where mexGetVariable should search in order to find variable<br>varname. The possible values are:                                                                                                    |                                                                                                    |
|                | base                                                                                                    | Search for the variable in the base workspace                                                                          |
|                | caller                                                                                                    | Search for the variable in the caller's workspace                                                                      |
|                | global                                                                                                    | Search for the variable in the global workspace                                                                        |
|                | varname<br>Name of the va                                                                                                    | riable to copy.                                                                                                    |
| Returns        |                                                                                                    | ariable on success. Returns 0 on failure. A common cause of<br>ying a variable that is not currently in the workspace. |
| Description    | Call mexGetVariable to get a copy of the specified variable. The returned mxArray contains a copy of all the data and characteristics that the variable had in the other workspace. Modifications to the returned mxArray do not affect the variable in the workspace unless you write the copy back to the workspace with mexPutVariable. |                                                                                                    |
| See Also       | mexGetVariabl                                                                                                    | ePtr,mexPutVariable                                                                                                    |

### mexGetVariablePtr

| Purpose        | Get read-only pointer to variable from specified workspace                                                                                                    |                                                                    |
|----------------|----------------------------------------------------------------------------------------------------|--------------------------------------------------------------------|
| Fortran Syntax | integer*4 function mexGetVariablePtr(workspace, varname)<br>character*(*) workspace, varname                                                                                                    |                                                                    |
| Arguments      | workspace<br>Specifies which workspace you want mexGetVariablePtr to search. The<br>possible values are:                                                                                                    |                                                                    |
|                | base                                                                                                    | Search for the variable in the base workspace                      |
|                | caller                                                                                                    | Search for the variable in the caller's workspace                  |
|                | global                                                                                                    | Search for the variable in the global workspace                    |
|                | varname<br>Name of the var<br>pointer.)                                                                                                    | riable to copy. (Note that this is a variable name, not an mxArray |
| Returns        | A read-only poi                                                                                                    | nter to the mxArray on success. Returns 0 on failure.              |
| Description    | Call mexGetVariablePtr to get a read-only pointer to the specified variable varname from the specified workspace. This command is useful for examining an mxArray's data and characteristics. If you need to change data or characteristics, use mexGetVariable (along with mexPutVariable) instead of mexGetVariablePtr. |                                                                    |
| See Also       | mexGetVariable                                                                                                    |                                                                    |

Use mxIsFinite instead.

### mexIsGlobal

| Purpose        | Determine if mxArray has global scope                                              |
|----------------|------------------------------------------------------------------------------------|
| Fortran Syntax | integer*4 function mexIsGlobal(pm)<br>integer*4 pm                                 |
| Arguments      | pm<br>Pointer to an mxArray.                                                       |
| Returns        | Logical 1 (true) if the mxArray has global scope, and logical O (false) otherwise. |
| Description    | Use mexIsGlobal to determine if the specified mxArray has global scope.            |
| See Also       | <pre>mexGetVariable, mexGetVariablePtr, mexPutVariable, global</pre>               |

 $Use \verb"mxIsInf" instead.$ 

### mexIsLocked

| Purpose        | Determine if MEX-file is locked                                                                                                    |  |
|----------------|----------------------------------------------------------------------------------------------------|--|
| Fortran Syntax | <pre>integer*4 function mexIsLocked()</pre>                                                                                                    |  |
| Arguments      | None                                                                                                    |  |
| Returns        | $\label{eq:logicall} Logical  {\tt l} ({\tt true})  if the  MEX \mbox{-file is locked; logical 0 (false)}  if the  file  is  unlocked.$             |  |
| Description    | Call mexIsLocked to determine if the MEX-file is locked. By default, MEX-files are unlocked, meaning that users can clear the MEX-file at any time. |  |
|                | To unlock a MEX-file, call mexUnlock.                                                                                                    |  |
| See Also       | <pre>mexLock, mexUnlock, mexMakeArrayPersistent, mexMakeMemoryPersistent</pre>                                                                      |  |

Use mxIsNaN instead.

### mexLock

| Purpose        | Prevent MEX-file from being cleared from memory                                                                                             |  |
|----------------|----------------------------------------------------------------------------------------------------|--|
| Fortran Syntax | subroutine mexLock()                                                                                                    |  |
| Arguments      | None                                                                                                    |  |
| Description    | By default, MEX-files are unlocked, meaning that a user can clear them at any time. Call mexLock to prohibit a MEX-file from being cleared. |  |
|                | To unlock a MEX-file, call mexUnlock.                                                                                                    |  |
|                | mexLock increments a lock count. If you call mexLock n times, you must call mexUnlock n times to unlock your MEX-file.                      |  |
| See Also       | mexIsLocked,mexMakeArrayPersistent,mexMakeMemoryPersistent,<br>mexUnlock                                                                    |  |

| Purpose        | Make mxArray persist after MEX-file completes                                                                                                    |
|----------------|----------------------------------------------------------------------------------------------------|
| Fortran Syntax | subroutine mexMakeArrayPersistent(pm)<br>integer*4 pm                                                                                                    |
| Arguments      | pm<br>Pointer to an mxArray created by an mxCreate* routine.                                                                                                    |
| Description    | By default, mxArrays allocated by mxCreate* routines are not persistent. The MATLAB memory management facility automatically frees nonpersistent mxArrays when the MEX-file finishes. If you want the mxArray to persist through multiple invocations of the MEX-file, you must call mexMakeArrayPersistent.                                              |
|                | <b>Note</b> If you create a persistent mxArray, you are responsible for destroying it when the MEX-file is cleared. If you do not destroy a persistent mxArray, MATLAB will leak memory. See mexAtExit on how to register a function that gets called when the MEX-file is cleared. See mexLock on how to lock your MEX-file so that it is never cleared. |
| See Also       | mexAtExit, mexLock, mexMakeMemoryPersistent, and the mxCreate functions.                                                                                                    |

### mexMakeMemoryPersistent

| Purpose        | Make allocated memory persist after MEX-file completes                                                                                                    |
|----------------|----------------------------------------------------------------------------------------------------|
| Fortran Syntax | subroutine mexMakeMemoryPersistent(ptr)<br>integer*4 ptr                                                                                                    |
| Arguments      | ptr<br>Pointer to the beginning of memory allocated by one of the MATLAB memory<br>allocation routines.                                                                                                    |
| Description    | By default, memory allocated by MATLAB is nonpersistent, so it is freed<br>automatically when the MEX-file finishes. If you want the memory to persist,<br>you must call mexMakeMemoryPersistent.                                                                                                    |
|                | <b>Note</b> If you create persistent memory, you are responsible for freeing it when the MEX-file is cleared. If you do not free the memory, MATLAB will leak memory. To free memory, use mxFree. See mexAtExit on how to register a function that gets called when the MEX-file is cleared. See mexLock on how to lock your MEX-file so that it is never cleared. |
| See Also       | mexAtExit,mexLock,mexMakeArrayPersistent,mxCalloc,mxFree,mxMalloc,<br>mxRealloc                                                                                                    |

| Purpose        | Print character array                                                                                                    |
|----------------|----------------------------------------------------------------------------------------------------|
| Fortran Syntax | integer*4 function mexPrintf(message)<br>character*(*) message                                                                                                    |
| Arguments      | message<br>Character array containing message to be displayed.                                                                                                    |
|                | <b>Note</b> Optional arguments to mexPrintf, such as format strings, are not supported in Fortran.                                                                                     |
|                |                                                                                                    |
|                | <b>Note</b> If you want the literal % in your message, you must use %% in your message string since % has special meaning to mexPrintf. Failing to do so causes unpredictable results. |
| Returns        | The number of characters printed. This includes characters specified with backslash codes, such as $\n$ and $\b$ .                                                                     |
| Description    | mexPrintf prints a character array on the screen and in the diary (if the diary is in use). It provides a callback to the standard C printf routine already linked inside MATLAB.      |
| See Also       | mexErrMsgTxt                                                                                                    |

| Compatibility | This API function is obsolete and is not supported in MATLAB 6.5 or later. This function may not be available in a future version of MATLAB. |
|---------------|----------------------------------------------------------------------------------------------------|
|               | Use                                                                                                    |
|               | <pre>mexPutVariable(workspace, name, pm)</pre>                                                                                               |
|               | instead of                                                                                                    |
|               | mxSetName(pm, name);<br>mexPutArray(pm, workspace);                                                                                          |
| See Also      | mexPutVariable                                                                                                    |

| Compatibility | This API function is obsolete and is not supported in MATLAB 6.1 or later. This function may not be available in a future version of MATLAB.<br>Use |
|---------------|----------------------------------------------------------------------------------------------------|
|               | <pre>pm = mxCreateDoubleMatrix(m, n, 1) mxSetPr(pm, pr) mxSetPi(pm, pi) mexPutVariable("caller", name, pm)</pre>                                    |
|               | <pre>instead of   mexPutFull(name, m, n, pr, pi)</pre>                                                                                              |
| See Also      | mxCreateDoubleMatrix,mxSetName (Obsolete),mxSetPr,mxSetPi,<br>mexPutVariable                                                                        |

Compatibility This API function is obsolete and is not supported in MATLAB 6.1 or later. This function may not be available in a future version of MATLAB. Use mexPutVariable("caller", name, pm) instead of mexPutMatrix(pm)

See Also mexPutVariable

| Purpose        | Copy mxArray into specified workspace                                                                                                    |                                                                                                    |
|----------------|----------------------------------------------------------------------------------------------------|----------------------------------------------------------------------------------------------------|
| Fortran Syntax | integer*4 function mexPutVariable(workspace, varname, pm)<br>character*(*) workspace, varname<br>integer*4 pm                                                                                                    |                                                                                                    |
| Arguments      | workspace<br>Specifies the scope of the array that you are copying. The possible values are:                                                                                                    |                                                                                                    |
|                | base                                                                                                    | Copy the mxArray to the base workspace                                                                                                    |
|                | caller                                                                                                    | Copy the mxArray to the caller's workspace                                                                                                    |
|                | global                                                                                                    | Copy the mxArray to the list of global variables                                                                                                    |
|                | varname<br>Name given to the mxArray in the workspace.<br>pm<br>Pointer to an mxArray.                                                                                                    |                                                                                                    |
| Returns        | 0 on success; 1 on failure. A possible cause of failure is that the pm argument is zero.                                                                                                    |                                                                                                    |
| Description    | into the specifie                                                                                                    | iable to copy the mxArray, at pointer pm, from your MEX-file<br>ed workspace. MATLAB gives the name, varname, to the copied<br>receiving workspace. |
|                | mexPutVariable makes the array accessible to other entities, such as MATLAB, M-files or other MEX-files.                                                                                                    |                                                                                                    |
|                | If a variable of the same name already exists in the specified workspace,<br>mexPutVariable overwrites the previous contents of the variable with the<br>contents of the new mxArray. For example, suppose the MATLAB workspace<br>defines variable Peaches as |                                                                                                    |
|                | Peaches<br>1 2                                                                                                    | 3 4                                                                                                    |
|                | and you call mexPutVariable to copy Peaches into the MATLAB workspace.                                                                                                    |                                                                                                    |
|                | max DutVania                                                                                                    |                                                                                                    |

```
mexPutVariable("base", "Peaches", pm)
```

### mexPutVariable

Then the old value of Peaches disappears and is replaced by the value passed in by mexPutVariable.

See Also mexGetVariable

| Purpose        | Control response of mexCallMATLAB to errors                                                                                                    |  |
|----------------|----------------------------------------------------------------------------------------------------|--|
| Fortran Syntax | subroutine mexSetTrapFlag(trapflag)<br>integer*4 trapflag                                                                                                    |  |
| Arguments      | trapflag<br>Control flag. Currently, the only legal values are:                                                                                                    |  |
|                | 0 On error, control returns to the MATLAB prompt.                                                                                                    |  |
|                | 1 On error, control returns to your MEX-file.                                                                                                    |  |
| Description    | Call mexSetTrapFlag to control the MATLAB response to errors in mexCallMATLAB.                                                                                                    |  |
|                | If you do not call mexSetTrapFlag, then whenever MATLAB detects an error in<br>a call to mexCallMATLAB, MATLAB automatically terminates the MEX-file and<br>returns control to the MATLAB prompt. Calling mexSetTrapFlag with<br>trapflag set to 0 is equivalent to not calling mexSetTrapFlag at all.                                                                      |  |
|                | If you call mexSetTrapFlag and set the trapflag to 1, then whenever MATLAB detects an error in a call to mexCallMATLAB, MATLAB does not automatically terminate the MEX-file. Rather, MATLAB returns control to the line in the MEX-file immediately following the call to mexCallMATLAB. The MEX-file is then responsible for taking an appropriate response to the error. |  |
|                | If you call mexSetTrapFlag, the value of the trap_flag you set remains in effect<br>until the next call to mexSetTrapFlag within that MEX-file or, if there are no<br>more calls to mexSetTrapFlag, until the MEX-file exits. If a routine defined in<br>a MEX-file calls another MEX-file:                                                                                 |  |
|                | <ol> <li>The current value of the trap_flag in the first MEX-file is saved.</li> <li>The second MEX-file is called with the trap_flag initialized to 0 within that file.</li> </ol>                                                                                                    |  |
|                | <b>3</b> When the second MEX-file exits, the saved value of the trap_flag in the first MEX-file is restored within that file.                                                                                                    |  |
| See Also       | mexAtExit, mexErrMsgTxt                                                                                                    |  |

## mexUnlock

| Purpose        | Allow MEX-file to be cleared from memory                                                                                                    |  |
|----------------|----------------------------------------------------------------------------------------------------|--|
| Fortran Syntax | <pre>subroutine mexUnlock()</pre>                                                                                                    |  |
| Arguments      | none                                                                                                    |  |
| Description    | By default, MEX-files are unlocked, meaning that a user can clear them at any time. Calling mexLock locks a MEX-file so that it cannot be cleared. Calling mexUnlock removes the lock so that the MEX-file can be cleared. |  |
|                | mexLock increments a lock count. If you called mexLock n times, you must call mexUnlock n times to unlock your MEX-file.                                                                                                   |  |
| See Also       | <pre>mexIsLocked, mexLock, mexMakeArrayPersistent, mexMakeMemoryPersistent</pre>                                                                                                    |  |

| Purpose        | Issue warning message with identifier                                                                                                    |
|----------------|----------------------------------------------------------------------------------------------------|
| Fortran Syntax | subroutine mexWarnMsgIdAndTxt(warningid, warningmsg)<br>character*(*) warningid, warningmsg                                                                |
| Arguments      | errorid<br>Character array containing a MATLAB message identifier. See "Message<br>Identifiers" in the MATLAB documentation for information on this topic. |
|                | warningmsg<br>String containing the warning message to be displayed.                                                                                       |
| Description    | mexWarnMsgIdAndTxt causes MATLAB to display the contents of warningmsg.                                                                                    |
|                | Unlike mexErrMsgIdAndTxt, mexWarnMsgIdAndTxt does not cause the MEX-file to terminate.                                                                     |
| See Also       | mexWarnMsgTxt,mexErrMsgIdAndTxt,mexErrMsgTxt                                                                                                    |

## mexWarnMsgTxt

| Purpose        | Issue warning message                                                        |
|----------------|------------------------------------------------------------------------------|
| Fortran Syntax | subroutine mexWarnMsgTxt(warningmsg)<br>character*(*) warningmsg             |
| Arguments      | warningmsg<br>String containing the warning message to be displayed.         |
| Description    | mexWarnMsgTxt causes MATLAB to display the contents of warningmsg.           |
|                | Unlike mexErrMsgTxt, mexWarnMsgTxt does not cause the MEX-file to terminate. |
| See Also       | mexWarnMsgIdAndTxt,mexErrMsgTxt,mexErrMsgIdAndTxt                            |

## MATLAB Engine (Fortran)

engClose engEvalString engGetArray (Obsolete) engGetFull (Obsolete) engGetMatrix (Obsolete) engGetVariable engOpen engOutputBuffer engPutArray (Obsolete) engPutFull (Obsolete) engPutMatrix (Obsolete) engPutVariable Quit MATLAB engine session
Evaluate expression in character array
Use engGetVariable
Use engGetVariable followed by appropriate mxGet routines
Use engGetVariable
Copy variable from engine workspace
Start MATLAB engine session
Specify buffer for MATLAB output
Use engPutVariable
Use mxCreateDoubleMatrix and engPutVariable
Use engPutVariable
Put variables into engine workspace

## engClose

| Purpose        | Quit MATLAB engine session                                                                                                    |
|----------------|----------------------------------------------------------------------------------------------------|
| Fortran Syntax | integer*4 function engClose(ep)<br>integer*4 ep                                                                                                    |
| Arguments      | ep<br>Engine pointer.                                                                                                    |
| Description    | This routine allows you to quit a MATLAB engine session.                                                                                                    |
|                | engClose sends a quit command to the MATLAB engine session and closes the connection. It returns 0 on success, and 1 otherwise. Possible failure includes attempting to terminate a MATLAB engine session that was already terminated. |
| Examples       | See fengdemo.f in the eng_mat subdirectory of the examples directory for a sample program that illustrates how to call the MATLAB engine functions from a Fortran program.                                                             |

| Purpose        | Evaluate expression in character array                                                                                                    |
|----------------|----------------------------------------------------------------------------------------------------|
| Fortran Syntax | integer*4 function engEvalString(ep, command)<br>integer*4 ep<br>character*(*) command                                                                                                    |
| Arguments      | ep<br>Engine pointer.<br>command<br>character array to execute.                                                                                                    |
| Description    | engEvalString evaluates the expression contained in command for the MATLAB engine session, ep, previously started by engOpen. It returns a nonzero value if the MATLAB session is no longer running, and zero otherwise.                                                      |
|                | On UNIX systems, engEvalString sends commands to MATLAB by writing down a pipe connected to the MATLAB <i>stdin</i> . Any output resulting from the command that ordinarily appears on the screen is read back from <i>stdout</i> into the buffer defined by engOutputBuffer. |
| Examples       | See fengdemo.f in the eng_mat subdirectory of the examples directory for a sample program that illustrates how to call the MATLAB engine functions from a Fortran program.                                                                                                    |
| See Also       | engOpen, engOutputBuffer                                                                                                    |

**Compatibility** This API function is obsolete and is not supported in MATLAB 6.5 or later. This function may not be available in a future version of MATLAB.

Use engGetVariable instead.

```
Compatibility This API function is obsolete and is not supported in MATLAB 6.1 or later. This function may not be available in a future version of MATLAB.
```

Use

| mp  | =   | <pre>engGetVariable(ep,</pre> | name) |
|-----|-----|-------------------------------|-------|
| m   | =   | mxGetM(pm)                    |       |
| n   | =   | mxGetN(pm)                    |       |
| pr  | =   | mxGetPr(pm)                   |       |
| рi  | =   | mxGetPi(pm)                   |       |
| mxD | Des | stroyArray(pm)                |       |
|     |     |                               |       |

instead of

engGetFull(ep, name, m, n, pr, pi)

**See Also** engGetVariable, mxGetM, mxGetN, mxGetPr, mxGetPi, mxDestroyArray

**Compatibility** This API function is obsolete and is not supported in MATLAB 6.1 or later. This function may not be available in a future version of MATLAB.

Use engGetVariable instead.

| Purpose        | Copy variable from MATLAB engine workspace                                                                                                    |
|----------------|----------------------------------------------------------------------------------------------------|
| Fortran Syntax | integer*4 function engGetVariable(ep, name)<br>integer*4 ep<br>character*(*) name                                                                                                    |
| Arguments      | ep<br>Engine pointer.<br>name<br>Name of mxArray to get from MATLAB.                                                                                                    |
| Description    | engGetVariable reads the named mxArray from the MATLAB engine session<br>associated with ep and returns a pointer to a newly allocated mxArray<br>structure, or 0 if the attempt fails. engGetVariable fails if the named variable<br>does not exist. |
|                | Be careful in your code to free the mxArray created by this routine when you are finished with it.                                                                                                    |
| See Also       | engPutVariable                                                                                                    |

## engOpen

| Purpose        | Start MATLAB engine session                                                                                                    |
|----------------|----------------------------------------------------------------------------------------------------|
| Fortran Syntax | integer*4 function engOpen(startcmd)<br>integer*4 ep<br>character*(*) startcmd                                                                                                    |
| Arguments      | ep<br>Engine pointer.                                                                                                    |
|                | startcmd<br>Character array to start a MATLAB process.                                                                                                    |
| Description    | This routine allows you to start a MATLAB process to use MATLAB as a computational engine.                                                                                                    |
|                | engOpen(startcmd) starts a MATLAB process using the command specified in startcmd, establishes a connection, and returns a unique engine identifier, or 0 if the open fails.                                                                                 |
|                | On the UNIX system, if startcmd is empty, engOpen starts MATLAB on the current host using the command matlab. If startcmd is a hostname, engOpen starts MATLAB on the designated host by embedding the specified hostname string into the larger string:     |
|                | "rsh hostname \"/bin/csh -c 'setenv DISPLAY\<br>hostname:0; matlab'\""                                                                                                    |
|                | If startcmd is anything else (has white space in it, or nonalphanumeric characters), it is executed literally to start MATLAB.                                                                                                    |
|                | engOpen performs the following steps:                                                                                                    |
|                | <ol> <li>Creates two pipes.</li> <li>Forks a new process and sets up the pipes to pass <i>stdin</i> and <i>stdout</i> from the child to two file descriptors in the parent.</li> <li>Executes a command to run MATLAB (rsh for remote execution).</li> </ol> |
| Examples       | See fengdemo.f in the eng_mat subdirectory of the examples directory for a sample program that illustrates how to call the MATLAB engine functions from a Fortran program.                                                                                   |

| Purpose        | Specify buffer for MATLAB output                                                                                                    |
|----------------|----------------------------------------------------------------------------------------------------|
| Fortran Syntax | integer*4 function engOutputBuffer(ep, p)<br>integer*4 ep<br>character*n p                                                                                                    |
| Arguments      | ep<br>Engine pointer.<br>p<br>Character buffer of length n, where n is the length of buffer p.                                                                                                    |
| Description    | <pre>engOutputBuffer defines a character buffer for engEvalString to return any output that would appear on the screen. It returns 1 if you pass it a NULL engine pointer. Otherwise, it returns 0. The default behavior of engEvalString is to discard any standard output caused by the command it is executing. engOutputBuffer(ep, p) tells any subsequent calls to engEvalString to save the first n characters of output in</pre> |
|                | the character buffer p.                                                                                                    |

```
Compatibility This API function is obsolete and is not supported in MATLAB 6.5 or later. This
function may not be available in a future version of MATLAB.
Use
    engPutVariable(ep, name, pm)
instead of
    mxSetName(pm, name);
    engPutArray(pm, ep);
```

| Compatibility | This API function is obsolete and is not supported in MATLAB 6.1 or later. This function may not be available in a future version of MATLAB. |  |  |
|---------------|----------------------------------------------------------------------------------------------------|--|--|
|               | Use                                                                                                    |  |  |
|               | <pre>mp = mxCreateDoubleMatrix(m, n, 1) mxSetPr(pm, pr) mxSetPi(pm, pi) engPutVariable(ep, name, pm)</pre>                                   |  |  |
|               | mxDestroyArray(pm)                                                                                                    |  |  |
|               | instead of                                                                                                    |  |  |
|               | engPutFull(ep, name, m, n, pr, pi)                                                                                                    |  |  |
| See Also      | engPutVariable,mxCreateDoubleMatrix,mxSetPr,mxSetPi,mxDestroyArray                                                                           |  |  |

**Compatibility** This API function is obsolete and is not supported in MATLAB 6.1 or later. This function may not be available in a future version of MATLAB.

 $Use \ {\tt engPutVariable} \ instead.$ 

| Purpose        | Put variables into MATLAB engine workspace                                                                                                    |
|----------------|----------------------------------------------------------------------------------------------------|
| Fortran Syntax | integer*4 function engPutVariable(ep, name, pm)<br>integer*4 ep, pm<br>character*(*) name                                                                                                    |
| Arguments      | ep<br>Engine pointer.                                                                                                    |
|                | name<br>Name given to the mxArray in the engine's workspace.                                                                                                    |
|                | pm<br>mxArray pointer.                                                                                                    |
| Description    | engPutVariable writes mxArray mp to the engine ep. If the mxArray does not exist in the workspace, it is created. If an mxArray with the same name already exists in the workspace, the existing mxArray is replaced with the new mxArray. |
|                | engPutVariable returns 0 if successful and 1 if an error occurs.                                                                                                    |
| See Also       | engGetVariable                                                                                                    |

## Java

| class         | Create object or return class of object                        |
|---------------|----------------------------------------------------------------|
| fieldnames    | Return property names of object                                |
| import        | Add package or class to current Java import list               |
| inspect       | Display graphical interface to list and modify property values |
| isa           | Determine if input is object of given class                    |
| isjava        | Determine if input is Java object                              |
| ismethod      | Determine if input is object method                            |
| isprop        | Determine if input is object property                          |
| javaaddpath   | Add entries to dynamic Java class path                         |
| javaArray     | Construct Java array                                           |
| javachk       | Generate error message based on Java feature support           |
| javaclasspath | Set and get dynamic Java class path                            |
| javaMethod    | Invoke Java method                                             |
| javaObject    | Construct Java object                                          |
| javarmpath    | Remove entries from dynamic Java class path                    |
| methods       | Display information on class methods                           |
| methodsview   | Display information on class methods in separate window        |
| usejava       | Determine if Java feature is supported in MATLAB               |

# Component Object Model and ActiveX

This section describes the functions that support the MATLAB interface to Component Object Model (COM) technology. These fall into the following two categories.

| COM Client (p. 11-2) | Functions that enable a MATLAB client application to start a COM server or control, and to interact with its properties, methods, and events.       |
|----------------------|----------------------------------------------------------------------------------------------------|
| COM Server (p. 11-4) | Functions called from a client application that execute in the MATLAB server enabling the client to execute commands and access data on the server. |

## **COM** Client

| actxcontrol       | Create ActiveX control in figure window                        |
|-------------------|----------------------------------------------------------------|
| actxcontrollist   | List all currently installed ActiveX controls                  |
| actxcontrolselect | Display graphical interface for creating ActiveX control       |
| actxserver        | Create COM Automation server                                   |
| addproperty       | Add custom property to object                                  |
| class             | Create object or return class of object                        |
| delete            | Delete COM control or server                                   |
| deleteproperty    | Remove custom property from object                             |
| eventlisteners    | Return list of events attached to listeners                    |
| events            | Return list of events the control can trigger                  |
| fieldnames        | Return property names of object                                |
| get               | Get property value from interface, or display properties       |
| inspect           | Display graphical interface to list and modify property values |
| interfaces        | List custom interfaces to COM server                           |
| invoke            | Invoke method on object or interface, or display methods       |
| isa               | Detect object of given MATLAB class or Java class              |
| iscom             | Determine if input is COM object                               |
| isevent           | Determine if input is event                                    |
| isinterface       | Determine if input is COM interface                            |
| ismethod          | Determine if input is object method                            |
| isprop            | Determine if input is object property                          |
| load              | Initialize control object from file                            |
| methods           | List all methods for control or server                         |
| methodsview       | Display graphical interface to list method information         |
| move              | Move or resize control in parent window                        |

| propedit            | Display built-in property page for control          |
|---------------------|-----------------------------------------------------|
| registerevent       | Register event handler with control's event         |
| release             | Release interface                                   |
| save                | Serialize control object to file                    |
| send                | Obsolete — duplicate of events                      |
| set                 | Set object or interface property to specified value |
| unregisterallevents | Unregister all events for control                   |
| unregisterevent     | Unregister event handler with control's event       |

### **COM Server**

| enableservice         | Enable DDE or COM Automation server            |
|-----------------------|------------------------------------------------|
| Execute               | Execute MATLAB command in server               |
| Feval                 | Evaluate MATLAB function in server             |
| GetCharArray          | Get character array from server                |
| GetFullMatrix         | Get matrix from server                         |
| GetVariable           | Returns data from variable in server workspace |
| GetWorkspaceData      | Get data from server workspace                 |
| MaximizeCommandWindow | Display server window on Windows desktop       |
| MinimizeCommandWindow | Minimize size of server window                 |
| PutCharArray          | Store character array in server                |
| PutFullMatrix         | Store matrix in server                         |
| PutWorkspaceData      | Store data in server workspace                 |
| Quit                  | Terminate MATLAB server                        |

## Dynamic Data Exchange

| ddeadv   | Set up advisory link          |
|----------|-------------------------------|
| ddeexec  | Send string for execution     |
| ddeinit  | Initiate DDE conversation     |
| ddepoke  | Send data to application      |
| ddereq   | Request data from application |
| ddeterm  | Terminate DDE conversation    |
| ddeunadv | Release advisory link         |

## Web Services

| callSoapService     | Send SOAP message off to endpoint                               |
|---------------------|-----------------------------------------------------------------|
| createClassFromWsdl | Create MATLAB object based on WSDL file                         |
| createSoapMessage   | Create SOAP message to send to server                           |
| parseSoapResponse   | Convert response string from SOAP server into MATLAB data types |

## **Serial Port Devices**

| clear         | Remove serial port object from MATLAB workspace                |
|---------------|----------------------------------------------------------------|
| delete        | Remove serial port object from memory                          |
| disp          | Display serial port object summary information                 |
| fclose        | Disconnect serial port object from the device                  |
| fgetl         | Read from device and discard the terminator                    |
| fgets         | Read from device and include the terminator                    |
| fopen         | Connect serial port object to the device                       |
| fprintf       | Write text to the device                                       |
| fread         | Read binary data from the device                               |
| fscanf        | Read data from device and format as text                       |
| fwrite        | Write binary data to the device                                |
| get           | Return serial port object properties                           |
| instrcallback | Display event information when an event occurs                 |
| instrfind     | Return serial port objects from memory to the MATLAB workspace |
| isvalid       | Determine if serial port objects are valid                     |
| length        | Length of serial port object array                             |
| load          | Load serial port objects and variables into MATLAB workspace   |
| readasync     | Read data asynchronously from the device                       |
| record        | Record data and event information to a file                    |
| save          | Save serial port objects and variables to MAT-file             |
| serial        | Create a serial port object                                    |
| serialbreak   | Send break to device connected to the serial port              |
| set           | Configure or display serial port object properties             |
| size          | Size of serial port object array                               |
| stopasync     | Stop asynchronous read and write operations                    |

## Index

### A

allocating matrix 7-40 allocating memory 3-10, 7-7, 7-8

### В

buffer defining output 5-13, 9-9

### D

deleting named matrix from MAT-file 2-6, 6-5 directory 2-9, 6-8

#### Ε

engClose 5-2 engEvalString 5-3 engGetVariable 5-8, 9-7 engGetVisible 5-9 engines 5-2, 9-2 getting and putting Matrices into 5-8, 5-18, 9-7, 9-13 engOpen 5-10 engPutMatrix 9-13 engPutVariable 5-18 engSetVisible 5-21 errors control response to 4-40, 8-35 issuing messages 4-7, 4-8, 8-5, 8-6

#### F

functions calling at shutdown 4-4

### G

getting directory 2-9, 6-8

#### Μ

matClose 2-22, 6-19 matDeleteArray 2-4 matDeleteMatrix 2-6, 6-5 MAT-files deleting named Matrix from 2-6, 6-5 getting and putting Matrices into 2-20, 2-30, 2-31, 6-17, 6-26, 6-27 getting next Matrix from 2-17, 6-14 getting pointer to 2-10 opening and closing 2-3, 2-22, 6-2, 6-19 matGetDir 2-9, 6-8 matGetFp 2-10 matGetMatrix 2-7, 2-13, 6-7, 6-10 matGetNextVariable 2-17, 6-14 matGetNextVariableInfo 2-18, 6-15 matGetVariable 2-20, 6-17 matGetVariableInfo 2-21, 6-18 matOpen 2-3, 6-2 matPutMatrix 2-28, 6-24 matPutVariable 2-30, 6-26 matPutVariableAsGlobal 2-31, 6-27 mexAddFlops 4-3 mexAtExit 4-4 mexCallMATLAB 4-5 mexErrMsgIdAndTxt 4-7, 4-42 mexErrMsgTxt 4-8, 4-43, 8-37, 8-38 mexEvalString 4-9 MEX-files entry point to 4-10, 8-8 mexFunction 4-10

mexGetArray 8-19 mexGetMatrix 4-23 mexPrintf 4-31, 4-32, 4-33, 8-27, 8-28 mexSetTrapFlag 4-40

### 0

opening MAT-files 2-3, 2-22, 6-2, 6-19

### Ρ

pointer to MAT-file 2-10 printing 4-28, 4-30, 4-31, 4-32, 4-41 putting Matrices into engine's workspace 5-18 Matrices into engine's workspace 9-13 Matrices into MAT-files 2-31, 6-27

### S

scalar 7-77 sparse arrays 7-65 starting MATLAB engines 5-2 string executing statement 5-3, 9-3